มิเตอร์อัจฉริยะเฟสเดียวที่สอบเทียบตัวเองที่สอดคล้องกับโพรโทคอล OpenADR

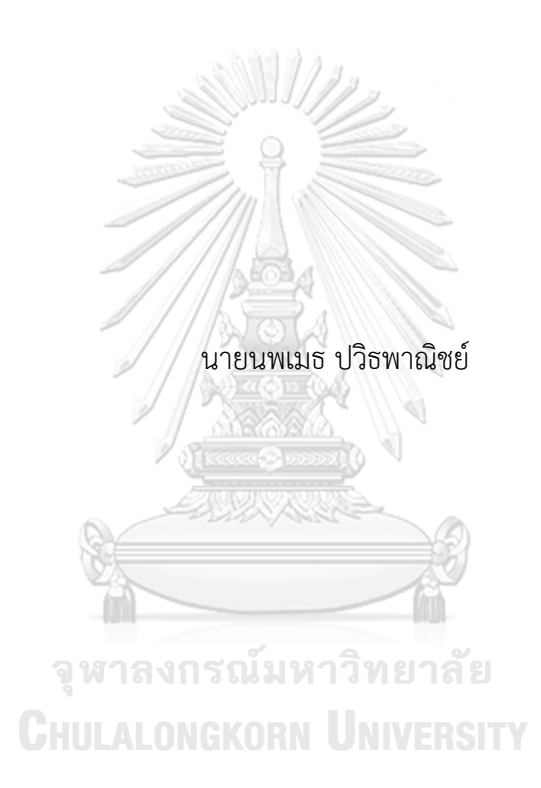

วิทยานิพนธ์นี้เป็นส่วนหนึ่งของการศึกษาตามหลักสูตรปริญญาวิศวกรรมศาสตรมหาบัณฑิต สาขาวิชาวิศวกรรมไฟฟ้า ภาควิชาวิศวกรรมไฟฟ้า คณะวิศวกรรมศาสตร์ จุฬาลงกรณ์มหาวิทยาลัย ปีการศึกษา 2563 ลิขสิทธิ์ของจุฬาลงกรณ์มหาวิทยาลัย

#### A SINGLE-PHASE SMART METER WITH AUTOCALIBRATION CONFORMED TO OPENADR PROTOCOL

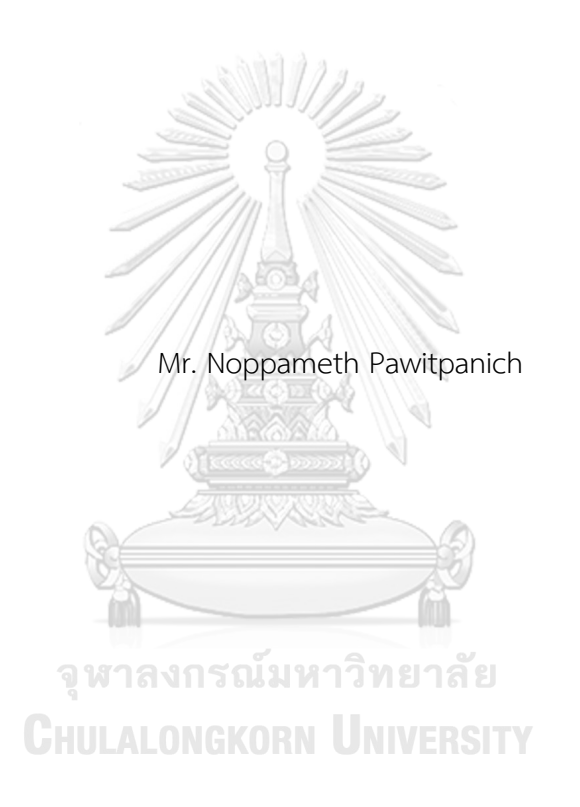

A Thesis Submitted in Partial Fulfillment of the Requirements for the Degree of Master of Engineering in Electrical Engineering Department of Electrical Engineering FACULTY OF ENGINEERING Chulalongkorn University Academic Year 2020 Copyright of Chulalongkorn University

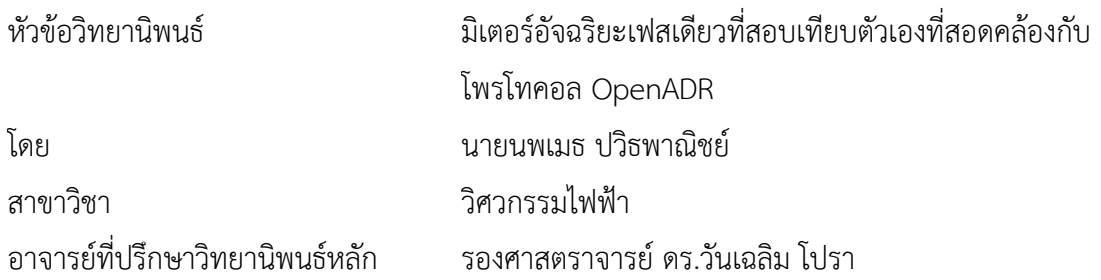

คณะวิศวกรรมศาสตร์ จุฬาลงกรณ์มหาวิทยาลัย อนุมัติให้นับวิทยานิพนธ์ฉบับนี้เป็นส่วนหนึ่ง ของการศึกษาตามหลักสูตรปริญญาวิศวกรรมศาสตรมหาบัณฑิต

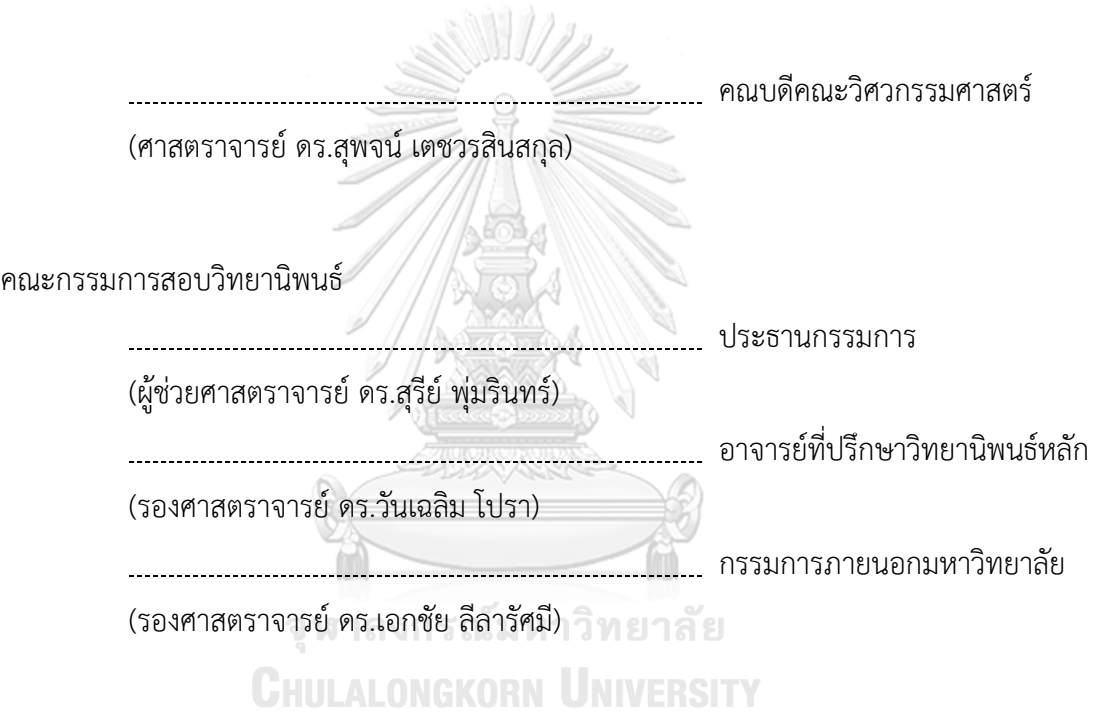

้ นพเมธ ปวิธพาณิชย์ · มิเตอร์อัจฉริยะเฟสเดียวที่สอบเทียบตัวเองที่สอดคล้องกับโพรโท คอล OpenADR. ( A SINGLE-PHASE SMART METER WITH AUTOCALIBRATION CONFORMED TO OPENADR PROTOCOL) อ.ที่ปรึกษาหลัก : รศ. ดร.วันเฉลิม โปรา

ในปัจจุบันมิเตอร์อัจฉริยะถือได้ว่าเป็นอุปกรณ์ที่มีความสำคัญต่อระบบโครงข่ายไฟฟ้า โดยจะทำหน้าที่เป็นตัวกลางสื่อสารระหว่างผู้ใช้ไฟฟ้าและผู้ให้บริการไฟฟ้าในการส่งข้อมูล พฤติกรรมการใช้ไฟ มิเตอร์อัจฉริยะนั้นเป็นอุปกรณ์มาตรวัดที่จำเป็นจะต้องทำการสอบเทียบอย่าง สม่ำเสมอ เพื่อให้การวัดค่าพลังงานทางไฟฟ้าเกิดความคลาดเคลื่อนน้อยที่สุดเท่าที่เป็นไปได้ใน วิทยานิพนธ์ฉบับนี้นำเสนอการพัฒนามิเตอร์อัจฉริยะเฟสเดียวที่สามารถสอบเทียบตัวเองได้โดยที่ ไม่จำเป็นต้องใช้แหล่งจ่ายอ้างอิงหรือมิเตอร์อ้างอิงที่มีความแม่นยำสูงในการสอบเทียบ ทำให้การ สอบเทียบของมิเตอร์อัจฉริยะนี้เป็นไปอย่างมีประสิทธิภาพ สามารถรักษาความแม่นยำที่ดีอยู่เสมอ ช่วยลดต้นทุนจากการทำการสอบเทียบแบบดั้งเดิม อีกทั้งยังสะดวกต่อการใช้งาน นอกจากนี้มิเตอร์ อัจฉริยะในงานวิจัยฉบับนี้ยังมีความสามารถในการตอบสนองด้านโหลดอัตโนมัติที่สอดคล้องกับ มาตรฐานโพรโทคอล OpenADR ซึ่งจะสามารถดำเนินการการตอบสนองด้านโหลดเพื่อช่วยในการ ลดช่องว่างระหว่างความต้องการใช้ไฟฟ้าและกำลังการผลิตโดยเฉพาะในช่วงเวลาที่มีความต้องการ ใช้ไฟฟ้าสูง (Peak) ช่วยให้โครงข่ายไฟฟ้าสามารถรักษาเสถียรภาพ ป้องกันการเกิดไฟดับเป็นวง กว้าง หรือลดความผิดปกติที่ทำให้ความน่าเชื่อถือของระบบโครงข่ายไฟฟ้าต่ำลงได้ดังนั้นการ ตอบสนองด้านโหลดจึงเป็นวิธีการสำคัญที่จะช่วยในการจัดการสภาวะวิกฤตด้านพลังงานไฟฟ้า สร้างสมดุลระหว่างความต้องการใช้พลังงานกับกำลังการผลิต และช่วยเสริมความมั่นคงในด้าน พลังงานไฟฟ้าทั้งในระยะสั้นและระยะยาว

**CHULALONGKORN UNIVERSITY** 

สาขาวิชา วิศวกรรมไฟฟ้า ปีการศึกษา 2563

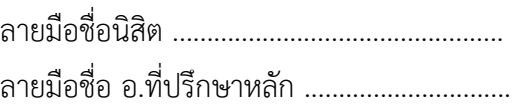

#### # # 6270128621 : MAJOR ELECTRICAL ENGINEERING

KEYWORD: Smart Meter, Autocalibration, OpenADR, Automated Demand Response Noppameth Pawitpanich : A SINGLE-PHASE SMART METER WITH AUTOCALIBRATION CONFORMED TO OPENADR PROTOCOL. Advisor: Assoc. Prof. WANCHALERM PORA, Ph.D.

Nowadays, Smart meters are essential components in smart grids as they provide a connection between utilities and their customers. All smart meters must be calibrated before they can be installed. Moreover, they should be calibrated every few years. In this research describes a single-phase smart meter with an autocalibration feature. The accurate voltage and current sources are in the same chip as the metering part. This makes the calibration process unnecessary. So, cost from laboring and calibration equipment can be saved. Apart from automatic billing, a smart meter can help implementation of Demand Response (DR), which tries to balance the power required by the demand side and power capability of the supply side. DR is one of the most important functions in smart grid operation. However, no commercial smart meters in the market have yet to provide this DR function. Besides autocalibration, this prototype can communicate with the utility according to the OpenADR standard. AMATIMUTAU

**CHULALONGKORN UNIVERSITY** 

Field of Study: Electrical Engineering Student's Signature ............................... Academic Year: 2020 Martin Advisor's Signature .................................

#### **กิตติกรรมประกาศ**

วิทยานิพนธ์ฉบับนี้สามารถสำเร็จลุล่วงไปด้วยดีเนื่องจากได้รับความช่วยเหลือเป็นอย่างสูง จาก รศ. ดร. วันเฉลิมโปรา ซึ่งเป็นอาจารย์ที่ปรึกษาวิทยานิพนธ์ข้าพเจ้าขอขอบพระคุณเป็นอย่างสูงที่ กรุณาให้ความช่วยเหลือด้วยความเอาใจใส่อย่างดียิ่ง คอยเป็นแรงผลักดัน สนับสนุน รวมถึงให้คำแนะนำ ้ข้อคิดเห็น ทั้งในด้านวิชาการ งานวิจัย ความรู้ การเขียนวิทยานิพนธ์และอื่น ๆ อีกมาก รวมถึงโอกาสที่ดี อีกมากมายที่ท่านเคยได้มอบให้แก่ข้าพเจ้า

ขอขอบพระคุณ ผศ. ดร. สุรีย์ พุ่มรินทร์ และ รศ. ดร. เอกชัย ลีลารัศมี เป็นอย่างสูงที่ได้ให้ เกียรติมาเป็นกรรมการวิทยานิพนธ์รวมถึงการแสดงความคิดเห็น ตรวจสอบ และแก้ไขให้วิทยานิพนธ์ ฉบับนี้ให้สำเร็จลุล่วงไปด้วยดี

ขอบพระคุณเหล่าคณาจารย์ทั้งจากภาควิชาวิศวกรรมไฟฟ้า ภาควิชาวิศวกรรมเครื่องกล และ ภาควิชาวิศวกรรมคอมพิวเตอร์คณะวิศวกรรมศาสตร์จุฬาลงกรณ์มหาวิทยาลัยทุกท่าน ที่เป็นผู้ ประสาทวิชา ให้ความรู้คำแนะนำ ให้การสนับสนุนแก่ข้าพเจ้าได้พัฒนาศักยภาพตนเองในหลาย ๆ ด้าน ขอบพระคุณบุคลากรและเจ้าหน้าที่ประจำภาควิชาวิศวกรรมไฟฟ้าทุกท่านที่คอยให้ความช่วยเหลือที่ดี ตลอดมา และขอขอบคุณเหล่านิสิต เพื่อนพี่น้องในห้องปฏิบัติการ Embedded System and IC Design Research Laboratory (ESID) ทุกคนที่คอยสนับสนุน ให้ความช่วยเหลือ มุมมอง ความรู้ใหม่ ๆ รวมถึงแลกเปลี่ยนประสบการณ์ที่ดีต่อกัน

สุดท้ายนี้ข้าพเจ้าขอกราบขอบพระคุณบิดา มารดา ครอบครัว เป็นอย่างสูง ที่คอยให้ความ ช่วยเหลือค้ำจุน สนับสนุนส่งเสริม เข้าอกเข้าใจ และเป็นกำลังใจที่ดีแก่ข้าพเจ้าตลอดมาจนวิทยานิพนธ์<br>สำเร็จออ่างไปได้จ้องอื ี่ สำเร็จลุล่วงไปได้ด้วยดี นักงานสามารถผมทางวิทยาลาย<br>Chulalongkorn University

นพเมธ ปวิธพาณิชย์

## สารบัญ

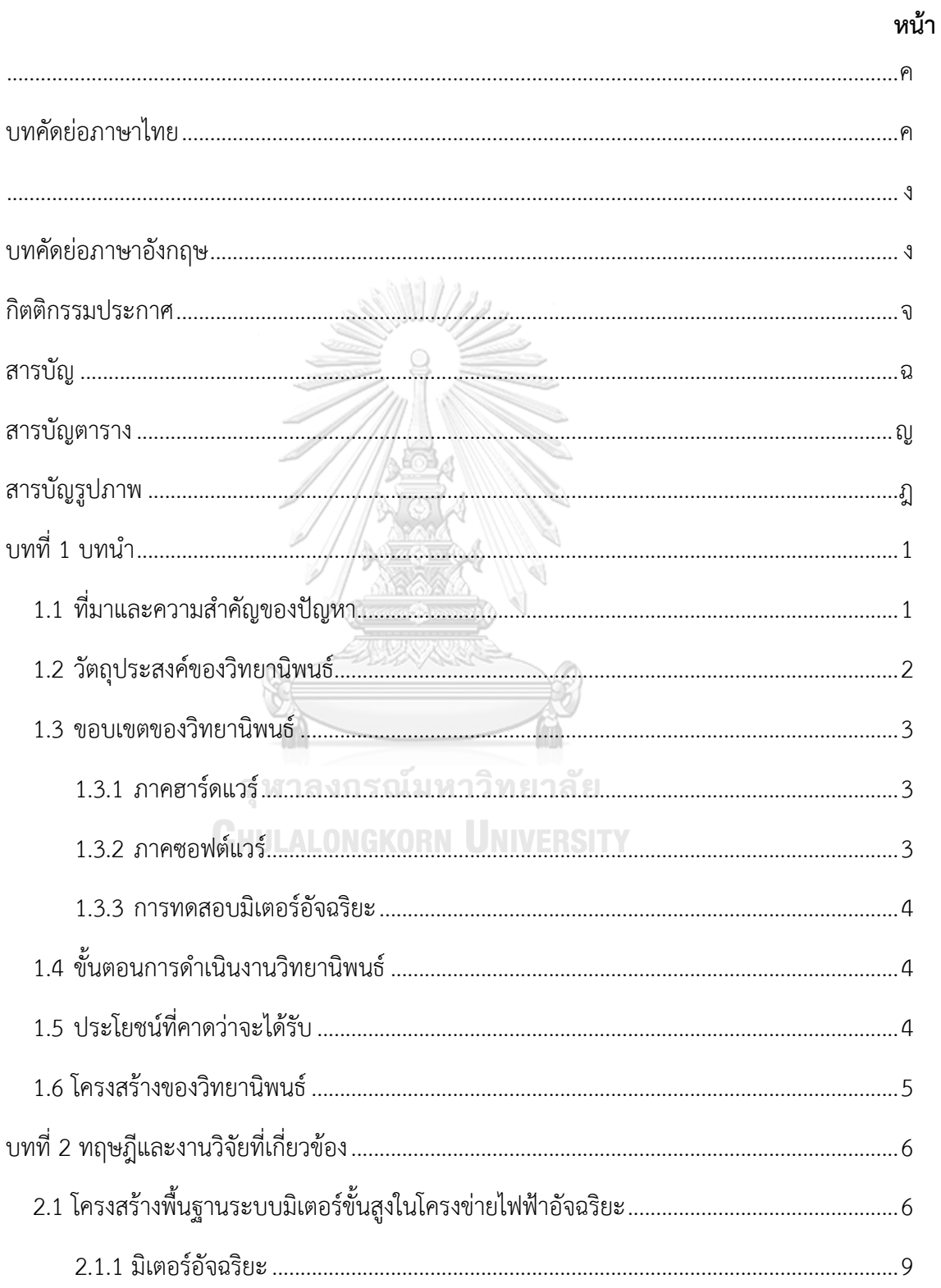

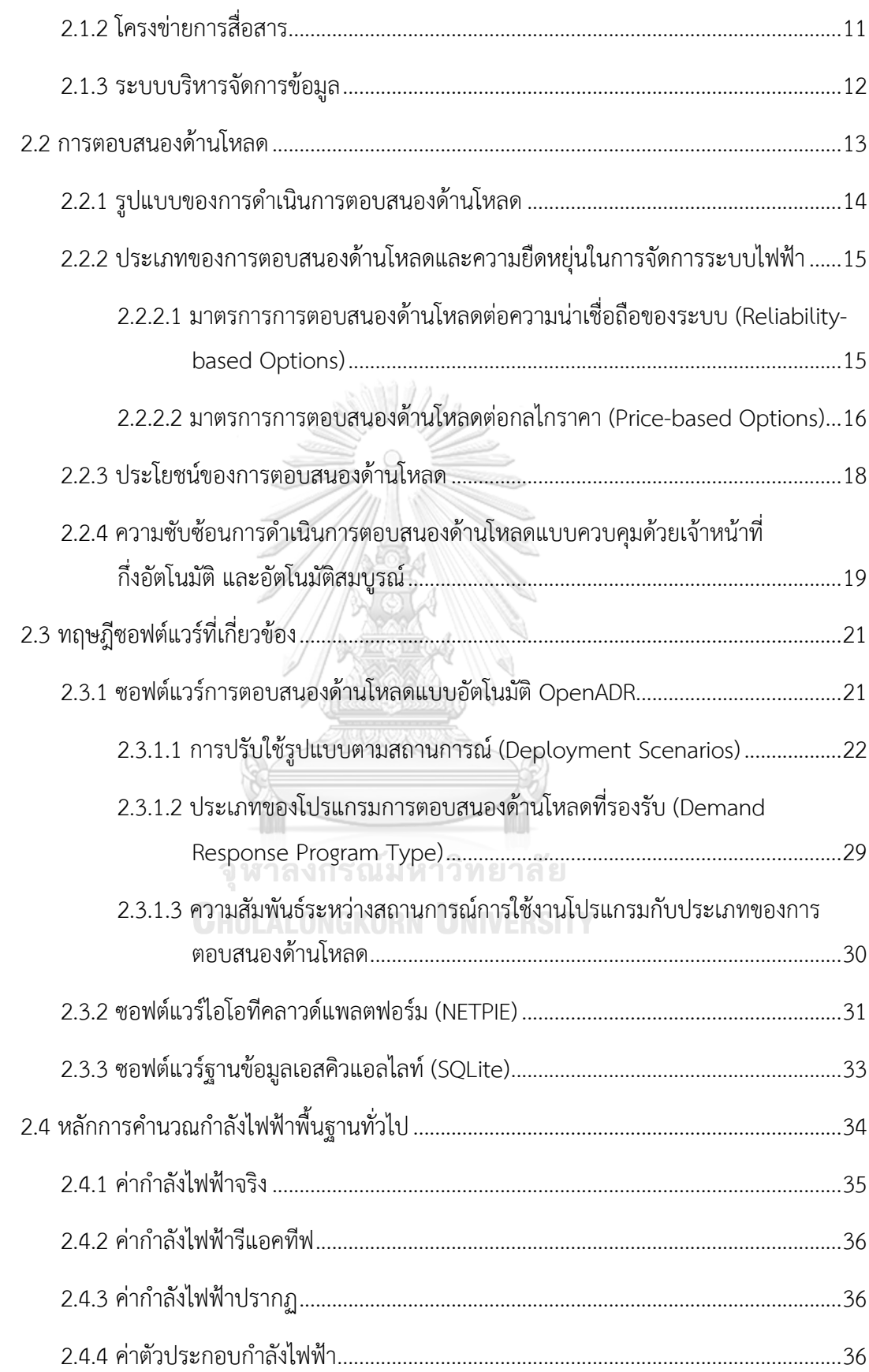

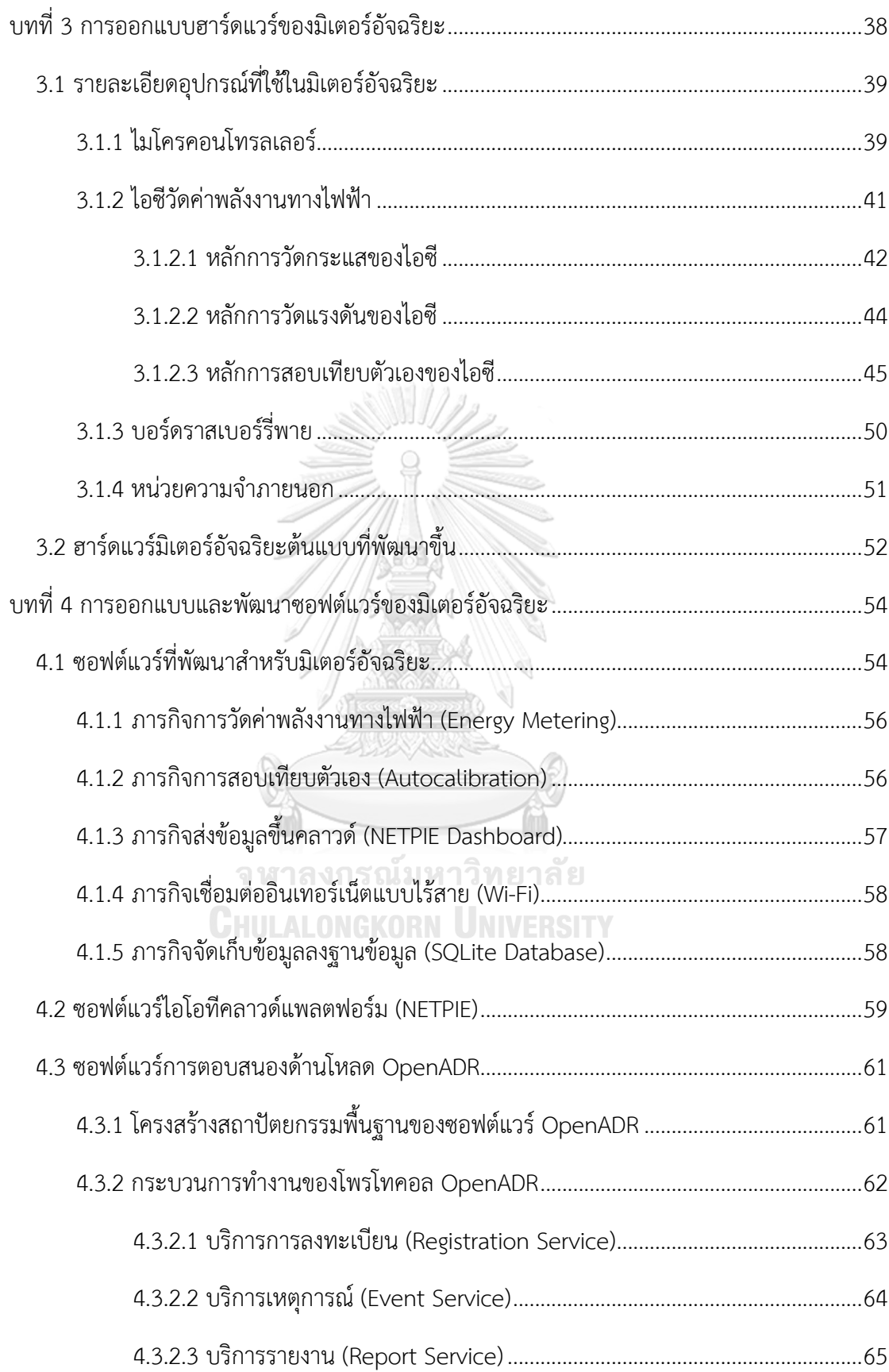

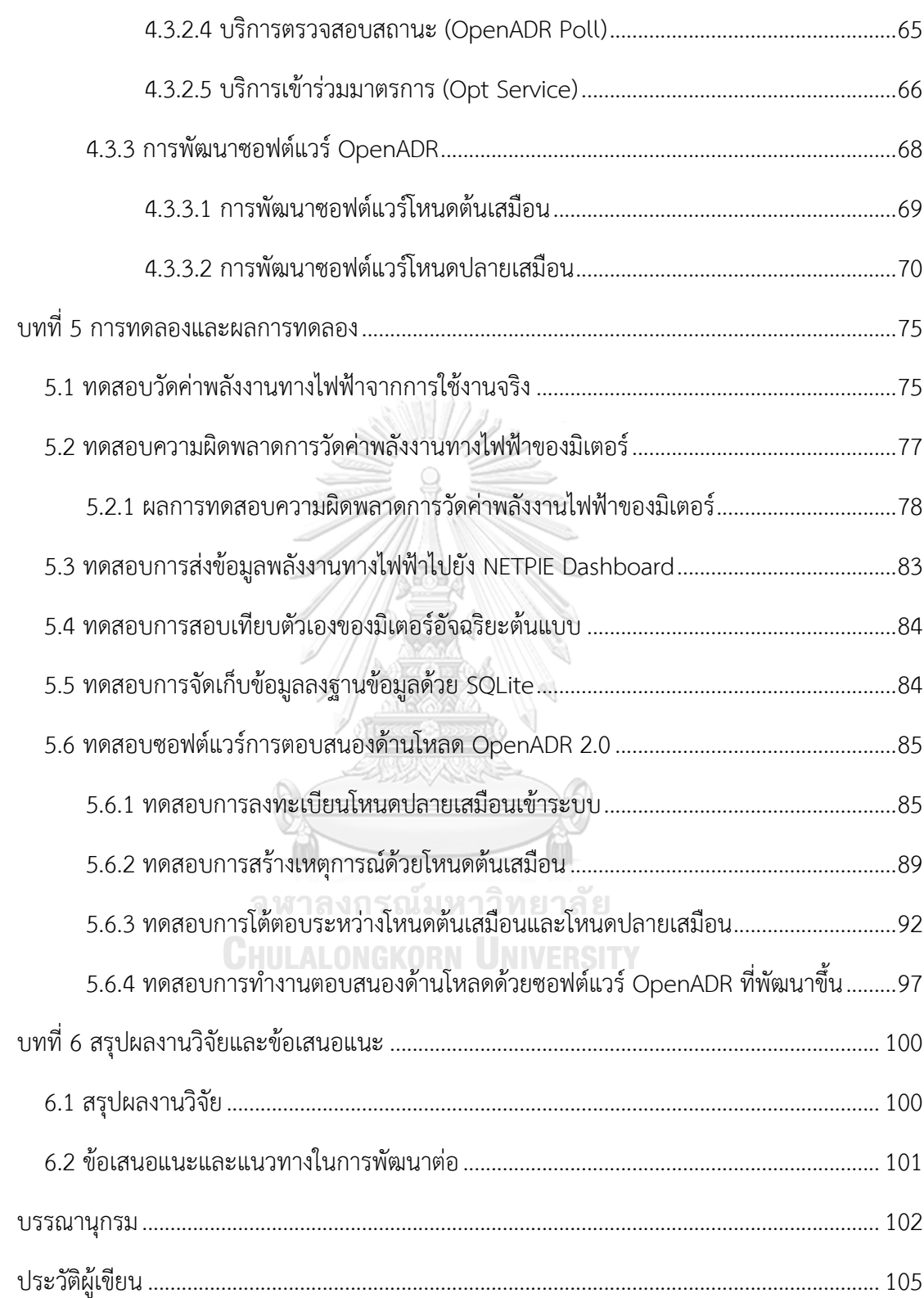

# **สารบัญตาราง**

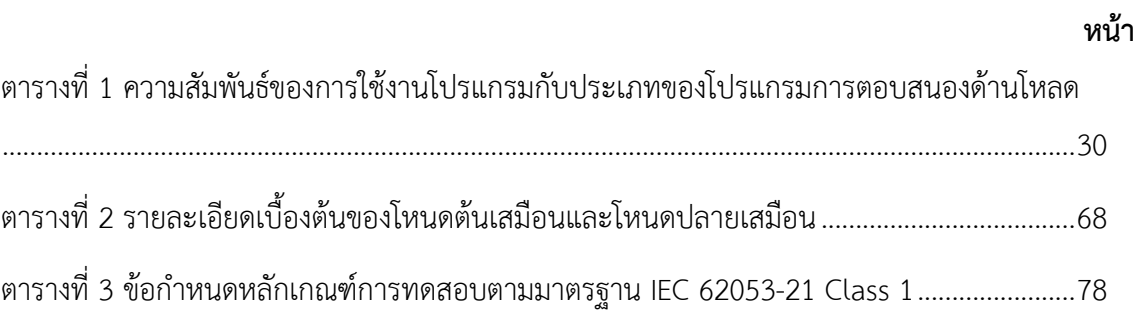

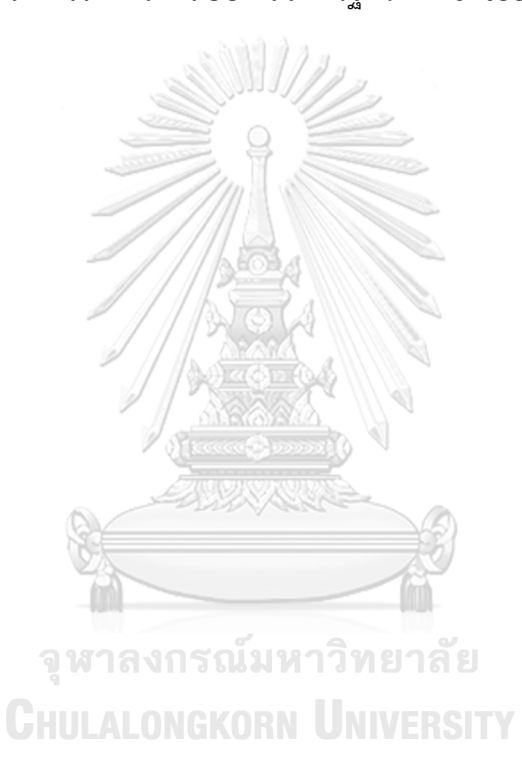

# **สารบัญรูปภาพ**

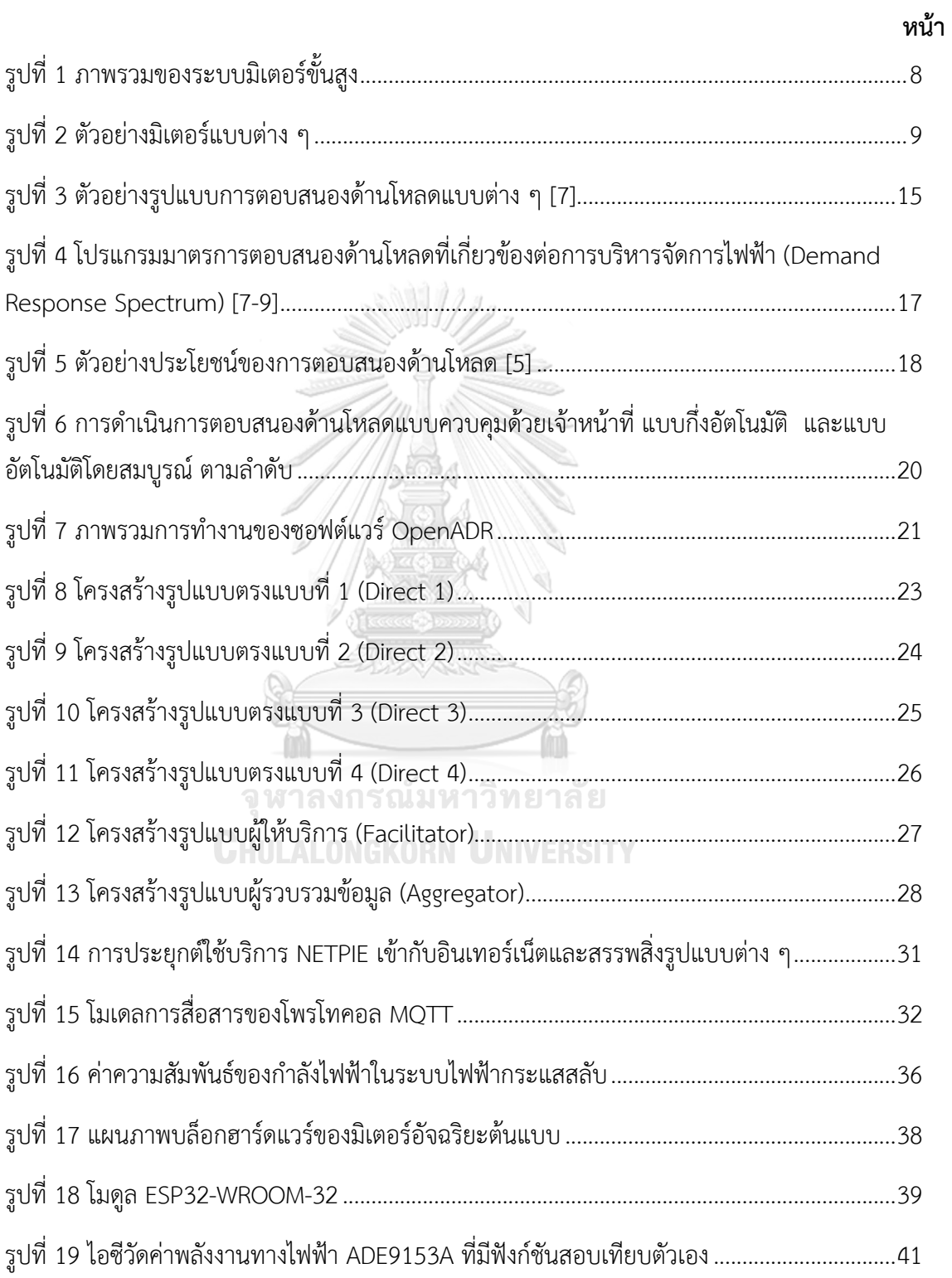

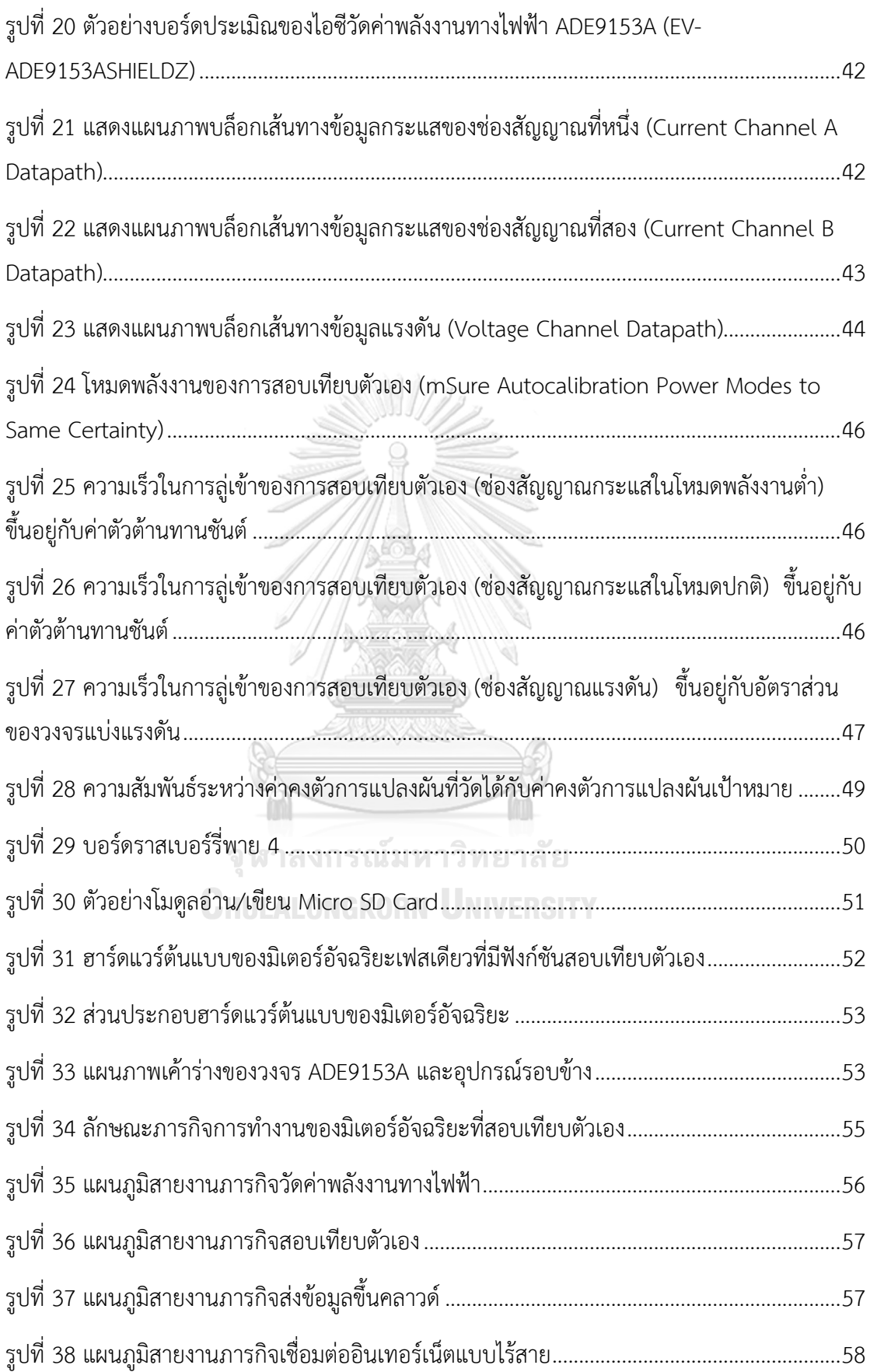

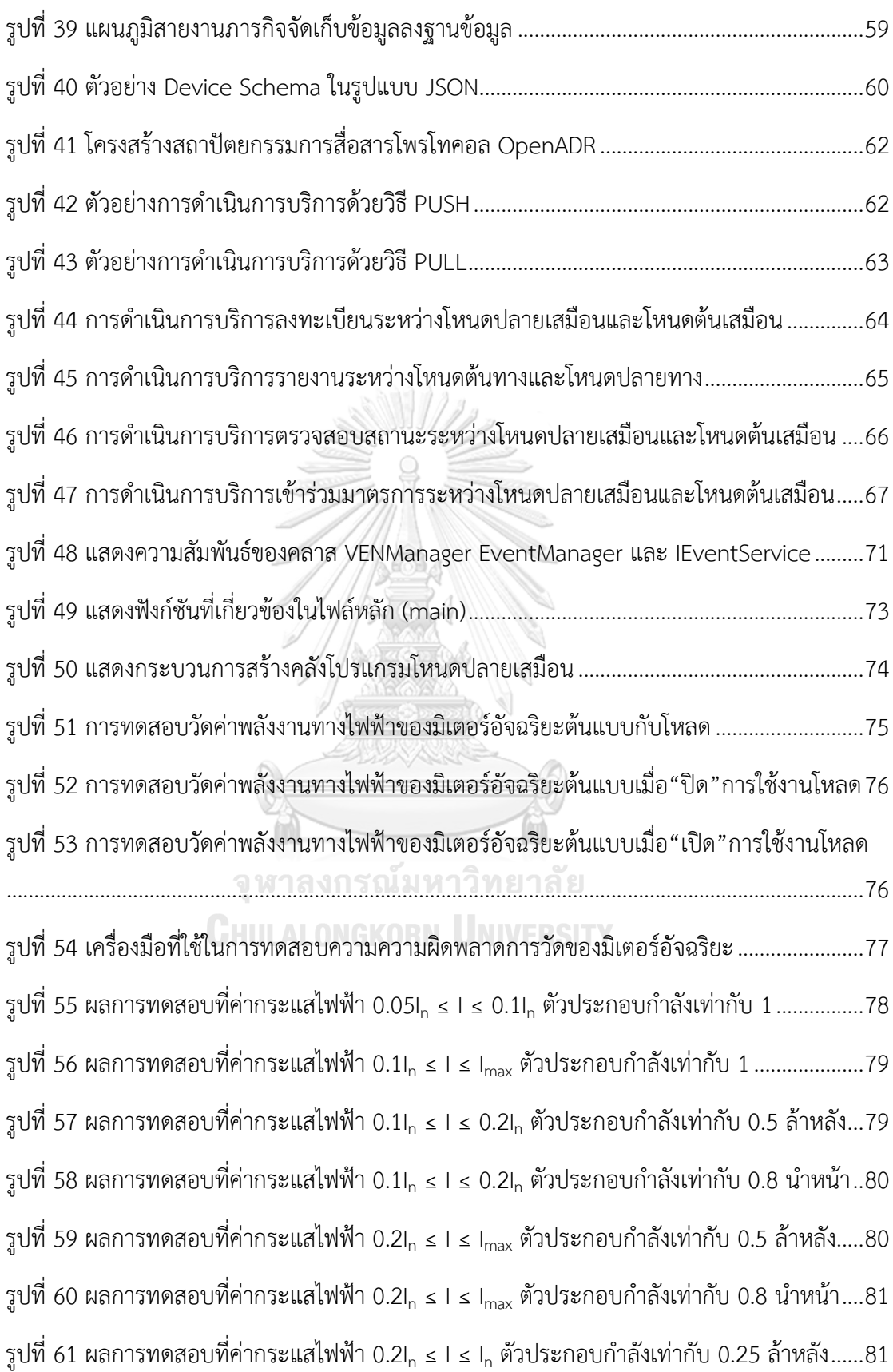

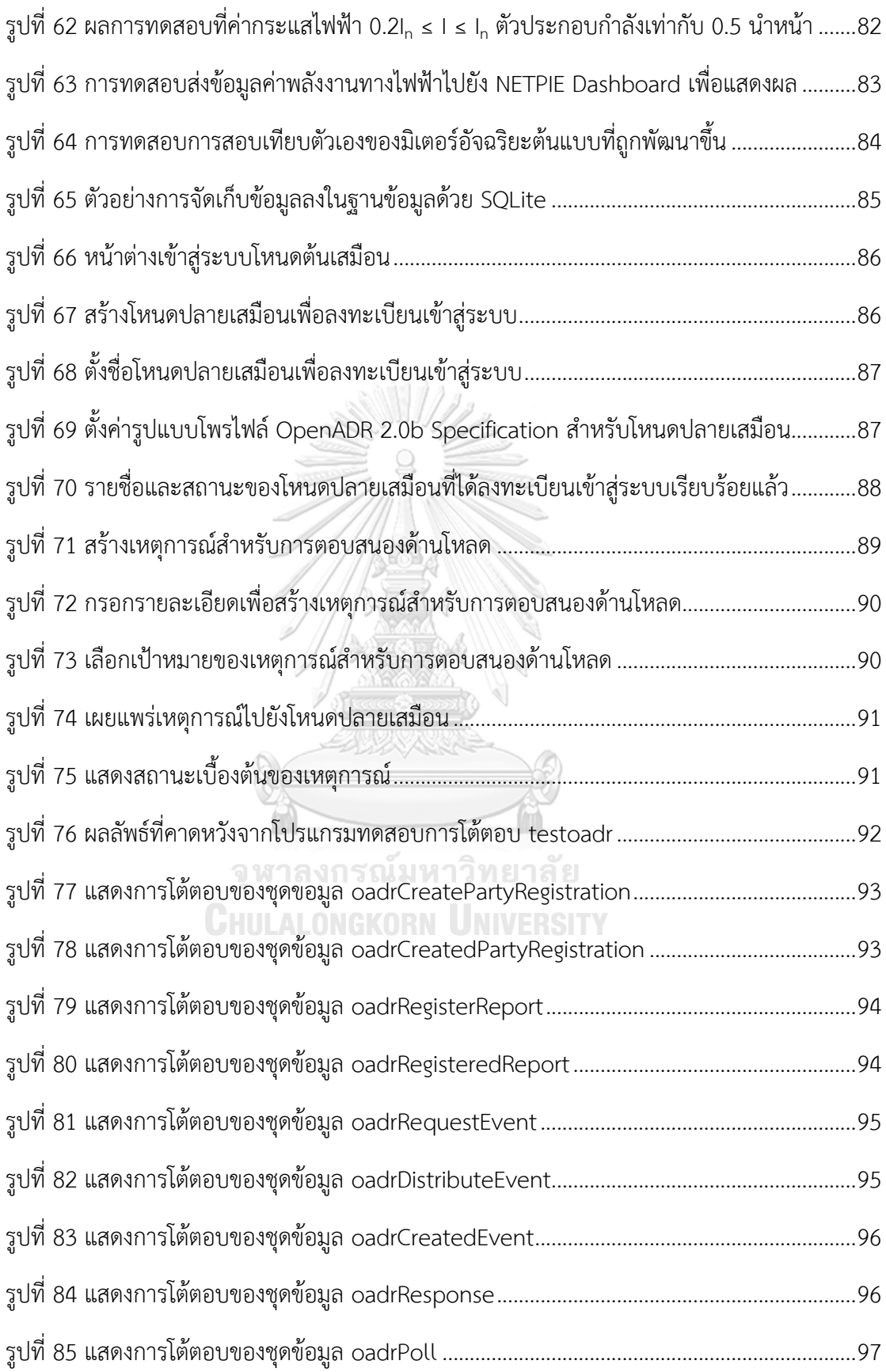

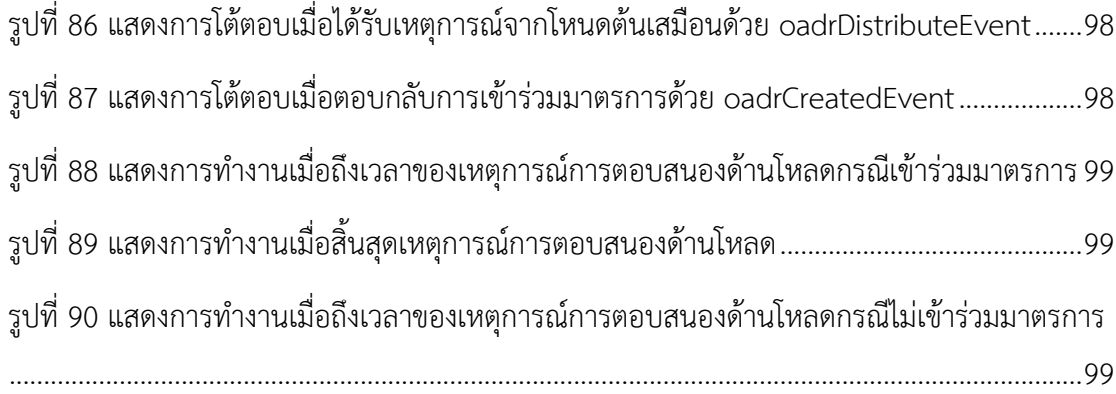

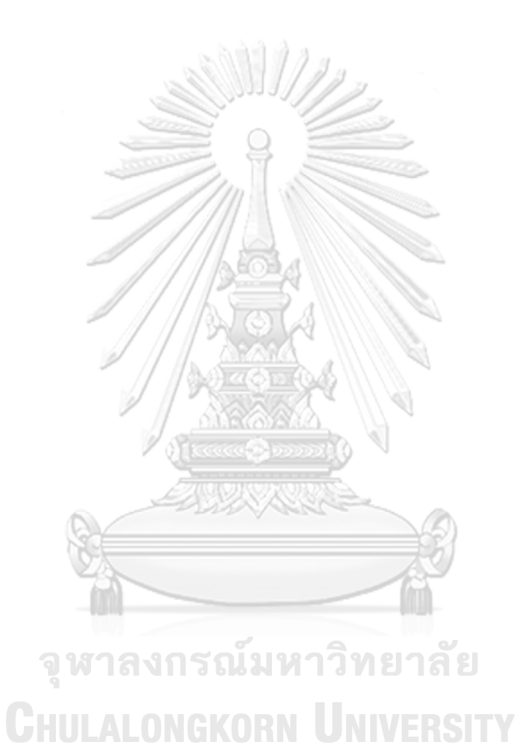

ฒ

**บทที่ 1 บทนำ**

#### **1.1 ที่มาและความสำคัญของปัญหา**

มิเตอร์อัจฉริยะ (Smart Meter; SM) เป็นอปกรณ์ที่มีบทบาทสำคัญเป็นอย่างมากในปัจจุบัน เนื่องจากโครงข่ายไฟฟ้าอัจฉริยะ (Smart Grid; SG) นั้นมีการเติบโตและพัฒนาอยู่ตลอดเวลา มิเตอร์ อัจฉริยะจึงเข้ามามีบทบาทแทนที่มิเตอร์แบบจานหมุนมากขึ้น จากในอดีตโครงข่ายไฟฟ้าอัจฉริยะใช้ ระบบอ่านหน่วยมิเตอร์ไฟฟ้าแบบอัตโนมัติ (Automatic Meter Reading; AMR) ซึ่งเป็นระบบ สำหรับอ่านค่าพลังงานทางไฟฟ้าแบบอัตโนมัติจากมิเตอร์อิเล็กทรอนิกส์ทั้งแบบสายสัญญาณและแบบ ไร้สาย ข้อมูลที่อ่านได้นั้นจะถูกส่งต่อไปยังระบบฐานข้อมูลกลาง (AMR Data Center) เพื่อจัดเก็บ ข้อมูลการใช้ไฟฟ้าของผู้ใช้ไฟฟ้า รวมถึงการจัดทำใบแจ้งค่าไฟฟ้าแบบเวลาจริง (Real time Billing) นอกจากนี้ระบบ AMR สามารถพัฒนาระบบบริหารจัดการข้อมูล (Meter Data Management System; MDMS) ซึ่งมีหน้าที่หลักคือนำข้อมูลที่ถูกบันทึกอยู่ในระบบฐานข้อมูลกลางมาบริหารจัดการ อย่างเป็นสัดส่วน เพื่อนำไปใช้ในการวิเคราะห์ต่าง ๆ ได้อย่างมีประสิทธิภาพ

โครงสร้างพื้นฐานระบบมิเตอร์ขั้นสูง (Advanced Metering Infrastructure; AMI) คือ ระบบที่พัฒนาต่อยอดมาจากระบบ AMR โดยมีมิเตอร์อัจฉริยะเป็นองค์ประกอบหลัก ไม่เพียงแค่อ่าน หน่วยไฟฟ้าอัตโนมัติได้เท่านั้น โครงสร้างพื้นฐานระบบมิเตอร์ขั้นสูงนี้ยังมีความสามารถในการ ติดต่อสื่อสารสองทาง (Two-way communication) ระหว่างผู้ให้บริการไฟฟ้ากับผู้ใช้ไฟฟ้า ทำให้ สามารถส่งสัญญาณการควบคุมไฟฟ้าไปยังผู้ใช้ไฟฟ้าผ่านสัญญาณทางไกลเพื่อให้เกิดการลดการใช้ พลังงาน อีกทั้งยังสามารถตรวจจับความผิดปกติที่เกิดขึ้นภายในโครงข่ายไฟฟ้าเพื่อป้องกันไม่ให้เกิด ไฟฟ้าดับ (Outage) รวมถึงยังสามารถส่งสัญญาณบอกผู้ใช้ไฟฟ้าในการปรับเปลี่ยนพฤติกรรมการใช้ ไฟให้สอดคล้องกับการตอบสนองด้านโหลด (Demand Response; DR) เพื่อเพิ่มศักยภาพในการลด ความต้องการไฟฟ้าสูงสุด (Peak Demand) ซึ่งจะเป็นประโยชน์ต่อการบริหารจัดการสภาวะวิกฤต ด้านพลังงานไฟฟ้า ทำให้การกระจายพลังงานไฟฟ้าเป็นไปได้อย่างมีประสิทธิภาพและมีความมั่นคง ต่อเนื่อง โดยภาพรวมแล้วโครงสร้างพื้นฐานระบบมิเตอร์ขั้นสูงนี้จะช่วยให้โครงข่ายไฟฟ้าอัจฉริยะนั้นมี ความชาญฉลาดมากขึ้น เสถียรภาพที่ดีขึ้น อีกทั้งยังเพิ่มความน่าเชื่อถือให้กับโครงข่ายไฟฟ้ามากขึ้น อีกด้วย

แม้ว่ามิเตอร์อัจฉริยะที่ใช้งานในปัจจุบันจะรองรับโครงข่ายไฟฟ้าอัจฉริยะซึ่งทำให้มิเตอร์ สามารถในการสื่อสารกับศูนย์ควบคุม หรือความสามารถในการเก็บข้อมูลและการแจ้งเตือนไปยังศูนย์ ควบคุมเมื่อเกิดเหตุการณ์ผิดปกติโดยอัตโนมัติแต่หากมิเตอร์อัจฉริยะเหล่านี้ถูกใช้งานไประยะเวลา หนึ่ง ค่าพลังงานทางไฟฟ้าต่าง ๆ ที่วัดได้จากมิเตอร์อัจฉริยะอาจมีความคาดเคลื่อนไปจากความจริงไม่ มากก็น้อย อาจส่งผลให้ผู้ให้บริการไฟฟ้าวิเคราะห์การใช้พลังงานไฟฟ้าได้ไม่ถูกต้อง ทำให้ผู้ให้บริการ ไฟฟ้าสูญเสียรายได้ที่ควรจะเป็น หรืออาจก่อให้เกิดความผิดพลาดที่ตามมาในหลาย ๆ ด้าน วิธีการ แก้ไขปัญหาดังกล่าวนั้นผู้ให้บริการมีความจำเป็นที่จะต้องส่งเจ้าหน้าที่เพื่อเข้าไปทำการตรวจสอบ ซ่อมบำรุง พร้อมทั้งทำการสอบเทียบมาตรฐาน (Calibration) ใหม่เพื่อให้มิเตอร์อัจฉริยะมีความ แม่นยำดังเดิม ซึ่งทำให้เกิดภาระค่าใช้จ่ายที่ตามมา อาทิ การว่าจ้างเจ้าหน้าที่ประจำตำแหน่งสำหรับ ดูแลรักษาและสอบเทียบมาตรฐานมิเตอร์อัจฉริยะ ค่าเดินทางสำหรับการส่งเจ้าหน้าที่เพื่อเข้าไป ตรวจสอบมิเตอร์อัจฉริยะในพื้นที่ ๆ กำหนด

ดังนั้นผู้วิจัยจึงเล็งเห็นและสนใจถึงปัญหาข้างต้นที่กล่าวไป ผู้วิจัยจึงเริ่มศึกษาค้นคว้าเกี่ยวกับ มิเตอร์อัจฉริยะแบบต่าง ๆ ที่ผ่านมาในอดีต รวมถึงไอซีมิเตอร์ที่มีความสามารถพิเศษอย่างการสอบ เทียบตัวเอง (Autocalibration) อีกทั้งยังศึกษามาตรฐานการสื่อสารรูปแบบต่าง ๆ ที่เหมาะสมกับ มิเตอร์อัจฉริยะในปัจจุบัน ผู้วิจัยจึงสนใจที่จะพัฒนามิเตอร์อัจฉริยะพร้อมฟังก์ชันในการสื่อสารโพรโท คอลที่เกี่ยวข้องกับการตอบสนองด้านโหลด เพื่อที่จะช่วยพัฒนาโครงข่ายไฟฟ้าอัจฉริยะให้มี เสถียรภาพที่ดีขึ้น นอกจากจะสามารถช่วยปรับเปลี่ยนพฤติกรรมการใช้ไฟฟ้าในช่วงพีคด้วยการ ตอบสนองด้านโหลดแล้ว ผู้ให้บริการไฟฟ้าจะสามารถทำงานได้อย่างมีประสิทธิภาพที่ดีมากขึ้น เนื่องจากผู้ให้บริการสามารถทำการสอบเทียบตัวเองของมิเตอร์อัจฉริยะได้อย่างอัตโนมัติ ทำให้ลด ความจำเป็นในการส่งเจ้าหน้าที่เข้าไปยังพื้นที่เพื่อทำการสอบเทียบ ซึ่งจะช่วยประหยัดเวลาและลด ภาระค่าใช้จ่ายในการเดินทางได้ กล่าวโดยรวมแล้วผู้วิจัยจึงมีความตั้งใจที่จะพัฒนาอุปกรณ์ต้นแบบ มิเตอร์อัจฉริยะที่มีฟังก์ชันสอบเทียบตัวเองและสามารถตอบสนองด้านโหลดได้อย่างอัตโนมัติซึ่งจะ อธิบายรายละเอียดในวิทยานิพนธ์ฉบับนี้ต่อไป

#### **1.2 วัตถุประสงค์ของวิทยานิพนธ์**

- 1.2.1 พัฒนามิเตอร์อัจฉริยะที่มีฟังก์ชันสอบเทียบตัวเอง (Autocalibration)
- 1.2.2 พัฒนาซอฟต์แวร์มิเตอร์อัจฉริยะที่มีความสามารถในการตอบสนองด้านโหลดอัตโนมัติโดย สื่อสารตามโพรโทคอล Open Automated Demand Response (OpenADR)

#### **1.3 ขอบเขตของวิทยานิพนธ์**

วิทยานิพนธ์ฉบับนี้สามารถแบ่งออกได้เป็นสองส่วนหลักคือทางภาคฮาร์ดแวร์ และภาคซอฟต์แวร์

#### 1.3.1 ภาคฮาร์ดแวร์

- อุปกรณ์รวบรวมข้อมูลวัดค่าทางไฟฟ้าโดยใช้ไมโครคอนโทรลเลอร์เป็นหน่วย ประมวลผลหลัก
- มิเตอร์อัจฉริยะต้นแบบโดยใช้ไอซีสำเร็จรูป ADE9153A ซึ่งสามารถอ่านค่าพลังงาน ทางไฟฟ้าเฟสเดียว ได้ดังนี้
	- ค่าแรงดันไฟฟ้า (Voltage)
	- ค่ากระแสไฟฟ้า (Current)
	- ค่ากำลังไฟฟ้าจริง (Active Power)
	- ค่ากำลังไฟฟ้ารีแอคทีฟ (Reactive Power)
	- ค่ากำลังไฟฟ้าปรากฏ (Apparent Power)
	- ค่าตัวประกอบกำลังไฟฟ้า (Power Factor) และ
	- ค่าความถี่ทางไฟฟ้า (Frequency)
- มิเตอร์อัจฉริยะรองรับแรงดันพิกัด 180 V ถึง 265 V และกระแสสูงสุดที่ 10 A ที่ความถี่ 50 Hz
- มีความแม่นยำในการวัดพลังงานไฟฟ้าทำงานตามมาตรฐาน IEC 62053-21
- สามารถจัดเก็บฐานข้อมูลภายในตัวเองได้ทุก ๆ 1 15 นาที สูงสุด 1,000 ระเบียน
- สามารถสื่อสารผ่าน Wi-Fi

#### 1.3.2 ภาคซอฟต์แวร์

- มิเตอร์อัจฉริยะสามารถสอบเทียบตัวเองได้โดยไม่จำเป็นต้องใช้แหล่งจ่ายอ้างอิงหรือ มิเตอร์อ้างอิงในการสอบเทียบ
- มิเตอร์อัจฉริยะสามารถส่งข้อมูลค่าพลังงานทางไฟฟ้าต่าง ๆ ให้แสดงผลข้อมูลบนแผง หน้าปัดเน็ตพาย (NETPIE Dashboard)
- มิเตอร์อัจฉริยะสามารถสื่อสารกับตัวรวบรวมโหลด (Load Aggregator) ด้วย โพรโทคอล OpenADR
- มิเตอร์อัจฉริยะสามารถควบคุมการทำงานของเครื่องใช้ไฟฟ้า ให้สอดคล้องกับสภาวะ ทางไฟฟ้าภายในโครงข่ายไฟฟ้าอัจฉริยะในช่วงที่มีการตอบสนองด้านโหลดได้

#### 1.3.3 การทดสอบมิเตอร์อัจฉริยะ

- ทดสอบความผิดพลาดการวัดค่าพลังงานทางไฟฟ้าของมิเตอร์อัจฉริยะ
- ทดสอบการส่งข้อมูลพลังงานทางไฟฟ้าไปยัง NETPIE Dashboard
- ทดสอบการสอบเทียบตัวเองของมิเตอร์อัจฉริยะ
- ทดสอบการจัดเก็บข้อมูลลงในฐานข้อมูล
- $\bullet$  ทดสอบซอฟต์แวร์การตอบสนองด้านโหลด OpenADR

### **1.4 ขั้นตอนการดำเนินงานวิทยานิพนธ์**

- 1.4.1 ศึกษาปัญหาของมิเตอร์อัจฉริยะที่มีใช้อยู่ในปัจจุบัน
- 1.4.2 ศึกษาอุปกรณ์และซอฟต์แวร์ที่เกี่ยวข้องสำหรับพัฒนามิเตอร์อัจฉริยะต้นแบบ รวมถึง รูปแบบการสื่อสารแบบต่าง ๆ ได้แก่
	- การใช้วงจรรวมสำหรับการวัดค่าพลังงานทางไฟฟ้า
	- การสอบเทียบตัวเอง
	- การรับส่งข้อมูลของบริการ NETPIE
	- การเก็บข้อมูลฐานข้อมูลด้วย SQLite
	- โพรโทคอลการตอบสนองด้านโหลด OpenADR
	- การควบคุมโหลด
- 1.4.3 ศึกษางานวิจัยและมาตรฐานที่เกี่ยวข้อง
- 1.4.4 ทดลองประกอบวงจรที่มาจากบอร์ดประเมิน (Evaluation Board) เป็นส่วนใหญ่
- 1.4.5 พัฒนาซอฟต์แวร์ให้มิเตอร์อัจฉริยะทำตามขอบเขตที่กำหนดไว้
- 1.4.6 ทดสอบการทำงานของมิเตอร์อัจฉริยะ
- 1.4.7 สรุปผลการทดลอง

### **1.5 ประโยชน์ที่คาดว่าจะได้รับ**

- 1.5.1 กระบวนการออกแบบมิเตอร์อัจฉริยะเฟสเดียวที่มีฟังก์ชันสอบเทียบตัวเอง
- 1.5.2 มิเตอร์อัจฉริยะที่มีฟังก์ชันสอบเทียบตัวเองที่มีความแม่นยำเป็นไปตามมาตรฐาน IEC 62053-21 Class 1
- 1.5.3 กระบวนการติดตั้งซอฟต์แวร์ OpenADR ทั้งในส่วนของโหนดต้นเสมือน (VTN) และโหนด ปลายเสมือน (VEN) พร้อมทั้งวิธีการตั้งค่าเพื่อใช้งาน
- 1.5.4 ซอฟต์แวร์การตอบสนองด้านโหลด OpenADR ที่พร้อมประยุกต์ใช้งาน

#### **1.6 โครงสร้างของวิทยานิพนธ์**

วิทยานิพนธ์ฉบับนี้จะแบ่งเนื้อหาออกเป็น 6 ส่วนโดย

บทที่ 1 จะกล่าวถึงที่มาและความสำคัญของปัญหา วัตถุประสงค์ ขอบเขตของวิทยานิพนธ์ ขั้นตอนการดำเนินงานวิทยานิพนธ์ ประโยชน์ที่คาดว่าจะได้รับ รวมไปถึงโครงสร้างของวิทยานิพนธ์

บทที่ 2 ทฤษฎีและงานวิจัยที่เกี่ยวข้อง จะกล่าวถึงทฤษฎีที่เกี่ยวข้องกับวิทยานิพนธ์โดยรวม ได้แก่ โครงสร้างพื้นฐานระบบมิเตอร์ขั้นสูงในโครงข่ายไฟฟ้าอัจฉริยะ การตอบสนองด้านโหลด ทฤษฎี ซอฟต์แวร์ที่เกี่ยวข้องต่าง ๆ และหลักการคำนวณกำลังไฟฟ้าพื้นฐาน

บทที่ 3 การออกแบบฮาร์ดแวร์ของมิเตอร์อัจฉริยะ จะกล่าวถึงรายละเอียดอุปกรณ์ต่าง ๆ ที่ ใช้ในมิเตอร์อัจฉริยะ รวมถึงฮาร์ดแวร์มิเตอร์อัจฉริยะต้นแบบที่ถูกพัฒนาขึ้น

บทที่ 4 การออกแบบและพัฒนาซอฟต์แวร์ของมิเตอร์อัจฉริยะ จะกล่าวถึงซอฟต์แวร์ที่ พัฒนาสำหรับมิเตอร์อัจฉริยะ ซอฟต์แวร์ไอโอทีคลาวด์แพลตฟอร์ม รวมถึงซอฟต์แวร์การตอบสนอง ด้านโหลด OpenADR

บทที่ 5 การทดลองและผลการทดลอง จะกล่าวถึงการทดสอบวัดค่าพลังงานทางไฟฟ้าจาก การใช้งานจริง การทดสอบความผิดพลาดการวัดค่าพลังงานทางไฟฟ้าของมิเตอร์การทดสอบการส่ง ข้อมูลพลังงานทางไฟฟ้าไปยัง NETPIE Dashboard การทดสอบการสอบเทียบตัวเองของมิเตอร์ อัจฉริยะต้นแบบ การทดสอบการจัดเก็บข้อมูลลงฐานข้อมูลด้วย SQLite ไปจนถึงการทดสอบ ซอฟต์แวร์การตอบสนองด้านโหลด OpenADR ซึ่งจะสามารถแบ่งได้เป็น 2 ส่วนคือ การทดสอบโหนด ต้นเสมือน และการทดสอบโหนดปลายเสมือน

บทที่ 6 สรุปผลงานวิจัยและข้อเสนอแนะ จะกล่าวถึงการสรุปผลงานวิจัย รวมถึง ข้อเสนอแนะและแนวทางในการพัฒนาต่อของงานวิจัยฉบับนี้

## **บทที่ 2 ทฤษฎีและงานวิจัยที่เกี่ยวข้อง**

### **2.1 โครงสร้างพื้นฐานระบบมิเตอร์ขั้นสูงในโครงข่ายไฟฟ้าอัจฉริยะ**

ในยุคเริ่มต้นของโครงข่ายไฟฟ้าอัจฉริยะนั้น เทคโนโลยีอ่านหน่วยมิเตอร์ไฟฟ้าแบบอัตโนมัติ (AMR) ถูกพัฒนาขึ้น มีจุดประสงค์มุ่งเน้นในการทดแทนการจดหน่วยแบบเดิม ทำให้สามารถเพิ่ม ความแม่นยำในการจดหน่วยด้วยการอ่านหน่วยมิเตอร์ไฟฟ้า เพิ่มความรวดเร็วและง่ายต่อการเข้าถึง ข้อมูลมิเตอร์จากระยะไกลผ่านโครงข่ายการสื่อสาร อีกทั้งยังสามารถลดต้นทุนที่เกี่ยวข้องกับการส่ง เจ้าหน้าที่เข้าไปยังพื้นที่เพื่อจดหน่วยมิเตอร์ได้ ระบบอ่านหน่วยมิเตอร์ไฟฟ้าแบบอัตโนมัติถือเป็น จุดเริ่มต้นที่ริเริ่มในการนำมิเตอร์อิเล็กทรอนิกส์ (Electronic Meter) เข้ามาใช้แทนที่มิเตอร์แบบจาน หมุน (Watt-Hour Meter) ซึ่งมิเตอร์แบบจานหมุนนั้นมีเพียงหน้าที่เดียวคือวัดหน่วยการใช้ไฟฟ้า โดย หลักการของมิเตอร์ชนิดนี้คือเมื่อมีการใช้พลังงานไฟฟ้า ขดลวดกระแสและขดลวดแรงดันจะมีการ เหนี่ยวนำทำให้เกิดสนามแม่เหล็กขึ้น ส่งผลให้เกิดกระแสไหลวน (Eddy Current) ภายในจาน อะลูมิเนียมจนทำให้เกิดแรงบิดและเคลื่อนที่ไปตามทิศทางของแรงบิดที่เกิดขึ้น โดยแกนกลางของจาน อะลูมิเนียมนั้นจะมีฟันเฟืองที่ทำหน้าที่ส่งแรงไปขับตัวเลขที่หน้าปัดของเครื่องวัดทำให้มาตรวัดมีการ เปลี่ยนแปลงค่า ซึ่งแรงขับที่เกิดขึ้นจะเป็นสัดส่วนระหว่างความเข้มของสนามแม่เหล็กที่เกิดขึ้น ระหว่างขดลวดกระแสและขดลวดแรงดัน จะเห็นได้ว่ามิเตอร์แบบจานหมุนนี้มีกลไกการทำงานเชิงกล เมื่อถูกใช้งานไประยะเวลาหนึ่งอาจทำให้เกิดความคาดเคลื่อนในการวัดค่าพลังงานไฟฟ้า นอกจากนี้ยัง มีข้อเสียด้านอื่น ๆ อีกเช่น มิเตอร์แบบจานหมุนนี้ไม่สามารถตรวจจับการงัดแงะมิเตอร์ทำให้เกิดการ โกงค่าไฟได้ง่าย หรือความผิดพลาดในการจดหน่วยไฟฟ้าของเจ้าหน้าที่จดหน่วยเอง เป็นต้น

เมื่อยุคสมัยเปลี่ยนไป เทคโนโลยีมีการพัฒนาให้มีความทันสมัยมากขึ้น มิเตอร์แบบ อิเล็กทรอนิกส์จึงถูกนำมาใช้อย่างแพร่หลายทั่วโลก แน่นอนว่ามิเตอร์แบบอิเล็กทรอนิกส์มีศักยภาพที่ ดีกว่ามิเตอร์แบบจานหมุนในหลาย ๆ ด้านด้วยกัน มิเตอร์อิเล็กทรอนิกส์นั้นมีหลักการวิเคราะห์การใช้ พลังงานไฟฟ้าที่แตกต่างจากมิเตอร์แบบจานหมุนซึ่งจะไม่มีส่วนประกอบที่เป็นกลไกเชิงกลแล้ว แต่จะ เปลี่ยนมาใช้วงจรรวม (Integrated Circuit; IC) ในการประมวลผลค่าทางไฟฟ้าแทน โดยอินพุตที่รับ สัญญาณทางไฟฟ้าเข้ามานั้นจะรับค่ากระแสและแรงดันเข้าไปยังวงจรมิเตอร์ผ่านการตรวจวัดจากตัว รับรู้ (Sensor) ในรูปแบบสัญญาณแอนะล็อก (Analog Signal) เช่น หม้อแปลงกระแสไฟฟ้า (Current Transformer; CT) หม้อแปลงแรงดัน (Potential Transformer; PT) ตัวต้านทานชันต์

(Shunt Resistor; R-Shunt) เป็นต้น จากนั้นจะส่งค่าทางไฟฟ้าที่วัดได้ไปยังวงจรรวมแปลงค่าจาก สัญญาณแอนะล็อกไปเป็นสัญญาณดิจิทัล (Digital Signal) เพื่อเตรียมความพร้อมให้กับชุดข้อมูลทาง ไฟฟ้า ข้อมูลที่ได้จะถูกส่งไปยังวงจรรวมคำนวณเพื่อคำนวณค่าพลังงานทางไฟฟ้า อาทิ ค่าแรงดันอาร์ เอ็มเอส (RMS Voltage) ค่ากระแสอาร์เอ็มเอส (RMS Current) ค่ากำลังไฟฟ้าจริง (Active Power) ค่ากำลังไฟฟ้ารีแอคทีฟ (Reactive Power) ค่ากำลังไฟฟ้าปรากฏ (Apparent Power) ค่าตัว ประกอบกำลังไฟฟ้า (Power Factor) และอื่น ๆ หลังจากที่ชุดข้อมูลพลังงานทางไฟฟ้าถูกคำนวณ เรียบร้อยแล้วนั้น ชุดข้อมูลที่ได้ก็จะพร้อมใช้งานโดยผู้ให้บริการไฟฟ้าสามารถเรียกดูข้อมูลต่าง ๆ ผ่าน โครงข่ายการสื่อสารเพื่อนำไปใช้ประโยชน์ในการวิเคราะห์ค่าทางไฟฟ้าได้ต่อไป

ระบบอ่านหน่วยมิเตอร์ไฟฟ้าแบบอัตโนมัติ (AMR) นั้นเป็นระบบที่ทำหน้าที่อ่านค่าพลังงาน ทางไฟฟ้า ซึ่งมีลักษณะเป็นการสื่อสารเพียงทางเดียว (One-way communication) เท่านั้น หมายความว่าผู้ให้บริการไฟฟ้าจะสามารถเข้าถึงข้อมูลการใช้พลังงานไฟฟ้าของผู้ใช้ไฟฟ้าได้เพียงอย่าง เดียว ไม่สามารถส่งข้อความเพื่อสื่อสารกับผู้ใช้บริการไฟฟ้า สั่งการ หรือควบคุมโดยตรงได้ โดย ลักษณะการทำงานของระบบอ่านหน่วยมิเตอร์ไฟฟ้าอัตโนมัตินั้นมิเตอร์อิเล็กทรอนิกส์ที่เชื่อมต่ออยู่กับ ระบบทุกตัวจะทำการอ่านข้อมูลพลังงานทางไฟฟ้าต่าง ๆ แบบอัตโนมัติและจะทำการส่งข้อมูลผ่าน ระบบการสื่อสารไปยังระบบฐานข้อมูลกลาง (AMR data center) เพื่อรวบรวมและจัดเก็บข้อมูลของ ผู้ใช้ไฟฟ้าแต่ละราย โดยจะมีมาตรฐานความละเอียดในการเก็บข้อมูลทุก ๆ 15 นาที อาจมากหรือ น้อยกว่านั้นขึ้นอยู่กับความเหมาะสมของระบบ จากนั้นระบบจะประมวลผลข้อมูลการใช้ไฟฟ้าของ มิเตอร์แต่ละเครื่องและส่งข้อมูลดังกล่าวไปยังหน่วยงานที่เกี่ยวข้องสามารถจัดพิมพ์ใบแจ้งค่าไฟฟ้าได้ เป้าหมายหลักอีกประการนอกจากสามารถทำใบแจ้งค่าไฟได้อย่างรวดเร็วแล้ว นั่นคือผู้ให้บริการไฟฟ้า สามารถให้ข้อมูลการใช้ไฟฟ้าของผู้ใช้ไฟฟ้าแต่ละรายผ่านการแสดงผลในรูปแบบเว็บไซต์ โดยจะ สามารถตรวจสอบข้อมูลสรุปเป็นรายวัน รายสัปดาห์ รายเดือนและรายปี หรือเปรียบเทียบข้อมูลการ ใช้ไฟฟ้า ณ วันเวลาใดเวลาหนึ่งได้ เพื่อให้ผู้ใช้ไฟฟ้านั้นสามารถนำข้อมูลปริมาณการใช้ไฟ (Load Profile) ไปบริหารจัดการไฟฟ้า (Demand-Side Management) ของตนให้เกิดประสิทธิภาพและ เกิดความคุ้มค่าสูงสุด

โครงสร้างพื้นฐานระบบมิเตอร์ขั้นสูงหรือ Advanced Metering Infrastructure (AMI) นั้น เป็นโครงสร้างพื้นฐานแบบใหม่ที่ถูกพัฒนามาจากโครงสร้างเดิมของระบบอ่านหน่วยมิเตอร์ไฟฟ้าแบบ อัตโนมัติ ซึ่งเป็นองค์ประกอบสำคัญที่จะช่วยพัฒนาศักยภาพให้โครงข่ายไฟฟ้าอัจฉริยะมีความชาญ ฉลาดมากขึ้น ช่วยให้ผู้ให้บริการไฟฟ้าและผู้ใช้ไฟฟ้าสามารถเข้าถึงกันได้ง่ายขึ้นด้วยการสื่อสารแบบ

สองทิศทาง (Two-way communication) ทำให้ผู้ให้บริการไฟฟ้าสามารถบริหารจัดการและควบคุม ไฟฟ้า รวมทั้งสังเกตการณ์หรือตัดต่อวงจรจากระยะไกลผ่านเครือข่ายสื่อสารเพื่อรักษาความ เสถียรภาพให้โครงข่ายไฟฟ้าอัจฉริยะได้อยู่เสมอ ในด้านผู้ใช้บริการไฟฟ้าเองก็ยังสามารถรับรู้ข้อมูล ต่าง ๆ เช่นข้อมูลการใช้พลังงานไฟฟ้าของตนเองผ่านจอแสดงผลภายในบ้าน (In-Home Displays; IHD) ตามเวลาจริง ณ ขณะนั้น ซึ่งจะช่วยให้ผู้ใช้ไฟฟ้านั้นสามารถตัดสินใจและควบคุมการใช้ไฟของ ตนให้เกิดความคุ้มค่าที่สุดได้เช่นกัน

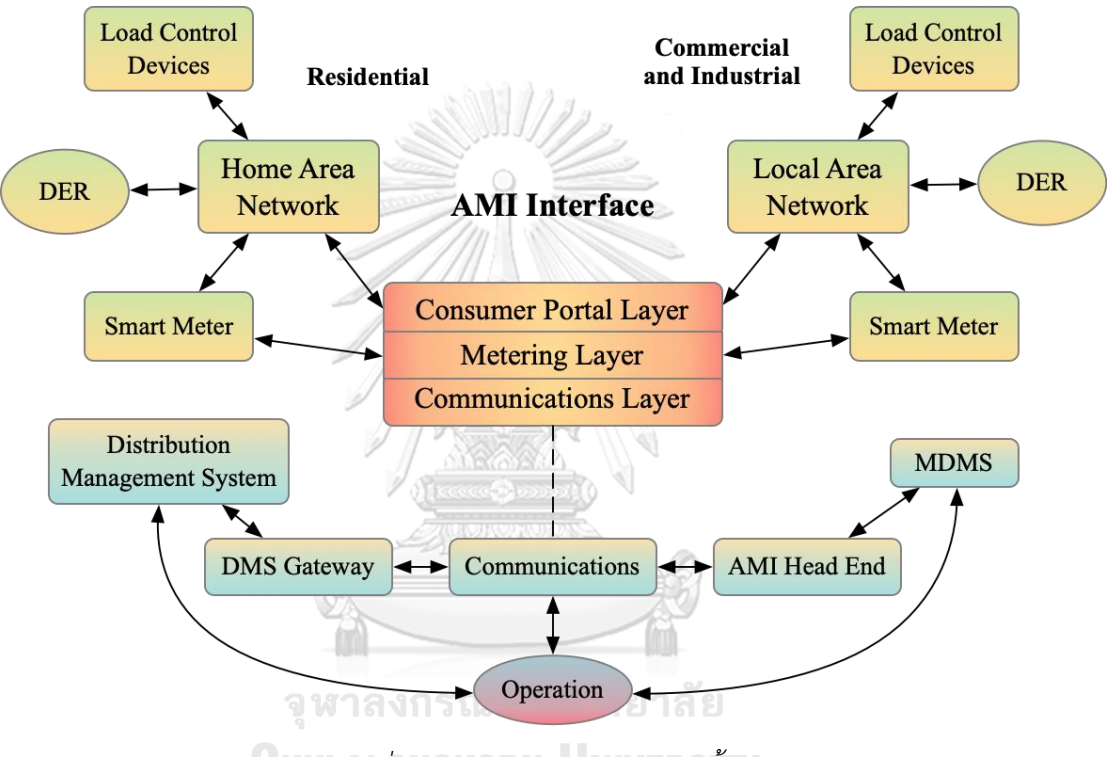

*รูปที่ 1 ภาพรวมของระบบมิเตอร์ขั้นสูง*

จากงานวิจัย [1, 2] กล่าวว่าความชาญฉลาดของโครงข่ายไฟฟ้าอัจฉริยะจะไม่เกิดขึ้นเลย หากไม่มีระบบย่อย (Sub-system) หลาย ๆ ส่วนประกอบการทำงานเข้าด้วยกัน โดยระบบย่อยแต่ละ ระบบจะมีการทำงานเป็นลำดับชั้น (Layer) ในแต่ละลำดับชั้นจะสร้างข้อมูลส่งออก (Output) และจะ ทำการส่งผ่าน (Transmit) เพื่อเป็นข้อมูลนำเข้า (Input) สำหรับลำดับชั้นถัดไปดังแสดงในรูปที่ 1 ซึ่ง การวางระบบย่อยที่มีความเสถียรภาพและมั่นคงจะเป็นกลไกสำคัญที่จะทำให้โครงข่ายไฟฟ้าอัจฉริยะ มีประสิทธิภาพที่ดีขึ้น โครงสร้างพื้นฐานระบบมิเตอร์ขั้นสูงนี้มีโครงสร้างพื้นฐานภายในที่ประกอบไป ้ด้วยระบบย่อยสำคัญได้แก่ มิเตอร์อัจฉริยะ โครงข่ายการสื่อสาร และระบบบริหารจัดการข้อมูล ซึ่งแต่ ละระบบนั้นมีหน้าที่สำคัญที่แตกต่างกันออกไปดังนี้

#### **2.1.1 มิเตอร์อัจฉริยะ**

จากบทความ [3] กล่าวว่ามิเตอร์อัจฉริยะ (Smart Meter) เป็นอุปกรณ์อิเล็กทรอนิกส์ที่ใช้ สำหรับวัดค่าพลังงานทางไฟฟ้าและสามารถเก็บบันทึกข้อมูลค่าที่วัดได้ไว้ในหน่วยความจำภายใน โดย มิเตอร์อัจฉริยะนี้ถูกออกแบบมาเพื่อทดแทนมิเตอร์แบบจานหมุนหรือมิเตอร์อิเล็กทรอนิกส์ดั้งเดิมที่มี ความสามารถจำกัด นอกจากจะสามารถวัดค่าพลังงานไฟฟ้าที่ใช้ไปในช่วงเวลาหนึ่งแล้ว มิเตอร์ อัจฉริยะยังสามารถติดต่อสื่อสารหรือส่งสัญญาณแจ้งเตือนไปยังศูนย์ควบคุมกลางได้อีกด้วย มิเตอร์ อัจฉริยะนั้นสามารถติดต่อสื่อสารโดยตรงจากผู้ให้บริการไฟฟ้าได้บ่อยเท่าที่ต้องการ โดยไม่จำเป็นที่ จะต้องส่งเจ้าหน้าที่ไปยังพื้นที่ต่าง ๆ เพื่อจดหน่วยไฟฟ้าในทุก ๆ เดือนอีกต่อไป อีกทั้งการซ่อมบำรุงก็ สามารถทำได้โดยง่ายเนื่องจากชิ้นส่วนภายในที่เป็นเชิงกลมีน้อยลงกว่าเดิมมาก หรือในอีกมุมหนึ่งคือ ช่วยให้ผู้ให้บริการไฟฟ้าเข้าใจถึงสถานการณ์การใช้พลังงานไฟฟ้า ณ ช่วงเวลานั้น ๆ เพื่อที่จะได้ ควบคุมปริมาณไฟฟ้าได้อย่างถูกต้องและทันเวลาในกรณีที่ผู้ให้บริการพบว่าการผลิตไฟฟ้าอาจไม่ เพียงพอต่อการตอบสนองการใช้พลังงานที่กำลังเพิ่มขึ้น ผู้ให้บริการไฟฟ้าก็จะส่งข้อมูลผ่านมิเตอร์ อัจฉริยะไปยังผู้ใช้ไฟฟ้าเพื่อให้ทราบถึงสภาวะดังกล่าวและขอความร่วมมือในการลดการใช้ปริมาณ ไฟฟ้า หรืองดการใช้พลังงานในช่วงเวลาที่มีการใช้พลังงานขึ้นสูงสุด (Peak) โดยข้อมูลที่ผู้ให้บริการ ไฟฟ้าจะส่งไปให้ผู้ใช้ไฟนั้นอาจมีการแจ้งค่าใช้ไฟฟ้าในช่วงเวลาพีคดังกล่าวซึ่งอาจมีราคาที่เพิ่มขึ้นเป็น เท่าตัวหรือมากกว่านั้น ซึ่งเป็นตัวแปรสำคัญที่จะช่วยให้ผู้ใช้ไฟฟ้าตัดสินใจได้ว่าจะลดการใช้พลังงาน อย่างไร ตัวอย่างเช่นการเปลี่ยนจากการใช้เครื่องปรับอากาศมาเป็นพัดลมหรือเปิดประตูหน้าต่างเพื่อ ช่วยในการถ่ายเทอากาศเพื่อลดการใช้พลังงาน เป็นต้น [4]

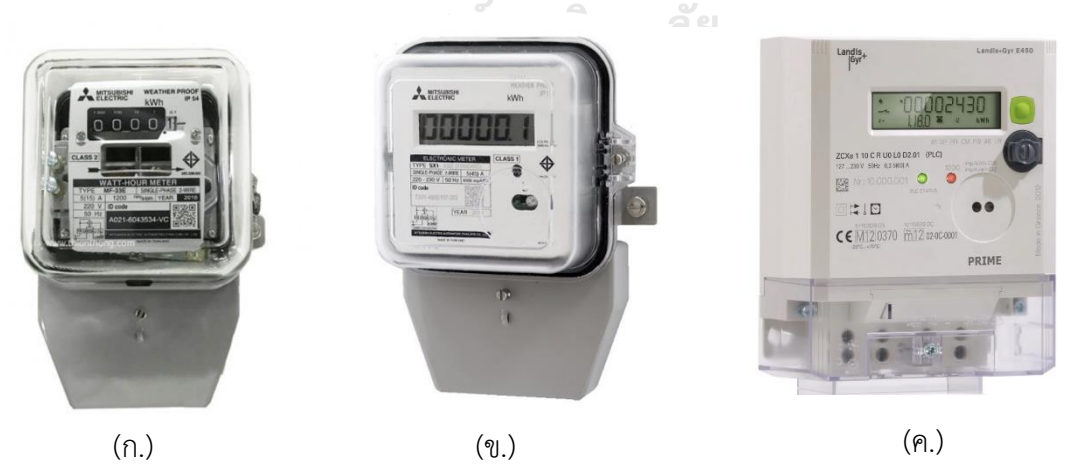

*รูปที่ 2 ตัวอย่างมิเตอร์แบบต่าง ๆ (ก.) มิเตอร์แบบจานหมุน (ข.) มิเตอร์อิเล็กทรอนิกส์ (ค.) มิเตอร์อัจฉริยะ*

โดยทั่วไปแล้วมิเตอร์อัจฉริยะนั้นมีสองหน้าที่หลักคือการวัดค่าพลังงานทางไฟฟ้าและการ สื่อสาร โดยการวัดค่าทางไฟฟ้านั้นในความเป็นจริงแล้วมีความแตกต่างกันออกไปขึ้นอยู่กับปัจจัย หลายประการ อาทิ ภูมิประเทศ สภาวะทางไฟฟ้าของพื้นที่นั้น ๆ ความแม่นยำที่เหมาะสม โปรแกรม ประยุกต์ (Application) ที่จะนำไปใช้งาน หรือในส่วนของการสื่อสารเองก็มีปัจจัยที่สำคัญมากมาย โดยเฉพาะความปลอดภัยและการเข้ารหัสของข้อมูล ซึ่งเราจะต้องเลือกอุปกรณ์ให้มีความเหมาะสมให้ เข้ากับปัจจัยที่กล่าวมาข้างต้น ดังนั้นมิเตอร์อัจฉริยะที่ดีควรมีคุณสมบัติพื้นฐานที่สำคัญดังต่อไปนี้ [2]

- การวัดเชิงปริมาณ (Quantitative Measurement) : มิเตอร์ควรจะวัดค่าพลังงานทาง ไฟฟ้าโดยใช้หลักการ รูปแบบ หรือวิธีการทางไฟฟ้าแบบต่าง ๆ ได้อย่างแม่นยำ
- การควบคุมและการสอบเทียบ (Control and Calibration) : โดยทั่วไปแล้วมิเตอร์ ควรจะสามารถชดเชยค่าที่มีความคลาดเคลื่อนไปเล็กน้อยได้
- การสื่อสาร (Communication) : มิเตอร์ควรจะสามารถส่งข้อมูลที่เก็บไว้ใน หน่วยความจำ หรือรับคำสั่งจากศูนย์สั่งการ หรือแม้กระทั่งความสามารถในการ ยกระดับเฟิร์มแวร์ (Upgrade firmware) ได้เป็นอย่างดี
- การบริหารจัดการกำลังงาน (Power Management) : ในกรณีที่แหล่งกำเนิดไฟฟ้า หลักดับ ระบบควรจะสามารถรักษาสภาวะการทำงานไว้ได้
- การแสดงผล (Display) : ผู้ใช้บริการไฟฟ้าควรจะสามารถเห็นข้อมูลมิเตอร์แบบเวลา จริงของตนได้ เนื่องจากข้อมูลดังกล่าวเป็นฐานข้อมูลในการเรียกเก็บเงิน ทำให้ ผู้ใช้บริการไฟฟ้าสามารถบริหารจัดการการใช้พลังงานไฟฟ้าได้อย่างเหมาะสม
- การประสานเวลา (Synchronization) : มิเตอร์ที่ดีจะต้องทำงานการประสานเวลาได้ เนื่องจากการทำงานประสานเวลาเป็นสิ่งสำคัญในการส่งข้อมูลต่าง ๆ ไปยังศูนย์สั่งการ หรือระบบอื่น ๆ ที่เกี่ยวข้องเพื่อที่จะสามารถวิเคราะห์ข้อมูลได้แบบเวลาจริง (Realtime)

จากคุณสมบัติพื้นฐานของมิเตอร์อัจฉริยะข้างต้น ทำให้สามารถสรุปหน้าที่หลักของมิเตอร์ อัจฉริยะได้ดังนี้

- การคิดเงินค่าไฟโดยใช้เวลาเป็นฐานราคา (Time-based pricing)
- ให้บริการข้อมูลการบริโภคพลังงาน (Providing consumption data)
- ระบบหักลบกลบหน่วยอัตโนมัติจากไฟฟ้าที่ผลิตใช้เอง (Net metering)
- ระบบแจ้งเตือนเมื่อเกิดความผิดปกติหรือไฟดับ (Failure and outage notification)
- ควบคุมการทำงานจากระยะไกล (Remote command operations)
- ควบคุมโหลดเพื่อให้สอดคล้องกับการตอบสนองด้านโหลด (Load limiting for demand response purposes)
- สังเกตการณ์คุณภาพทางไฟฟ้า (Power quality monitoring)

SAM!

- ตรวจจับการงัดแงะและการขโมยไฟฟ้า (Tamper and energy theft detection)
- สื่อสารกับอุปกรณ์อัจฉริยะอื่น ๆ (Communications with other intelligent devices) และ
- $\bullet$  เป็นมิตรต่อสิ่งแวดล้อมโดยการลดการปล่อยแก๊ส (Improving environmental conditions by reducing emission)

### **2.1.2 โครงข่ายการสื่อสาร**

โครงสร้างพื้นฐานระบบมิเตอร์ขั้นสูงที่ดีนั้นจะต้องมีสิ่งสำคัญอีกประการหนึ่งคือตัวกลางที่ใช้ ในการรับส่งข้อมูลที่มีประสิทธิภาพ สามารถสื่อสารได้รวดเร็วและแม่นยำเพื่อให้สอดคล้องกับการ สื่อสารแบบเวลาจริง (Real-Time Communication)

โครงข่ายระบบสื่อสารเป็นส่วนที่มีความสำคัญต่อ AMI เป็นอย่างยิ่ง จะต้องมีความน่าเชื่อถือ สง สามารถรองรับข้อมลปริมาณมากได้ รับส่งข้อมูลและคาสั่งควบคุมได้รวดเร็วทันเวลา ต้องมีความ มั่นคงจากภัยพิบัติ มีความปลอดภัยต่อการโจมตีทางกายภาพและการโจมตีทางไซเบอร์ ไม่มีข้อจากัด ในด้านรูปแบบการเชื่อมต่อหรือสถาปัตยกรรม โดยพื้นฐานของระบบสื่อสารนี้สามารถใช้ตัวกลางการ สื่อสารข้อมูลแบบมีสาย เช่น PLC, Broadband over Power Lines (BPL), Optical Fiber หรือใช้ การสื่อสารแบบไร้สาย เช่น RF, cellular 3G/4G/5G, Narrow Band (NB) ก็ได้เช่นกัน

มาตรฐานและโพรโทคอลที่เกี่ยวข้องกับเทคโนโลยี AMI และโครงข่ายไฟฟ้าอัจฉริยะมี หลากหลายมาตรฐาน เช่น ANSI C12.XX, DLMS/COSEM, MODBUS RTU, DNP3, M-Bus และ IEC61850 โดยโพรโทคอลที่เป็นที่นิยมสาหรับใช้กับระบบ AMR คือ ZigBee, MODBUS, IEC62056 DLMS/COSEM, IEC61107 และ ANSI C.12.18 ความท้าทายด้านความปลอดภัยของระบบ AMI เป็นอีกหนึ่งเรื่องสำคัญที่ต้องคำนึงทั้งเครือข่ายสื่อสารและระบบข้อมูล ซึ่งได้แก่ ความปลอดในด้าน ข้อมูลผู้บริโภค เช่น ข้อมูลส่วนตัว พฤติกรรมการบริโภค หรือวิถีชีวิต เป็นต้น ความปลอดภัยจากการ โจมตีทางกายภาพและภัยธรรมชาติ และที่สำคัญมากในปัจจุบันคือความปลอดภัยต่อการโจมตีทางไซ เบอร์ ดังนั้น AMI ต้องสามารถให้การรับรองความปลอดภัยในด้านการรักษาความลับข้อมูล, ความ ถูกต้องของข้อมูล, ความพร้อมใช้งานของระบบ และความรับผิดชอบของระบบ ตามมาตรฐาน ISO/IEC 2 7 0 0 0 ห รื อ Information Security Management Systems (ISMS) Standards

นอกจากนี้ AMI สามารถช่วยในการตรวจวัดพลังงานไฟฟ้าที่สูญเสียในสายส่งและตรวจจับการขโมยใช้ ไฟฟ้า เพื่อช่วยให้การปฏิบัติการและการบริหารจัดการโครงข่ายไฟฟ้ามีประสิทธิภาพมากที่สุดอีกด้วย

#### **2.1.3 ระบบบริหารจัดการข้อมูล**

ระบบบริหารจัดการข้อมูล (Data Management System; DMS) เป็นระบบที่ผู้ให้บริการ ไฟฟ้ารวบรวมข้อมูลเพื่อใช้ในการวิเคราะห์เพื่อวัตถุประสงค์ต่าง ๆ เช่นการวิเคราะห์ข้อมูลการใช้ พลังงาน การใช้ข้อมูลเพื่อวิเคราะห์การตอบสนองด้านโหลด หรือการทำบิล เป็นต้น สำหรับระบบ บริหารจัดการข้อมูลในโครงสร้างพื้นฐานระบบมิเตอร์ขั้นสูงนี้จะมีองค์ประกอบหลายส่วนที่ ประกอบการทำงานเข้าด้วยกัน อาธิ ระบบบริหารจัดการข้อมูลมิเตอร์ผู้ใช้ไฟฟ้า (Meter Data Management System; MDMS) ระบบข้อมูลลูกค้า (Customer Information System; CIS) ระบบจัดการเมื่อกระแสไฟฟ้าขัดข้อง (Outage Management System; OMS) การบริหาร ทรัพยากรขององค์กรณ์ (Enterprise Resource Planning; ERP) ระบบสารสนเทศภูมิศาสตร์ (Geographic Information System; GIS) รวมไปถึงการบริหารจัดการโหลดของหม้อแปลงไฟฟ้า (Transformer Load Management; TLM)

นอกจากนี้ระบบบริหารจัดการข้อมูลของ AMI มีส่วนประกอบของโครงสร้างพื้นฐานศูนย์ ข้อมูล ซึ่งจะประกอบไปด้วยคอมพิวเตอร์เซิร์ฟเวอร์ ระบบฐานข้อมูล ระบบจัดเก็บข้อมูล รวมถึง ระบบคอมพิวเตอร์เสมือน โครงสร้างและระบบย่อยต่าง ๆ เหล่านี้จะเป็นส่วนสำคัญที่จะช่วยปรับปรุง และเพิ่มประสิทธิภาพการจัดการโครงข่ายไฟฟ้า ช่วยปรับปรุงและเพิ่มประสิทธิภาพการจัดการ สาธารณูปโภค อีกทั้งเพิ่มการมีส่วนร่วมของผู้บริโภค อันเป็นจุดประสงค์หลักของระบบบริหารจัดการ ข้อมูล โดยที่ระบบบริหารจัดการข้อมูลที่มีความสำคัญต่อ AMI มากที่สุดคือ ระบบบริหารจัดการ ข้อมูลมิเตอร์ผู้ใช้ไฟฟ้าหรือ MDMS ซึ่งเป็นโมดูลกลางที่ทำหน้าที่สื่อสารแลกเปลี่ยนข้อมูลกับโมดูลต่าง ๆ โดย MDMS นี้จะติดตั้งอยู่ที่ศูนย์สั่งการของผู้ให้บริการไฟฟ้า ทำหน้าที่เป็นตัวกลางในการ แลกเปลี่ยนข้อมูลค่าพลังงานทางไฟฟ้าจากมิเตอร์ของ AMI กับระบบต่าง ๆ นอกจากข้อมูลค่า พลังงานทางไฟฟ้าแบบคาบเวลาจากมิเตอร์แล้ว AMI ยังให้มีข้อมูลเกี่ยวกับราคาไฟฟ้า เช่น อัตราค่า ไฟฟ้าตามช่วงเวลาการใช้ (Time of Use Rates; TOU), อัตราค่าไฟฟ้าช่วงวิกฤต (Critical Peak Pricing; CPP) และ อัตราค่าไฟฟ้า ณ เวลาปัจจุบัน (Real Time Pricing; RTP) เป็นต้น รวมไปถึง ข้อมูลเกี่ยวกับผู้ใช้ไฟฟ้า พฤติกรรมการใช้ไฟฟ้า ข้อมูลการทำธุรกรรม ประเภทธุรกิจหรือประเภท โหลดไฟฟ้า เพื่อสนับสนุนระบบทำใบแจ้งค่าไฟฟ้า และการบริหารจัดการการใช้พลังงานไฟฟ้าอย่างมี ประสิทธิภาพ ซึ่งข้อมูลต่าง ๆ AMI จะใช้สำหรับคำนวณคาดการณ์ความต้องการการใช้ไฟฟ้า ตรวจสอบวิเคราะห์รูปแบบการใช้ไฟฟ้า และวางแผนการจัดหาและสำรองไฟฟ้า ทำให้ผู้ให้บริการ ไฟฟ้าสามารถบริหารการผลิตไฟฟ้าล่วงหน้าได้อย่างเหมาะสมและมีประสิทธิภาพ สามารถใช้ข้อมูลใน การคำนวณและพิมพ์ใบแจ้งค่าไฟฟ้า รวมถึงรายงานข้อมูลและแจ้งเตือนเหตุสำคัญให้กับผู้ดูแลระบบ หรือผู้ใช้ไฟฟ้าได้โดยตรง ผู้ใช้ไฟฟ้าเองก็สามารถตรวจสอบข้อมูลการใช้ไฟฟ้า ค่าไฟฟ้า ค่าชดเชยจาก การลดการใช้ไฟฟ้า หรือรายได้จากการขายไฟฟ้าผ่านแอปพลิเคชันบนอุปกรณ์อัจฉริยะต่าง ๆ ซึ่งจะ ช่วยให้ผู้ใช้ไฟฟ้าสามารถตัดสินใจเลือกใช้ไฟฟ้าได้ในราคาถูกอย่างเหมาะสม

#### **2.2 การตอบสนองด้านโหลด**

การตอบสนองด้านโหลด (Demand Response; DR) นั้น คือการตอบสนองการใช้พลังงาน ไฟฟ้าด้วยการเปลี่ยนแปลงพฤติกรรมการใช้ไฟฟ้าไปจากเดิม ถือเป็นมาตรการที่ใช้กระตุ้นผู้ใช้ไฟฟ้าให้ มีการลดการใช้พลังงานไฟฟ้าในช่วงเวลาต่าง ๆ โดยเฉพาะช่วงเวลาที่มีความต้องการใช้ไฟฟ้าสูงสุด (Peak Demand) ซึ่งถือว่าเป็นช่วงเวลาที่ราคาค่าไฟฟ้าสูง หรือแม้กระทั่งช่วงเวลาที่ระบบไฟฟ้าเกิด ความผิดปกติทำให้ความน่าเชื่อถือของระบบไฟฟ้าต่ำ มาตรการการตอบสนองด้านโหลดจึงเป็น แรงจูงใจที่จะทำให้ผู้ใช้ไฟฟ้าเกิดการเปลี่ยนแปลงพฤติกรรมการใช้ไฟ เพื่อตอบ สนองต่อการ เปลี่ยนแปลงราคาค่าไฟฟ้าในช่วงเวลาหนึ่ง หรือเพื่อผลตอบแทนจูงใจ (Incentive Payment) ที่ผู้ ให้บริการไฟฟ้าออกแบบมาเพื่อใช้โน้มน้าวให้ผู้ใช้ไฟฟ้าลดการใช้พลังงานในช่วงเวลาที่ราคาค่าไฟฟ้า ขึ้นสูง หรือเพื่อตอบสนองต่อความจำเป็นต่อการบริหารจัดการพลังงานไฟฟ้าในเรื่องของการควบคุม ความต้องการใช้ไฟฟ้าให้มีความเหมาะสมกับความสามารถในการผลิตพลังงานไฟฟ้าในช่วงเวลาต่าง ๆ ได้อย่างมีประสิทธิภาพ สามารถช่วยป้องกันไม่ให้เกิดสภาวะที่กำลังการผลิตนั้นมีไม่เพียงพอต่อการใช้ งานของผู้ใช้ไฟฟ้า ซึ่งอาจส่งผลให้เกิดไฟฟ้าดับเป็นวงกว้าง [5] ดังนั้นการตอบสนองด้านโหลดจึงเป็น วิธีการสำคัญที่จะช่วยในการจัดการสภาวะวิกฤตด้านพลังงานไฟฟ้า สร้างสมดุลระหว่างความต้องการ ใช้พลังงานกับกำลังการผลิต และเสริมความมั่นคงในด้านพลังงานไฟฟ้าทั้งในระยะสั้นและระยะยาว ตัวอย่างของระบบที่มีโครงสร้างการตอบสนองด้านโหลดได้แก่ การที่ผู้ให้บริการไฟฟ้าส่งข้อมูลอัตรา ค่าไฟฟ้าตามเวลาจริงไปยังมิเตอร์อัจฉริยะของผู้ใช้ไฟฟ้า เมื่อผู้ใช้ไฟฟ้าได้รับข้อมูลดังกล่าว ผู้ใช้ไฟฟ้า จะสามารถตัดสินใจและตอบสนองถึงการบริหารจัดการการใช้ไฟฟ้าของตนให้มีความเหมาะสมกับ สภาวะทางไฟฟ้าของโครงข่าย อีกทั้งยังช่วยให้ผู้ใช้ไฟฟ้าสามารถประหยัดเงินจากการหลีกเลี่ยงการใช้ ไฟในช่วงเวลาดังกล่าวได้อีกด้วย

การบริหารจัดการการใช้พลังงาน (Demand Side Management; DSM) ในความเป็นจริง แล้วมีความหมายคล้ายคลึงกับการตอบสนองด้านโหลด (Demand Response; DR) โดยที่การ ตอบสนองด้านโหลดนั้นจะมุ่งเน้นในเรื่องของการจูงใจให้ผู้ใช้ไฟฟ้ามีการเปลี่ยนแปลงพฤติกรรมการใช้ ไฟในช่วงเวลาสั้น ๆ เพื่อตอบสนองต่อสภาวะทางไฟฟ้าในโครงข่าย ณ ขณะนั้นรวมถึงป้องกันไม่ให้

เกิดไฟฟ้าดับ ส่วนการบริหารจัดการการใช้พลังงานหรือ DSM นั้นจะมุ่งเน้นถึงการใช้พลังงานไฟฟ้า อย่างมีประสิทธิภาพ (Energy Efficiency) โดยการให้ผู้ใช้ไฟฟ้าเปลี่ยนพฤติกรรมหรือเปลี่ยนอุปกรณ์ ไฟฟ้า ซึ่งเป็นการปรับเปลี่ยนลักษณะของความต้องการใช้พลังงานอันเป็นผลดีในระยะยาว การ บริหารจัดการการใช้พลังงานและการตอบสนองด้านโหลดมักจะถูกนำมาใช้ร่วมกันเพื่อบริหารจัดการ การใช้พลังงานไฟฟ้าให้เกิดประสิทธิภาพสงสด เพิ่มความสมดลระหว่างการใช้พลังงานและการผลิต โดยเฉพาะอย่างยิ่งในกรณีที่ผู้ให้บริการไฟฟ้ามีโรงไฟฟ้าพลังงานหมุนเวียนขนาดใหญ่ และอาจช่วยลด การลงทุนก่อสร้างโรงไฟฟ้าที่ใช้ในการรองรับช่วงเวลาที่ระบบมีความต้องการใช้ไฟฟ้าสูงสุด (Peaking Plant) ซึ่งมีต้นทุนสูงได้ [6]

#### **2.2.1 รูปแบบของการดำเนินการตอบสนองด้านโหลด**

การดำเนินการตอบสนองด้านโหลดนั้นมีหลายรูปแบบขึ้นอยู่กับบริบทของการใช้และการ ผลิตพลังงานที่แตกต่างกัน ทำให้บทบาทของการตอบสนองด้านโหลดไม่ได้อยู่เพียงแค่การช่วยลดการ ใช้พลังงานเท่านั้น ในบางครั้งการตอบสนองด้านโหลดอาจนำไปสู่การใช้พลังงานไฟฟ้าในปริมาณเท่า เดิม หรืออาจเพิ่มการใช้พลังงานให้มากขึ้นในบางช่วงเวลาดังตัวอย่างที่แสดงให้เห็นในรูปที่ 3 ซึ่งการ ตอบสนองด้านโหลดที่สามารถพบเห็นได้บ่อยคือ การดำเนินการตอบสนองด้านโหลดแบบตัดลดความ ต้องการไฟฟ้าสูงสุด (Peak Clipping) หรือก็คือการลดปริมาณความต้องการไฟฟ้าสูงสุดด้วยวิธีการลด หรืองดการใช้พลังงานไฟฟ้าในช่วงเวลาที่มีความต้องการไฟฟ้าสูงสุด ตัวอย่างเช่นหากความต้องการ ไฟฟ้าสูงสุดอยู่ที่ช่วงเวลาเที่ยงวัน (12:00 น.) ผู้ให้บริการไฟฟ้าจะส่งสัญญาณไปยังผู้ใช้ไฟฟ้าเพื่อขอให้ ลดการใช้พลังงานในช่วงเวลาดังกล่าว เป็นต้น

รูปแบบการตอบสนองด้านโหลดแบบที่สองคือ การดำเนินการตอบสนองด้านโหลดแบบ Valley Filling เป็นรูปแบบการตอบสนองด้านโหลดที่ไม่ได้ทำเพื่อลดการใช้พลังงานลง ในทาง กลับกัน รูปแบบการตอบสนองด้านโหลดรูปแบบนี้เป็นการเพิ่มปริมาณการใช้พลังงานไฟฟ้า ทำให้ ภาพรวมเกิดการใช้พลังงานที่เพิ่มขึ้น การดำเนินการรูปแบบนี้จะถูกนำมาใช้ในกรณีที่มีการผลิตไฟฟ้า ส่วนเกิน หรือการผลิตไฟฟ้านั้นมีมากเกินความต้องการการใช้ไฟฟ้า ในปัจจุบันนี้เริ่มมีแหล่งผลิตไฟฟ้า พลังงานหมุนเวียนที่เชื่อมต่อกับโครงข่ายไฟฟ้ามากขึ้น โดยที่ความสามารถในการผลิตไฟฟ้าของ โรงไฟฟ้าพลังงานหมุนเวียนเหล่านี้จะขึ้นอยู่กับสภาพอากาศในแต่ละช่วงเวลา ซึ่งในบางเวลาอาจมี การผลิตพลังงานไฟฟ้าส่วนเกินขึ้นมา ทำให้การตอบสนองด้านโหลดแบบ Valley Filling เข้ามามี บทบาทในการช่วยบริหารจัดการพลังงานส่วนเกินในระบบโครงข่ายไฟฟ้ามากขึ้น การดำเนินการแบบ Valley Filling นั้นผู้ให้บริการไฟฟ้าจะส่งสัญญาณบอกผู้ใช้ไฟฟ้าเพื่อขอให้เพิ่มการใช้พลังงานมากขึ้น หากในกรณีที่ผู้ใช้ไฟฟ้ามีระบบกักเก็บพลังงาน ผู้ให้บริการไฟฟ้าจะทำการร้องขอให้เปิดการใช้งาน

ระบบเพื่อกักเก็บพลังงานส่วนเกิน เพื่อให้ค่าความต้องการใช้พลังงานอยู่ในระดับที่ใกล้เคียงกับกำลัง การผลิตไฟฟ้าที่ไม่สามารถควบคุมได้ ณ ขณะนั้น ทำให้ไม่จำเป็นต้องปลดโรงไฟฟ้าพลังงานหมุนเวียน ออกจากระบบ อันเป็นการช่วยรักษาเสถียรภาพของโครงข่ายไฟฟ้าให้มีความมั่นคงสม่ำเสมอ

และรูปแบบสุดท้ายคือการดำเนินการตอบสนองด้านโหลดแบบการปรับเลื่อนการใช้ไฟฟ้า (Load Shifting) รูปแบบนี้ใช้วิธีการเปลี่ยนช่วงเวลาการใช้ไฟฟ้าไปเป็นช่วงเวลาอื่นเพื่อลดความ ต้องการการใช้ไฟฟ้าสูงสุดในช่วงเวลาหนึ่ง ๆ ซึ่งไม่ได้เป็นการลดการใช้พลังงานไฟฟ้าแต่อย่างใด ผู้ใช้ ไฟฟ้ายังคงใช้พลังงานเช่นเดิมเพียงแต่เปลี่ยนไปใช้พลังงานในช่วงเวลาอื่นเท่านั้น

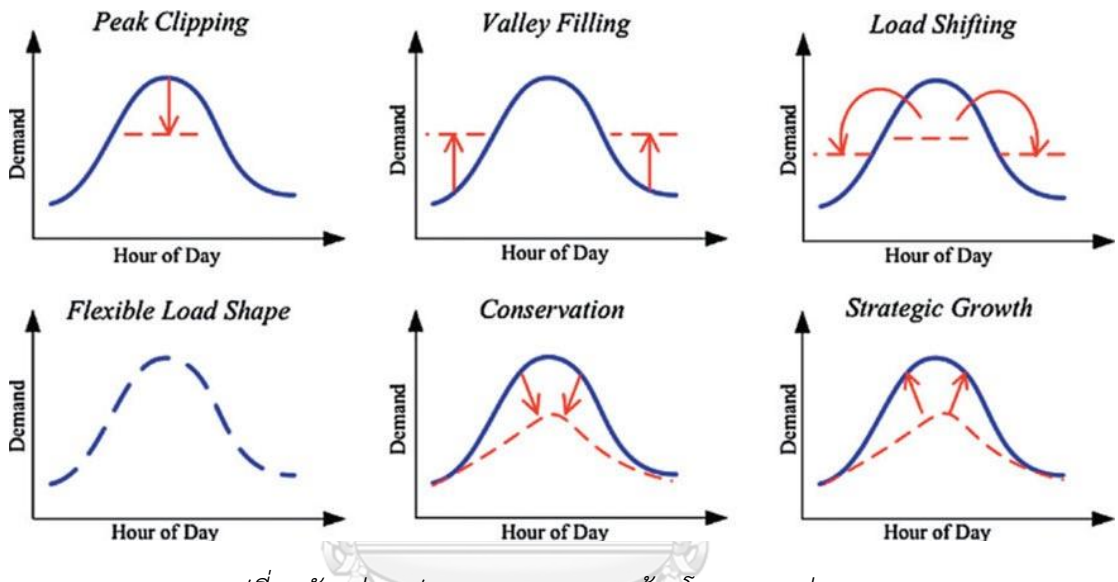

*รูปที่3 ตัวอย่างรูปแบบการตอบสนองด้านโหลดแบบต่าง ๆ [7]*

#### **2.2.2 ประเภทของการตอบสนองด้านโหลดและความยืดหยุ่นในการจัดการระบบไฟฟ้า**

ประเภทของการตอบสนองด้านโหลดสามารถแบ่งได้ตามลักษณะของกลไกการตอบสนองได้ 2 ลักษณะ คือ

## *2.2.2.1 มาตรการการตอบสนองด้านโหลดต่อความน่าเชื่อถือของระบบ (Reliabilitybased Options)*

เป็นรูปแบบการตอบสนองด้านโหลดต่อช่วงเวลาที่ความน่าเชื่อถือของไฟฟ้าต่ำ เกิดเหตุการณ์ ผิดปกติหรือเหตุฉุกเฉิน ซึ่งอาจมีผลกระทบต่อเสถียรภาพต่อโครงข่ายไฟฟ้า โดยอาจมีการกำหนด ค่าตอบแทนที่เหมาะสมให้กับผู้ใช้ไฟฟ้าที่เข้าร่วมดำเนินการ ได้แก่

- มาตรการควบคุมโหลดโดยตรง (Direct Load Control)
- มาตรการเชื่อมต่อผ่านระบบจัดการควบคุมโหลดผ่านระบบจัดการ (AutoDR to EMS)
- มาตรการอัตราค่าไฟฟ้าที่สามารถงดจ่ายไฟฟ้าได้(Curtailable/Interruptible Tariff)
- มาตรการตอบสนองแบบฉุกเฉิน (Emergency Demand Response Program)
- มาตรการประมูลหรือซื้อคืน (Demand Bidding/Buyback Program)
- มาตรการตลาดกำลังไฟฟ้า (Capacity Market Program)
- มาตรการเครื่องกำเนิดไฟฟ้าสำรอง (Standby Generator)
- มาตรการระบบกักเก็บพลังงาน (Energy Storage)
- มาตรการกำลังผลิตเสริมความมั่นคง (Ancillary Service)

### *2.2.2.2 มาตรการการตอบสนองด้านโหลดต่อกลไกราคา (Price-based Options)*

เป็นรูปแบบการตอบสนองด้านโหลดโดยใช้กลไกราคา ตั้งราคาค่าไฟฟ้าให้มีราคาสูงในช่วงที่มี ความต้องการใช้ไฟฟ้าสูง หรือช่วงที่มีความเสี่ยงต่อที่จะเกิดเหตุการณ์ผิดปกติในระบบไฟฟ้า เพื่อให้ ผู้ใช้ไฟฟ้าลดการใช้ไฟฟ้า หรือหลีกเลี่ยงไปใช้ไฟฟ้าในช่วงเวลาอื่นที่มีความต้องการใช้ไฟฟ้าต่ำ ซึ่งมี ราคาค่าไฟฟ้าถูกกว่า ได้แก่

- มาตรการอัตราค่าไฟฟ้าตามช่วงเวลาการใช้(Time of Use Rates)
- มาตรการอัตราค่าไฟฟ้าช่วงวิกฤต (Critical Peak Pricing)
- มาตรการอัตราค่าไฟฟ้าส่วนลดช่วงวิกฤต (Peak Time Rebate)
- มาตรการอัตราค่าไฟฟ้า ณ เวลาปัจจุบัน (Real Time Pricing)

การบริหารจัดการเพื่อเพิ่มความยืดหยุ่นให้กับระบบไฟฟ้า จำเป็นจะต้องมีการพิจารณา วางแผนและหาวิธีพัฒนากำลังการผลิตไฟฟ้าในระยะยาวเพื่อเพิ่มความยืดหยุ่นในระบบไฟฟ้าให้ ครอบคลุม ควบคู่ไปกับการบริหารจัดการระบบไฟฟ้าในระยะสั้นในการสั่งการเดินเครื่องโรงไฟฟ้าให้ สามารถตอบสนองต่อความผันผวนตามความต้องการไฟฟ้าในแต่ละช่วงเวลาได้อย่างมีประสิทธิภาพ ปัจจุบันมีทางเลือกสำหรับเพิ่มความยืดหยุ่นให้กับระบบไฟฟ้าที่หลากหลายมากขึ้น โดยสามารถ จัดลำดับตามต้นทุนเฉลี่ยในการบริหารจัดการไฟฟ้าได้ดังนี้

- 1. การปรับปรุงการเดินระบบไฟฟ้า (Operation Improvement)
- 2. การดำเนินการตอบสนองด้านโหลด (Demand Response)
- 3. การเพิ่มขีดความสามารถของระบบส่งและจำหน่ายไฟฟ้า (Grid Infrastructure)
- 4. การใช้แหล่งจ่ายไฟฟ้าที่มีการตอบสนองรวดเร็ว (Fast Ramping Supply)
- 5. การใช้ระบบกักเก็บพลังงาน (Energy Storage)

แน่นอนว่าการดำเนินการตอบสนองด้านโหลดเป็นหนึ่งในทางเลือกที่สำคัญที่จะเพิ่มความ ยืดหยุ่นให้กับโครงข่ายไฟฟ้า อีกทั้งยังเป็นสิ่งที่ช่วยทั้งการวางแผนเพื่อบริหารการเดินระบบไฟฟ้าใน ระยะสั้น และวางแผนพัฒนาการผลิตไฟฟ้าในระยะยาว โปรแกรมการตอบสนองด้านโหลดทั้งสอง รูปแบบดังแสดงให้เห็นในรูปที่ 4 นั้นก็มีข้อดีแตกต่างกัน ทั้ง Price-based demand response และ Incentive-based demand response ต่างมีคุณสมบัติที่เหมาะสมกับการบริหารจัดการระบบไฟฟ้า ที่แตกต่างกันในแต่ละช่วงเวลา เริ่มตั้งแต่การวางแผนการผลิตไฟฟ้าในระดับปี (Years system planning) การกำหนดตารางการทำงานล่วงหน้าระดับเดือน (Months operational planning) หรือระดับวัน (Day-ahead Economic scheduling) การสั่งการเดินเครื่องผลิตไฟฟ้าระหว่างวัน รวมถึงการปรับสมดุลไฟฟ้าให้เป็นไปตามอุปสงค์อุปทานในระดับนาที ทั้งนี้การออกแบบโครงสร้าง ตลาด รวมถึงโครงสร้างกิจการไฟฟ้าซึ่งมีลักษณะเฉพาะตัวที่แตกต่างกันออกไป ดังนั้นการเลือก โปรแกรมการตอบสนองด้านโหลดที่เหมาะสม จึงขึ้นอยู่กับภาพรวมของตลาดหรือโครงสร้างกิจการ ไฟฟ้าอีกด้วย

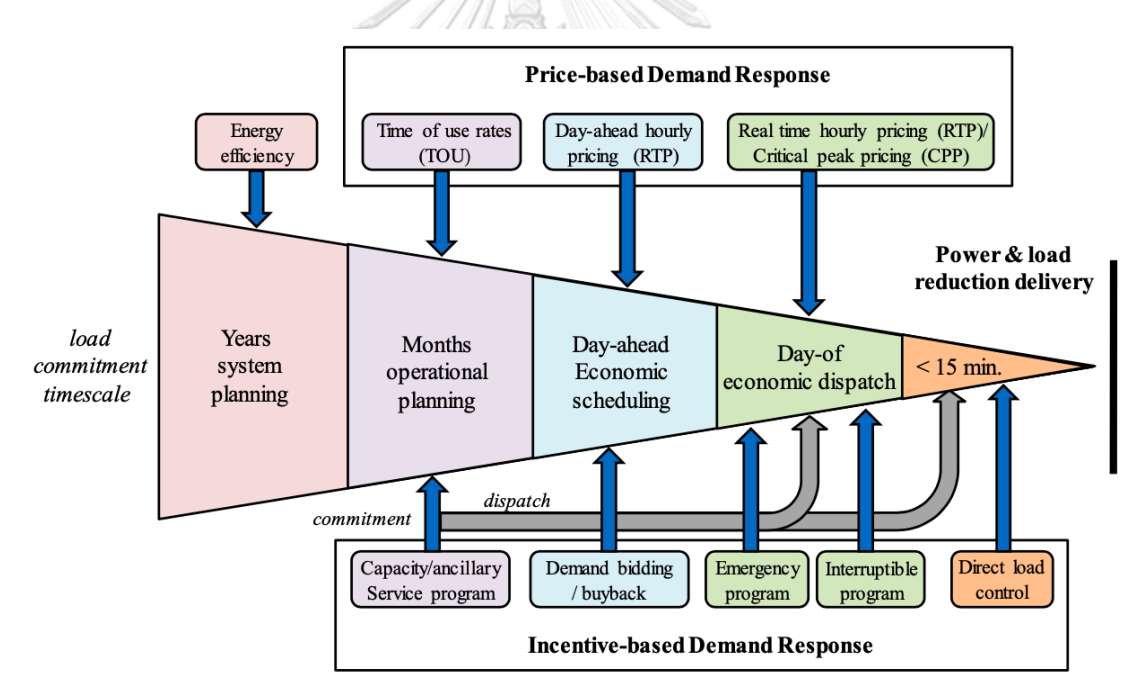

*รูปที่ 4 โปรแกรมมาตรการตอบสนองด้านโหลดที่เกี่ยวข้องต่อการบริหารจัดการไฟฟ้า (Demand Response Spectrum) [7-9]*

#### **2.2.3 ประโยชน์ของการตอบสนองด้านโหลด**

ประโยชน์ของการตอบสนองด้านโหลดที่เห็นได้ชัดเจนที่สุดคือการลดหรือชะลอการสร้าง โรงไฟฟ้าที่ใช้ในการรองรับช่วงเวลาที่ระบบมีความต้องการใช้ไฟฟ้าสูงสุด (Peaking Plant) หากความ ต้องการใช้พลังงานไฟฟ้ามีมากขึ้นแน่นอนว่าจะต้องเพิ่มกำลังการผลิตที่สูงขึ้น จำเป็นที่จะต้องเพิ่ม กำลังการผลิตไฟฟ้าสูงสุด ซึ่งในบางครั้งอาจมีกำลังการผลิตที่ไม่เพียงพอต่อความต้องการการใช้ พลังงาน นำมาสู่กระบวนการสร้างโรงไฟฟ้าข้างต้นซึ่งมีค่าใช้จ่ายในการดำเนินการสูง แต่หากนำ รูปแบบการตอบสนองด้านโหลดมาประยุกต์ใช้งานและดูค่าความต้องการใช้พลังงานไฟฟ้าในช่วงเวลา ต่าง ๆ จะทำให้สามารถบริหารจัดการพลังงานไฟฟ้าที่มีอยู่อย่างจำกัดให้เกิดประโยชน์สูงสุดได้ ทั้งนี้ หน่วยงานด้านการไฟฟ้าจำเป็นจะต้องวางแผนการผลิตไฟฟ้าให้เพียงพอต่อความต้องการไฟฟ้า ซึ่ง สามารถแบ่งโรงไฟฟ้าตามความต้องการออกได้เป็น 2 แบบคือ โรงไฟฟ้าที่ผลิตตามความต้องการฐาน (Baseload Power Plant) และโรงไฟฟ้าที่ผลิตไฟฟ้าเพื่อรองรับช่วงเวลาที่มีความต้องการใช้ไฟฟ้า สูงสุด (Peaking Plant) โดยลักษณะของโรงไฟฟ้าที่ผลิตตามความต้องการฐานนั้นจะใช้เชื้อเพลิงราคา ถูกในการผลิตไฟฟ้า มีการเดินเครื่องที่กำลังการผลิตคงที่อยู่ตลอดเวลา อาทิ โรงไฟฟ้าพลังงานความ ร้อนถ่านหิน ส่วนโรงไฟฟ้า Peaking Plant นั้นจะมีลักษณะการเดินเครื่องเฉพาะในเวลาที่มีความ ต้องการไฟฟ้าสูงสุด ตัวอย่างเช่นโรงไฟฟ้าที่ใช้น้ำมันดีเซลเป็นเชื้อเพลิง หรือโรงไฟฟ้าพลังน้ำแบบสูบ กลับ เป็นต้น โดยปกติแล้วต้นทุนที่ใช้ในการผลิตไฟฟ้าของโรงไฟฟ้า Peaking Plant นั้นสูง ซึ่งเป็นตัว แปรสำคัญที่จะส่งผลต่อราคาค่าไฟในช่วงที่มีความต้องการสูงสุดด้วยเช่นกัน เพราะฉะนั้นการลดการ สร้างโรงไฟฟ้าสำหรับรองรับช่วงเวลาที่มีความต้องการการใช้ไฟฟ้าสูงสุดนั้นจะสามารถช่วยไม่ให้ราคา ค่าไฟนั้นสูงเกินไปได้

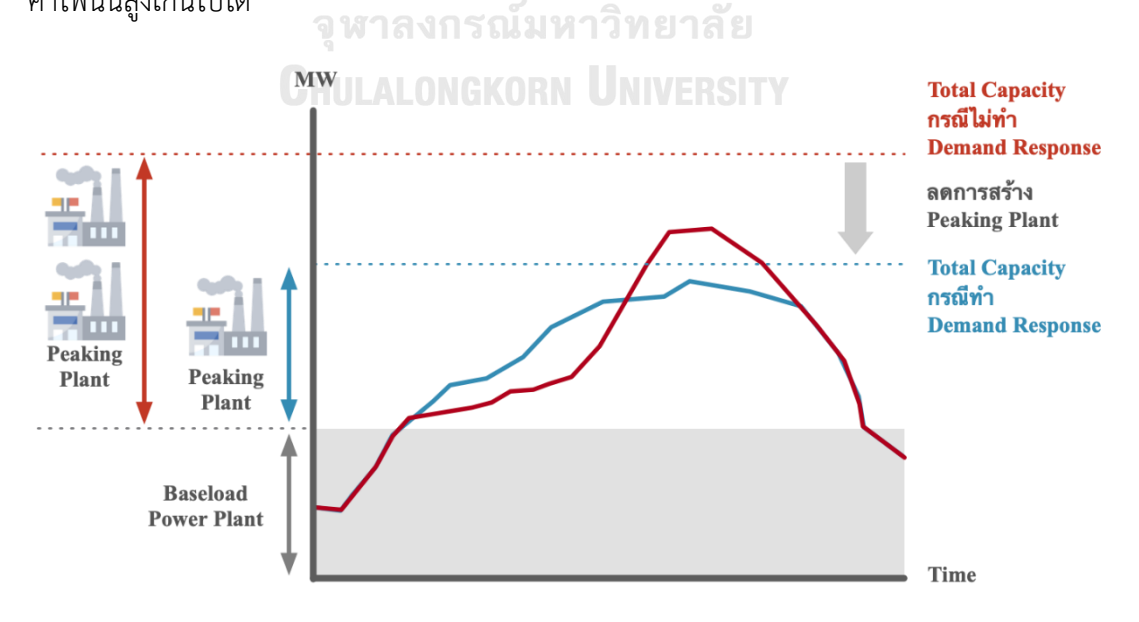

*รูปที่ 5 ตัวอย่างประโยชน์ของการตอบสนองด้านโหลด [5]*

### **2.2.4 ความซับซ้อนการดำเนินการตอบสนองด้านโหลดแบบควบคุมด้วยเจ้าหน้าที่ กึ่งอัตโนมัติ และอัตโนมัติสมบูรณ์**

ลักษณะการดำเนินการตอบสนองด้านโหลดนั้นสามารถแบ่งประเภทตามความซับซ้อนของ การทำงานได้อีก 3 แบบได้แก่ การดำเนินการตอบสนองด้านโหลดแบบควบคุมด้วยเจ้าหน้าที่ (Manual) แบบกึ่งอัตโนมัติ (Semi-Automated) และแบบอัตโนมัติโดยสมบูรณ์ (Fully Automated) โดยแบบควบคุมด้วยเจ้าหน้าที่นั้นจะเริ่มต้นลักษณะการดำเนินการด้วยการส่งข้อความ ผ่านอีเมลหรือโทรศัพท์ และจะถูกตัดสินใจเข้าร่วมโปรแกรมการตอบสนองด้านโหลดด้วยบุคคล จากนั้นจึงจะเริ่มดำเนินการตอบสนองด้านโหลดด้วยการลดการใช้พลังงาน หรือควบคุมอุปกรณ์ เครื่องใช้ไฟฟ้าด้วยมือของบุคคล (Manually) ดังแสดงในรูปที่ 6 ซึ่งจะสามารถดำเนินการได้ทันทีโดย ที่ไม่จำเป็นจะต้องมีระบบโครงข่ายไฟฟ้าอัจฉริยะเข้ามารองรับแต่อย่างใด แตกต่างจากแบบอัตโนมัติ โดยสมบูรณ์ที่จำเป็นต้องมีโครงข่ายไฟฟ้าอัจฉริยะเข้ามาเป็นตัวกลางในการสื่อสารเพื่อทำให้เกิดการ ประสานงานโดยตรงระหว่างอุปกรณ์กับอุปกรณ์ (Machine to Machine) ส่งผลให้การตอบสนอง ด้านโหลดนั้นเป็นไปได้อย่างรวดเร็วมากกว่า และไม่มีการใช้บุคคลเข้ามาเกี่ยวข้องกับกระบวนการ ทั้งหมด ตัวอย่างมาตรฐานการดำเนินการตอบสนองด้านโหลดที่มีชื่อเสียงคือ OpenADR ซึ่งถือเป็น มาตรฐานในการสื่อสารและสามารถสั่งการได้อย่างอัตโนมัติโดยสมบูรณ์โดยการสั่งการจากเซิร์ฟเวอร์ (Servers) ไปยังไคลแอนท์ (Clients) เพื่อแจ้งเหตุการณ์(Events) สำหรับการตอบสนองด้านโหลด จากนั้นทำการจัดการปรับเปลี่ยนการใช้งานโหลดไฟฟ้า หรือปลดโหลดไฟฟ้าออกจากระบบ ทำให้ อุปกรณ์ต่าง ๆ สามารถทำงานร่วมกันได้อย่างมีประสิทธิภาพตามมาตรการการตอบสนองด้านโหลด ซึ่งจะช่วยรักษาเสถียรภาพของโครงข่ายไฟฟ้าให้เป็นไปได้อย่างราบรื่นอีกด้วย

**CHIII AI ONGKORN UNIVERSITY** 

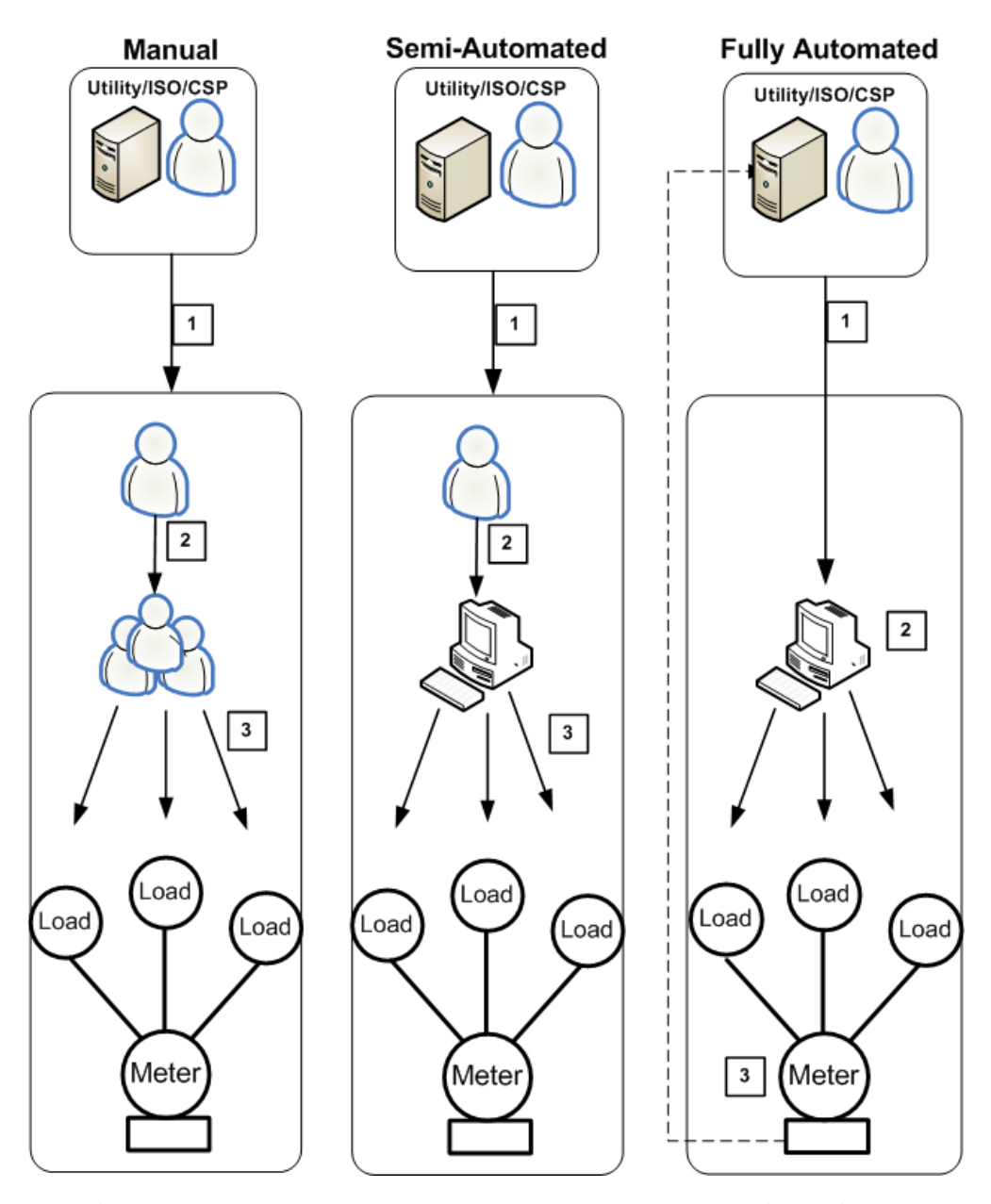

*รูปที่ 6 การดำเนินการตอบสนองด้านโหลดแบบควบคุมด้วยเจ้าหน้าที่ แบบกึ่งอัตโนมัติ และแบบอัตโนมัติโดยสมบูรณ์ ตามลำดับ*
## **2.3 ทฤษฎีซอฟต์แวร์ที่เกี่ยวข้อง**

#### **2.3.1 ซอฟต์แวร์การตอบสนองด้านโหลดแบบอัตโนมัติ OpenADR**

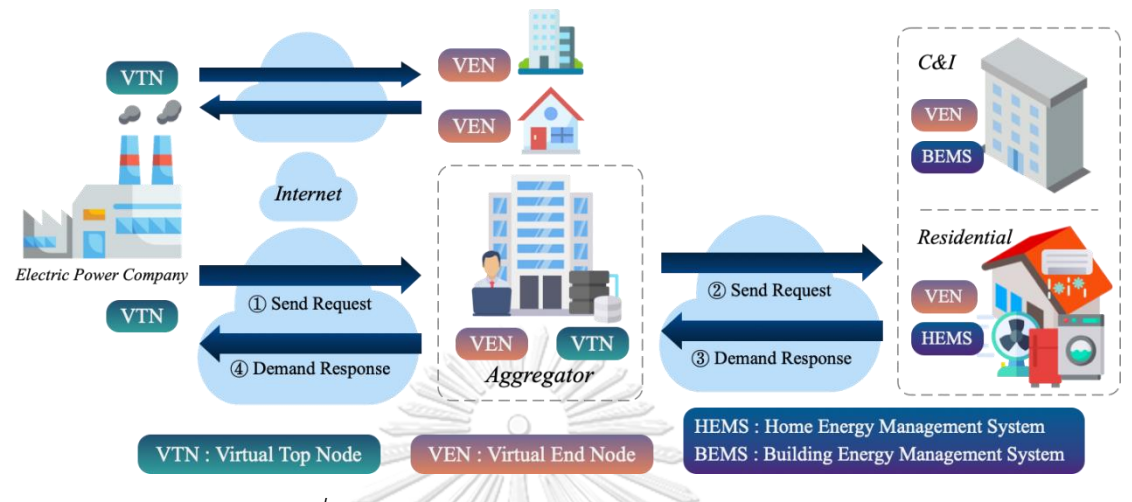

# *รูปที่ 7 ภาพรวมการทำงานของซอฟต์แวร์ OpenADR*

การดำเนินการตอบสนองด้านโหลดรวมถึงการจัดการไฟฟ้าบนโครงข่ายไฟฟ้าอัจฉริยะใน ปัจจุบันมีลักษณะความซับซ้อนในการดำเนินการทั้งแบบกึ่งอัตโนมัติและแบบอัตโนมัติกล่าวคือ จะต้องมีการสั่งการความต้องการการตอบสนองด้านโหลดจากศูนย์สั่งการ (Server) ไปยังลูกข่าย (Client) เพื่อให้เกิดการจัดการปรับเปลี่ยนการใช้งานโหลดไฟฟ้า หรือปลดโหลดไฟฟ้าออกจากระบบ โดยมาตรฐานที่ใช้กันอยู่ในระบบโครงข่ายไฟฟ้าอัจฉริยะในปัจจุบันมีอยู่หลายมาตรฐานด้วยกัน อาธิ มาตรฐาน IEC 61850 (Substation Automation) มาตรฐาน Smart Energy Protocol (SEP) ซึ่ง มั ก ใช้คู่ กั บ ม าต รฐาน ก ารสื่ อ ส าร ZigBee ห รือ *Open Automated Demand Response (OpenADR)* ที่ได้รับการสนับสนุนอย่างกว้างขวางในอุตสาหกรรมเป็นต้น

มาตรฐาน OpenADR มีถิ่นกำเนิดในมลรัฐแคลิฟอร์เนีย ประเทศสหรัฐอเมริกา ซึ่งถือเป็น ต้นแบบของการดำเนินการตอบสนองด้านโหลดแบบอัตโนมัติที่มีชื่อเสียง ปัจจุบัน OpenADR นั้นได้ พัฒนาจากรุ่น 1.0 มาเป็นรุ่น 2.0 แล้ว ซึ่งในอนาคตจะถูกพัฒนาไปเป็นมาตรฐาน IEC ต่อไป โดย รายละเอียดของมาตรฐานสามารถแยกออกมาได้2 ระดับคือ OpenADR 2.0a สำหรับอุปกรณ์ง่าย ๆ ที่ไม่ต้องการฟังก์ชันการทำงานที่ซับซ้อน ส่วน OpenADR 2.0b สำหรับระบบและอุปกรณ์ที่ต้องการ ฟังก์ชันการทำงานแบบเต็มรูปแบบ OpenADR 2.0a สามารถทำให้การใช้งาน OpenADR ในอุปกรณ์ เล็ก ๆ เช่นเครื่องใช้ไฟฟ้าภายในบ้านนั้นสามารถทำได้โดยที่มีต้นทุนไม่สูงมาก สำหรับมาตรฐาน OpenADR จึงมีจุดเด่นที่สำคัญในการเป็นมาตรฐานของโครงข่ายไฟฟ้าอัจฉริยะในด้านการตอบสนอง ด้านโหลด นั่นคือมีฟังก์ชันการทำงานด้านการตอบสนองด้านโหลดอย่างครบถ้วน นอกจากนี้ OpenADR ได้ถูกออกแบบให้สามารถรองรับระบบโครงข่ายไฟฟ้าอัจฉริยะทั้งหมด ตั้งแต่เซิร์ฟเวอร์ การบริหารจัดการพลังงาน (EMS Server) ของระบบโครงข่ายไฟฟ้าหลัก ผู้รวบรวมโหลด ระบบ บริหารจัดการพลังงานในบ้านเรือน อาคาร หรือโรงงานอุตสาหกรรม (HEMS/BEMS/FEMS) มิเตอร์ อัจฉริยะ รวมถึงเครื่องใช้ไฟฟ้าในบ้านเรือน มาตรฐาน OpenADR ได้ถูกทดลองใช้ในมลรัฐ แคลิฟอร์เนีย โดยได้ผลลัพธ์ที่น่าพึงพอใจ ปัจจุบันได้ถูกบรรจุอยู่ในรายการมาตรฐานหลักทางด้าน สมาร์ทกริดของ NIST ประเทศสหรัฐอเมริกา นอกจากนี้OpenADR ได้รับการยอมรับแล้วจากหลาย ภาคส่วน อาธิ สหภาพยุโรป เกาหลี ญี่ปุ่น ปัจจุบันได้มีจัดตั้งพันธมิตรมาตรฐาน OpenADR (OpenADR Alliance) ซึ่งประกอบด้วยสมาชิกจำนวนมาก บางส่วนถือได้ว่าเป็นผู้จำหน่ายเทคโนโลยี ระดับโลก เช่น Google, Schneider, Mitsubishi, Siemens, Honeywell, Emerson, Alstom, Hitachi, Toshiba, Fuji Electric เป็นต้น

# *2.3.1.1 การปรับใช้รูปแบบตามสถานการณ์(Deployment Scenarios)*

สถานการณ์ที่สามารถปรับใช้มาตรฐาน OpenADR ได้นั้นสามารถเป็นไปได้หลากหลาย รูปแบบ [10] ขึ้นอยู่กับส่วนประกอบต่าง ๆ ทั้งโหนดต้นเสมือน (Virtual Top Node; VTN) จำนวน โหนดปลายเสมือน (Virtual End Node; VENs) จำนวนโหลดและทรัพยากร (Resources) รวมถึง สภาพแวดล้อมอื่น ๆ โดยรอบประกอบเข้าด้วยกันจนเกิดเป็นสถานการณ์ที่มีความซับซ้อนแตกต่างกัน ออกไป โดยสถานการณ์ที่จะแสดงต่อไปนี้คือการปรับใช้รูปแบบการตอบสนองด้านโหลดแบบอัตโนมัติ ให้เข้ากับสถานการณ์ต่าง ๆ ดังนี้

> จุฬาลงกรณ์มหาวิทยาลัย **CHULALONGKORN UNIVERSITY**

#### 1. แบบตรงที่ 1 (Direct 1)

รูปแบบการสื่อสารตามสถานการณ์แบบตรงแบบที่ 1 นี้เป็นรูปแบบที่เรียบง่ายที่สุด เป็นการ สื่อสารโดยตรงระหว่างฝ่ายควบคุมการตอบสนองด้านโหลดกับฝ่ายผู้ใช้ไฟฟ้า หากผู้ใช้ไฟฟ้าต้องการ เข้าร่วมมาตรการดังกล่าว ผู้ใช้ไฟฟ้าจะต้องทำการลงทะเบียนอุปกรณ์โหลดของตนเข้ากับโหนดปลาย เสมือนของผู้ใช้ไฟฟ้า เมื่อมีการส่งสัญญาณหรือสั่งการมาจากโหนดต้นเสมือนจากฝั่งผู้ให้บริการไฟฟ้า ผ่านโพรโทคอล OpenADR แล้วนั้น โหนดปลายเสมือนจะทำการรับและแปลคำสั่ง จากนั้นจะส่ง สัญญาณต่อไปยังตัวควบคุมโหลด (Load Controller) เพื่อควบคุมให้การทำงานเป็นไปตามที่ต้องการ ซึ่งโหนดปลายเสมือนและโหลดของผู้ใช้ไฟฟ้านั้นจะแยกจากกันอย่างอิสระจากโหนดปลายเสมือนและ โหลดตัวอื่น ๆ ดังแสดงให้เห็นในรูปที่ 8

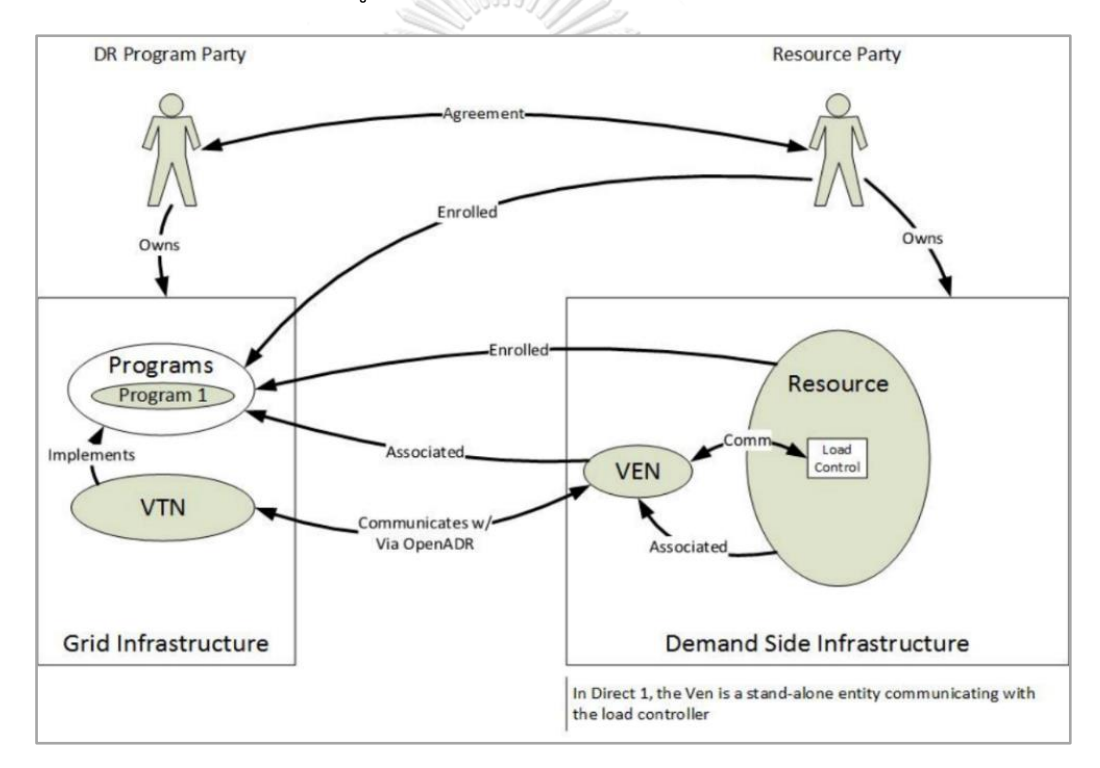

*รูปที่ 8 โครงสร้างรูปแบบตรงแบบที่ 1 (Direct 1)*

# 2. แบบตรงที่ 2 (Direct 2)

รูปแบบการสื่อสารตามสถานการณ์แบบตรงแบบที่ 2 จะมีความคล้ายคลึงกับแบบตรงแบบที่ 1 แตกต่างกันตรงที่การทำงานของโหนดปลายเสมือนจะสามารถทำหน้าที่ควบคุมอุปกรณ์ได้หลายตัว เปรียบเสมือนเป็นศูนย์กลางที่ทำหน้าที่ควบคุมการทำงานอุปกรณ์ทุกตัว การทำงานลักษณะนี้จะ เหมาะสำหรับการปรับใช้งานเข้ากับระบบบริหารจัดการภายในอาคาร (Building Management System; BMS) ที่ต้องควบคุมโหลดจำนวนหลาย ๆ ตัว ดังแสดงให้เห็นในรูปที่ 9

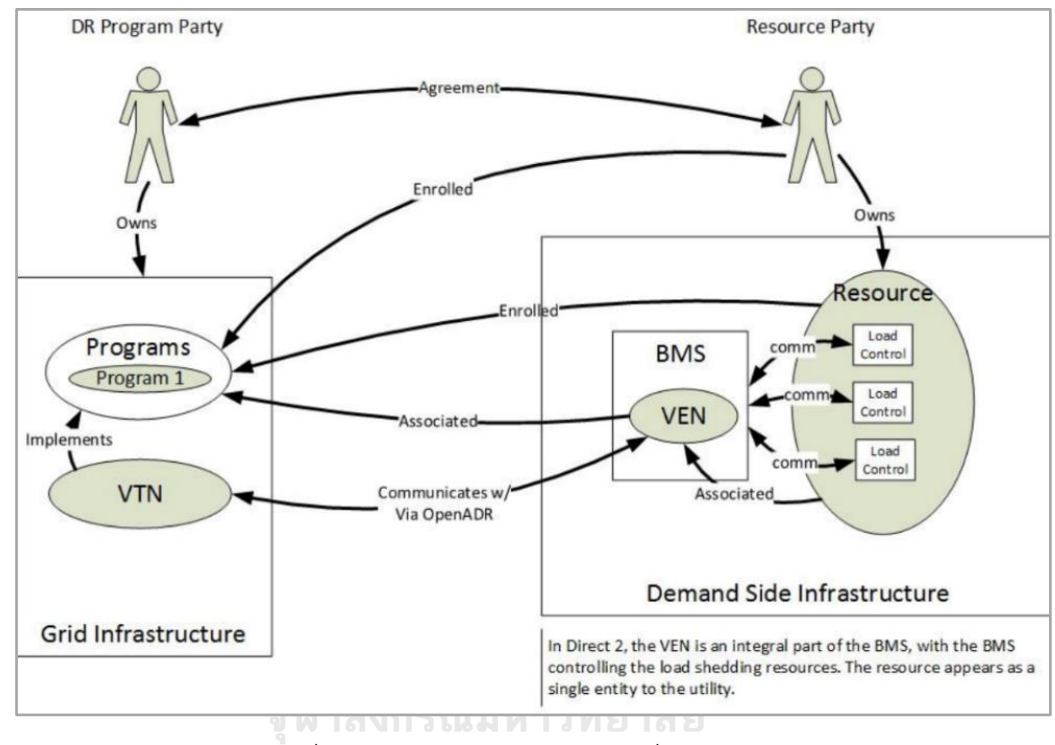

*รูปที่ 9 โครงสร้างรูปแบบตรงแบบที่ 2 (Direct 2)*

# 3. แบบตรงที่ 3 (Direct 3)

รูปแบบการสื่อสารตามสถานการณ์แบบตรงแบบที่ 3 จะมีความคล้ายคลึงกับแบบตรงแบบที่ 1 เช่นเดียวกัน จะแตกต่างที่อุปกรณ์บริเวณโหลดของผู้ใช้ไฟฟ้านั้นจะทำการฝังโหนดปลายเสมือนที่ สามารถสื่อสารโพรโทคอล OpenADR อยู่ในอุปกรณ์ชิ้นนั้นลงไป ทำให้ผู้บริการสามารถควบคุมโหลด ได้โดยตรงดังแสดงให้เห็นในรูปที่ 10 มักใช้รูปแบบนี้กับการควบคุมโหลดชนิดระบบปรับอากาศ (Heating, Ventilation, and Air Conditioning; HVAC) เช่นตัวควบคุมอุณหภูมิ(Thermostat) เป็นต้น

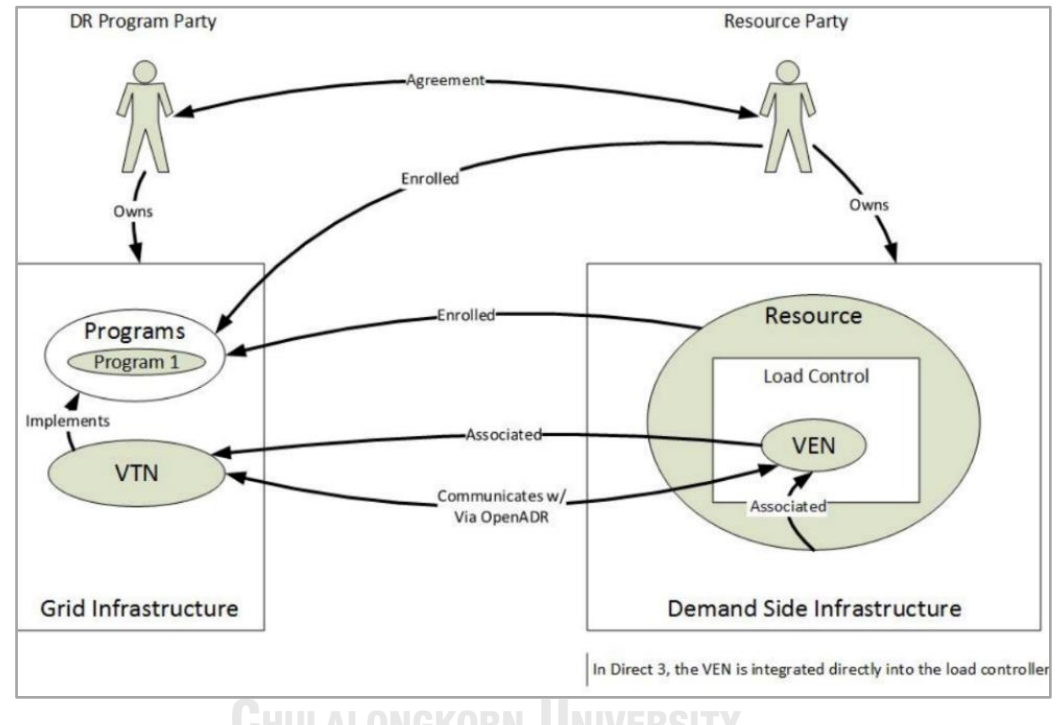

*รูปที่ 10 โครงสร้างรูปแบบตรงแบบที่ 3 (Direct 3)*

#### 4. แบบตรงที่ 4 (Direct 4)

รูปแบบการสื่อสารตามสถานการณ์แบบตรงแบบที่ 4 นี้จะเป็นการผสมแบบตรงแบบที่ 1 และแบบตรงแบบที่ 2 เข้าด้วยกัน ตัวควบคุมโหลดแต่ละตัวจะมีโหนดปลายเสมือนเป็นของตัวเองซึ่ง แต่ละชุดจะเป็นอิสระจากกัน แตกต่างกับแบบตรงแบบที่ 2 ที่มีโหนดปลายเสมือนตัวเดียวที่เป็น ศูนย์กลางการควบคุม สัญญาณที่ถูกส่งมาจากโหนดต้นเสมือนนั้นจะถูกส่งไปยังโหนดปลายเสมือนทุก ตัวในลักษณะเดียวกันทั้งหมดดังแสดงให้เห็นในรูปที่ 11 โครงสร้างการสื่อสารแบบนี้เหมาะสำหรับ ระบบบริหารจัดการภายในอาคารที่มีตัวควบคุมอยู่ในแต่ละชั้น โดยแต่ละชั้นจะมีโหนดปลายเสมือน เป็นของตัวเอง ไม่มีการรวมศูนย์แบบรูปแบบตรงแบบที่ 2

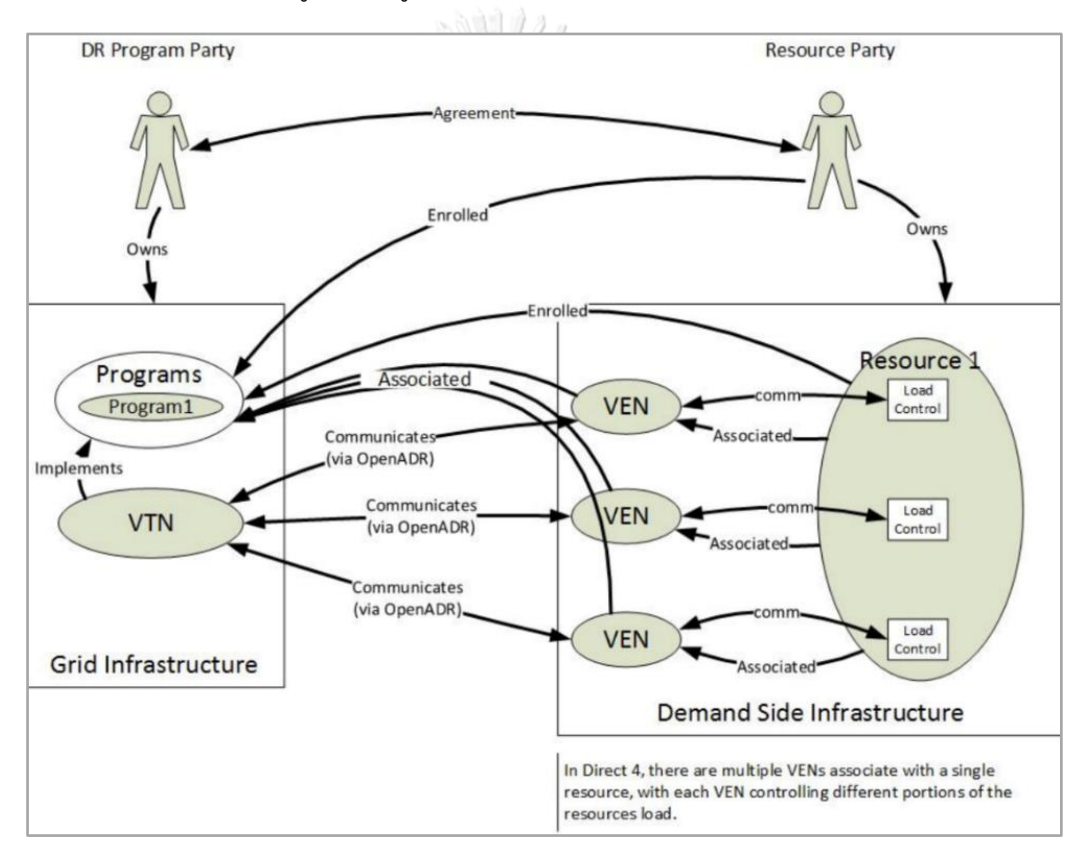

*รูปที่ 11 โครงสร้างรูปแบบตรงแบบที่ 4 (Direct 4)*

## 5. แบบผู้ให้บริการ (Facilitator)

รูปแบบการสื่อสารตามสถานการณ์แบบผู้ให้บริการนี้ จะมีผู้ให้บริการคอยอำนวยความ สะดวกและช่วยบริหารจัดการโหลดให้กับผู้ใช้ไฟฟ้า เปรียบเสมือนเป็นคนกลางที่มีโหนดปลายเสมือน ที่คอยควบคุมสั่งการอุปกรณ์ให้กับผู้ใช้ไฟฟ้าที่เข้าร่วมมาตรการ จะแตกต่างจากรูปแบบปกติที่ผู้ใช้ ไฟฟ้าจะต้องมีโหนดปลายเสมือนเป็นของตัวเองเพื่อใช้ในการสื่อสารและควบคุมอุปกรณ์ต่าง ๆ เพียงแต่ผู้ใช้ไฟฟ้ายังจำเป็นที่จะต้องลงทะเบียนในระบบด้วยตัวเองโดยตรง ทำให้ผู้ให้บริการจะมอง ผู้ใช้ไฟฟ้าแยกออกเป็นรายบุคคลดังแสดงให้เห็นดังรูปที่ 12 รูปแบบโครงสร้างลักษณะนี้จะเหมาะ สำหรับการควบคุมอุปกรณ์ในภาคอุตสาหกรรม หรือบริษัทที่ให้บริการด้านพลังงานเป็นต้น

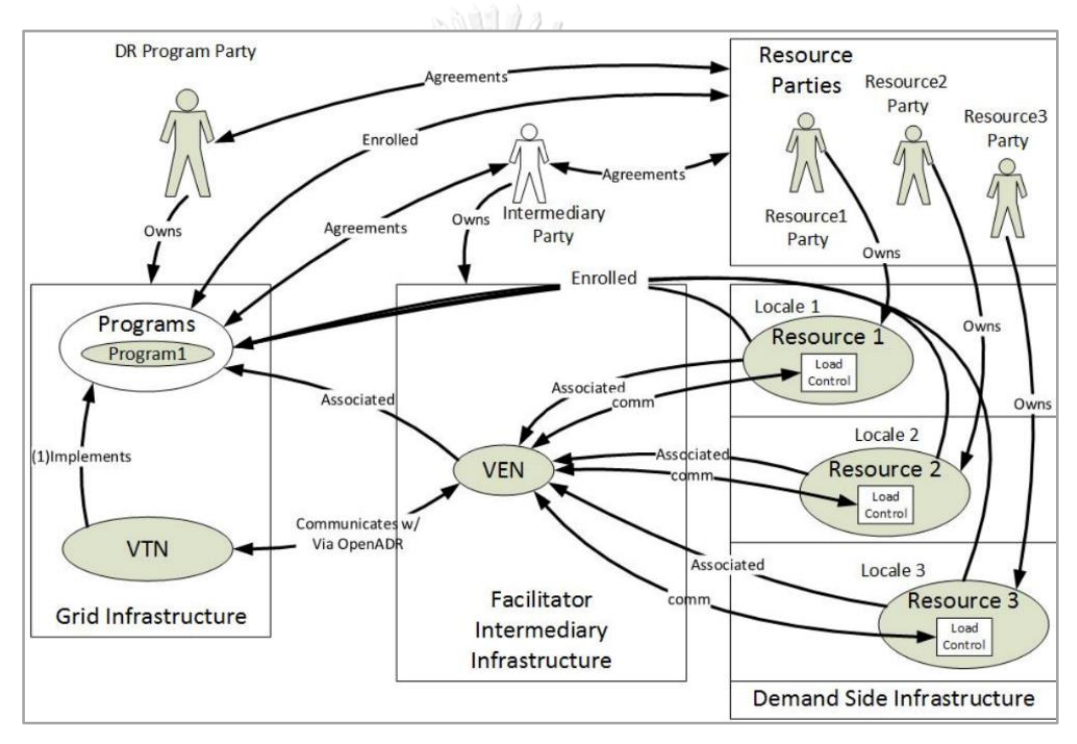

*รูปที่ 12 โครงสร้างรูปแบบผู้ให้บริการ (Facilitator)*

# 6. แบบผู้รวบรวมข้อมูล (Aggregator)

รูปแบบการสื่อสารตามสถานการณ์แบบผู้รวบรวมนี้จะคล้ายกับรูปแบบผู้ให้บริการ แต่จุดที่ แตกต่างกันคือผู้รวบรวมข้อมูลหรือคนกลางนี้จะเป็นคนทำหน้าที่ต่าง ๆ แทนผู้ใช้ไฟฟ้าทั้งหมด ทั้ง ควบคุมสั่งการอุปกรณ์รวมถึงการลงทะเบียนของผู้ใช้ไฟฟ้าทุกราย ซึ่งผู้ให้บริการไฟฟ้าจะมองว่าเป็น ผู้ใช้ฟ้ารายเดียวเนื่องจากกระบวนการทั้งหมดจะผ่านผู้รวบรวมข้อมูลเท่านั้น แตกต่างจากแบบผู้ ให้บริการที่จะมองเห็นเป็นรายบุคคล แน่นอนว่าผู้ให้บริการไม่สามารถรู้ข้อมูลรายบุคคลของผู้ใช้ไฟฟ้า รวมถึงลักษณะการบริหารจัดการโหลดของผู้รวบรวมอีกด้วยดังที่แสดงในรูปที่ 13

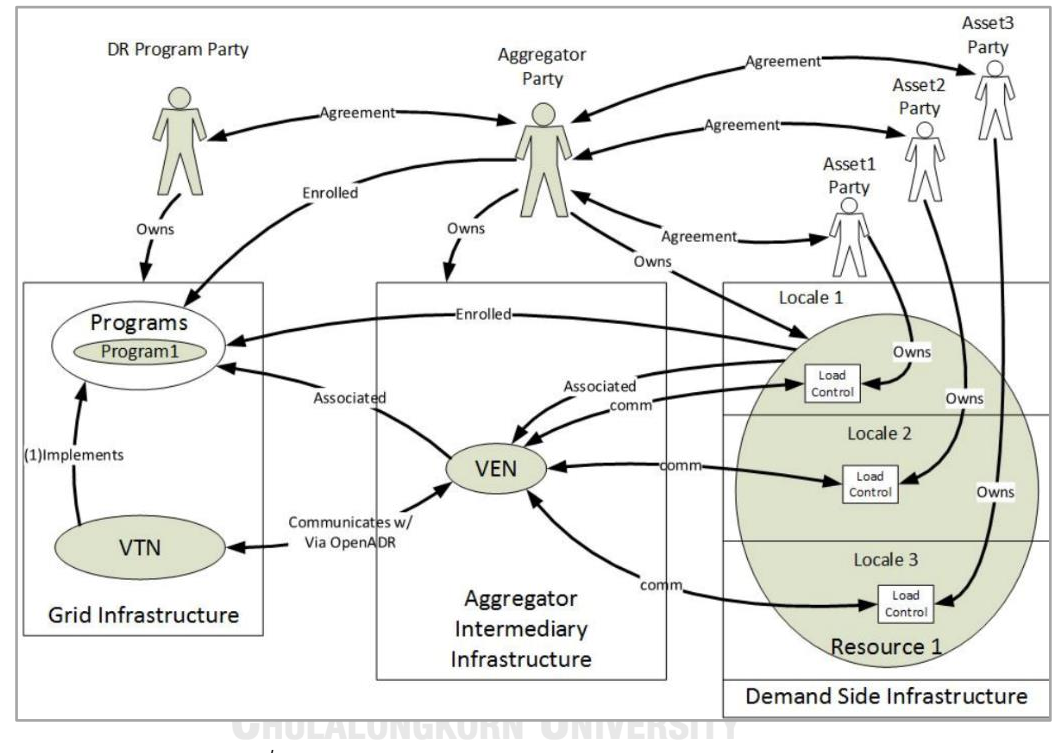

*รูปที่ 13 โครงสร้างรูปแบบผู้รวบรวมข้อมูล (Aggregator)*

# *2.3.1.2 ประเภทของโปรแกรมการตอบสนองด้านโหลดที่รองรับ (Demand Response Program Type)*

จากที่ได้กล่าวถึงประเภทของการตอบสนองด้านโหลดไปในหัวข้อ 2.2.2 แล้วนั้น การสื่อสาร ด้วยโพรโทคอล OpenADR มีการรองรับโปรแกรมการตอบสนองด้านโหลดอยู่หลายประเภท [10] ได้แก่

- มาตรการอัตราค่าไฟฟ้าช่วงวิกฤต (Critical Peak Pricing) เป็นมาตรการสร้างแรงจูงใจจาก อัตราหรือราคาค่าไฟฟ้าที่ตั้งไว้ล่วงหน้าเป็นจำนวนชั่วโมงหรือวันตามที่กำหนดไว้ เพื่อช่วยลด การใช้พลังงานในช่วงเวลาที่คาดว่ามีการใช้พลังงานสูงสุดของวัน โดยผู้ที่ไม่สามารถเลี่ยงการ ใช้ไฟในช่วงเวลาช่วงวิกฤติได้จะต้องจ่ายค่าพลังงานที่สูงกว่าปกติ
- มาตรการประมูลกำลังไฟฟ้า (Capacity Bidding Program) เป็นมาตรการที่กำหนดเงื่อนไข เพื่อให้ผู้เข้าร่วมเสนอปริมาณการลดการใช้พลังงานในราคาที่เฉพาะเจาะจง โดยมี วัตถุประสงค์หลักคือเพื่อวางแผนสำหรับลดการผลิตไฟฟ้าในช่วงเวลาที่มีต้นทุนสูง
- มาตรการควบคุมอุณหภูมิหรือโหลดโดยตรง (Thermostat Program/Direct Load Control) เป็นมาตรการที่ทำการควบคุมเครื่องใช้ไฟฟ้าระยะไกลโดยที่ไม่แจ้งให้ทราบ ล่วงหน้าเช่น เครื่องปรับอากาศ ซึ่งมาตรการนี้เหมาะสำหรับสถานประกอบการขนาดเล็ก หรือที่พักอาศัย
- มาตรการการตอบสนองฉับพลันหรือมาตรการกำลังผลิตเสริมความมั่นคง (Fast DR Dispatch/Ancillary Services Program) เป็นมาตรการที่ช่วยรักษาเสถียรภาพของระบบ ด้วยการลดการใช้ไฟฟ้าในกรณีฉุกเฉินหรือเกิดสภาวะที่ระบบผิดปกติผู้ที่เข้าร่วมจะได้รับ ผลตอบแทนจูงใจในอัตราพิเศษ โดยที่มาตรการนี้จะทำการตอบสนองด้านโหลดโดยอัตโนมัติ หรือในทันทีที่เกิดเหตุการณ์ เพื่อป้องกันไม่ให้เกิดความล้มเหลวของระบบไฟฟ้าทั้งหมด
- มาตรการการตอบสนองสำหรับยานพาหนะไฟฟ้า (Electric Vehicle (EV) DR Program) เป็นมาตรการตอบสนองความต้องการในการชาร์จยานพาหนะ โดยการปรับราคาค่าไฟ เพื่อ จูงใจให้ผู้ใช้บริการปรับเปลี่ยนเวลาในการชาร์จของยานพาหนะ
- มาตรการการตอบสนองสำหรับการใช้พลังงานทางเลือก (Distributed Energy Resources (DER) DR Program) เป็นมาตรการการตอบสนองด้านโหลดสำหรับผู้ใช้ไฟฟ้าที่ต้องการใช้ไฟ จากภายนอกที่ต่อเข้ากับโครงข่ายไฟฟ้า เป็นไปอย่างราบรื่น

# *2.3.1.3 ความสัมพันธ์ระหว่างสถานการณ์การใช้งานโปรแกรมกับประเภทของการ ตอบสนองด้านโหลด*

การใช้งานโปรแกรมและประเภทของการตอบสนองด้านโหลดจะมีความสัมพันธ์ดังตารางที่ 1 ซึ่งสามารถสังเกตได้ว่าการใช้งานตามสถานการณ์รูปแบบตรงและรูปแบบผู้ให้บริการจะสนับสนุน ประเภทของการตอบสนองด้านโหลดที่คล้ายคลึงกัน เนื่องจากผู้ใช้งานไฟฟ้าจะต้องทำการตอบรับการ ตอบสนองที่ถูกส่งมาจากผู้ให้บริการก่อน จึงจะเริ่มดำเนินการตอบสนองด้านโหลดได้ แตกต่างจาก รูปแบบผู้รวบรวมข้อมูลที่ได้ทำข้อตกลงไว้ล่วงหน้าแล้ว จึงสามารถรองรับประเภทการตอบสนองแบบ ฉับพลันได้

|                          | Deployment Scenario             |             |            |
|--------------------------|---------------------------------|-------------|------------|
| DR Template              | Direct 1, 2, 3, 4               | Facilitator | Aggregator |
| CPP Program              |                                 |             |            |
| Capacity Bidding Program | (Record) 60000                  |             |            |
| Direct Load Control      |                                 |             |            |
| Fast DR Dispatch         | จหาสงกรณ์มหาวิทยาลัย            |             |            |
| EV DR Program            | <b>GHULALONGKORN UNIVERSITY</b> |             |            |
| DER DR Program           |                                 |             |            |

*ตารางที่ 1 ความสัมพันธ์ของการใช้งานโปรแกรมกับประเภทของโปรแกรมการตอบสนองด้านโหลด*

#### **2.3.2 ซอฟต์แวร์ไอโอทีคลาวด์แพลตฟอร์ม (NETPIE)**

ในปัจจุบันเทคโนโลยีอินเทอร์เน็ตและสรรพสิ่ง (Internet Of Things; IoT) เข้ามามีบทบาท ที่สำคัญในชีวิตประจำวัน สามารถเพิ่มขีดจำกัดความสามารถของอุปกรณ์ อีกทั้งประยุกต์ใช้งานได้ หลากหลาย จุดเด่นของอินเทอร์เน็ตและสรรพสิ่งคือการสื่อสารและเชื่อมต่อกันได้ผ่านโพรโทคอลการ สื่อสารทั้งแบบมีสายและไร้สาย โดยแต่ละอุปกรณ์จะสามารถระบุตัวตน รับรู้สภาพแวดล้อม แสดงผล ควบคุม และสามารถทำงานด้วยกันได้

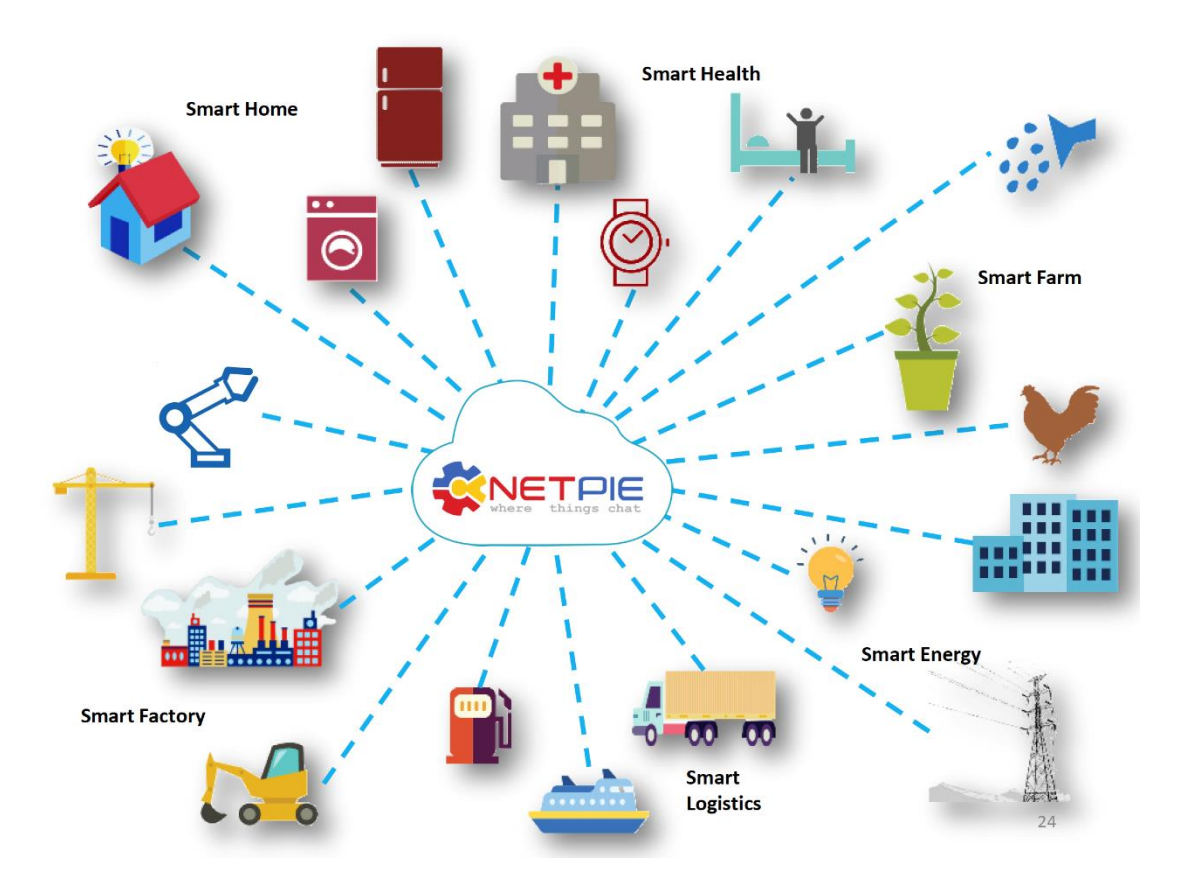

*รูปที่ 14 การประยุกต์ใช้บริการ NETPIE เข้ากับอินเทอร์เน็ตและสรรพสิ่งรูปแบบต่าง ๆ*

NETPIE (Network Platform for Internet of Everything) [11] คือ คลาวด์แพลตฟอร์มที่ ให้บริการด้านอินเทอร์เน็ตและสรรพสิ่ง เป็นเครื่องมือที่ช่วยอำนวยความสะดวกให้กับนักพัฒนา นอกจากที่ไม่จำเป็นจะต้องดูแลระบบเซิร์ฟเวอร์ หรือระบบสื่อสารใด ๆ แล้ว NETPIE คือทางเลือก หนึ่งที่ช่วยให้นักพัฒนาซอฟต์แวร์สามารถเข้าถึงอุปกรณ์อิเล็กทรอนิกส์ต่าง ๆ ได้ง่ายยิ่งขึ้น NETPIE เปิดให้บริการครั้งแรกเมื่อวันที่ 16 กันยายน พ.ศ.2558 โดยทีมวิจัยพัฒนาของเนคเทค-สวทช. โดย เป้าหมายหลักของ NETPIE คือเพื่อผลักดันและส่งเสริมให้นักพัฒนาและอุตสาหกรรมขนาดย่อม สามารถพัฒนาเทคโนโลยีที่สามารถประยุกต์ใช้ทางด้านอินเทอร์เน็ตและสรรพสิ่ง เพื่อเชื่อมต่อ

อุปกรณ์ต่าง ๆ เข้าด้วยกันโดยใช้อินเทอร์เน็ตเป็นสื่อกลาง โดย NETPIE นั้นเปรียบเสมือนมิดเดิลแวร์ ที่เป็นจุดนัดพบของอุปกรณ์ต่าง ๆ (Things) ให้สามารถติดต่อสื่อสารถึงกันได้ดังแสดงในรูปที่ 14

ในส่วนของการสื่อสารระหว่างอุปกรณ์ที่เชื่อมต่อกับบริการของ NETPIE นั้นจะใช้MQTT Protocol (Message Queuing Telemetry Transport) ผ่ า น วิ ธี ก า ร ส่ ง ข้ อ ค ว า ม แ บ บ Publish/Subscribe ดังแสดงให้เห็นในรูปที่ 15 MQTT นั้นถูกนำมาใช้แพร่หลายในการสื่อสารแบบ M2M (Machine to Machine) เนื่องจากเหมาะสมกับอุปกรณ์ที่มีขนาดเล็ก กินพลังงานต่ำและ สามารถสื่อสารสื่อสารระยะไกลได้ดี

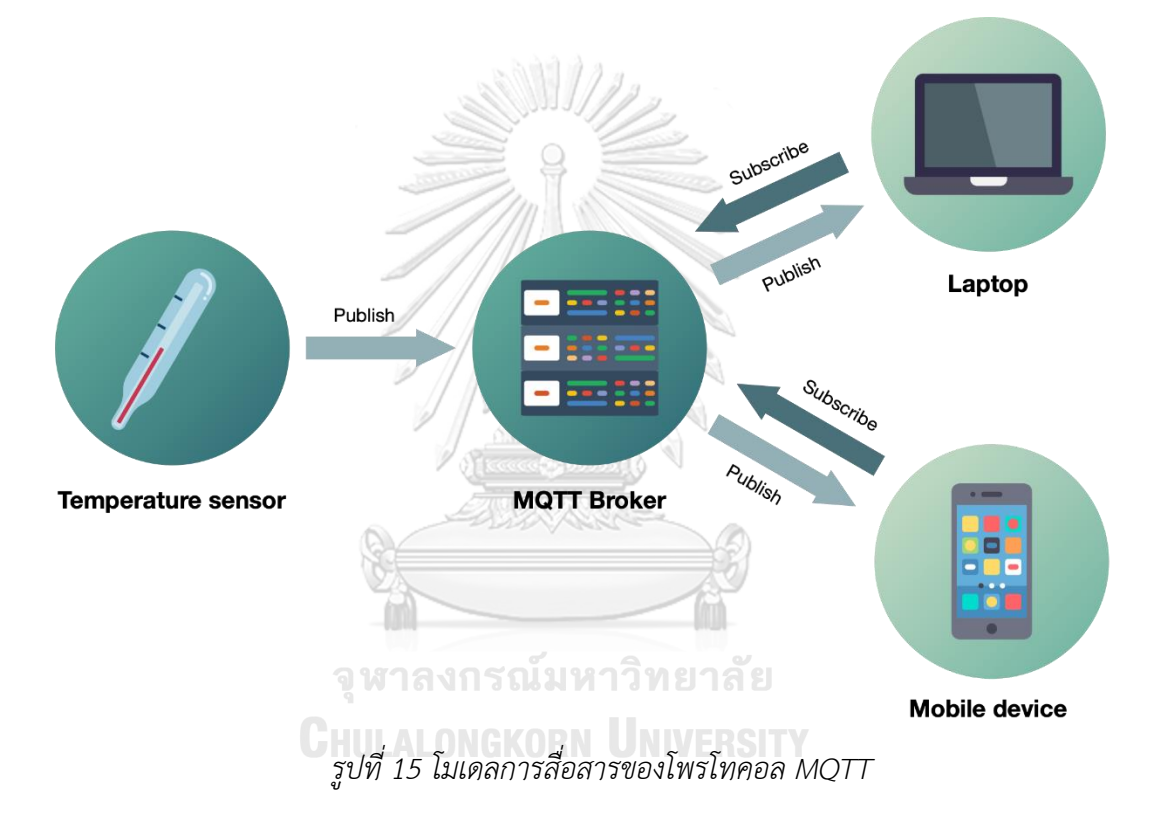

ประโยชน์ที่โดดเด่นของ NETPIE ประการแรกคือช่วยให้อุปกรณ์ต่าง ๆ สามารถสื่อสารถึงกัน ได้โดยไม่ต้องคำถึงว่าอุปกรณ์นั้นจะอยู่ที่ใด หากอุปกรณ์นั้นเชื่อมต่ออินเทอร์เน็ตอยู่เสมอ NETPIE จะ ช่วยดูแลการเชื่อมต่อสื่อสารให้ทั้งหมด ทำให้ช่วยลดการใช้ทรัพยากรการเชื่อมต่อลงได้ นอกจากนี้ผู้ใช้ ยังสามารถตัดปัญหาการเข้าถึงอุปกรณ์ระยะไกล อย่างการ Fixed IP address หรือแม้กระทั้งการทำ Port forwarding ซึ่งวิธีการที่กล่าวไปนั้นล้วนมีความยุ่งยากในขั้นตอนการติดตั้งหรือตั้งค่าทั้งสิ้น ประโยชน์ที่สำคัญอีกประการหนึ่งคือ NETPIE ยังช่วยเพิ่มความยืดหยุ่นต่อการขยายระบบ เนื่องจาก NETPIE นั้นใช้สถาปัตยกรรมแบบคลาวด์เซิร์ฟเวอร์โดยสมบูรณ์ ทำให้เกิดความคล่องตัวในการขยาย ระบบ ดังนั้นผู้พัฒนาจึงไม่ต้องกังวลกับการขยายตัวเพื่อรับโหลดที่เพิ่มขึ้นในระบบอีกต่อไป

# **2.3.3 ซอฟต์แวร์ฐานข้อมูลเอสคิวแอลไลท์(SQLite)**

ฐานข้อมูลเอสคิวแอลไลท์ เป็นฐานข้อมูลขนาดเล็กที่ได้รับความนิยมอย่างมาก เนื่องจากเป็น ซอฟต์แวร์ประมวลผลฐานข้อมูลที่มีขนาดเล็กที่สามารถทำงานได้ด้วยตัวเอง (Standalone) มีความ รวดเร็ว ใช้งานง่าย และมีความน่าเชื่อถือสูง มักถูกนำไปประยุกต์ใช้กับอุปกรณ์ขนาดเล็กอย่างอุปกรณ์ ฝังตัว หรือโทรศัพท์เคลื่อนที่ ซึ่งรูปแบบของไฟล์เอสคิวแอลไลท์นั้นมีความเสถียร ทำให้สามารถ ทำงานข้ามแพลตฟอร์มได้ นอกจากนี้ภาษาโปรแกรมที่ใช้ในเอสคิวแอลไลท์นั้นคือภาษาเอสคิวแอล (Structured Query Language; SQL) ซึ่งเป็นภาษาที่นิยมใช้ในโปรแกรมฐานข้อมูลอื่น ๆ เช่น MySQL หรือ PostgreSQL เป็นต้น

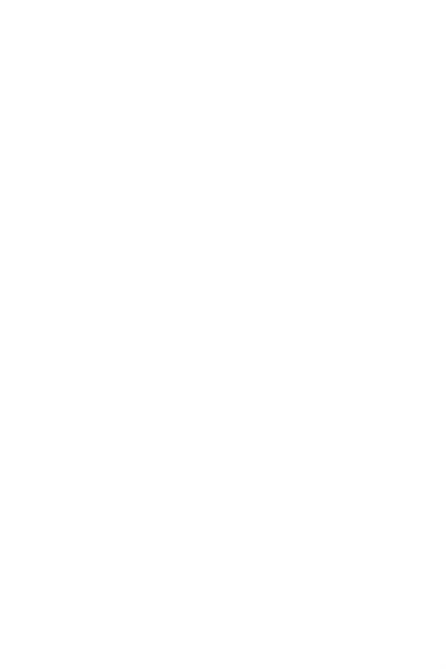

**CHULALONGKORN UNIVERSITY** 

# **2.4 หลักการคำนวณกำลังไฟฟ้าพื้นฐานทั่วไป**

ค่ากำลังไฟฟ้าขณะหนึ่ง (Instantaneous Power) เป็นค่าที่แสดงให้เห็นถึงค่ากำลังไฟฟ้าที่ ถูกใช้ไป ณ เวลาใดเวลาหนึ่ง หากค่ากำลังไฟฟ้าขณะหนึ่งนี้มีปริมาณที่สูงเกินขีดจำกัดของตัวอุปกรณ์ ไฟฟ้า อาจส่งผลให้เกิดความเสียหายต่ออุปกรณ์ ดังนั้นค่ากำลังไฟฟ้าขณะหนึ่งจึงมีความสำคัญต่อการ ออกแบบวงจรไฟฟ้า โดยค่ากำลังขณะหนึ่งเมื่อเขียนในโดเมนเวลา (Time domain) คือ

$$
p(t) = v(t)i(t) \tag{2.1}
$$

โดยที่  $v(t)$  คือ ค่าแรงดันในโดเมนเวลา มีหน่วยเป็นโวลต์ (Volt; V)

 $i(t)$  คือ ค่ากระแสในโดเมนเวลา มีหน่วยเป็นแอมแปร์ (Ampere; A)

ซึ่งค่าแรงดันและกระแสนั้นสามารถเขียนเป็นสมการได้ดังนี้

$$
v(t) = V_m \cos(\omega t + \theta_v) \tag{2.2}
$$

$$
i(t) = I_m \cos(\omega t + \theta_i) \tag{2.3}
$$

เมื่อนำสมการแรงดันและกระแสไปแทนในสมการแทนค่าลงในสมการที่ (2.1) จะได้

$$
p(t) = V_m I_m \cos(\omega t + \theta_v) \cos(\omega t + \theta_i)
$$
 (2.4)

จากคุณสมบัติของตรีโกณมิติ

$$
\cos(A)\cos(B) = \frac{1}{2}[\cos(A - B) + \cos(A + B)]
$$
 (2.5)

จะได้ว่า

$$
p(t) = \frac{1}{2} V_m I_m [\cos(\theta_v - \theta_i) + \cos(2\omega t + \theta_i + \theta_v)] \tag{2.6}
$$

$$
p(t) = \frac{V_m I_m}{2} \cos(\theta_v - \theta_i) + \frac{V_m I_m}{2} \cos(2\omega t + \theta_i + \theta_v)
$$
 (2.7)

จากสมการจะได้เห็นว่าค่ากำลังไฟฟ้าขณะหนึ่งนั้นมีทั้งค่าคงที่และค่าที่แปรผันตามเวลา โดย ส่วนที่เป็นค่าคงที่นั้นค่ากำลังไฟฟ้าที่ได้จะขึ้นอยู่กับค่าความต่างเฟสระหว่างแรงดันและกระแส ซึ่งมี ขนาดสูงสุดที่  $V_mI_m/2$  และมีค่าต่ำสุดที่ 0 ส่วนของค่าที่แปรผันตามเวลานั้น ฟังก์ชันจะมีลักษณะเป็น รูปไซน์ที่มีความถี่เป็น 2 เท่าของความถี่แรงดันหรือกระแส

#### **2.4.1 ค่ากำลังไฟฟ้าจริง**

ค่ากำลังไฟฟ้าจริง (Active Power; P) หรือค่ากำลังไฟฟ้าเฉลี่ย (Average Power) เป็น กำลังไฟฟ้าที่วงจรนำไปใช้งานได้จริง หรือเรียกได้ว่าเป็นกำลังไฟฟ้าที่ทำให้เกิดงานจริง (Real work) มีหน่วยเป็นวัตต์ (Watt; W) มักจะเกิดกับอุปกรณ์จำพวกตัวต้านทาน หรือโหลดประเภทตัวต้านทาน (Resistive Load) โดยการหาค่ากำลังไฟฟ้าจริงนั้นสามารถทำได้ด้วยการหาค่าเฉลี่ยของ  $p(t)$  ในช่วง เวลา 1 คาบ สามารถแสดงได้ดังสมการที่ (2.8)

$$
P = \frac{1}{T} \int_0^T p(t) dt
$$
\n(2.8)

โดยที่  $T$  คือ คาบของสัญญาณ

เมื่อนำสมการที่ (2.7) มาแทนค่าลงในสมการที่ (2.8) จะได้

$$
P = \frac{1}{T} \int_0^T \left( \frac{V_m I_m}{2} \cos(\theta_v - \theta_i) + \frac{V_m I_m}{2} \cos(2\omega t + \theta_i + \theta_v) \right) dt \tag{2.9}
$$

$$
P = \frac{1}{T} \int_0^T \frac{V_m I_m}{2} \cos(\theta_v - \theta_i) dt + \frac{1}{T} \int_0^T \frac{V_m I_m}{2} \cos(2\omega t + \theta_i + \theta_v) dt
$$
 (2.10)

$$
P = \frac{1}{T} \frac{V_m l_m}{2} \cos(\theta_v - \theta_i) \int_0^T dt + \frac{1}{T} \frac{V_m l_m}{2} \sin(2\omega t + \theta_i + \theta_v) \Big|_0^T
$$
 (2.11)

แทนค่า = π ω ลงในสมการ จะได้ = 2 cos(θ − θ ) + 1 π/ω 2 [sin(2π + θ + θ ) − sin(θ + θ )] (2.12)

$$
P = \frac{V_m I_m}{2} \cos(\theta_v - \theta_i)
$$
 **MLONGKORN UNIVERSITY** (2.13)

$$
P = \frac{V_m}{\sqrt{2}} \frac{I_m}{\sqrt{2}} \cos(\theta_v - \theta_i)
$$
 (2.14)

$$
P = V_{rms}I_{rms}\cos(\theta_v - \theta_i) \tag{2.15}
$$

สามารถเขียนในรูปอย่างง่ายได้เป็น

$$
P = V_{rms}I_{rms} \cos \theta \qquad \qquad ; \theta = (\theta_v - \theta_i) \quad (2.16)
$$

#### **2.4.2 ค่ากำลังไฟฟ้ารีแอคทีฟ**

ค่ากำลังไฟฟ้ารีแอคทีฟ (Reactive Power; Q) เป็นกำลังไฟฟ้าที่เกิดจากแรงดันและ กระแสไฟฟ้าในตัวเก็บประจุหรือตัวเหนี่ยวนำ ซึ่งเป็นกำลังไฟฟ้าส่วนที่โหลดรับเข้าไปและมีการจ่าย คืนสู่แหล่งจ่าย โดยกระแสไฟฟ้าในตัวเหนี่ยวนำจะล้าหลังแรงดันไฟฟ้า ส่วนกระแสไฟฟ้าในตัวเก็บ ประจุจะนำหน้าแรงดันไฟฟ้า ซึ่งจะมีค่าระหว่าง 1 - 90 องศา กำลังไฟฟ้าส่วนนี้เป็นส่วนกำลังไฟฟ้าที่ ไม่ทำให้เกิดงาน มีหน่วยเป็นวาร์ (VAR) สามารถเขียนสมการในรูปอย่างง่ายได้ดังสมการที่ (2.17)

$$
Q = V_{rms} I_{rms} \sin \theta \tag{2.17}
$$

#### **2.4.3 ค่ากำลังไฟฟ้าปรากฏ**

กำลังไฟฟ้าปรากฏ (Apparent Power; S) คือค่าที่แสดงถึงกำลังไฟฟ้าโดยรวมทั้งหมดที่จ่าย ให้กับวงจร มีหน่วยเป็นโวลต์แอมแปร์ (VA) โดยเป็นผลคูณระหว่างค่าที่วัดได้จากโวลต์มิเตอร์ไฟฟ้า กระแสสลับ ซึ่งวัดค่าออกมาได้เป็นค่าโวลต์อาร์เอ็มเอส และค่าที่วัดได้จากแอมมิเตอร์ไฟฟ้า กระแสสลับ ซึ่งวัดค่าออกมาได้เป็นแอมอาร์เอ็มเอส ซึ่งสามารถเขียนได้ดังสมการที่ (2.18)

SN 17

$$
S = V_{rms}I_{rms} = \sqrt{P^2 + Q^2}
$$
\n
$$
m = \sqrt{P^2 + Q^2}
$$
\n
$$
Power
$$
\n
$$
Power
$$
\n
$$
(VAR)
$$
\n
$$
Real Power (Watts)
$$
\n(11)

*รูปที่ 16 ค่าความสัมพันธ์ของกำลังไฟฟ้าในระบบไฟฟ้ากระแสสลับ*

#### **2.4.4 ค่าตัวประกอบกำลังไฟฟ้า**

ค่าตัวประกอบกำลังไฟฟ้า (Power Factor; PF) คือพารามิเตอร์ที่บ่งบอกถึงประสิทธิภาพ ของวงจร สามารถแสดงให้เห็นถึงค่าประสิทธิภาพโดยมีค่าอยู่ระหว่าง 0 ถึง 1 โดยเมื่อพิจารณาค่าตัว ประกอบกำลังไฟฟ้ายิ่งมีค่าเข้าใกล้ 1 มากเท่าไหร่ยิ่งทำให้เครื่องใช้ไฟฟ้ามีประสิทธิภาพเท่านั้น ซึ่ง สามารถหาค่าได้จากอัตราส่วนของกำลังไฟฟ้าจริง หารด้วยค่ากำลังไฟฟ้าปรากฏ ดังแสดงให้เห็นใน สมการที่ (2.19)

$$
PF = \cos \theta = \frac{P}{v_{rms}l_{rms}} = \frac{P}{S}
$$
 (2.19)

ค่าตัวประกอบกำลังไฟฟ้าในโหลดแต่ละชนิดมีความแตกต่างกัน สามารถพิจารณาโหลดออก ได้เป็น 3 แบบคือ โหลดตัวต้านทาน (Resistive Load; R) โหลดตัวเหนี่ยวนำ (Inductive Load; L) และโหลดตัวเก็บประจุ (Capacitive Load; C) โดยโหลดตัวต้านทานจะมีค่าตัวประกอบกำลังไฟฟ้า เท่ากับ 1 และลักษณะความสัมพันธ์ของกระแสและแรงดันจะมีมุมเฟสเดียวกัน แต่โหลดตัวเหนี่ยวนำ และโหลดตัวเก็บประจุจะมีค่าตัวประกอบกำลังไฟฟ้าไม่เท่ากับ 1 โดยโหลดตัวเหนี่ยวนำนั้นจะมีตัว ประกอบกำลังไฟฟ้าชนิดล้าหลัง (Lagging Power Factor) ซึ่งเป็นภาวะที่กระแสไฟฟ้ามีเฟสล้าหลัง แรงดันไฟฟ้า ส่วนโหลดตัวเก็บประจุนั้นจะมีตัวประกอบกำลังไฟฟ้าชนิดนำหน้า (Leading Power Factor) ซึ่งเป็นภาวะที่กระแสไฟฟ้ามีเฟสนำหน้าแรงดันไฟฟ้า

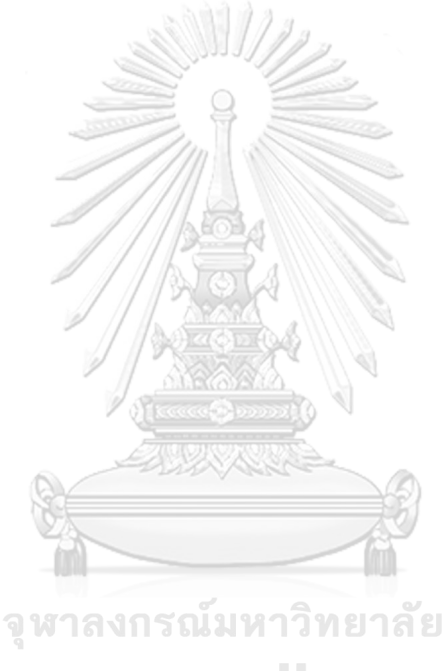

**CHULALONGKORN UNIVERSITY** 

# **บทที่ 3 การออกแบบฮาร์ดแวร์ของมิเตอร์อัจฉริยะ**

วิทยานิพนธ์ฉบับนี้จะแบ่งการออกแบบเป็นสองส่วนหลัก ๆ คือ การออกแบบฮาร์ดแวร์ และ การออกแบบและพัฒนาซอฟต์แวร์ โดยในบทนี้จะนำเสนอการพัฒนาฮาร์ดแวร์มิเตอร์อัจฉริยะ ต้นแบบที่มีความสามารถในการวัดพลังงานทางไฟฟ้าเฟสเดียว (Single-Phase) ที่รองรับแรงดันพิกัด ระหว่าง 180 V ถึง 265 V กระแสสูงสุดที่ 10 A ความถี่ 50 Hz โดยมีส่วนประกอบฮาร์ดแวร์ที่สำคัญ หลัก ๆ ได้แก่ ไมโครคอนโทรลเลอร์ ไอซีวัดค่าพลังงานทางไฟฟ้า บอร์ดราสเบอร์รี่พาย และ หน่วยความจำภายนอก ดังแสดงให้เห็นในรูปที่ 17 ซึ่งโดยหลักการแล้ว ไอซีวัดค่าพลังงานนั้นจะทำ การแปลงสัญญาณแอนะล็อกที่ได้รับจากตัวรับรู้ (Sensor) ไปเป็นสัญญาณดิจิทัล จากนั้นจะทำการ ประมวลผลเบื้องต้นเพื่อเตรียมความพร้อมของข้อมูลก่อนที่จะส่งไปยังไมโครคอนโทรลเลอร์เพื่อ คำนวณค่าพลังงานทางไฟฟ้าต่อไป ข้อมูลที่คำนวณแล้วเสร็จจะถูกนำมาเก็บไว้ในหน่วยความจำใน รูปแบบฐานข้อมูลซึ่งจะสามารถนำมาใช้ประโยชน์ได้ในภายหลัง ส่วนบอร์ดราสเบอร์รี่พายจะคอยทำ หน้าที่เป็นโหนดปลายเสมือนในการติดต่อสื่อสารด้วยโพรโทคอล OpenADR สำหรับการดำเนินการ การตอบสนองด้านโหลดในช่วงเวลาที่มีความต้องการการใช้ไฟฟ้าไม่สอดคล้องกับกำลังการผลิต

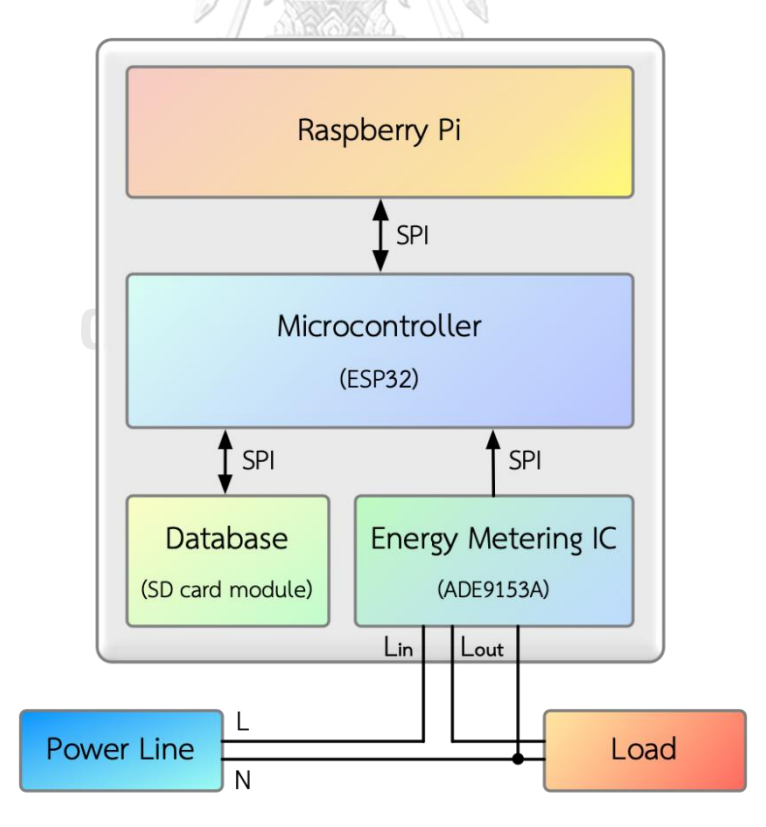

*รูปที่ 17 แผนภาพบล็อกฮาร์ดแวร์ของมิเตอร์อัจฉริยะต้นแบบ*

# **3.1 รายละเอียดอุปกรณ์ที่ใช้ในมิเตอร์อัจฉริยะ**

## **3.1.1 ไมโครคอนโทรลเลอร์**

ไมโครคอนโทรลเลอร์ (Microcontroller) คืออุปกรณ์ที่ทำหน้าที่ดั่งสมองของวงจร อิเล็กทรอนิกส์ ใช้ในการสั่งการและควบคมการทำงานของวงจรซึ่งมีความสามารถคล้ายกับ คอมพิวเตอร์ขนาดเล็ก โดยภายในของไมโครคอนโทรลเลอร์นั้นจะมีส่วนประกอบหลักคือ หน่วย ประมวลผลกลาง (Central Processing Unit; CPU), หน่วยความจำ (Memory), พอร์ตที่ใช้สำหรับ ติดต่อกับอุปกรณ์ภายนอก (Port), ช่องทางการสื่อสาร (Bus), และวงจรกำเนิดสัญญาณนาฬิกา

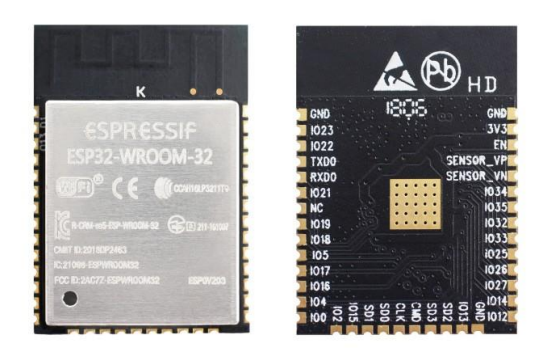

# *รูปที่ 18 โมดูล ESP32-WROOM-32*

ESP32 คือโมดูลไมโครคอนโทรลเลอร์ที่ผลิตโดยบริษัท Espressif มีความสามารถในการ สื่อสารผ่านโพรโทคอลไร้สายอย่าง Wi-Fi, Bluetooth และ BLE (Bluetooth Low Energy) ซึ่ง ESP32 เป็นไมโครคอนโทรลเลอร์ที่มีการพัฒนาต่อยอดมาจาก ESP8266 โดยเพิ่มขีดจำกัด ความสามารถในด้านต่าง ๆ อาทิ มีแกนประมวลผล (Core) ที่เพิ่มขึ้นจากแกนประมวลผลเดี่ยว (Single-core) เป็นแกนประมวลผลคู่ (Dual-core) ความละเอียดในการแปลงค่าแอนะล็อกเป็นดิจิทัล ที่เพิ่มขึ้น หรือแม้กระทั่งจำนวนขา GPIO (General-purpose input/output) ที่เพิ่มขึ้น โดยตัว ESP32 จะมีคุณสมบัติหลักดังนี้

- ห น่ ว ย ป ร ะ ม ว ล ผ ล Tensilica Xtensa 32-bit LX6 microprocessor 2 แ ก น ประมวลผล สัญญาณนาฬิกา 240 Mhz ความสามารถในการประมวลผลระดับ 600 DMIPS
- รองรับการเชื่อมต่อ Wi-Fi 802.11 b/g/n (802.11n @ 2.4 GHz ความเร็วสูงสุด 150 Mbit/s)
- รองรับการเชื่อมต่อ Bluetooth v4.2 BR/EDR และ Bluetooth Low Energy (BLE)
- หน่วยความจำภายใน (SRAM) ขนาด 520 Kb
- รองรับหน่วยความจำภายนอกสูงสุดที่ 16 Mb
- รองรับการเชื่อมต่อ GPIO/ADC/DAC/SPI/I2C/I2S/UART/PWM
- มาตรฐานความปลอดภัย WEP, WPA/WPA2 PSK/Enterprise
- รองรับการเข้ารหัส AES/SHA2/ECC/RNG/RSA

ในงานวิจัยฉบับนี้เลือกใช้งาน ESP32 เนื่องจากเป็นโมดูลไมโครคอนโทรลเลอร์ที่มี ความสามารถหลากหลาย ทำงานได้อย่างรวดเร็ว กินพลังงานต่ำ รองรับการสื่อสารหลายรูปแบบ ทำ ให้สามารถประยุกต์ใช้งานได้ง่าย เหมาะที่จะนำมาทำระบบฝังตัวในระบบมิเตอร์ โดยหน้าที่หลักของ ESP32 ในงานวิจัยฉบับนี้จะเป็นตัวที่ทำหน้าที่ควบคุมการทำงานหลักของมิเตอร์อัจฉริยะ ซึ่งรูปแบบ การทำงานของ ESP32 สำหรับมิเตอร์อัจฉริยะต้นแบบสามารถแบ่งออกได้เป็นดังนี้

- หน่วยประมวลผลใน ESP32 นั้นเป็นแบบ 2 แกนประมวลผล (Dual-Core) ซึ่งมีความ แตกต่างจากไมโครคอนโทรลเลอร์ทั่วไปที่มีแกนประมวลผลเดียว (Single-Core) เป็น จุดเด่นที่ทำให้ ESP32 นั้นสามารถทำงานได้หลายภารกิจในเวลาเดียวกัน (Multitasking) เนื่องจาก ESP32 นั้นมีระบบปฏิบัติการชนิด RTOS (Real-Time Operating System) ที่มีชื่อว่า FreeRTOS ซึ่งเป็นซอฟต์แวร์แบบโอเพนซอร์ส ทำให้ สามารถแบ่งภารกิจ (Task) ออกได้เป็นหลาย ๆ ส่วน และสามารถจัดเรียงลำดับ ความสำคัญ (Priority) ของภารกิจได้ตามความเหมาะสม ซึ่งในมิเตอร์อัจฉริยะต้นแบบ ในงานวิจัยฉบับนี้มีการแบ่งภารกิจออกเป็นส่วน ๆ ตัวอย่างเช่น ภารกิจวัดค่าพลังงาน ทางไฟฟ้า ภารกิจการเก็บข้อมูลค่าพลังงานไฟฟ้าลงฐานข้อมูล และภารกิจการเชื่อมต่อ อินเทอร์เน็ต เป็นต้น CONGKORN UNIVERSIT
- การวัดค่าพลังงานทางไฟฟ้านั้น ESP32 มีหน้าที่รับชุดข้อมูลที่วัดได้จากไอซีวัดค่า พลังงานทางไฟฟ้า ADE9153A โดยการส่งสัญญาณเรียกเพื่อขอรับข้อมูลผ่านการสื่อสาร แบบ SPI (Serial Peripheral Interface) จากนั้นจะนำข้อมูลที่ได้มาคำนวณเพื่อหาค่า พลังงานทางไฟฟ้า ได้แก่ ค่าแรงดันไฟฟ้า ค่ากระแสไฟฟ้า ค่ากำลังไฟฟ้าจริง ค่า กำลังไฟฟ้ารีแอคทีฟ ค่ากำลังไฟฟ้าปรากฏ ค่าตัวประกอบกำลัง และค่าความถี่ทางไฟฟ้า
- นำข้อมูลที่วัดได้ไปเก็บบันทึกในฐานข้อมูลเพื่อเป็นการสำรองข้อมูลพลังงานไฟฟ้าที่วัดได้ หรือนำไปใช้ประโยชน์ในการวิเคราะห์พลังงานไฟฟ้าใน
- การส่งข้อมูลขึ้นคลาวด์ผ่านรูปแบบการสื่อสารไร้สาย Wi-Fi เพื่อใช้ในการเฝ้า สังเกตการณ์ค่าพลังงานทางไฟฟ้า (Monitoring)

#### **3.1.2 ไอซีวัดค่าพลังงานทางไฟฟ้า**

จากงานวิจัยในอดีตที่ผ่านมา ชิปหรือไอซีที่นำมาใช้สำหรับการวัดค่าพลังงานทางไฟฟ้ามีให้ เลือกใช้หลากหลาย มีคุณสมบัติที่แตกต่างกันออกไปขึ้นอยู่กับบริบทที่จะนำไปใช้งาน สำหรับงานวิจัย ฉบับได้ทำการศึกษาค้นคว้าข้อมูลเกี่ยวกับไอซี ADE9153A [12] ซึ่งเป็นไอซีวัดค่าพลังงานทางไฟฟ้า แบบเฟสเดียวที่มีความแม่นยำสูง มาพร้อมกับฟังก์ชันสอบเทียบตัวเองโดยที่ไม่จำเป็นต้องใช้มิเตอร์ อ้างอิงหรือแหล่งจ่ายที่มีความแม่นยำใด ๆ ในการสอบเทียบ ไอซีนี้สามารถวัดค่าพลังงานทางไฟฟ้า ตัวอย่างเช่น ค่าแรงดันไฟฟ้า ค่ากระแสไฟฟ้า ค่ากำลังไฟฟ้าจริง ค่ากำลังไฟฟ้ารีแอคทีฟ ค่า กำลังไฟฟ้าปรากฏ ค่าตัวประกอบกำลังไฟฟ้าและ ค่าความถี่ทางไฟฟ้า เป็นต้น การวัดค่าพลังงาน ไฟฟ้านั้นจะรับข้อมูลที่ได้จากตัวรับรู้ (Sensor) จากภายนอก อาจเป็นวงจรแบ่งแรงดัน (Voltage divider) ตัวต้านทานชันต์ (R-Shunt) หรือหม้อแปลงกระแสไฟฟ้า (CT) ต่อเข้ามายังตัวไอซี โดยมี วงจรแปลงสัญญาณแอนะล็อกเป็นสัญญาณดิจิทัล (Analog to Digital Converter; ADC) อยู่ภายใน นอกจากนี้ไอซีตัวนี้ยังรองรับการวัดค่าพลังงานที่สามารถนำไปใช้ประโยชน์ในด้านอื่น ๆ ได้อีกเช่น คุณภาพกำลังไฟฟ้า (Power Quality) การวัดมุมเฟส (Angle Measurement) หรือ แรงดันไฟฟ้า ตก/เกินชั่วขณะ (Dip and Swell) เป็นต้น ซึ่งหากนำไอซีนี้มาประยุกต์ใช้ในการพัฒนามิเตอร์ อัจฉริยะ จะทำให้ได้มิเตอร์อัจฉริยะรูปแบบใหม่ที่มีความสามารถพิเศษในการสอบเทียบตัวเอง อัน เป็นประโยชน์ต่อผู้ใช้และผู้ให้บริการไฟฟ้าทั้งในทางตรงและทางอ้อม

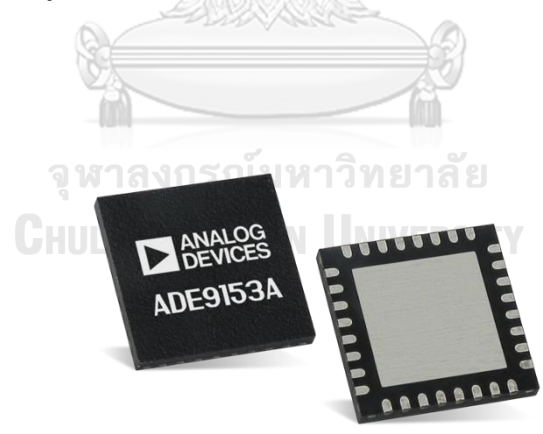

*รูปที่ 19 ไอซีวัดค่าพลังงานทางไฟฟ้า ADE9153A ที่มีฟังก์ชันสอบเทียบตัวเอง*

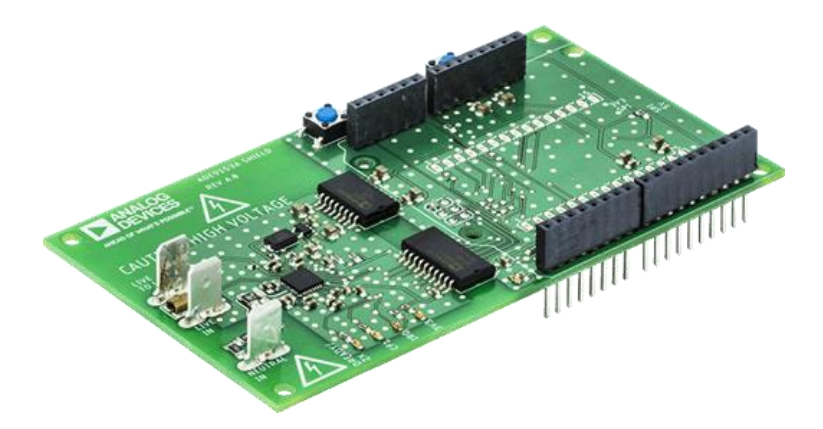

*รูปที่ 20 ตัวอย่างบอร์ดประเมิณของไอซีวัดค่าพลังงานทางไฟฟ้า ADE9153A (EV-ADE9153ASHIELDZ)*

*3.1.2.1 หลักการวัดกระแสของไอซี*

สำหรับการวัดกระแสของไอซี ADE9153A นั้นมีช่องสัญญาณกระแส (Current Channel) จำนวน 2 ช่องทาง ช่องสัญญาณแรก (Channel A) นั้นจะเหมาะสำหรับตัวรับรู้แบบตัวต้านทานชันต์ ส่วนช่องสัญญาณที่สอง (Channel B) จะเหมาะสำหรับตัวรับรู้แบบหม้อแปลงกระแสไฟฟ้า โดย เส้นทางการไหลของข้อมูลทั้งสองช่องสัญญาณจะแสดงให้เห็นดังรูปที่ 21 และ 22 ตามลำดับ

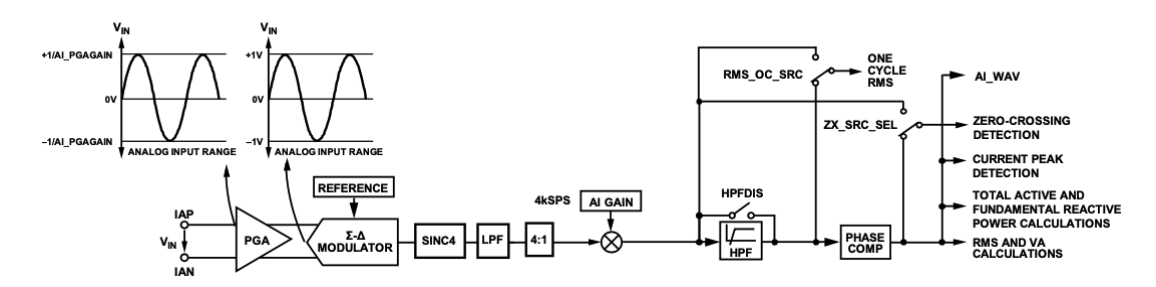

*รูปที่ 21 แสดงแผนภาพบล็อกเส้นทางข้อมูลกระแสของช่องสัญญาณที่หนึ่ง (Current Channel A Datapath)*

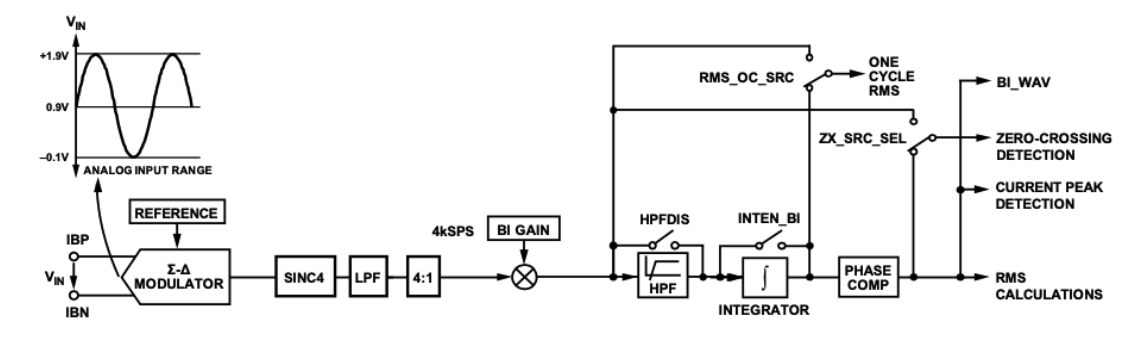

*รูปที่ 22 แสดงแผนภาพบล็อกเส้นทางข้อมูลกระแสของช่องสัญญาณที่สอง (Current Channel B Datapath)*

ข้อมูลที่ได้จากการวัดของตัวรับรู้ต่าง ๆ นั้นจะถูกส่งต่อมายังขาเข้า (Input) ของไอซีเพื่อ ประมวลผลข้อมูลต่าง ๆ ต่อไป โดยสามารถเรียงลำดับได้ดังนี้

- $\bullet$   $\Sigma \Delta$  Modulator, SINC4, Low-pass Filter (LPF) ทำหน้าที่แปลงสัญญาณแอนะ ล็อกให้เป็นสัญญาณดิจิทัล (Analog to Digital Converter; ADC) เพื่อเตรียมข้อมูลให้ พร้อมสำหรับการคำนวณ
- ขยายสัญญาณกระแส (Current Channel Gain) ทำหน้าที่ขยายสัญญาณ โดยแต่ละ ช่องสัญญาณ (AIGAIN และ BIGAIN) จะมีรีจิสเตอร์สำหรับการคำนวณอัตราขยายโดยใช้ สมการ

$$
Current Channel Gain = \left(1 + \frac{xIGAIN}{2^{27}}\right)
$$
 (3.1)

- กรองความถี่สูงผ่าน (High-pass Filter; HPF) ทำหน้าที่กำจัดค่าดีซีออฟเซต (DC Offset) เพื่อให้ได้ค่าอาร์เอ็มเอส (RMS) รวมถึงค่าพลังงานทางไฟฟ้าต่าง ๆ มีความ แม่นยำมากขึ้น
- ดิจิทัลอินทีเกรเตอร์ (Digital Integrator) จะมีอยู่ในช่องสัญญาณที่สองเท่านั้น ทำให้ ช่องสัญญาณที่สองนั้นสามารถรองรับตัวรับรู้แบบหม้อแปลงกระแสไฟฟ้า รวมถึง โรโกวสกีคอยล์ (Rogowski Coil) ได้
- ชดเชยเฟส (Phase Compensation) โดยจะสามารถชดเชยได้อยู่ในช่วง -15° ถึง +2.25° ที่ความถี่ 50 Hz และ -15° ถึง +2.7° ที่ความถี่ 60 Hz ทั้งสองช่องสัญญาณจะ มีรีจิสเตอร์สำหรับการคำนวณค่าการชดเชยเฟสโดยใช้สมการ

$$
xPHASECAL = \left(\frac{\sin(\varphi - \omega) + \sin \omega}{\sin(2\omega - \varphi)}\right) \times 2^{27}
$$
 (3.2)

เมื่อ  $\omega = 2\pi \times f_{LINE}/f_{DSP}$ 

- โดยที่  $\boldsymbol{\varphi}$  คือ ค่าการแก้ไขเฟส (Phase correction)
	- $f_{LINE}$  คือ ความถี่ของไฟฟ้ากระแสสลับ
	- $f_{\scriptscriptstyle DSP}$  คือ ความถี่คงที่ มีค่าเท่ากับ 4 kHz
		- *3.1.2.2 หลักการวัดแรงดันของไอซี*

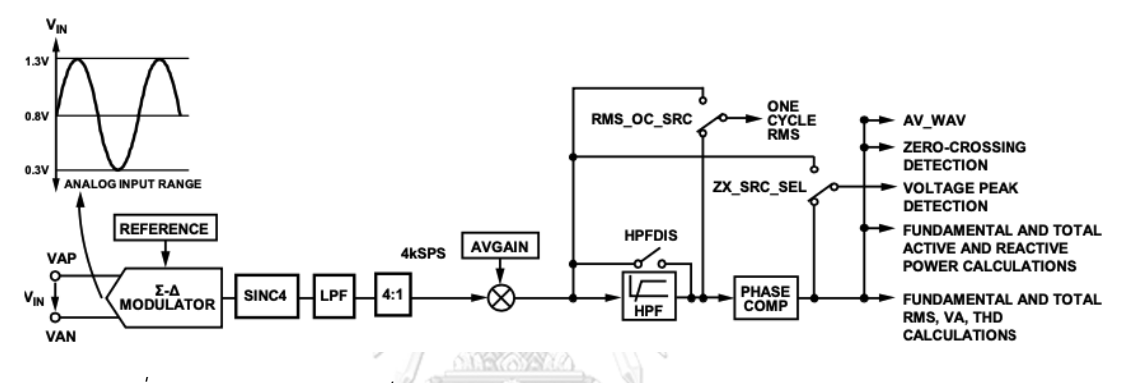

*รูปที่ 23 แสดงแผนภาพบล็อกเส้นทางข้อมูลแรงดัน (Voltage Channel Datapath)*

สำหรับการวัดแรงดันของไอซี ADE9153A นั้นมีช่องสัญญาณเพียงช่องทางเดียวดังแสดงให้ เห็นในรูปที่ 23 ซึ่งจะมีเส้นทางการไหลของข้อมูลเหมือนกันกับเส้นทางการไหลของข้อมูลกระแส เพียงแต่ช่องสัญญาณแรงดัน (Voltage Channel) นั้นจะมีรีจิสเตอร์ขยายสัญญาณแรงดันโดย เฉพาะที่ชื่อว่า AVGAIN โดยสมการการคำนวณค่านั้นจะมีลักษณะเหมือนกันกับรีจิสเตอร์ของ ช่องสัญญาณกระแส ดังนี้

$$
Voltage Channel Gain = \left(1 + \frac{AVGAN}{2^{27}}\right)
$$
\n(3.3)

44

#### *3.1.2.3 หลักการสอบเทียบตัวเองของไอซี*

ไอซี ADE9153A [12] เป็นวงจรรวมสำหรับพัฒนามิเตอร์อิเล็กทรอนิกส์สมัยใหม่ที่มีความ แม่นยำสูง และมีความสามารถในการสอบเทียบตัวเอง (Autocalibration) ซึ่งสามารถสอบเทียบ ตัวเองได้ทั้งช่องสัญญาณกระแสและแรงดัน ทำให้สะดวกต่อการสอบเทียบมาตรฐานสำหรับมิเตอร์ อัจฉริยะมากขึ้นโดยที่ไม่จำเป็นต้องใช้มิเตอร์อ้างอิงใด ๆ ในการสอบเทียบ

ในการสอบเทียบตัวเองของไอซีนั้นจะมีศัพท์เฉพาะด้าน (Terminology) ที่ควรทราบได้แก่

- ความแม่นยำสัมบูรณ์ (Absolute Accuracy) คือ ค่าเข้าสู่ความแม่นยำของการสอบ เทียบตัวเองเมื่อเวลาผ่านไปขณะหนึ่ง ยิ่งดำเนินการสอบเทียบนานเท่าไหร่ ยิ่งได้ความ แม่นยำเท่านั้น
- ความเร็วในการลู่เข้า (Speed of Convergence) คือ เวลาที่ใช้ในการสอบเทียบตัวเอง จนกว่าความแม่นยำจะถึงจุดสมดุล (Certain level of accuracy)
- ค่าคงตัวการแปลงผัน (Conversion Constant; CC) คือ ค่าที่ไอซีได้รับมาจากการ ประมาณค่าฟังก์ชันส่งผ่าน (Transfer function) ของตัวรับรู้และฟรอนท์เอนด์ของไอซี
- ความมั่นใจของการประมาณค่า (Certainty of Estimation; CERT) คือ ค่าความมั่นใจ ของการวัดค่าทางไฟฟ้า ซึ่งในอีกความหมายคือเป็นหน่วยวัดที่ใช้บอกถึงความแม่นยำ ของการวัดค่าพลังงานทางไฟฟ้า

เมื่อมีการเรียกใช้งานฟังก์ชันสอบเทียบตัวเอง ช่องสัญญาณกระแสสามารถเลือกทำงานได้ สองโหมดพลังงานคือโหมดปกติ และโหมดพลังงานต่ำ โดยแต่ละโหมดพลังงานนั้นจะมีผลได้เสียจาก การแลกเปลี่ยนระหว่างความเร็วในการลู่เข้ากับอัตราการกินพลังงาน ในโหมดปกติจะมีความเร็วใน การลู่เข้ามากกว่าโหมดพลังงานต่ำถึง 4 เท่า แต่อัตราการกินพลังงานนั้นเพิ่มขึ้นเพียง 2 เท่าเท่านั้น สามารถสรุปได้ว่าอัตราการกินพลังงานเฉลี่ยโดยรวมในโหมดปกตินั้นมีการกินพลังงานน้อยกว่าโหมด พลังงานต่ำ แต่หากเทียบอัตราการกินพลังงานในหนึ่งหน่วยเวลา (Instantaneous consumption) นั้น โหมดปกติจะกินพลังงานมากกว่าดังแสดงให้เห็นในรูปที่ 24

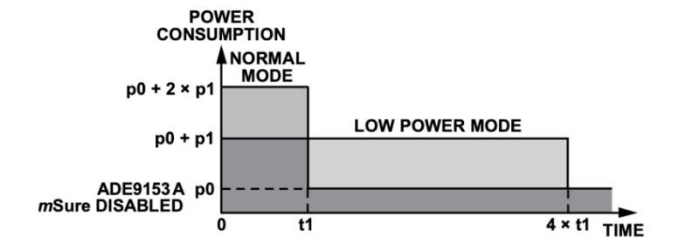

*รูปที่ 24 โหมดพลังงานของการสอบเทียบตัวเอง (mSure Autocalibration Power Modes to* 

*Same Certainty)*

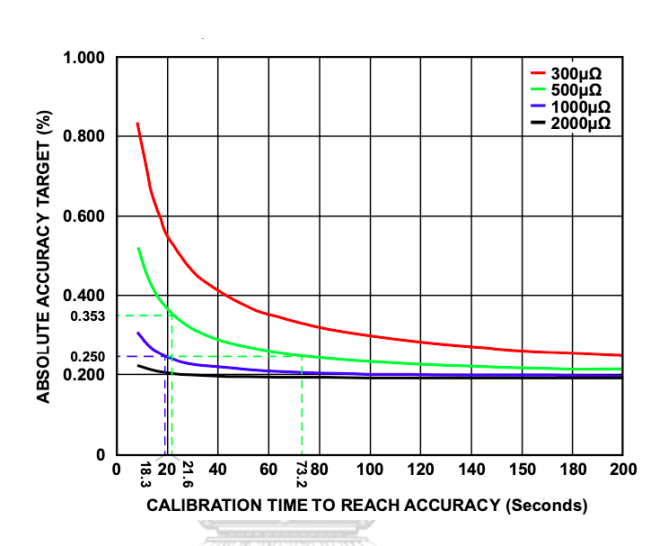

*รูปที่ 25 ความเร็วในการลู่เข้าของการสอบเทียบตัวเอง (ช่องสัญญาณกระแสในโหมดพลังงานต่ำ)* 

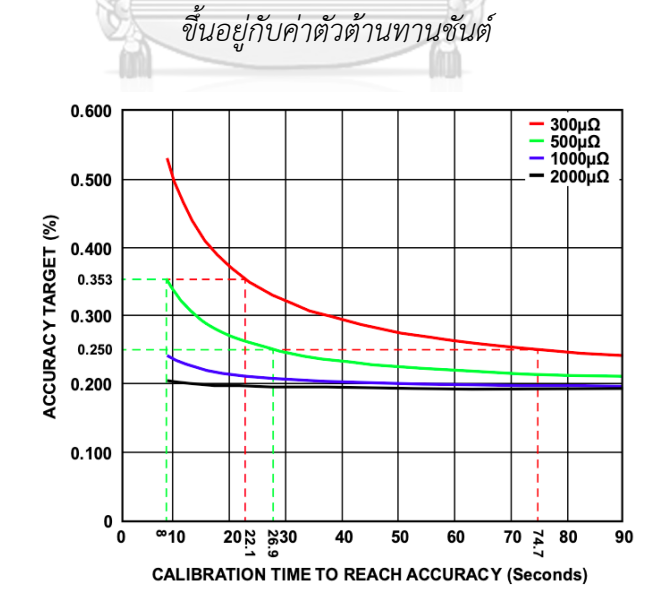

*รูปที่ 26 ความเร็วในการลู่เข้าของการสอบเทียบตัวเอง (ช่องสัญญาณกระแสในโหมดปกติ) ขึ้นอยู่กับค่าตัวต้านทานชันต์*

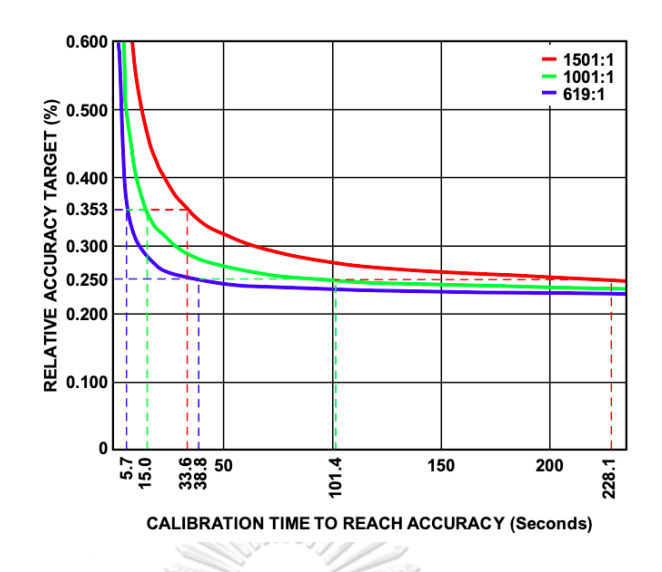

*รูปที่ 27 ความเร็วในการลู่เข้าของการสอบเทียบตัวเอง (ช่องสัญญาณแรงดัน) ขึ้นอยู่กับอัตราส่วนของวงจรแบ่งแรงดัน*

ในการทำงานของฟังก์ชันสอบเทียบตัวเองโดยที่ลดความจำเป็นในการใช้มิเตอร์อ้างอิงได้นั้น อันเนื่องมาจากไอซีมีความสามารถในการหาค่าคงตัวการแปลงผันของทั้งช่องสัญญาณกระแสและ แรงดัน ซึ่งมีเพียงแค่ค่าคงตัวการแปลงผันนี้เพียงอย่างเดียวก็สามารถดำเนินการสอบเทียบตัวเองได้

เมื่อไอซีได้รับพลังงานจากแหล่งจ่ายไฟ ฟังก์ชันการสอบเทียบตัวเองก็จะสามารถทำงานได้ โดยมีรีจิสเตอร์ MS\_ACAL\_CFG เป็นตัวกำหนดค่าอนุญาตการทำงานสอบเทียบของทั้งสอง ช่องสัญญาณ การสอบเทียบนั้นจะดำเนินการครั้งละหนึ่งช่องสัญญาณเท่านั้นโดยที่จะทำงานตาม กำหนดระยะเวลาที่ได้ตั้งค่าไว้ หลังจากที่การดำเนินการสอบเทียบเสร็จสิ้น ค่าความมั่นใจของการ ประเมิณค่าจะถูกยืนยันด้วยรีจิสเตอร์MS\_ACAL\_xCERT จากนั้นรีจิสเตอร์ MS\_ACAL\_xCC จึงจะ สามารถคำนวณค่าอัตราการขยาย xGAIN เพื่อใช้ในการสอบเทียบมิเตอร์ได้

ขั้นตอนการสอบเทียบตัวเองจะสามารถอธิบายได้ตามลำดับขั้นตอนดังนี้

- 1. ทำการตรวจสอบความพร้อมจากบิต MS\_SYSRDYP ซึ่งจะอยู่ในรีจิสเตอร์ MS\_STATUS\_CURRENT หากบิตนี้มีค่าเป็นบิตสูงนั่นหมายความว่าระบบพร้อมทำงาน หาก มีค่าเป็นบิตต่ำหมายความว่าไม่สามารถทำงานได้
- 2. ทำการปรับแต่งรีจิสเตอร์ MS\_ACAL\_CFG ตามช่องสัญญาณที่ต้องการใช้งานรวมถึงเลือก โหมดพลังงานที่จะใช้ โดยมีขั้นตอนดังนี้
- ทำการเซ็ตบิตรีจิสเตอร์แต่ละบิตของ AUTOCAL\_AI AUTOCAL\_BI ไปจนถึง AUTOCAL\_AV เพื่อเปิดการทำงานของช่องสัญญาณที่ต้องการ
- จากนั้นให้เลือกโหมดพลังงานที่ต้องการใช้งานโดยเลือก 0 เมื่อต้องการใช้โหมดพลังงาน ต่ำและ 1 เมื่อต้องการใช้โหมดปกติ โดยเซ็ตค่าที่รีจิสเตอร์ ACALMODE\_AI และ ACALMODE\_BI
- ทำการเซ็ตบิต ACAL\_RUN และ ACAL\_MODE เพื่อยืนยันการตั้งค่าทั้งหมด
- 3. ค่าความมั่นใจของการประมาณค่านั้นจะมีหน่วยเป็น ppm ตามความไม่แน่นอนในการวัดค่า คงตัวการแปลงผัน โดยเมื่อมีการดำเนินการสอบเทียบบิต MS\_READY ของรีจิสเตอร์ MS\_STATUS\_IRQ จะเป็นบิตที่บอกว่าค่าความมั่นใจของการประมาณค่าและค่าคงตัวการ แปลงผันมีการปรับให้เป็นปัจจุบันแล้ว
- 4. เมื่อเวลาหรือความมั่นใจถึงค่าที่เหมาะสม การดำเนินการสอบเทียบจะหยุดโดยทำการเซ็ตบิต ไปยังรีจิสเตอร์MS\_ACAL\_CFG
- 5. ทำการอ่านค่าผลลัพธ์จากรีจิสเตอร์ MS\_ACAL\_xCC และ MS\_ACAL\_xCERT เพื่อรับค่าคง ตัวการแปลงผันกับค่าความมั่นใจของการประมาณค่าที่ได้ของแต่ละช่องสัญญาณออกมา
- 6. ทำขั้นตอนการสอบเทียบตัวเองตั้งแต่ข้อ 1 ถึง 5 อีกครั้งสำหรับช่องสัญญาณถัดไปจนครบทุก ช่องสัญญาณตามที่ตั้งค่าไว้
- 7. ก่อนจะทำการเริ่มดำเนินการสอบเทียบของช่องสัญญาณใด ๆ ตรวจสอบให้แน่ใจว่าบิต MS\_SYSRDYP ของรีจิสเตอร์ MS\_STATUS\_CURRENT ถูกเซ็ตแล้ว หรือบิต MS\_SYSRDY ของรีจิสเตอร์ MS\_STATUS\_IRQ ถูกเซ็ตเพื่อเป็นการยืนยันว่าพร้อมสำหรับการดำเนินการ สอบเทียบของช่องสัญญาณถัดไป
- 8. หลังจากที่การสอบเทียบตัวเองดำเนินการในช่องสัญญาณที่ต้องการเรียบร้อยแล้ว นำค่า MS\_ACAL\_AICC MS\_ACAL\_BICC และ MS\_ACAL\_AVCC ที่วัดได้มาใช้ในการหาค่า อัตราส่วนระหว่างค่าคงตัวการแปลงผันที่วัดได้ กับค่าคงตัวการแปลงผันเป้าหมาย จากนั้นนำ ค่าอัตราส่วนที่ได้ไปใส่ในรีจิสเตอร์ xGAIN ของแต่ละช่องสัญญาณ สามารถแสดง ความสัมพันธ์ได้ดังรูปที่ 28

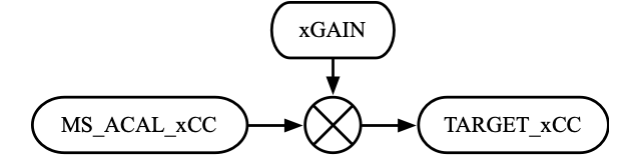

*รูปที่ 28 ความสัมพันธ์ระหว่างค่าคงตัวการแปลงผันที่วัดได้กับค่าคงตัวการแปลงผันเป้าหมาย*

โดยสามารถเขียนสมการความสัมพันธ์ได้ดังนี้

$$
xGAIN\_REGISTER\_VALUE = \left(\frac{MS\_ACAL\_xCC}{TARGET\_xCC} - 1\right) \times 2^{27} \tag{3.4}
$$

- เมื่อ  $TARGET\_xICC = \frac{I_{MAX} \times xI_{HEADROOM}}{52.725.703}$ 52,725,703
- และ  $\textit{TARGET\_AVCC} = \frac{V_{NOM} \times V_{HEADROOM}}{26, 262, 952}$ 26,362,852

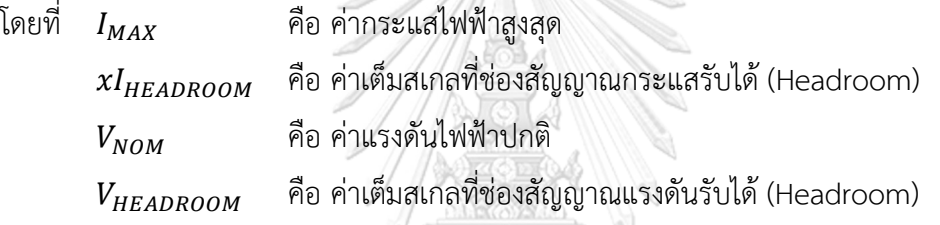

และสามารถหาค่า Headroom ของช่องสัญญาณต่าง ๆ ได้โดย

ในกรณีช่องสัญญาณกระแส A ซึ่งเหมาะสำหรับตัวรับรู้แบบตัวต้านทานชันต์ จะหาได้จาก

$$
AI_{HEADROM} = \frac{\frac{\pm 1V}{AI_{PGAGAIN}}}{R_{SHUNT} \times I_{MAX} \times \sqrt{2}}
$$
(3.5)

โดยที่ คือ ค่าความต้านทานของตัวต้านทานชันต์  $AI\_PGAGAIN$  คือ ค่าของตัวขยายสัญญาณแบบโปรแกรมได้ (PGA) ของช่องสัญญาณ กระแส A โดยค่าที่แนะนำสำหรับช่องสัญญาณนี้มีค่าเท่ากับ 16

ในกรณีของช่องสัญญาณกระแส B ซึ่งเหมาะสำหรับตัวรับรู้แบบหม้อแปลงกระแสไฟฟ้า

$$
BI_{HEADROM} = \frac{\frac{\pm 1V}{BI_{PGAGAIN}}}{R_{BURDEN} \times \frac{I_{MAX}}{CT_{RATIO}} \times \sqrt{2}}
$$
(3.6)

โดยที่  $R_{\scriptstyle{BIIRDEN}}$  คือ ค่าความต้านทานของตัวต้านทานเบอร์เดน

 $BI\_PGAGAIN$  คือ ค่าของตัวขยายสัญญาณแบบโปรแกรมได้ (PGA) ของช่องสัญญาณ กระแส B โดยค่าที่แนะนำสำหรับช่องสัญญาณนี้เท่ากับ 1  $CT_{BATIO}$ คือ ค่าอัตราส่วนของหม้อแปลงกระแส

และในกรณีของช่องสัญญาณแรงดัน

$$
V_{HEADROM} = \left(\frac{R_{BIG}}{R_{SMALL}} + 1\right) \times \frac{\pm 0.5 \, V}{V_{NOM} \times \sqrt{2}}\tag{3.7}
$$

โดยที่  $R_{BIG}$  ค่าความต้านทานของตัวต้านทานขนาดใหญ่ของวงจรแบ่งแรงดัน  $R_{SMAIL}$  คือ ค่าความต้านทานของตัวต้านทานขนาดเล็กของวงจรแบ่งแรงดัน

**3.1.3 บอร์ดราสเบอร์รี่พาย**

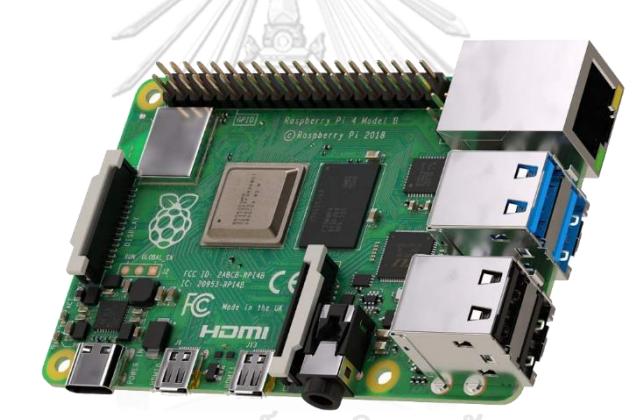

*รูปที่ 29 บอร์ดราสเบอร์รี่พาย 4*

Raspberry Pi หรือบอร์ดพัฒนาราสเบอร์รี่พาย เป็นบอร์ดคอมพิวเตอร์ขนาดเล็กซึ่งอยู่ใน กลุ่มคอมพิวเตอร์แบบฝังตัว (Embedded Computer) รองรับระบบปฏิบัติการลินุกซ์ได้หลายระบบ อาธิ Raspbian (Debian) Pidora (Fedora) หรือ Ubuntu เป็นต้น ในปัจจุบันเป็นที่นิยมมากขึ้น เนื่องจากราสเบอร์รี่พายสามารถนำไปใช้ประโยชน์อย่างกว้างขวางในอุตสาหกรรมต่าง ๆ อย่างใน อุตสาหกรรมหุ่นยนต์ เครื่องเซิร์ฟเวอร์ หรืออุปกรณ์อินเทอร์เน็ตและสรรพสิ่ง เป็นต้น

ปัจจุบันบอร์ดราสเบอร์รี่พายมีจำหน่ายหลายรุ่นแล้ว โดยบอร์ดทุกรุ่นจะใช้ชิพประมวลผล กลาง (CPU) Broadcom ซึ่งมีหน่วยประมวลผลภาพ (GPU) รวมถึงแรมในตัวเดียวกัน บอร์ดราส เบอร์รี่พายแต่ละรุ่นก็จะมีคุณลักษณะแตกต่างกันไปเช่นชิพประมวลผลกลางมีความเร็วการทำงาน ตั้งแต่ 700 MHz ไปตจนถึง 1.4 GHz โดยที่ในบอร์ดราสเบอร์รี่พายรุ่น 3 โมเดล B+ จะมีแรมตั้งแต่

256 MB จนถึง 1 GB นอกจากนี้มีช่องสำหรับการ์ดความจำเพื่อใช้ในการติดตั้งระบบปฏิบัติการ มี ช่องสำหรับ USB ตั้งแต่ 1 ถึง 4 ช่อง มีช่องสัญญาณภาพ HDMI อีกทั้งยังมีช่องเอนกประสงค์ General Purpose Input/Output (GPIO) ที่จะใช้ในการควบคุมอุปกรณ์อิเล็กทรอนิกส์ และสำหรับ ในบอร์ดราสเบอร์รี่พายในรุ่นปัจจุบันยังมีความสามารถในการเชื่อมต่อสัญญาณไร้สายอย่าง Wi-Fi 802.11n และ Bluetooth ที่ติดตั้งมากับบอร์ดด้วย

สำหรับในงานวิจัยฉบับนี้จะประยุกต์ใช้ราสเบอร์รี่พายเข้ากับมิเตอร์อัจฉริยะเพื่อทำเป็นเกต เวย์ให้กับมิเตอร์ในการสื่อสารกับโพรโทคอลการตอบสนองด้านโหลด OpenADR ซึ่งจะทำตัวเป็นลูก ข่ายของโพรโทคอลในการเชื่อมต่อสื่อสารเพื่อแลกเปลี่ยนข้อมูลเหตุการณ์การตอบสนองด้านโหลดกับ เซิร์ฟเวอร์ที่เรียกว่าโหนดต้นเสมือน เมื่อเกิดเหตุการณ์ที่มีปริมาณการใช้ไฟฟ้าไม่สอดคล้องกับกำลัง การผลิต โหนดต้นเสมือนจะดำเนินการสร้างและส่งเหตุการณ์การตอบสนองด้านโหลดไปยังลูกข่าย หรือโหนดปลายเสมือนเพื่อขอความร่วมมือในการลดการใช้พลังงานลง หากผู้ใช้ไฟฟ้าเข้าร่วม มาตรการการตอบสนองด้านโหลด ราสเบอร์รี่พายที่เป็นโหนดปลายเสมือนนี้จะทำการสั่งการไปยัง อุปกรณ์ไฟฟ้าที่เกี่ยวข้องเพื่อปรับลดหรือปิดเครื่อง อันเป็นการช่วยลดการใช้พลังงานตามมาตรการ การตอบสนองด้านโหลดที่จะช่วยให้โครงข่ายไฟฟ้าสามารถรักษาเสถียรภาพที่ดีไว้ได้

**3.1.4 หน่วยความจำภายนอก**

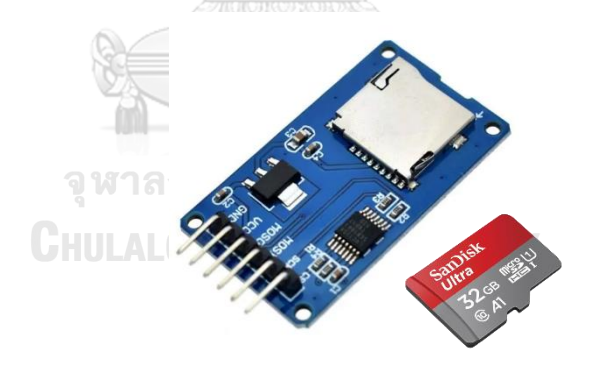

*รูปที่ 30 ตัวอย่างโมดูลอ่าน/เขียน Micro SD Card*

เป็นอุปกรณ์ที่ใช้เชื่อมต่อกับไมโครคอนโทรลเลอร์เพื่อบันทึกหรืออ่านข้อมูลของการ์ดความจำ โดยมีการเชื่อมต่อสื่อสารแบบอนุกรม (Serial Peripheral Interface; SPI) สามารถรองรับการ์ด ความจำทั้งแบบไมโครเอสดี ไมโครเอสดีเอชซี (การ์ดความเร็วสูง) รองรับไฟเลี้ยงที่แรงดันช่วงพิกัด 3.3 - 5 Vdc โดยในงานวิจัยฉบับนี้นำมาประยุกต์ใช้เพื่อเก็บฐานข้อมูลของการวัดค่าพลังงานทาง ไฟฟ้าในแต่ละช่วงเวลา ซึ่งจะมีการเขียนข้อมูลลงไปในการ์ดความจำทุก ๆ 1 - 15 นาที ข้อมูลที่ถูก เก็บจะสามารถนำไปใช้ประโยชน์ในการวิเคราะห์พลังงานทางไฟฟ้าได้ต่อไป

# **3.2 ฮาร์ดแวร์มิเตอร์อัจฉริยะต้นแบบที่พัฒนาขึ้น**

มิเตอร์อัจฉริยะต้นแบบที่พัฒนาขึ้นจะใช้บอร์ดพัฒนา ESP32 (ESP32 Development Board) ประกอบเข้ากับโมดูลหน่วยความจำภายนอกและบอร์ดประเมิณ EV-ADE9153ASHIELDZ ซึ่งเป็นบอร์ดประเมิณของไอซีวัดค่าพลังงาน ADE9153A

โดยบอร์ดประเมิณ EV-ADE9153ASHIELDZ จะมีคุณลักษณะดังนี้

- $\bullet$  ตัวรับรู้กระแส แบบตัวต้านทานชันต์ขนาด 1  $m\Omega$  ติดตั้งมาให้บนบอร์ด สามารถรับ กระแสปกติที่ผ่านตัวต้านทานชันต์ได้ที่พิกัด 5  $A_{rms}$  และสูงสุดที่ 10  $A_{rms}$
- ตัวรับรู้แรงดัน แบบตัวต้านทานแบ่งแรงดัน (Resistor dividers) ติดตั้งมาให้บนบอร์ด สามารถรับแรงดันสูงสุดได้ที่พิกัด 240  $V_{rms}$  โดยมีอัตราส่วนในการลดทอนแรงดันอยู่ที่ 100 : 1

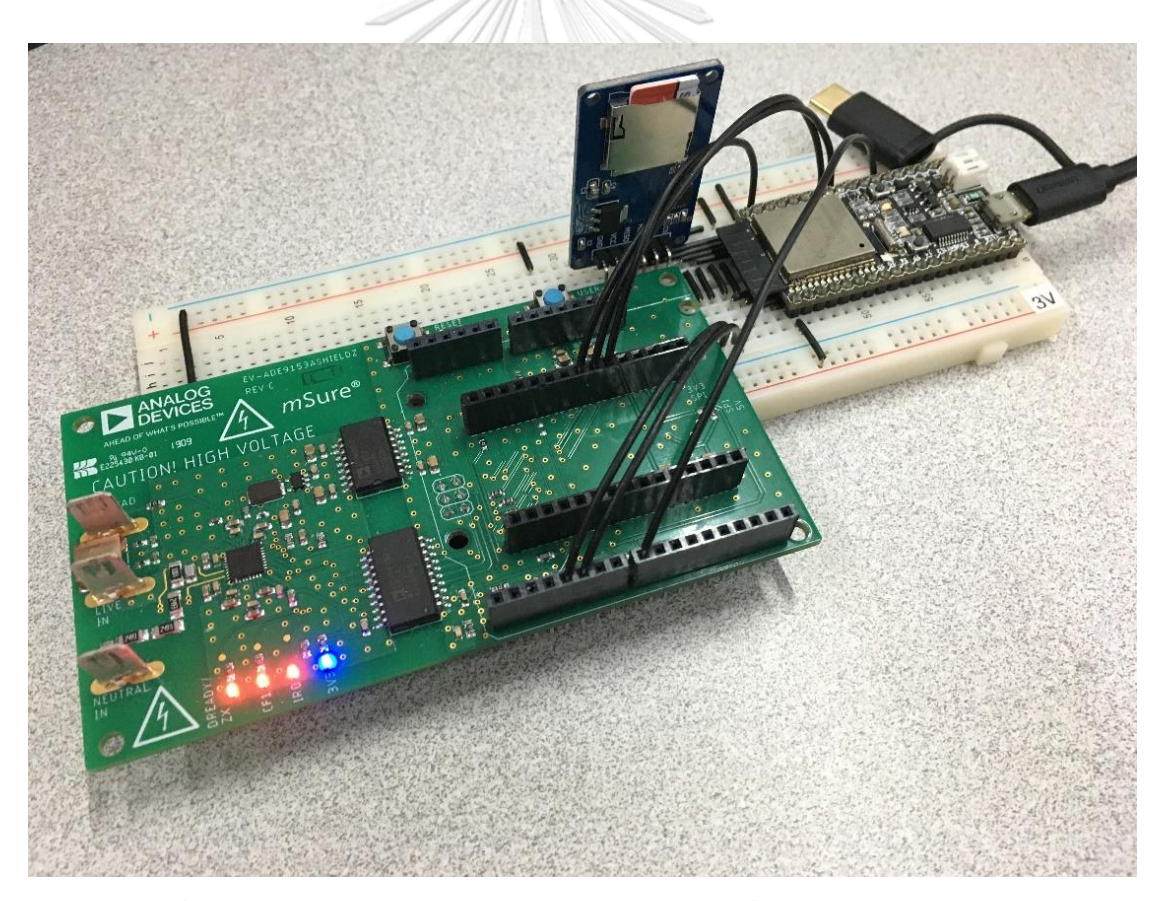

*รูปที่ 31 ฮาร์ดแวร์ต้นแบบของมิเตอร์อัจฉริยะเฟสเดียวที่มีฟังก์ชันสอบเทียบตัวเอง*

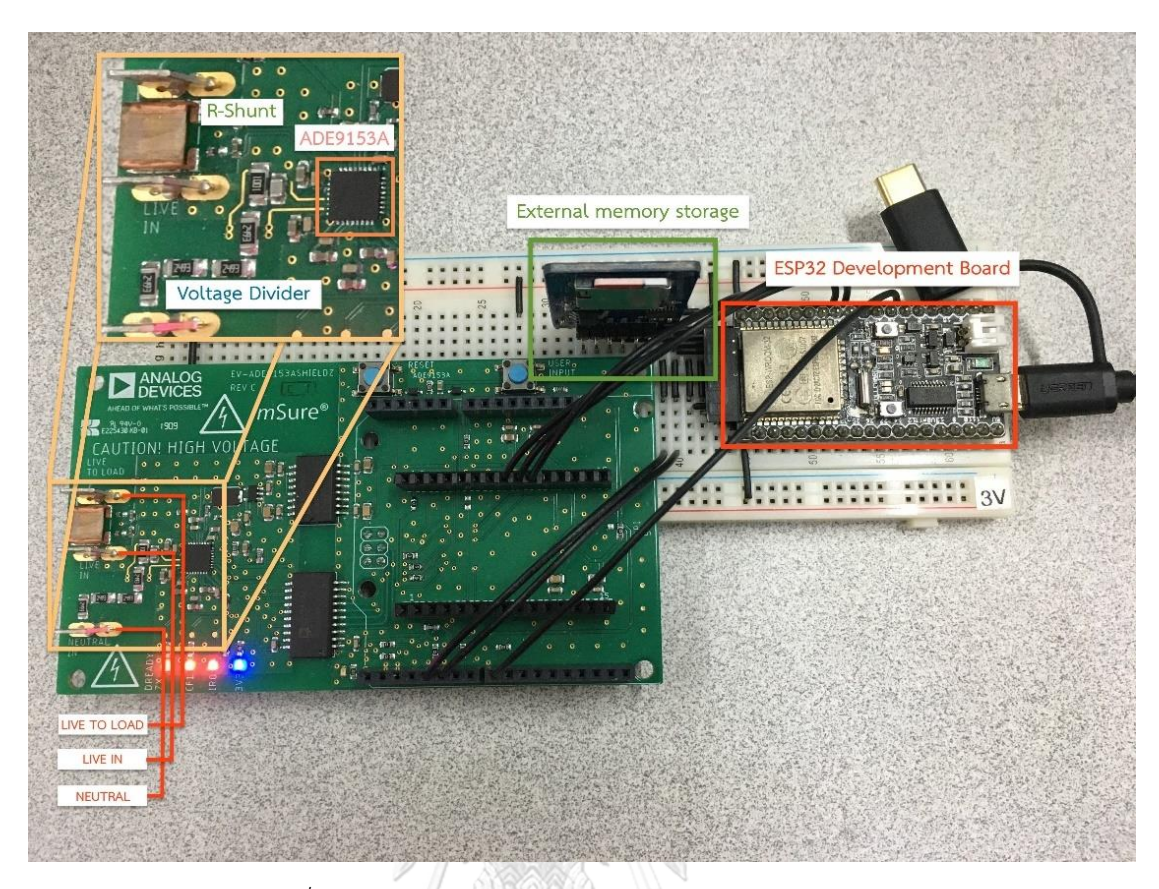

*รูปที่ 32 ส่วนประกอบฮาร์ดแวร์ต้นแบบของมิเตอร์อัจฉริยะ*

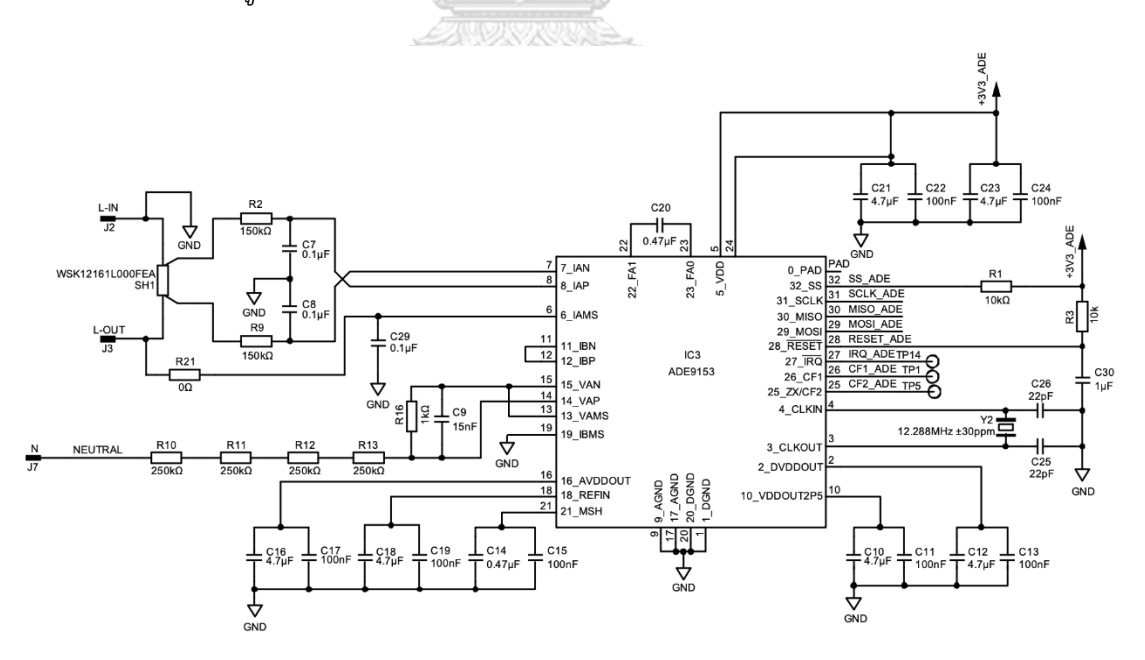

*รูปที่ 33 แผนภาพเค้าร่างของวงจร ADE9153A และอุปกรณ์รอบข้าง*

# **บทที่ 4**

# **การออกแบบและพัฒนาซอฟต์แวร์ของมิเตอร์อัจฉริยะ**

งานวิจัยฉบับนี้มีอุปกรณ์หลาย ๆ ส่วนประกอบเข้าด้วยกัน ซอฟต์แวร์ที่ใช้จึงมีความแตกต่าง กันออกไปตามลักษณะของแต่ละส่วนประกอบ โดยงานวิจัยนี้สามารถแบ่งซอฟต์แวร์ออกเป็น 3 ส่วน ด้วยกัน ได้แก่ ซอฟต์แวร์ที่ใช้ในการพัฒนามิเตอร์อัจฉริยะ ซอฟต์แวร์ไอโอทีคลาวด์แพลตฟอร์ม (NETPIE) และซอฟต์แวร์สำหรับการสื่อสารโพรโทคอล OpenADR

#### **4.1 ซอฟต์แวร์ที่พัฒนาสำหรับมิเตอร์อัจฉริยะ**

ESP32 นั้นเป็นไมโครคอนโทรลเลอร์ที่รองรับภาษาที่ใช้ในการพัฒนาได้หลากหลาย อาธิ ภาษาซี (C/C++) หรือภาษาไมโครไพธอน (MicroPython) เป็นต้น ในกระบวนการพัฒนามิเตอร์ อัจฉริยะต้นแบบนี้ ผู้วิจัยเลือกใช้ภาษาซีซึ่งถือเป็นภาษาสามัญของไมโครคอนโทรลเลอร์ประเภทนี้ใน การพัฒนาซอฟต์แวร์ของมิเตอร์

ซอฟต์แวร์ที่ถูกพัฒนาขึ้นสำหรับมิเตอร์อัจฉริยะจะใช้ระบบปฏิบัติการ RTOS (Real-Time Operating System) ที่มีชื่อว่า FreeRTOS ซึ่ง ESP32 มีความสามารถนำระบบปฏิบัติการนี้มา ประยุกต์ใช้งานได้ โดย FreeRTOS จะมีความสามารถการทำงานหลายภารกิจ (Multitasking) ใน เวลาเดียวกัน ซึ่งมิเตอร์อัจฉริยะต้นแบบนี้จะแบ่งภารกิจ (Tasks) ออกเป็น 5 ส่วนด้วยกัน ได้แก่

- ภารกิจการวัดค่าพลังงานทางไฟฟ้า (Energy Metering)
- ภารกิจการสอบเทียบตัวเอง (Autocalibration)
- ภารกิจส่งข้อมูลขึ้นคลาวด์ (NETPIE Dashboard)
- ภารกิจเชื่อมต่ออินเทอร์เน็ตแบบไร้สาย (Wi-Fi)
- ภารกิจจัดเก็บข้อมูลลงฐานข้อมูล (SQLite Database)

โดยทั่วไปภารกิจต่าง ๆ ของมิเตอร์นี้สามารถทำงานภายในแกนประมวลผล (Core) เดียวกัน ได้ เพียงแต่การทำงานภารกิจต่าง ๆ เหล่านี้จะต้องเรียงลำดับการทำงานให้เป็นขั้นเป็นตอนเนื่องจาก ไมโครคอนโทรลเลอร์ในโหมดปกติจะมีการทำงานในรูปแบบลูปเดี่ยว (Cyclic executive) ทำให้ ผู้ใช้งานจะต้องมีการบริหารจัดการการทำงานภารกิจต่าง ๆ ภายในลูปเดียวกัน ซึ่งอาจซับซ้อนและ ยากต่อการบริหารจัดการหากภารกิจการทำงานมีจำนวนที่มากขึ้น และยังส่งผลต่อประสิทธิภาพการ ทำงานในเรื่องของการหน่วงเวลา ทำให้การทำงานอาจล่าช้า (Delay) กว่าปกติที่คาดการณ์ไว้ดังนั้น เพื่อเป็นการดึงความสามารถของ ESP32 อันเนื่องมาจากที่มีแกนประมวลผล 2 แกน ผู้วิจัยจึงได้จัด วางภารกิจต่าง ๆ ให้กระจายอยู่ในแกนประมวลผลทั้ง 2 แกนอย่างเหมาะสมเพื่อเป็นการกระจาย ภาระการทำงานไม่ให้หนักไปที่เพียงแกนเดียว โดยระบบปฏิบัติการ RTOS นี้ยังสามารถเรียงลำดับ ความสำคัญ (Priority) เพื่อให้ภารกิจสามารถทำงานร่วมกันได้อย่างเป็นระบบ โดยการออกแบบ ภารกิจการทำงานของมิเตอร์อัจฉริยะต้นแบบสามารถแสดงได้ดังรูปที่ 34

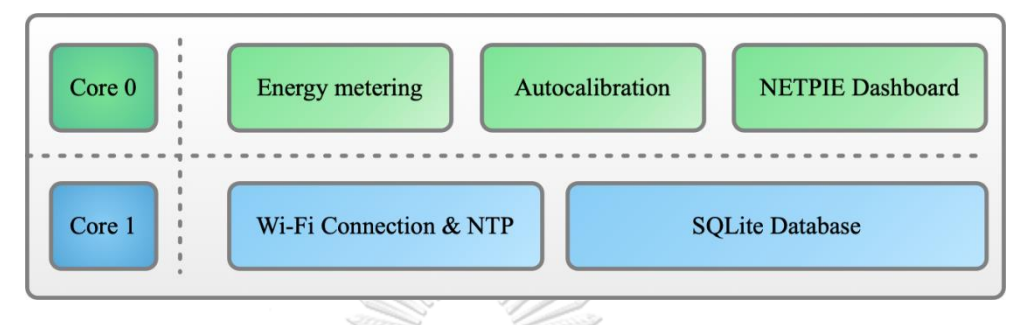

*รูปที่ 34 ลักษณะภารกิจการทำงานของมิเตอร์อัจฉริยะที่สอบเทียบตัวเอง*

ภารกิจจะถูกแบ่งการทำงานออกเป็น 2 แกน โดยที่แกนประมวลผล 0 จะประกอบไปด้วย ภารกิจการวัดค่าพลังงานทางไฟฟ้า ภารกิจการสอบเทียบตัวเอง และภารกิจส่งข้อมูลขึ้นคลาวด์อยู่ใน แกนเดียวกัน เนื่องจากผู้วิจัยต้องการที่จะบริหารจัดการภารกิจที่เกี่ยวข้องกับการวัดค่าพลังงานทาง ไฟฟ้าของมิเตอร์อัจฉริยะให้อยู่ภายในแกนเดียวกัน โดยที่ผู้วิจัยจะจัดลำดับความสำคัญให้กับภารกิจ การสอบเทียบตัวเองมีค่าเท่ากับ 2 ซึ่งเป็นความสำคัญสูงสุดในแกนประมวลผล 0 ตามด้วยภารกิจการ วัดค่าพลังงานทางไฟฟ้า และภารกิจส่งข้อมูลขึ้นคลาวด์จะมีค่าความสำคัญเท่ากับ 1 เท่ากัน ซึ่งเป็น ลำดับความสำคัญที่ต่ำกว่าเนื่องจากเป็นภารกิจที่ต้องทำตลอดเวลาทั้งสองภารกิจ ซึ่งหากตั้งค่าลำดับ ความสำคัญมีค่าสูง อาจทำให้ภารกิจการสอบเทียบตัวเองถูกรบกวนและไม่สามารถทำงานได้

สำหรับแกนประมวลผล 1 จะประกอบไปด้วยภารกิจเชื่อมต่ออินเทอร์เน็ตแบบไร้สาย และ ภารกิจจัดเก็บข้อมูลลงฐานข้อมูล อยู่ภายในแกนเดียวกัน ซึ่งผู้วิจัยจัดให้เป็นแกนประมวลผลสำหรับ ภารกิจการทำงานในส่วนเสริมของมิเตอร์อัจฉริยะ โดยจะจัดลำดับความสำคัญให้กับภารกิจเชื่อมต่อ อินเทอร์เน็ตแบบไร้สาย มีค่าลำดับความสำคัญเท่ากับ 2 ซึ่งเป็นความสำคัญสูงสุดในแกนประมวลผล 1 ทำให้เมื่อมีการเรียกใช้ภารกิจนี้ในการตรวจสอบสถานะของการเชื่อมต่ออินเทอร์เน็ต สามารถแทรก การทำงานภารกิจจัดเก็บข้อมูลลงฐานข้อมูลซึ่งมีลำดับความสำคัญเท่ากับ 1 ซึ่งต่ำกว่าได้ สามารถ อธิบายการทำงานของภารกิจได้ดังนี้

#### **4.1.1 ภารกิจการวัดค่าพลังงานทางไฟฟ้า (Energy Metering)**

ภารกิจวัดค่าพลังงานทางไฟฟ้าจะเป็นภารกิจที่มิเตอร์อัจฉริยะใช้ในการจัดเตรียมความพร้อม สำหรับไอซีวัดค่าพลังงาน โดยจะทำการตรวจสอบไอซีในวงจรว่ามีการเชื่อมต่อการสื่อสาร SPI และ พร้อมสำหรับการทำงานหรือไม่ หากการเชื่อมต่อไม่มีข้อผิดพลาดก็จะสามารถเข้าสู่กระบวนการวัดค่า พลังงานทางไฟฟ้าได้ โดยสามารถแสดงรูปแบบการทำงานได้ดังรูปที่ 35

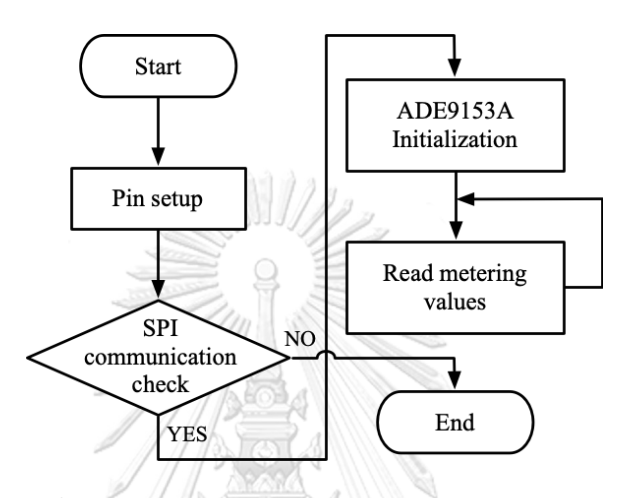

*รูปที่ 35 แผนภูมิสายงานภารกิจวัดค่าพลังงานทางไฟฟ้า*

## **4.1.2 ภารกิจการสอบเทียบตัวเอง (Autocalibration)**

ภารกิจนี้จะเป็นภารกิจที่ทำให้มิเตอร์อัจฉริยะมีความเที่ยงตรงและแม่นยำอยู่เสมอ เมื่อมีการ เรียกใช้ภารกิจนี้ ตัวภารกิจจะทำการส่งสัญญาณขัดจังหวะ (Interrupt) ไปยังภารกิจอื่น ๆ ในแกน ประมวลผลเดียวกันเพื่อขอให้หยุดการทำงานชั่วคราว และจะเข้าสู่โหมดการสอบเทียบตัวเองโดยจะ สามารถทำการสอบเทียบตัวเองได้ทีละหนึ่งช่องสัญญาณเท่านั้น เริ่มจากการสอบเทียบตัวเองของ ช่องสัญญาณกระแส จากนั้นทำการสอบเทียบช่องสัญญาณแรงดันตามลำดับ หลังจากทำการสอบ เทียบตัวเองแล้วเสร็จ ไมโครคอนโทรลเลอร์จะทำการคำนวณค่าอัตราขยายจากอัตราส่วนค่าคงตัวการ แปลงผันที่ได้จากการสอบเทียบตัวเอง เมื่อเสร็จสิ้นภารกิจจะส่งสัญญาณไปบอกภารกิจอื่น ๆ ให้ สามารถทำงานต่อได้อย่างปกติโดยจะสามารถแสดงรูปแบบการทำงานของภารกิจนี้ได้ดังรูปที่ 36
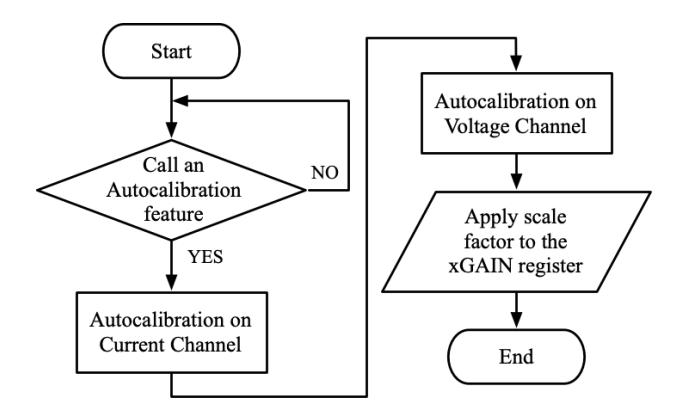

*รูปที่ 36 แผนภูมิสายงานภารกิจสอบเทียบตัวเอง*

### **4.1.3 ภารกิจส่งข้อมูลขึ้นคลาวด์ (NETPIE Dashboard)**

ภารกิจนี้เป็นภารกิจสำหรับส่งข้อมูลไปยังคลาวด์แพลตฟอร์ม โดยใช้บริการ NETPIE ซึ่งเป็น คลาวด์แพลตฟอร์มที่เปิดให้บุคคลทั่วไปใช้งานโดยมีเว็บพอร์ทัลที่ให้สามารถลงทะเบียนและจัดการ ตัวตนและสิทธิของแอปพลิเคชันและอุปกรณ์ได้ที่เว็บไซต์ โดยหน้าที่หลักของภารกิจนี้คือส่งข้อมูลค่า พลังงานทางไฟฟ้าต่าง ๆ ขึ้นไปเพื่อใช้ในการแสดงผลด้วย NETPIE Dashboard ทำให้สามารถเฝ้า สังเกตผ่านเว็บไซต์ได้แบบเวลาจริง (Real-time) โดยจะสามารถแสดงรูปแบบการทำงานได้ดังรูปที่ 37

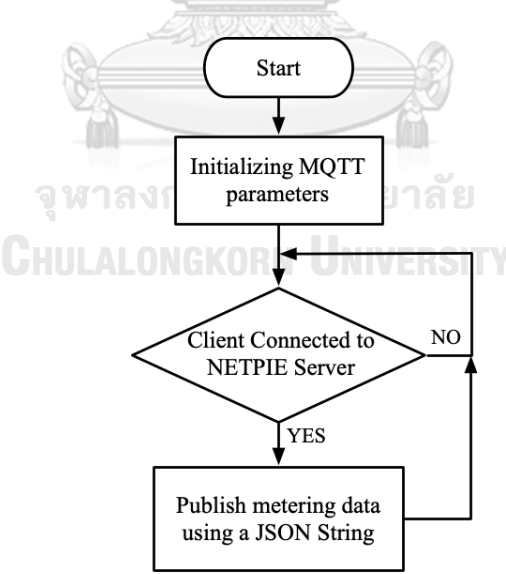

*รูปที่ 37 แผนภูมิสายงานภารกิจส่งข้อมูลขึ้นคลาวด์*

### **4.1.4 ภารกิจเชื่อมต่ออินเทอร์เน็ตแบบไร้สาย (Wi-Fi)**

ภารกิจนี้จะเป็นตัวที่ทำหน้าที่ในการจัดเตรียมการเชื่อมต่อสัญญาณอินเทอร์เน็ตแบบไร้ส้าย โดยจะเริ่มเชื่อมต่อกับสัญญาณอินเทอร์เน็ตเป็นภารกิจแรกเมื่อเปิดเครื่อง เพื่อให้ ESP32 พร้อม สำหรับการส่งข้อมูลต่าง ๆ ไปยังคลาวด์ได้ อีกทั้งยังสามารถดึงเวลาจาก NTP Server (Network Time Protocol Server) ซึ่งเป็นเซิร์ฟเวอร์อ้างอิงเวลามาตรฐานสากลที่ใช้เพื่อตั้งค่าเวลาอุปกรณ์ อิเล็กทรอนิกส์ให้ตรงกัน โดยหลังจากที่เข้าสู่การทำงานปกติ ภารกิจนี้จะถูกเรียกทุก ๆ 5 นาทีเพื่อทำ การตรวจสอบสถานะการเชื่อมต่อว่าปกติหรือไม่ หากขาดการเชื่อมต่อจะทำการเชื่อมต่อใหม่อีกครั้ง เพื่อให้การทำงานเป็นไปได้อย่างปกติสามารถแสดงรูปแบบการทำงานของภารกิจนี้ได้ดังรูปที่ 38

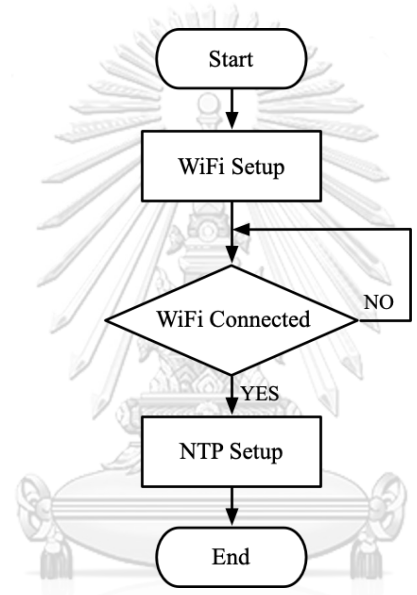

*รูปที่ 38 แผนภูมิสายงานภารกิจเชื่อมต่ออินเทอร์เน็ตแบบไร้สาย*

### **4.1.5 ภารกิจจัดเก็บข้อมูลลงฐานข้อมูล (SQLite Database)**

ภารกิจการจัดเก็บฐานข้อมูลนั้นเป็นส่วนที่ทำให้ ESP32 สามารถสร้างฐานข้อมูลได้ด้วย ตัวเอง โดยการเรียกใช้งานคลังโปรแกรม (Library) ฐานข้อมูลใน ESP32 ที่ชื่อ "sqlite3.h" จากนั้น จะสามารถบริหารจัดการฐานข้อมูลได้ด้วยภาษาโปรแกรมอย่าง SQL โดยสามารถแสดงลักษณะการ จัดเก็บข้อมูลได้ดังรูปที่ 39

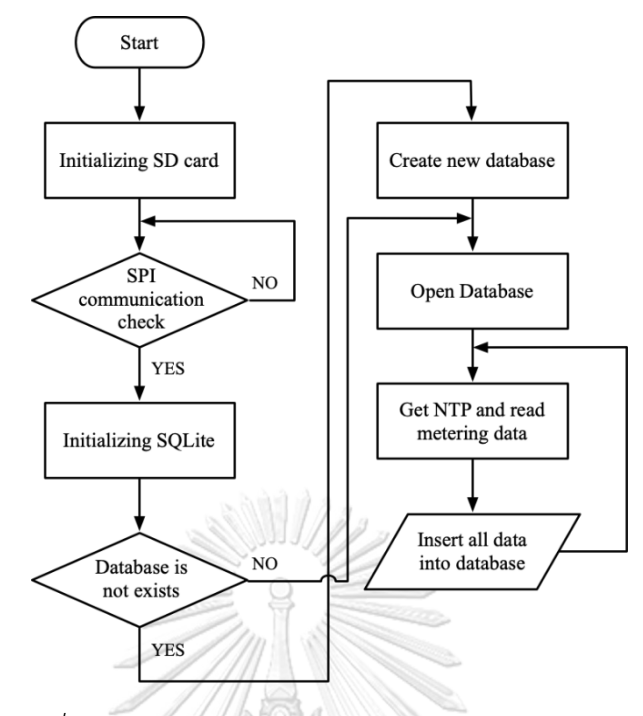

*รูปที่ 39 แผนภูมิสายงานภารกิจจัดเก็บข้อมูลลงฐานข้อมูล*

### **4.2 ซอฟต์แวร์ไอโอทีคลาวด์แพลตฟอร์ม (NETPIE)**

การใช้งานบริการ NETPIE ในงานวิจัยฉบับนี้ เบื้องต้นจะใช้เป็นลักษณะของการเฝ้าสังเกต ข้อมูลต่าง ๆ ของมิเตอร์อัจฉริยะผ่านเว็บพอร์ทัลของ NETPIE โดยข้อมูลการวัดค่าพลังงานทางไฟฟ้า จะถูกส่งขึ้นไปยังคลาวด์หลังจากที่ ESP32 นั้นทำการเชื่อมต่ออินเทอร์เน็ตเรียบร้อยแล้ว โดยลักษณะ ของการส่งข้อมูลนั้น ESP32 จะทำการสร้างชุดข้อมูลที่มีลักษณะแบบ JSON ไฟล์ (JavaScript Object Notation) จากนั้นจะเป็นหน้าที่ของบริการ NETPIE ที่จะคัดแยกข้อมูลออกเป็นส่วน ๆ เพื่อ ใช้ในการแสดงผล ควบคุมการทำงานของอุปกรณ์ต่าง ๆ รวมถึงการจัดเก็บลงฐานข้อมูล (Timeseries Database)

บริการ NETPIE จะมีโครงสร้างการรับข้อมูลอยู่ 4 รูปแบบคือ Device shadow, Device schema, Device trigger และ Event Hook โดยจะอธิบายการทำงานได้ดังนี้

• Device Shadow คือ ฐานข้อมูลเสมือนของอุปกรณ์ เป็นฐานข้อมูลเล็ก ๆ ที่มีคู่อยู่กับ อุปกรณ์ (Device) ทุกตัว ใช้สำหรับเก็บข้อมูลต่าง ๆ เกี่ยวกับอุปกรณ์นั้น ๆ (Device Shadow Data) เช่น ข้อมูลที่เกิดจากเซนเซอร์ ข้อมูลการกำหนดองค์ประกอบต่าง ๆ (Device Configuration) เป็นต้น โดยข้อมูลที่ถูกส่งมายัง Device Shadow นั้นจะถูก เขียนทับด้วยค่าที่ถูกส่งมาล่าสุดเท่านั้น

- Device Schema คือ แผงผังข้อมูลที่กำหนดไว้เพื่อใช้กำกับ Device Shadow สำหรับ อุปกรณ์ที่ต้องมีการจัดการข้อมูลเป็นลักษณะ Timeseries Database เสมือนว่าเป็น แผ่นแบบ (Template) ของข้อมูล ทำให้เซิร์ฟเวอร์สามารถทำการตรวจสอบข้อมูล แปลงข้อมูล รวมถึงการจัดเก็บข้อมูลลงในฐานข้อมูลได้อย่างถูกต้อง
- Device Trigger คือฟังก์ชันที่ใช้สำหรับสร้างเงื่อนไขเมื่อข้อมูลมีการเปลี่ยนแปลงไป โดย ปกติจะใช้งานคู่กับ Event Hook สามารถกำหนดได้ว่าเมื่อตรงตามเงื่อนไขแล้วจะให้มี การกระทำในลักษณะใด
- Event Hook คือ ชุดการทำงานที่จะถูกเรียกใช้เมื่อเกิด Device Trigger

```
\overline{\mathbf{f}}"additionalProperties": false,
     "properties": {
          "temp": \{"operation": {
                     "store": {
                           "ttl": "30d"
                     \},
                     "transform": {
                           "expression": "(\frac{4}{3}.\text{temp} * 1.8) + 32"
                     \overline{\mathcal{X}}\},
                "type": "number"
          \},
                "place": \{"operation": {
                     "store": {
                       "ttl": "7m"
                     \mathcal{E}\},
                   "type": "string"
              \rightarrow\overline{\mathcal{X}}\mathcal{E}
```
*รูปที่ 40 ตัวอย่าง Device Schema ในรูปแบบ JSON*

### **4.3 ซอฟต์แวร์การตอบสนองด้านโหลด OpenADR**

### **4.3.1 โครงสร้างสถาปัตยกรรมพื้นฐานของซอฟต์แวร์OpenADR**

ซอฟต์แวร์ OpenADR นั้นถูกสร้างขึ้นมาเพื่อใช้เป็นโพรโทคอลในการสื่อสารแลกเปลี่ยน ข้อมูลเกี่ยวกับการตอบสนองด้านโหลด โดยโครงสร้างการสื่อสารของโพรโทคอล OpenADR นี้มี ส่วนประกอบสองส่วนได้แก่ โหนดต้นเสมือน (Virtual Top Nodes; VTNs) และโหนดปลายเสมือน (Virtual End Nodes; VENs) ซึ่งในการสื่อสาร OpenADR 2.0 นั้น โหนดต้นเสมือนจะสื่อสารกับ โหนดปลายเสมือนหนึ่งตัวหรือมากกว่าเท่านั้น จะไม่มีการสื่อสารระหว่างโหนดต้นเสมือนกับโหนดต้น เสมือน หรือโหนดปลายเสมือนกับโหนดปลายเสมือนด้วยกัน โดยสามารถอธิบายเอนทิตี(Entity) ทั้ง สองพอสังเขปได้ดังนี้

- โหนดต้นเสมือน (VTN) คือ เอนทิตีที่มีหน้าที่รับผิดชอบระบบสื่อสารของโพรโทคอล รวมถึง การสร้างเหตุการณ์การตอบสนองด้านโหลด (Event) การปรับเปลี่ยนแก้ไขเหตุการณ์ (Modify) หรือสั่งการไปยังโหนดปลายเสมือนในการควบคุมอุปกรณ์ปลายทาง
- โหนดปลายเสมือน (VEN) คือ เอนทีตีที่มีหน้าที่สื่อสารกับโหนดต้นเสมือน รวมถึงควบคุมการ ทำงานหรือควบคุมความต้องการในการใช้พลังงานของอุปกรณ์ปลายทาง เพื่อให้สอดคล้อง ต่อสภาวะของระบบไฟฟ้าให้เป็นไปตามมาตรการการตอบสนองด้านโหลด

โหนดต้นเสมือนจะเปรียบเสมือนกับระบบเซิร์ฟเวอร์ที่บริหารจัดการการตอบสนองด้านโหลด (Demand Response Management System; DRMS) ส่วนโหนดปลายเสมือนจะเปรียบได้กับลูก ข่าย มักจะเป็นส่วนประกอบของระบบบริหารจัดการพลังงาน (Energy Management System; EMS) ทั้งในบ้านเรือน อาคาร หรือโรงงานอุตสาหกรรมในการควบคุมอุปกรณ์เครื่องใช้ไฟฟ้า ปลายทาง

นอกจากนี้ยังมีตัวกลางอย่างผู้รวบรวม (Aggregator) ที่จะสามารถเป็นได้ทั้งโหนดต้นเสมือน และโหนดปลายเสมือนในเวลาเดียวกัน โดยจะทำหน้าที่เป็นโหนดปลายเสมือนก็ต่อเมื่อต้องมีการ ติดต่อกับผู้ให้บริการไฟฟ้า และจะทำหน้าที่เป็นโหนดต้นเสมือนเมื่อต้องส่งสัญญาณการตอบสนอง ด้านโหลดไปยังผู้ใช้ไฟฟ้า ดังแสดงให้เห็นถึงสถาปัตยกรรมการสื่อสารโพรโทคอล OpenADR ในรูปที่ 41

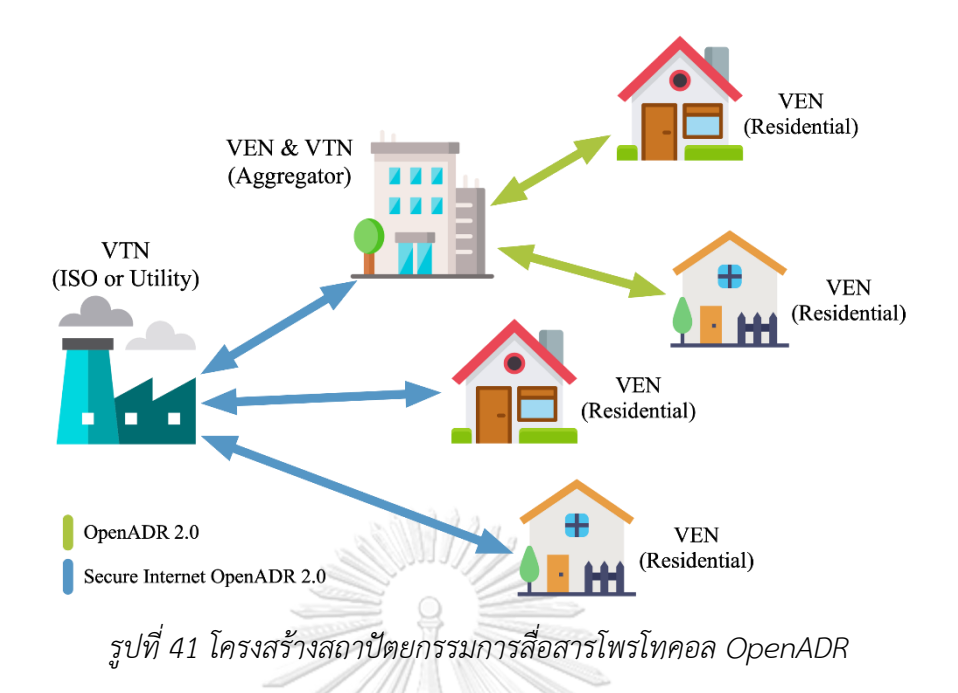

### **4.3.2 กระบวนการทำงานของโพรโทคอล OpenADR**

บริการ (Services) ต่าง ๆ ของโพรโทคอล OpenADR [13] นั้นมีลักษณะการดำเนินการด้วย ้วิธี PUSH หรือ PULL ในการโต้ตอบสื่อสารกัน โดยสำหรับวิธีการ PUSH นั้น จะเป็นการส่งเหตุการณ์ หรือการร้องขอจากโหนดต้นเสมือนไปยังโหนดปลายเสมือน โดยใช้ชุดข้อมูล oadrDistributeEvent ดังแสดงในรูปที่ 42 ส่วนในวิธีการ PULL นั้น โหนดปลายเสมือนจะทำการส่งชุดข้อมูลตรวจสอบ สถานะ oadrPoll ไปยังโหนดต้นเสมือนเพื่อขอข้อมูลสถานะและเหตุการณ์ต่าง ๆ ที่เป็นปัจจุบัน จากนั้น oadrDistributeEvent จะถูกส่งในลักษณะการตอบกลับไปยังโหนดปลายเสมือนที่ได้ทำการ ส่งคำร้องขอมา ดังแสดงในรูปที่ 43

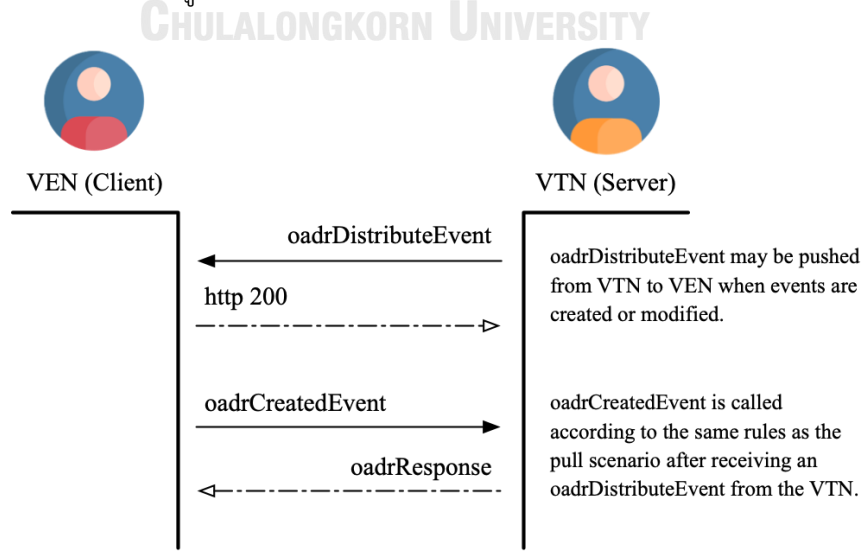

*รูปที่ 42 ตัวอย่างการดำเนินการบริการด้วยวิธีPUSH*

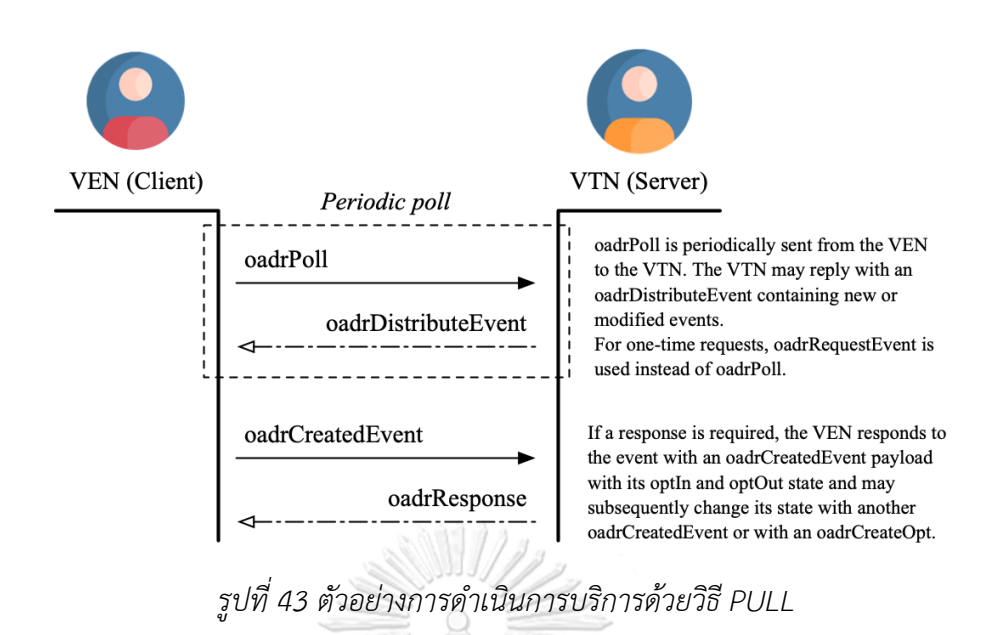

*4.3.2.1 บริการการลงทะเบียน (Registration Service)*

การลงทะเบียนโหนดปลายเสมือนเข้าระบบนั้น กระบวนการจะเริ่มจากที่โหนดปลายเสมือน ทำการสอบถามไปยังโหนดต้นเสมือนเพื่อทำการขอข้อมูลเบื้องต้นโดยใช้ชุดข้อมูล oadrQueryRegistration ดังแสดงให้เห็นในรูปที่ 44 ซึ่งกระบวนการนี้จะเกิดขึ้นได้ก็ต่อเมื่อโหนด ปลายเสมือนจะต้องรู้ที่อยู่ของโหนดต้นเสมือนเสียก่อน จากนั้นเมื่อโหนดต้นเสมือนได้รับชุดข้อมูลแล้ว จะทำการตอบกลับด้วยชุดข้อมูล oadrCreatedPartyRegistration ที่มีข้อมูลเบื้องต้นของโหนดต้น เสมือนเช่น ข้อมูลแสดงลักษณะเฉพาะ (Profile) หรือรูปแบบการสื่อสารที่โหนดต้นเสมือนรองรับ ตอบกลับไปยังโหนดปลายเสมือนที่ได้สอบถามมา

หลังจากนั้นโหนดปลายเสมือนจะเริ่มลงทะเบียนด้วยการส่งข้อมูลเบื้องต้นของโหนดปลาย เสมือนโดยส่งชุดข้อมูล oadrCreatePartyRegistration ซึ่งมีข้อมูลแสดงลักษณะเฉพาะรวมถึง รูปแบบการสื่อสารที่โหนดปลายเสมือนเลือกใช้ไปยังโหนดต้นเสมือน จากนั้นโหนดต้นเสมือนจะทำ การตอบกลับด้วยชุดข้อมูล oadrCreatedPartyRegistration ที่มีข้อมูลการลงทะเบียนที่สำคัญต่าง ๆ เช่นข้อมูลเบื้องต้นของโหนดต้นเสมือน ไอดีการลงทะเบียน (registrationID) ไอดีของโหนดปลาย เสมือน (venID) เป็นต้น

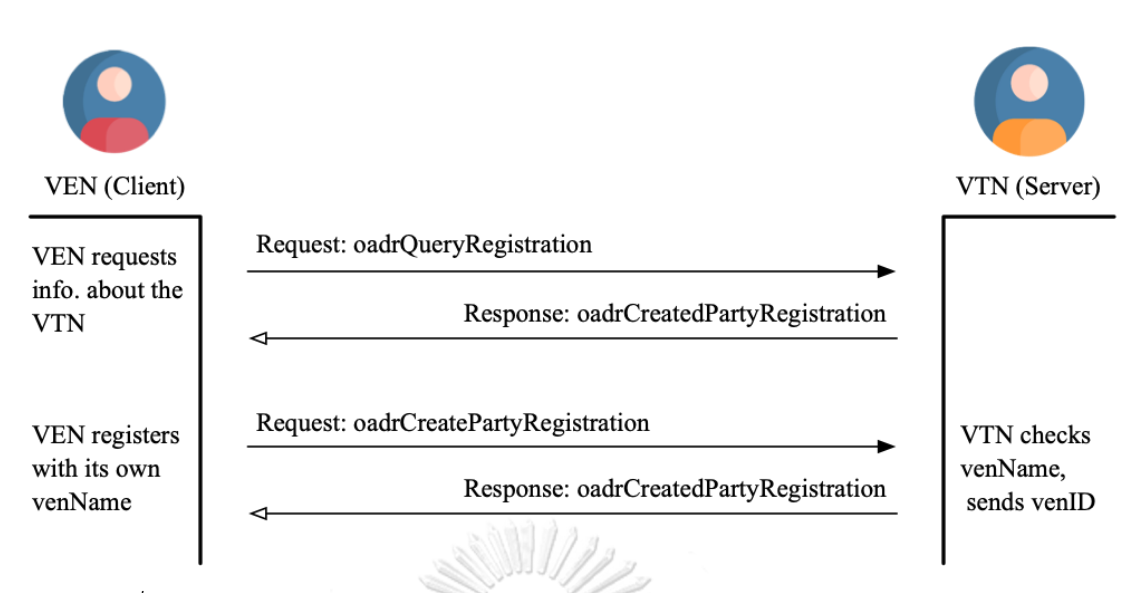

### *รูปที่ 44 การดำเนินการบริการลงทะเบียนระหว่างโหนดปลายเสมือนและโหนดต้นเสมือน*

หากโหนดปลายเสมือนต้องการเปลี่ยนแปลงข้อมูลใด ๆ สามารถเรียกใช้ชุดข้อมูล oadrCreatePartyRegistration โดยแนบ registrationID เพื่อทำการลงทะเบียนใหม่ได้ทุกเมื่อ และ นอกจากนี้ registrationID จะคงอยู่เสมอ จนกว่าฝ่ายใดฝ่ายหนึ่งยกเลิกการลงทะเบียนลง ในทาง กลับกันหากโหนดต้นเสมือนมีการเปลี่ยนแปลงข้อมูล โหนดต้นเสมือนสามารถส่งคำร้องขอการ ลงทะเบียนของโหนดปลายเสมือนด้วยชุดข้อมูล oadrRequestReregistration ได้เช่นกัน

*4.3.2.2 บริการเหตุการณ์ (Event Service)*

เมื่อโหนดต้นเสมือนได้สร้างเหตุการณ์การตอบสนองด้านโหลดแล้วนั้น เหตุการณ์ต่าง ๆ จะ ถูกส่งไปยังโหนดปลายเสมือนด้วยชุดข้อมูล oadrDistributeEvent ซึ่งประกอบไปด้วยส่วนประกอบ (Element) ข้อมูลต่าง ๆ ที่สำคัญของเหตุการณ์ อาธิ ส่วนประกอบชุดข้อมูล oadrEvent ที่ระบุถึง เหตุการณ์ที่โหนดปลายเสมือนได้มีการลงทะเบียนเข้าร่วมมาตรการ อาจมีหนึ่งเหตุการณ์หรือมากกว่า นั้น หรือส่วนประกอบชุดข้อมูล oadrResponseRequired ที่บอกถึงการร้องขอให้โหนดปลายเสมือน มีการตอบสนอง (Response) หรืออาจไม่ต้องการให้มีการตอบสนองขึ้นอยู่กับเหตุการณ์นั้น ๆ ตัวอย่างเช่นหากโหนดต้นเสมือนต้องการที่จะให้โหนดปลายเสมือนมีการตอบสนอง โหนดปลาย เสมือนจะต้องตอบรับด้วยการระบุการเข้าร่วม (opt) ว่าเข้าร่วมหรือไม่เข้าร่วมมาตรการ และส่งตอบ กลับไปด้วยชุดข้อมูล oadrCreatedEvent ซึ่งจะแนบส่วนประกอบอย่าง eventResponse ไปในแต่ ละชุดข้อมูล oadrEvent ในการตอบกลับด้วย โดยในทางกลับกับหากโหนดต้นเสมือนไม่ต้องการให้มี การตอบสนอง โหนดปลายเสมือนจะไม่มีการตอบกลับเหตุการณ์ไปยังโหนดต้นเสมือน ดังแสดง ตัวอย่างของบริการเหตุการณ์ในรูปที่ 42 ก่อนหน้านี้

### *4.3.2.3 บริการรายงาน (Report Service)*

ปกติแล้วบริการรายงานนี้จะเกิดขึ้นหลังจากที่ทำบริการลงทะเบียนเสร็จสิ้น อีกทั้งยังสามารถ เริ่มได้จากทั้งโหนดต้นเสมือนหรือโหนดปลายเสมือน โดยกระบวนการของบริการรายงานจะเริ่มจาก โหนดที่ต้องส่งการรายงานข้อมูลหรือโหนดต้นทาง จะทำการส่งความสามารถการรายงาน (Reporting capabilities) ไปยังโหนดปลายทางด้วยชุดข้อมูล oadrRegisterReport จากนั้นโหนด ปลายทางจะตอบกลับด้วยชุดข้อมูล oadrRegisteredReport เพื่อรับทราบ หรืออาจตอบกลับด้วยชุด ข้อมูล oadrRequestReport เพื่อร้องขอการรายงานที่มีข้อมูลเฉพาะที่โหนดปลายทางต้องการ โดย ให้โหนดต้นทางสร้างข้อมูลนั้น ๆ และแนบตอบกลับมาในชุดข้อมูลต่อไปด้วย หากโหนดปลายทางมี การร้องขอรายงาน โหนดต้นทางจะทำการตอบกลับด้วยชุดข้อมูล oadrCreatedReport แต่หากไม่มี การร้องขอรายงานใด ๆ โหนดต้นทางจะถือว่าไม่มีข้อมูลใด ๆ ที่โหนดปลายทางต้องการ ดังนั้นจึงจะ ไม่มีการตอบกลับไปยังโหนดปลายทาง โดยจะแสดงตัวอย่างให้เห็นในรูปที่ 45

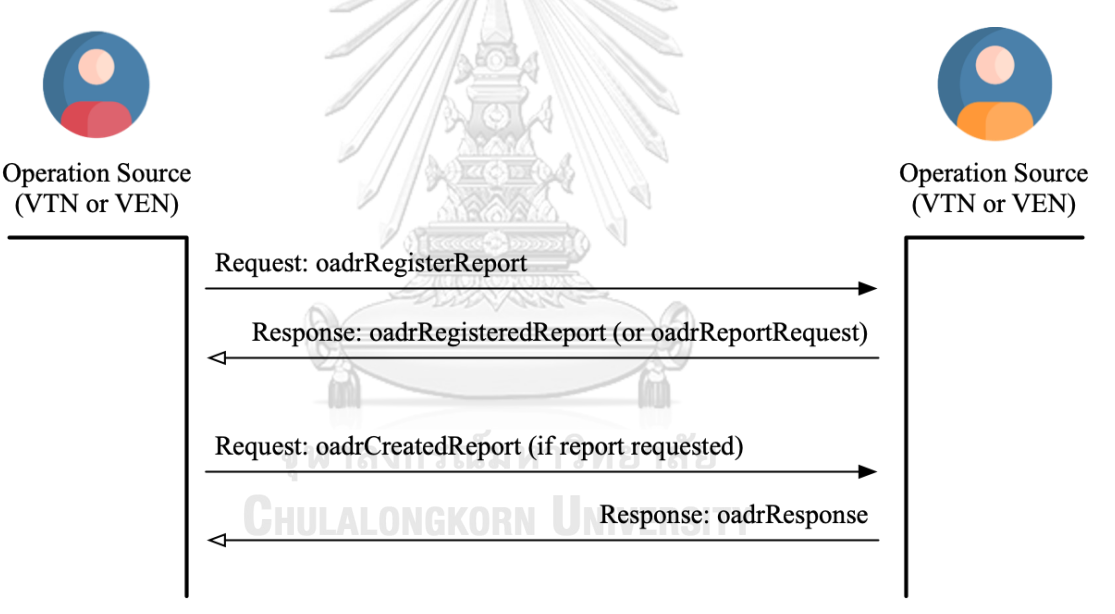

*รูปที่ 45 การดำเนินการบริการรายงานระหว่างโหนดต้นทางและโหนดปลายทาง*

### *4.3.2.4 บริการตรวจสอบสถานะ (OpenADR Poll)*

การตรวจสอบสถานะ (Polling) เป็นบริการที่โหนดปลายเสมือนใช้ตรวจสอบสถานะจาก โหนดต้นเสมือน เพื่อใช้ตรวจสอบสถานการณ์เชื่อมต่อ คำสั่งรายงาน หรือสำรวจเหตุการณ์เป็นระยะ ๆ โดยกระบวนการจะเริ่มจากที่โหนดปลายเสมือนส่งชุดข้อมูล oadrPoll ไปยังโหนดต้นเสมือน หาก โหนดต้นเสมือนมีการสร้างเหตุการณ์สำหรับการตอบสนองด้านโหลดขึ้นมา โหนดต้นเสมือนจะทำการ ตอบกลับด้วยชุดข้อมูล oadrDistributeEvent ที่ประกอบไปด้วยรายละเอียดของเหตุการณ์ อาธิ ไอดี

ี เหตุการณ์ (eventID) เวลาที่สร้างเหตุการณ์ (createdDateTime) เวลาเริ่มการทำงาน (dateTimeStart) รวมถึงระยะเวลาการทำงาน (Duration) เป็นต้น เมื่อโหนดปลายเสมือนได้รับ เหตุการณ์ โหนดปลายเสมือนจะทำการสร้างเหตุการณ์นั้นและจะตอบกลับไปยังโหนดด้วยชุดข้อมูล oadrCreatedEvent เพื่อตอบรับเหตุการณ์ จากนั้นโหนดต้นเสมือนจะตอบกลับด้วยชุดข้อมูล oadrResponse เพื่อรับทราบในการสร้างเหตุการณ์ของโหนดปลายเสมือน ดังแสดงให้เห็นในรูปที่ 46

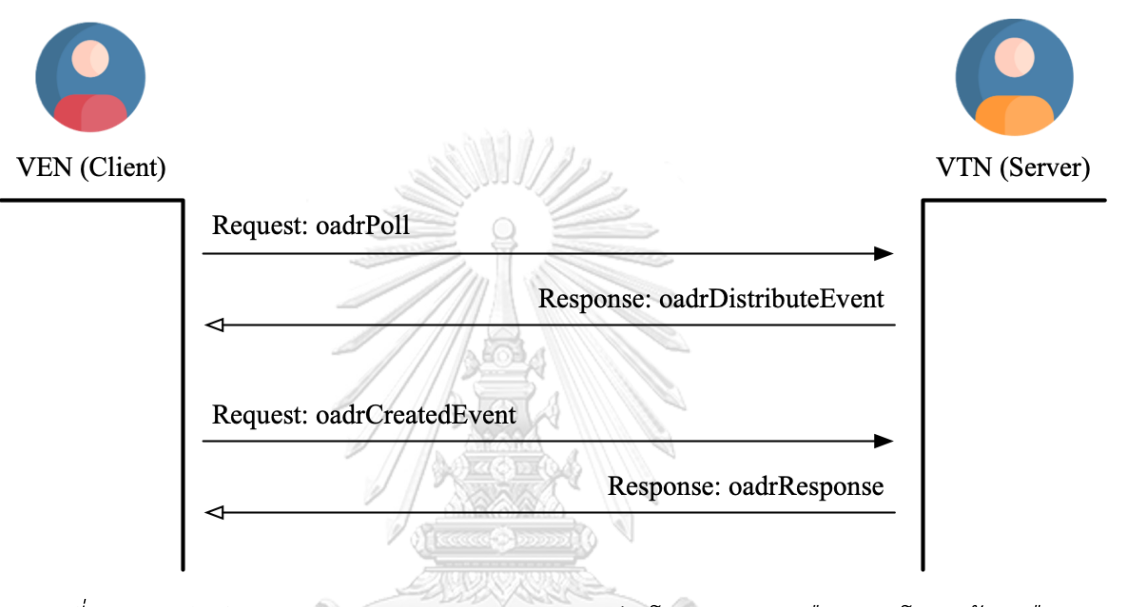

*รูปที่ 46 การดำเนินการบริการตรวจสอบสถานะระหว่างโหนดปลายเสมือนและโหนดต้นเสมือน*

# *4.3.2.5 บริการเข้าร่วมมาตรการ (Opt Service)*

ในการสื่อสารของโพรโทคอล OpenADR อีกหนึ่งบริการที่สำคัญคือบริการเข้าร่วมมาตรการ ซึ่งเป็นบริการที่ผู้ใช้ไฟฟ้าหรือโหนดปลายเสมือนใช้ในการแจ้งไปยังโหนดต้นเสมือนหรือผู้ให้บริการว่า เราต้องการเข้าร่วมมาตรการหรือไม่ โดยสามารถระบุได้ว่าต้องการเข้าร่วมมาตรการ (optIn) หรือไม่ เข้าร่วมมาตรการ (optOut)

โดยกระบวนการของบริการนี้สามารถดำเนินการได้หลังจากที่โหนดปลายเสมือนได้ทำการ ลงทะเบียน รวมถึงต้องได้รับข้อมูลเหตุการณ์จากโหนดต้นเสมือนแล้ว จากนั้นกระบวนการจะเริ่มจาก ที่โหนดปลายเสมือนจะทำการส่งชุดข้อมูล oadrCreateOpt ไปยังโหนดต้นเสมือนเพื่อร้องขอที่จะเข้า ร่วมมาตรการโดยระบุ optID ไปกับชุดข้อมูลด้วย จากนั้นโหนดต้นเสมือนจะทำการตอบกลับด้วยชุด ข้อมูล oadrCreatedOpt ที่มี optID นั้น ๆ กลับมายังโหนดปลายเสมือนเพื่อรับทราบและยืนยันการ เข้าร่วม ดังแสดงให้เห็นในรูปที่ 47

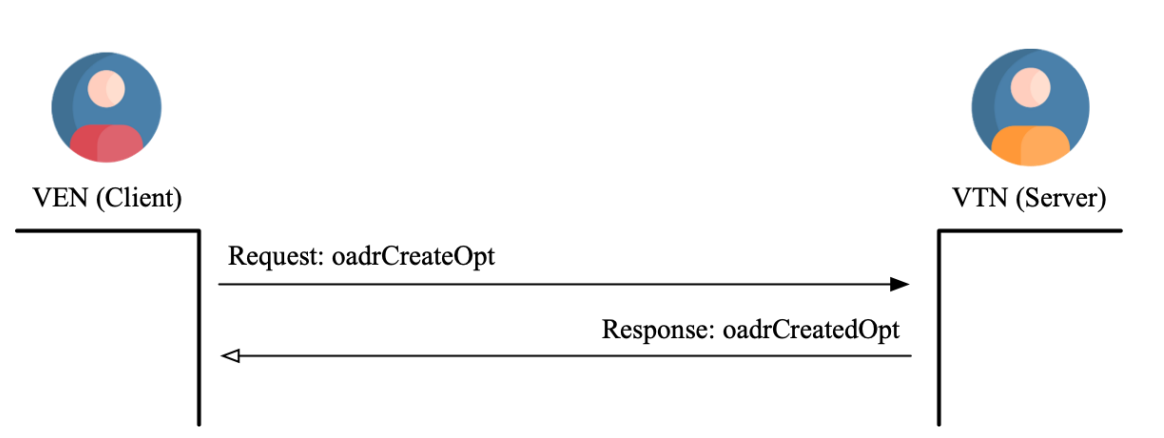

*รูปที่ 47 การดำเนินการบริการเข้าร่วมมาตรการระหว่างโหนดปลายเสมือนและโหนดต้นเสมือน*

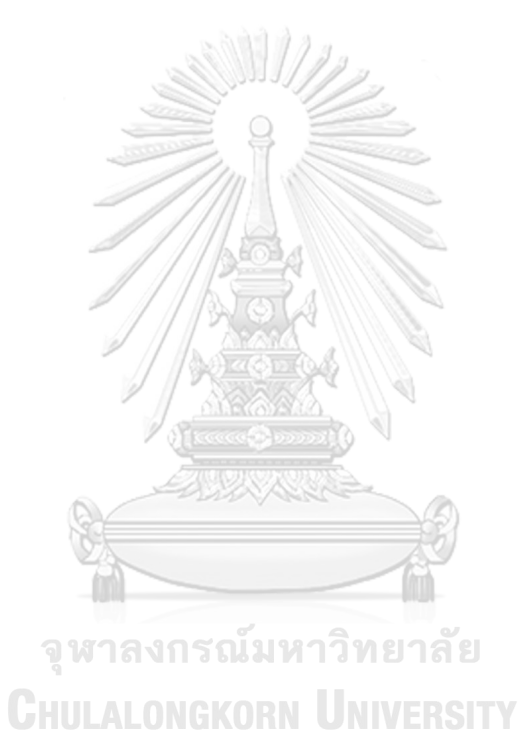

### **4.3.3 การพัฒนาซอฟต์แวร์OpenADR**

ในงานวิจัยฉบับนี้จะนำซอฟต์แวร์OpenADR มาพัฒนาและประยุกต์ใช้งาน โดยซอฟต์แวร์ OpenADR นั้นเป็นซอฟต์แวร์แบบโอเพนซอร์ส ทำให้สามารถนำมาทดลองประยุกต์ใช้งานได้โดยไม่มี ค่าใช้จ่าย ซึ่งซอฟต์แวร์แต่ละชนิดจะมีระบบปฏิบัติการที่รองรับรวมถึงภาษาโปรแกรมที่ใช้งาน แตกต่างกันออกไปดังที่แสดงให้เห็นในตารางที่ 2

|                                   | VTN                 | <b>VEN</b>       | <b>VEN</b>       |
|-----------------------------------|---------------------|------------------|------------------|
| Role                              | Virtual Top Node    | Virtual End Node | Virtual End Node |
| Designed Use                      | <b>DRMS</b>         | Desktop Client   | Embedded Client  |
| License                           | <b>BSD 3-Clause</b> | BSD 3-Clause     | BSD 3-Clause     |
| Profile                           | 2.0a and 2.0b       | 2.0 <sub>b</sub> | 2.0 <sub>b</sub> |
| Data Models                       | Push/Pull (Poll)    | Pull (Poll)      | Pull (Poll)      |
| Transports                        | HTTP, XMPP          | <b>HITP</b>      | <b>HTTP</b>      |
| Programing<br>Language            | JRuby, Java         | C#               | $C++$            |
| <b>Tested Operating</b><br>System | Linux, MacOS        | Windows          | $C++$            |

*ตารางที่ 2 รายละเอียดเบื้องต้นของโหนดต้นเสมือนและโหนดปลายเสมือน*

ในส่วนของโหนดปลายเสมือนนั้นสามารถพัฒนาซอฟต์แวร์ได้ทั้งในภาษาโปรแกรม C# และ C++ โดยขึ้นอยู่กับอุปกรณ์ที่ต้องการใช้งานดังตารางที่ 2 หากต้องการใช้งานเพื่อทดสอบการทำงาน เบื้องต้นหรือเพื่อทำความเข้าใจการสื่อสารของโพรโทคอล ซอฟต์แวร์โหนดปลายเสมือนภาษา โปรแกรม C# นั้นสามารถตอบโจทย์นี้ได้ดีเนื่องจากมีหน้าต่างส่วนต่อประสานกับผู้ใช้ (User Interface) ทำให้สามารถทำความเข้าใจได้ไม่ยาก แต่สำหรับงานวิจัยฉบับนี้ต้องการที่จะนำซอฟต์แวร์ OpenADR มาพัฒนาอยู่ในรูปแบบอุปกรณ์ฝังตัว ดังนั้นผู้วิจัยจึงเลือกใช้ซอฟต์แวร์โอเพนซอร์สโหนด ปลายเสมือนภาษาโปรแกรม C++ ในการพัฒนามิเตอร์อัจฉริยะนี้ โดยจะอธิบายในหัวข้อการพัฒนา ซอฟต์แวร์โหนดปลายเสมือนต่อไป

### *4.3.3.1 การพัฒนาซอฟต์แวร์โหนดต้นเสมือน*

ในงานวิจัยฉบับนี้ ผู้วิจัยได้ทำการพัฒนาซอฟต์แวร์โหนดต้นเสมือนด้วยซอฟต์แวร์รุ่น 0.9.7 ซึ่งเป็นซอฟต์แวร์การสื่อสาร OpenADR ฝั่งเซิร์ฟเวอร์(OpenADR-Virtual-Top-Node-0.9.7) โดย ใช้ระบบปฏิบัติการ Ubuntu 20.04.2 LTS ซึ่งเป็นระบบปฏิบัติการลินุกซ์บนเครื่องคอมพิวเตอร์ตั้ง โต๊ะ แต่เนื่องด้วยซอฟต์แวร์เป็นแบบโอเพนซอร์ส และอาจมีความไม่เข้ากันบางอย่างกับ ระบบปฏิบัติการ Ubuntu 20.04 LTS ทำให้ระหว่างกระบวนการการสร้างโหนดต้นเสมือนอาจเกิด ข้อผิดพลาดขึ้น ผู้วิจัยจึงได้ทำการปรับเปลี่ยนแก้ไขและทำการติดตั้งแพคเกจซอฟต์แวร์ที่จำเป็นใหม่ โดยสามารถสรุปได้ดังนี้

- Ruby, Ruby-dev
- OpenJDK 8
- PostgreSQL 11 หรือต่ำกว่า
- Torquebox 3.0.2

หลังจากที่ทำการติดตั้งแพคเกจซอฟต์แวร์ข้างต้นแล้ว จะสามารถติดตั้งซอฟต์แวร์โหนดต้น เสมือนตามคู่มือการใช้งานได้ [14] และเมื่อทำการติดตั้งซอฟต์แวร์โหนดปลายเสมือนเรียบร้อย ก่อนที่ จะสามารถเริ่มดำเนินการโปรแกรมได้จะต้องสั่งทำการเปิดใช้งานซอฟต์แวร์เสียก่อนด้วยคำสั่ง

### *~\$ torquebox deploy*

จากนั้นให้ทำการใส่ค่าที่อยู่ไอพี(IP Address) ของเครื่องโหนดต้นเสมือนลงไปในคำสั่งเพื่อ เริ่มการดำเนินงานโปรแกรมโหนดต้นเสมือนด้วยไอพีนั้น ๆ

### *~\$ torquebox run -b 161.200.85.66*

หลังจากที่ทำกระบวนการทั้งหมดเสร็จสิ้น จะสามารถเรียกหน้าต่างเข้าสู่ระบบของโหนดต้น เสมือนได้ผ่านเว็บเบราว์เซอร์ โดยใส่ที่อยู่ไอพีของเครื่องโหนดต้นเสมือนตามด้วยพอร์ท 8080 ต่อท้าย เช่น *http://161.200.85.66:8080* หากสามารถขึ้นหน้าต่างเข้าสู่ระบบแบบที่แสดงในการทดสอบดัง รูปที่ 66 หมายความว่าโหนดต้นเสมือนนั้นพร้อมใช้งานแล้ว เป็นอันเสร็จสิ้นกระบวนการสร้างโหนด ต้นเสมือนของโพรโทคอล OpenADR

### *4.3.3.2 การพัฒนาซอฟต์แวร์โหนดปลายเสมือน*

อย่างที่ทราบไปแล้วนั้นว่าซอฟต์แวร์โหนดปลายเสมือนรองรับทั้งภาษาโปรแกรม C# และ C++ สำหรับซอฟต์แวร์โหนดปลายเสมือนที่จะใช้ในการพัฒนาในงานวิจัยฉบับนี้ ผู้วิจัยเลือกใช้ ซอฟต์แวร์ภาษาโปรแกรม C++ เนื่องจากมีความยืดหยุ่นในการใช้งานได้มากกว่า สามารถนำมา ประยุกต์ใช้ในอุปกรณ์ระบบฝังตัวอย่างบอร์ดราสเบอร์รี่พายได้ แต่ในทางกลับกันซอฟต์แวร์ตัวนี้มี ความซับซ้อนต่อการนำมาประยุกต์ใช้งานเช่นกันเมื่อเทียบกับภาษาโปรแกรม C# โดยซอฟต์แวร์ โหนดปลายเสมือนนี้มีส่วนประกอบคลังโปรแกรม (Library) ที่สำคัญ ได้แก่

- 1. *googletest-release-1.7.0* คือ แฟ้มข้อมูลคลังโปรแกรมทดสอบ *gtest* รุ่น 1.7.0 ซึ่งจะถูก เรียกใช้โดยโปรแกรม oadrtest
- 2. *oadr* คือ แฟ้มคลังโปรแกรม OpenADR 2.0 ที่ใช้สำหรับสร้างโหนดปลายเสมือน
- 3. *oadrsd* คือ แฟ้มคลังโปรแกรมสำหรับจัดเรียงอนุกรมข้อมูล (serialize or deserialize) สำหรับข้อความ XML ของโหนดปลายเสมือนที่ใช้ในการตอบโต้กับโหนดต้นเสมือน
- 4. *oadrtest* คือ แฟ้มชุดข้อมูลทดสอบที่จะใช้ร่วมกับคลังโปรแกรม *gtest*
- 5. *Samplevenmgr* คือ แฟ้มโปรแกรมตัวอย่างการใช้งานเบื้องต้น

แต่ก่อนที่จะนำซอฟต์แวร์ไปใช้งานได้นั้น ผู้พัฒนาจะต้องทำการปรับปรุงแก้ไขคลังโปรแกรม ให้เหมาะสมต่อการใช้งานเสียก่อน โดยซอฟต์แวร์ OpenADR ของโหนดปลายเสมือนนี้จะมีโปรแกรม ต่อประสาน (interface) ที่สำคัญที่ใช้ในการสื่อสารแลกเปลี่ยนข้อความกับโหนดต้นเสมือน โดยส่วน ต่อประสานต่าง ๆ จะถูกจัดเก็บอยูในแฟ้ม oadr ซึ่งจะมีดังต่อไปนี้

- IEventService เป็นส่วนต่อประสานทำหน้าที่เกี่ยวกับบริการเหตุการณ์ (Event Services)
- IReportService เป็นส่วนต่อประสานทำหน้าที่เกี่ยวกับบริการรายงาน (Report Services)
- IOadrMessage เป็นส่วนต่อประสานทำหน้าที่เกี่ยวกับรับส่งข้อความในการโต้ตอบต่าง ๆ
- IOADRExceptionService เป็นส่วนต่อประสานทำหน้าที่เกี่ยวกับข้อผิดพลาดในการสื่อสาร

สำหรับงานวิจัยฉบับนี้มีจุดมุ่งหมายที่จะพัฒนาซอฟต์แวร์โหนดปลายเสมือนให้มี ความสามารถในการตอบรับเหตุการณ์เข้าร่วมมาตรการการตอบสนองด้านโหลด (opt) จาก เหตุการณ์ที่โหนดต้นเสมือนสร้างขึ้น โดยผู้วิจัยจะทำการปรับเปลี่ยนแก้ไขฟังก์ชันที่เกี่ยวกับการตอบ รับค่าเข้าร่วมมาตรการ (optIn/optOut) โดยการส่งผ่านค่าเริ่มต้นเข้าร่วมมาตรการ (Default opt) จากภายนอกเข้าไปยังคลังโปรแกรม ซึ่งฟังก์ชันต่าง ๆ ที่กล่าวมาจะมีความเกี่ยวข้องกับส่วนต่อ ประสาน *IEventService* เนื่องจากเป็นส่วนต่อประสานหลักที่เกี่ยวกับบริการเหตุการณ์รูปแบบต่าง ๆ

คลาส (Class) การทำงานที่เกี่ยวข้องกับค่าเริ่มต้นเข้าร่วมมาตรการ (Default opt) ที่จะทำ การปรับปรุงในงานวิจัยฉบับนี้นั้นมี 3 คลาส ได้แก่

- IEventService เป็นคลาสแม่แบบ (Template) ที่มีฟังก์ชันเท่ากับศูนย์ กล่าวคือเป็น ฟังก์ชันที่ไม่ทำให้เกิดผลใด ๆ แต่จะสามารถถูกเรียกและนำไปประยุกต์ใช้งานได้
- EventManager เป็นคลาสที่นำคลาสแม่แบบ IEventService มาประยุกต์ใช้งานให้เกิดผล
- VENManager เป็นคลาสหลักของโหนดปลายเสมือนที่มีการเรียกใช้ฟังก์ชันของ EventManager มาใช้งาน โดยผ่านตัวชี้ (Pointer) เพื่อส่งผ่านค่าเริ่มต้นเข้าร่วมมาตรการไป ยังฟังก์ชันของ EventManager

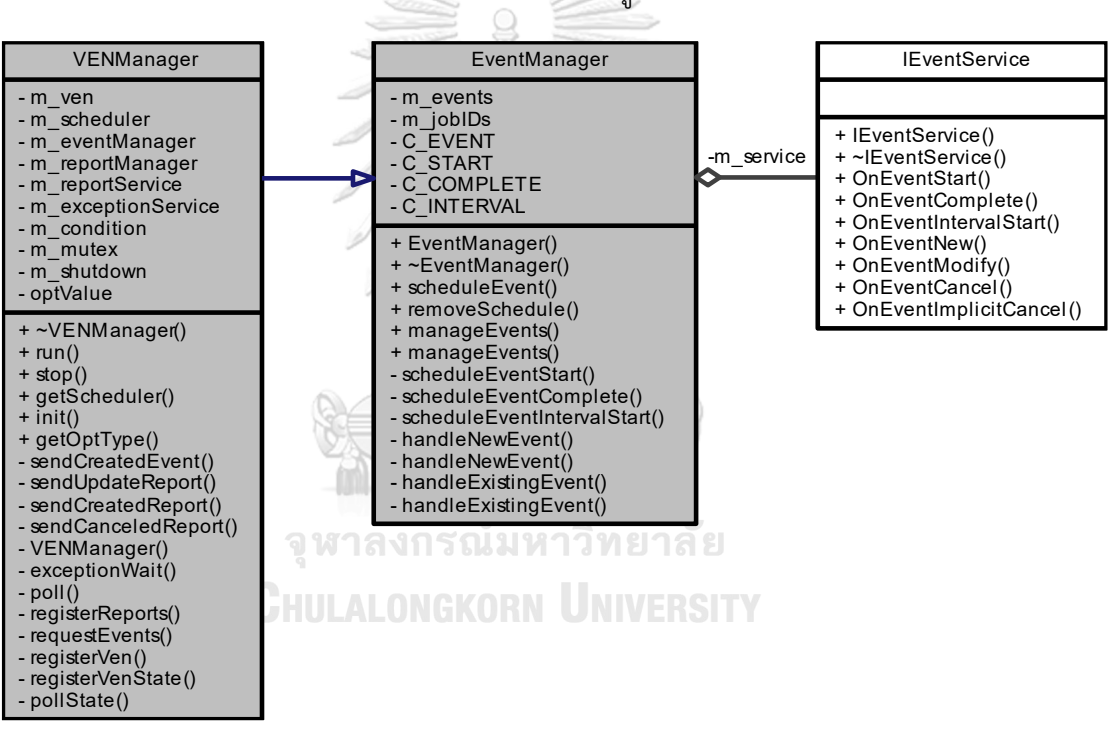

โดยจะแสดงความสัมพันธ์ของคลาสทั้งสามได้ดังรูปที่ 48

*รูปที่ 48 แสดงความสัมพันธ์ของคลาส VENManager EventManager และ IEventService*

จากรูปที่ 48 จะเห็นว่าคลาส IEventService นั้นมีฟังก์ชันสำหรับนำไปใช้งานในกรณีต่าง ๆ ของเหตุการณ์ แต่ฟังก์ชันที่เกี่ยวข้องโดยตรงกับการนำค่าเริ่มต้นเข้าร่วมมาตรการไปทำให้เกิดผลจะมี อยู่ 3 ฟังก์ชันด้วยกันได้แก่

- OnEventNew คือ ฟังก์ชันที่ทำงานเมื่อได้รับเหตุการณ์ใหม่จากโหนดต้นเสมือน
- OnEventModify คือ ฟังก์ชันที่ทำงานเมื่อได้รับเหตุการณ์ที่มีการแก้ไขจากโหนดต้นเสมือน
- OnEventCancle คือ ฟังก์ชันที่ทำงานเมื่อได้รับเหตุการณ์ที่ถูกยกเลิกจากโหนดต้นเสมือน

ฟังก์ชันทั้งสามนี้จะมีตัวแปรสำหรับรับค่าเริ่มต้นเข้าร่วมมาตรการชื่อ "optType" ซึ่งจะ สามารถมีค่าสองค่าได้แก่ เข้าร่วมมาตรการ (optIn) และไม่เข้าร่วมมาตรการ (optOut) โดยสามารถ อธิบายความสัมพันธ์ของฟังก์ชันและค่าเริ่มต้นเข้าร่วมมาตรการพอสังเขปได้ว่า เมื่อโหนดปลาย เสมือนได้รับเหตุการณ์ใหม่ แก้ไข หรือยกเลิกจากโหนดต้นเสมือน ค่าเริ่มต้นเข้าร่วมมาตรการจะถูก ส่งผ่านไปยังฟังก์ชันทั้งสามและตอบกลับไปยังโหนดต้นเสมือน ทำให้ผู้ใช้สามารถตอบรับการเข้าร่วม มาตรการได้

กระบวนการส่งผ่านค่าเริ่มต้นเข้าร่วมมาตรการจะเริ่มจากที่คลาส EventManager มีฟังก์ชัน ชั้นในสุดอย่าง *handleNewEvent* และ *handleExistingEvent* ซึ่งเป็นฟังก์ชันที่นำฟังก์ชันแม่แบบ ของ IEventService มาประยุกต์ใช้งานเพื่อทำให้เกิดผล ผู้วิจัยจะเพิ่มตัวแปรสำหรับรับค่าเริ่มต้นเข้า ร่วมมาตรการที่มาจากภายนอกคลังโปรแกรมขึ้นมาหนึ่งตัวแปรให้กับทั้งสองฟังก์ชันข้างต้นและ จากนั้นจะส่งผ่านไปยัง OnEventNew OnEventModify และ OnEventCancle เพื่อทำให้เกิดผล โดยที่ฟังก์ชัน handleNewEvent จะเป็นฟังก์ชันที่เรียกใช้งานฟังก์ชัน *OnEventNew* ผ่านตัวชี้ชื่อ m\_service ในการประยุกต์ใช้งานเมื่อได้รับเหตุการณ์ใหม่ ๆ และฟังก์ชัน handleExistingEvent ซึ่ง เป็นฟังก์ชันที่เรียกใช้งานฟังก์ชัน *OnEventModify* กับ *OnEventCancle* ผ่านตัวชี้ m\_service ใน การประยุกต์ใช้งานเมื่อโหนดปลายเสมือนได้รับเหตุการณ์ที่มีการแก้ไขหรือเหตุการณ์ที่ถูกยกเลิก

จากนั้นฟังก์ชัน handleNewEvent และ handleExistingEvent นั้นจะถูกนำมารวมอยู่ใน ฟังก์ชันที่ชื่อ *manageEvents* โดยผู้วิจัยจะเพิ่มตัวแปรส่งผ่านค่าให้กับฟังก์ชันนี้เช่นเดียวกันกับสอง ฟังก์ชันก่อนหน้า โดยที่ฟังก์ชันนี้จะประกาศฟังก์ชันเป็นแบบสาธารณะ (Public) ทำให้คลาสอื่น ๆ สามารถเรียกใช้ฟังก์ชันนี้ของคลาส EventManager ได้

หลังจากนั้นฟังก์ชัน *poll* และ *requestEvents* ของคลาส VENManager จะเป็นส่วนที่นำ ฟังก์ชัน manageEvents ของคลาส EventManager มาใช้งาน โดยจะสามารถส่งผ่านค่าเริ่มต้นเข้า ร่วมมาตรการผ่านตัวชี้ m\_eventManager ไปยังฟังก์ชัน handleNewEvent และ handleExisting Event โดยผ่านฟังก์ชัน manageEvents ได้

นอกจากนี้ ไฟล์หลัก (main) ของซอฟต์แวร์ก็เป็นอีกส่วนที่มีความสำคัญเช่นกัน เนื่องจาก เป็นส่วนที่บริหารจัดการซอฟต์แวร์หลัก รวมถึงเป็นส่วนต่อประสานกับผู้ใช้งานโปรแกรมซึ่งจะต้อง ป้อนข้อมูลเฉพาะในการเปิดโปรแกรมสำหรับเริ่มการทำงานซอฟต์แวร์โหนดปลายเสมือน โดยจะมี ฟังก์ชันที่ทำหน้าที่รับข้อมูลนำเข้าคือฟังก์ชัน *parseParams* ดังแสดงให้เห็นในรูปที่ 49 เมื่อผู้ใช้งาน ต้องการเรียกใช้งานซอฟต์แวร์ ผู้ใช้งานจำเป็นต้องใส่อาร์กิวเมนต์หรือข้อมูลให้ครบถ้วนจึงจะสามารถ เปิดโปรแกรมโหนดปลายเสมือนได้ โดยจะมี 3 อาร์กิวเมนต์หลัก ๆ คือ ชื่อโปรแกรมโหนดปลาย

เสมือน ที่อยู่ไอพีหรือชื่อโดเมนของโหนดต้นเสมือนที่ต้องการเชื่อมต่อ และชื่อโหนดปลายเสมือนที่ ลงทะเบียนไว้แล้ว ทั้งนี้ผู้วิจัยจึงทำการปรับแต่งซอฟต์แวร์ให้สามารถรับอาร์กิวเมนต์เพิ่มอีกหนึ่งตัวคือ ค่าเริ่มต้นเข้าร่วมมาตรการ (Default opt) ทำให้สามารถรับค่าเริ่มต้นเข้าร่วมมาตรการจากผู้ใช้งาน ซอฟต์แวร์ได้โดยตรง ซึ่งเมื่อผู้ใช้งานเรียกใช้งานซอฟต์แวร์จะทำให้สามารถเลือกว่าจะเข้าร่วม มาตรการ (optIn) หรือ ไม่เข้าร่วมมาตรการ (optOut) ได้ ซึ่งค่าดังกล่าวจะถูกส่งผ่านไปยังคลัง โปรแกรมในคลาส VENManager ในการสั่งฟังก์ชันต่อ ๆ ไป

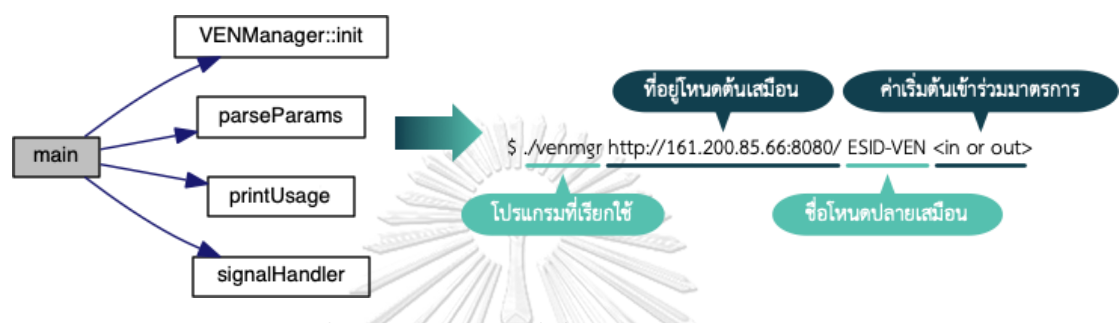

*รูปที่ 49 แสดงฟังก์ชันที่เกี่ยวข้องในไฟล์หลัก (main)*

หลังจากที่แก้ไขคลังโปรแกรม ซอฟต์แวร์จะถูกนำมาแปลโปรแกรม (Compile) บนบอร์ด ราสเบอร์รี่พายรุ่น 4 แรม 4 Gb ที่ได้ทำการติดตั้งระบบปฏิบัติการ Ubuntu Desktop 21.04 โดยนำ ซอฟต์แวร์OpenADR โหนดปลายเสมือนที่ใช้ภาษาโปรแกรม C++ รุ่น 0.7.0 (OpenADR-VEN-Library-0.7.0) ที่ผู้วิจัยได้ทำการปรับปรุงเรียบร้อยแล้วมาทำการแปลโปรแกรม เพื่อสร้างชุดคลัง โปรแกรมสำเร็จที่จะนำไปใช้งานสำหรับมิเตอร์อัจฉริยะในงานวิจัยฉบับนี้ซึ่งวิธีการสร้างคลังโปรแกรม เพื่อที่จะนำมาใช้งานนั้นเริ่มจากการติดตั้งแพคเกจซอฟต์แวร์ที่จำเป็นต่าง ๆ ดังนี้

- **CHILLALONGKORN UNIVERSITY Libcurl**
- **OpenSSL**
- Xerces C++
- Cmake
- $G++$

โดยสามารถติดตั้งแพคเกจซอฟต์แวร์ได้ด้วยคำสั่ง

*~\$ sudo apt install g++ cmake libxerces-c-dev libcurl4-openssl-dev*

เมื่อทำการติดตั้งแพคเกจซอฟต์แวร์เรียบร้อยแล้ว จะสามารถสร้างคลังโปรแกรมสำเร็จได้โดย สามารถทำตามขั้นตอนในคู่มือการสร้างคลังโปรแกรมสำเร็จของโหนดปลายเสมือน [15] โดยรูปที่ 50 นี้จะแสดงถึงกระบวนการสร้างคลังโปรแกรม หากกระบวนการสร้างไม่มีข้อผิดพลาดจะทำให้ได้ไฟล์ คลังโปรแกรมสำเร็จออกมา ซึ่งไฟล์ดังกล่าวนี้จะสามารถนำไปเรียกใช้งานโหนดปลายเสมือนได้ต่อไป

|                          |  | [ 83%] Building CXX object CMakeFiles/oadr.dir/oadr/oadr/scheduler/IScheduler.cpp.o       |
|--------------------------|--|-------------------------------------------------------------------------------------------|
|                          |  | [ 83%] Building CXX object CMakeFiles/oadr.dir/oadr/oadr/scheduler/JobLambda.cpp.o        |
|                          |  | [ 83%] Building CXX object CMakeFiles/oadr.dir/oadr/oadr/scheduler/Scheduler.cpp.o        |
|                          |  | [ 84%] Building CXX object CMakeFiles/oadr.dir/oadr/oadr/scheduler/SchedulerJob.cpp.o     |
|                          |  | [ 84%] Building CXX object CMakeFiles/oadr.dir/oadr/oadr/scheduler/SchedulerJobs.cpp.o    |
|                          |  | [ 84%] Building CXX object CMakeFiles/oadr.dir/oadr/oadr/ven/IOadrMessage.cpp.o           |
|                          |  | [ 84%] Building CXX object CMakeFiles/oadr.dir/oadr/oadr/ven/VEN2b.cpp.o                  |
|                          |  | [ 85%] Building CXX object CMakeFiles/oadr.dir/oadr/oadr/ven/http/CurlBuffer.cpp.o        |
|                          |  | [ 85%] Building CXX object CMakeFiles/oadr.dir/oadr/oadr/ven/http/CurlException.cpp.o     |
|                          |  | [ 85%] Building CXX object CMakeFiles/oadr.dir/oadr/oadr/ven/http/CurlReceiveBuffer.cpp.o |
|                          |  | [ 86%] Building CXX object CMakeFiles/oadr.dir/oadr/oadr/ven/http/CurlSendBuffer.cpp.o    |
|                          |  | [ 86%] Building CXX object CMakeFiles/oadr.dir/oadr/oadr/ven/http/HttpCurl.cpp.o          |
|                          |  | [ 86%] Building CXX object CMakeFiles/oadr.dir/oadr/oadr/ven/http/IHttp.cpp.o             |
|                          |  | [ 87%] Linking CXX shared library liboadr.so                                              |
| [ 87%] Built target oadr |  |                                                                                           |

*รูปที่ 50 แสดงกระบวนการสร้างคลังโปรแกรมโหนดปลายเสมือน*

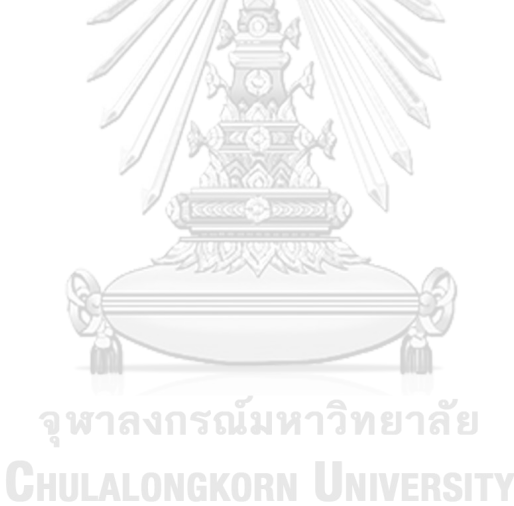

# **บทที่ 5**

#### **การทดลองและผลการทดลอง**

### **5.1 ทดสอบวัดค่าพลังงานทางไฟฟ้าจากการใช้งานจริง**

ในการวัดค่าพลังงานทางไฟฟ้าของมิเตอร์อัจฉริยะต้นแบบที่ถูกพัฒนาขึ้นนั้นจะทำการทดลอง กับการวัดค่าไฟฟ้ากระแสสลับแบบเฟสเดียว โดยจะเชื่อมต่อโหลดเข้ากับมิเตอร์อัจฉริยะเฟสเดียวที่ สอบเทียบตัวเองผ่านรางเต้าเสียบที่ได้ทำการดัดแปลงเพื่อการทดสอบ สำหรับตัวอย่างโหลดที่นำมา ทำการทดสอบคือเครื่องฟอกอากาศยี่ห้อ TOSHIBA รุ่น CAF-H50(W) และผลการทดสอบวัดค่า พลังงานจะแสดงให้เห็นในรูปที่ 51 - 53

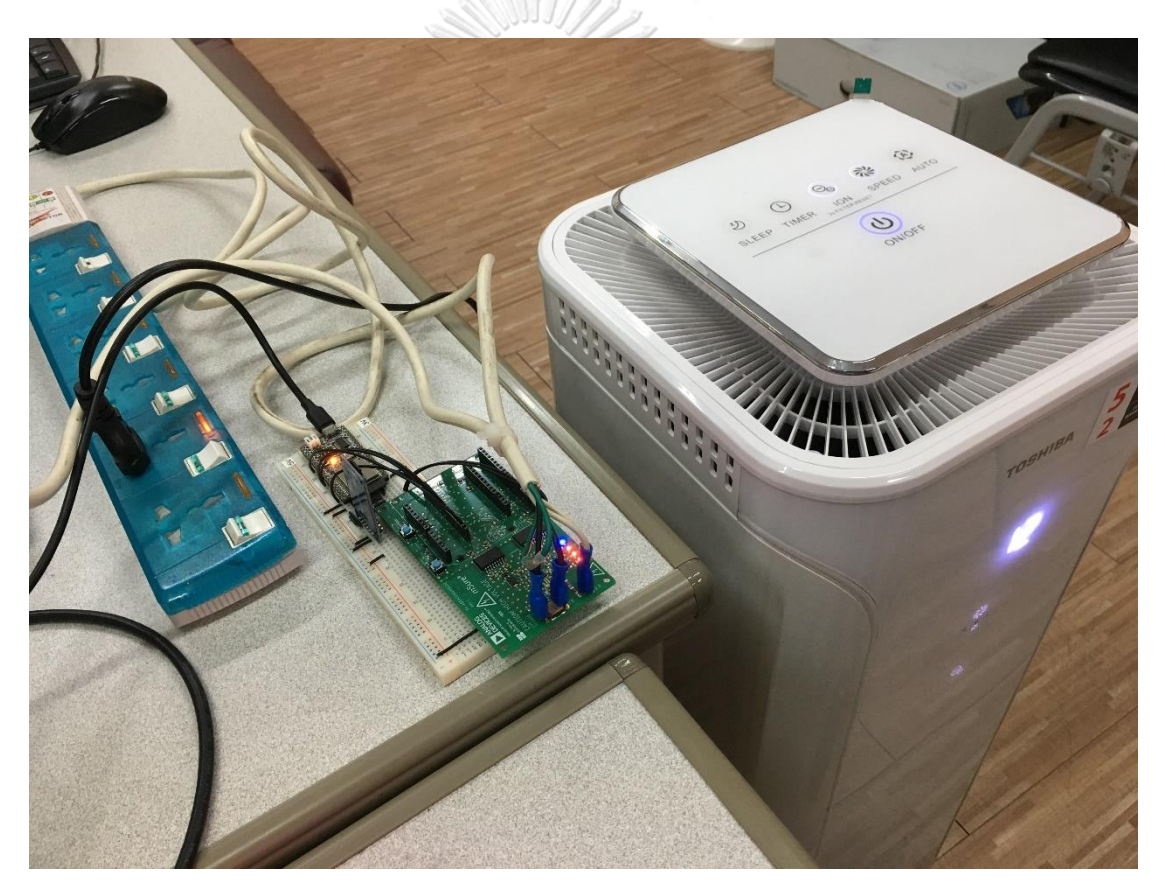

*รูปที่ 51 การทดสอบวัดค่าพลังงานทางไฟฟ้าของมิเตอร์อัจฉริยะต้นแบบกับโหลด*

```
| 14 August 2021 | 19:04:13 |
SELECT rowid,* FROM ADE_dataLog ORDER BY rowid DESC LIMIT 1;
Callback function called: rowid = 4Timestamp = 14/08/2021-19:04:13IRMS = 0.02VRMS = 223.88ActPWR = 0.99ReaPWR = -3.44AppPWR = 3.92PF = 0.26Freq = 49.96Temp = 31.6
```
*รูปที่ 52 การทดสอบวัดค่าพลังงานทางไฟฟ้าของมิเตอร์อัจฉริยะต้นแบบเมื่อ"ปิด"การใช้งานโหลด*

```
5000777| 14 August 2021 | 19:07:13 |
SELECT rowid,* FROM ADE_dataLog ORDER BY rowid DESC LIMIT 1;
Callback function called: rowid = 10
Timestamp = 14/08/2021-19:07:13IRMS = 0.43VRMS = 223.85ActPWR = 55.85ReaPWR = -10.38
AppPWR = 95.97PF = 0.58Freq = 49.97Temp = 31.03
```
*รูปที่ 53 การทดสอบวัดค่าพลังงานทางไฟฟ้าของมิเตอร์อัจฉริยะต้นแบบเมื่อ"เปิด"การใช้งานโหลด*

จุฬาลงกรณ์มหาวิทยาลัย **CHULALONGKORN UNIVERSITY** 

TÀ

### **5.2 ทดสอบความผิดพลาดการวัดค่าพลังงานทางไฟฟ้าของมิเตอร์**

การทดสอบความผิดพลาดการวัดค่าทางไฟฟ้าของมิเตอร์ภายใต้การทดสอบ (Meter Under Test; MUT) นี้จะใช้แหล่งจ่ายพลังงานอ้างอิง CALSOURCE 200 ซึ่งเป็นแหล่งจ่ายไฟฟ้าที่สามารถ กำหนดขนาดรวมถึงมุมเฟสของแรงดันและกระแสไฟฟ้าได้ ร่วมกับมิเตอร์อ้างอิง (Meter Test Equipment; MTE) PRS 1.3 ซึ่งเป็นมิเตอร์ที่ใช้สำหรับทดสอบจากบริษัท MTE Meter Test Equipment AG ในการทดสอบมิเตอร์อัจฉริยะของงานวิจัยฉบับนี้ให้เป็นไปตามมาตรฐาน IEC 62053-21

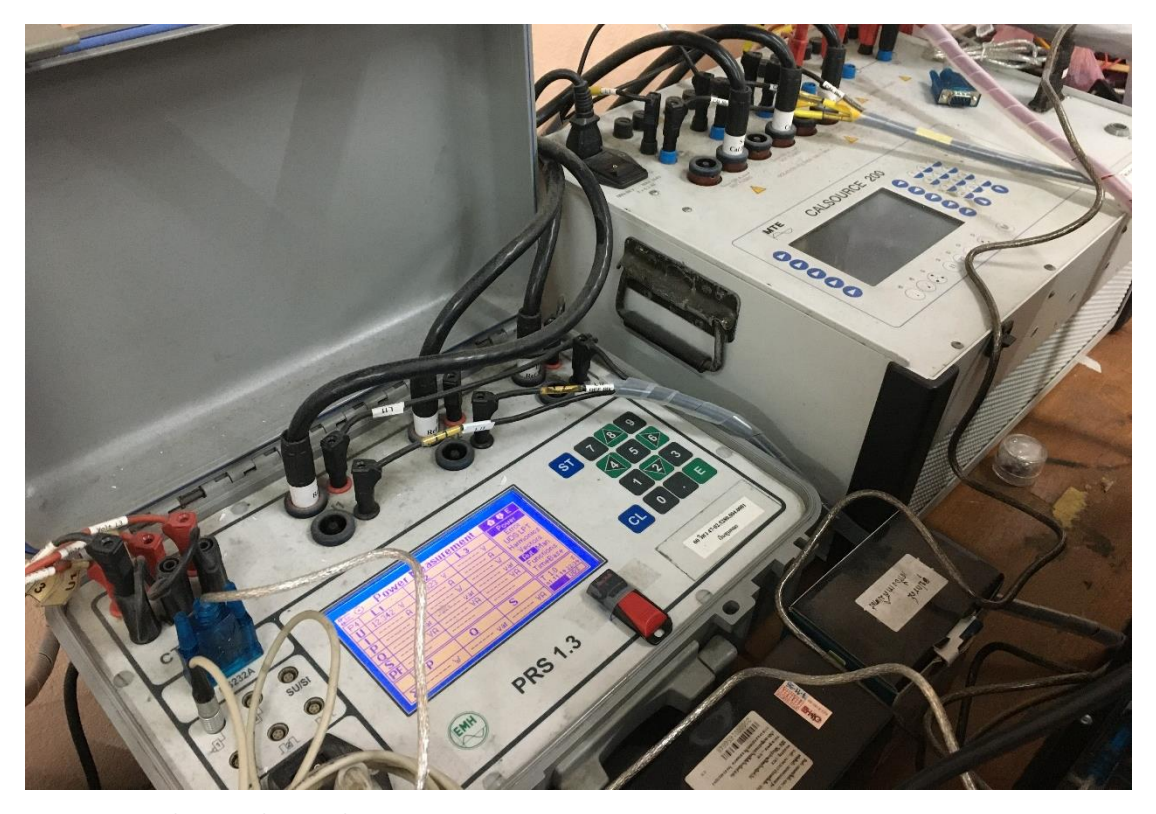

*รูปที่ 54 เครื่องมือที่ใช้ในการทดสอบความความผิดพลาดการวัดของมิเตอร์อัจฉริยะ*

วิทยานิพนธ์ฉบับนี้ได้กำหนดการทดสอบตามมาตรฐาน IEC 62053-21 [16, 17] ซึ่งเป็นการ ทดสอบมาตรฐานของอุปกรณ์ที่ใช้เชื่อมต่อกับโครงข่ายไฟฟ้า สำหรับระบบจำหน่ายไฟฟ้าแรงดันต่ำ (ไม่เกิน 1000 โวลต์) *Class 1* โดยมีข้อกำหนดตามหลักเกณฑ์การทดสอบดังแสดงในตารางที่ 3 ซึ่งจะ ใช้ค่ากระแสไฟฟ้าใช้งานปกติ (In) 5 A ค่ากระแสไฟฟ้าสูงสุด (Imax) 10 A และค่าแรงดันไฟฟ้าปกติ 230 V ที่ความถี่ 50 Hz ในการทดสอบมาตรฐานนี้

| Values of Current            | Power Factor   | Percentage Error<br>Limits Class 1 |
|------------------------------|----------------|------------------------------------|
| $0.05I_n \leq l \leq 0.1I_n$ | 1              | ±1.5                               |
| $0.1I_n \leq I \leq I_{max}$ | 1              | $\pm 1.0$                          |
| $0.1I_n \leq 1 \leq 0.2I_n$  | 0.5 Inductive  | ±1.5                               |
|                              | 0.8 Capacitive | ±1.5                               |
|                              | 0.5 Inductive  | $\pm 1.0$                          |
| $0.2I_n \leq I \leq I_{max}$ | 0.8 Capacitive | $\pm 1.0$                          |
|                              | 0.25 Inductive | $\pm 3.5$                          |
| $0.2I_n \leq I \leq I_n$     | 0.5 Capacitive | ±2.5                               |

*ตารางที่ 3 ข้อกำหนดหลักเกณฑ์การทดสอบตามมาตรฐาน IEC 62053-21 Class 1*

### **5.2.1 ผลการทดสอบความผิดพลาดการวัดค่าพลังงานไฟฟ้าของมิเตอร์**

ผลการทดสอบจะแบ่งออกเป็น 8 ระยะตามข้อกำหนดหลักเกณฑ์การทดสอบมาตรฐานใน ตารางที่ 3 ซึ่งจะสามารถแสดงได้ตามลำดับ ดังนี้

ผลการทดสอบระยะที่ 1 เป็นการทดสอบที่ค่ากระแสไฟฟ้า 0.05I<sup>n</sup> ≤ I ≤ 0.1I<sup>n</sup> ที่ค่าตัว ประกอบกำลังเท่ากับ 1 โดยจะมีค่าความผิดพลาดสูงสุดเท่ากับ **-0.104%** ซึ่งผ่านข้อกำหนดตาม หลักเกณฑ์การทดสอบความแม่นยำโดยมีความผิดพลาดไม่เกิน ±1.5%

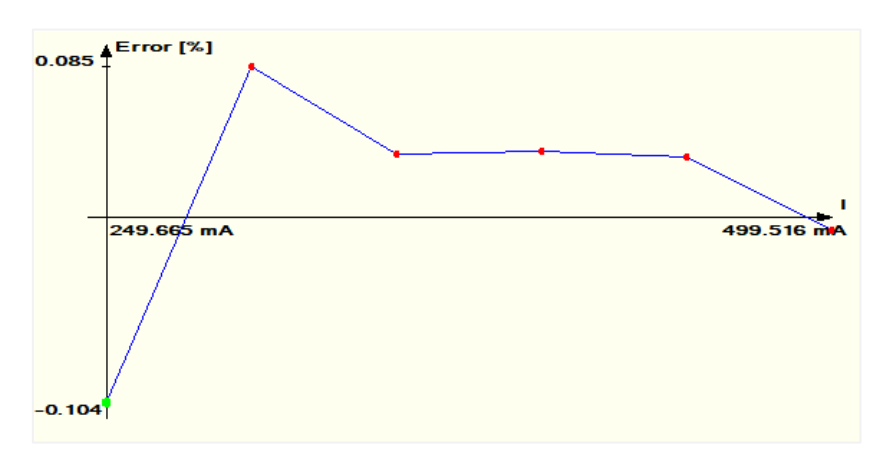

*รูปที่ 55 ผลการทดสอบที่ค่ากระแสไฟฟ้า 0.05I<sup>n</sup> ≤ I ≤ 0.1I<sup>n</sup> ตัวประกอบกำลังเท่ากับ 1*

ผลการทดสอบระยะที่ 2 เป็นการทดสอบที่ค่ากระแสไฟฟ้า 0.1I<sub>n</sub> ≤ I ≤ I<sub>max</sub> ที่ค่าตัวประกอบ กำลังเท่ากับ 1 โดยจะมีค่าความผิดพลาดสูงสุดเท่ากับ **0.122%** ซึ่งผ่านข้อกำหนดตามหลักเกณฑ์การ ทดสอบความแม่นยำโดยมีความผิดพลาดไม่เกิน ±1.0%

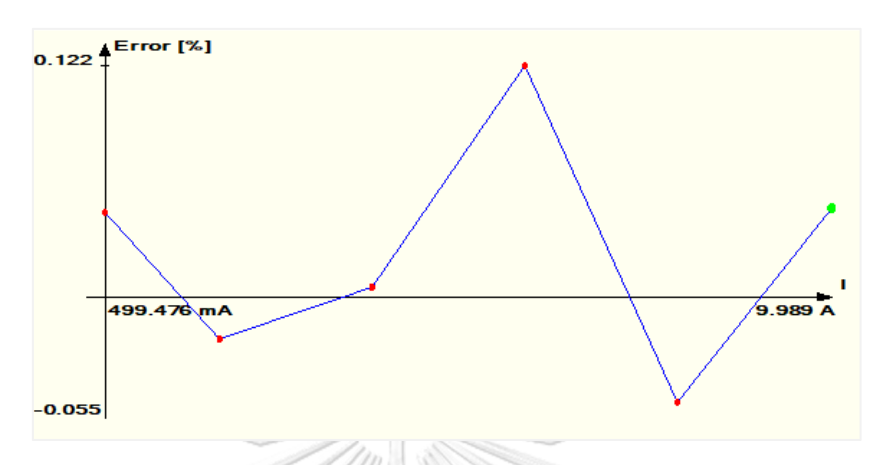

*รูปที่ 56 ผลการทดสอบที่ค่ากระแสไฟฟ้า 0.1I<sup>n</sup> ≤ I ≤ Imax ตัวประกอบกำลังเท่ากับ 1*

ผลการทดสอบระยะที่ 3 เป็นการทดสอบที่ค่ากระแสไฟฟ้า 0.1In ≤ I ≤ 0.2In ที่ค่าตัว ประกอบกำลังเท่ากับ 0.5 ล้าหลัง โดยจะมีค่าความผิดพลาดสูงสุดเท่ากับ **0.632%** ซึ่งผ่านข้อกำหนด ตามหลักเกณฑ์การทดสอบความแม่นยำโดยมีความผิดพลาดไม่เกิน ±1.5%

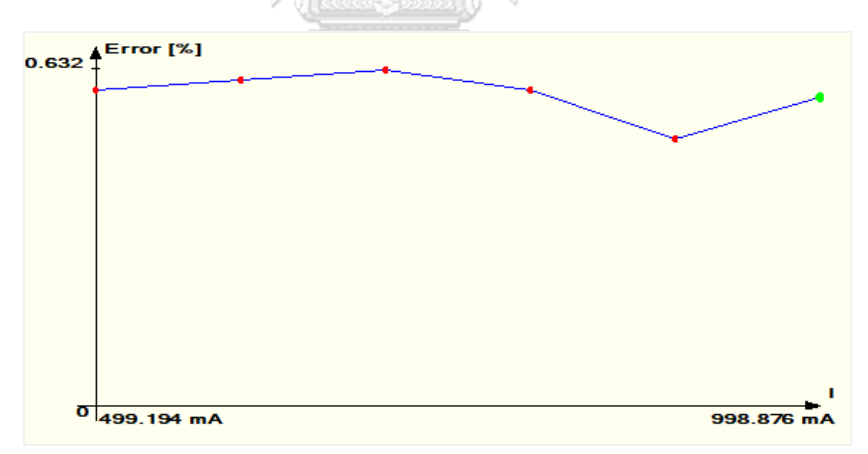

*รูปที่ 57 ผลการทดสอบที่ค่ากระแสไฟฟ้า 0.1I<sup>n</sup> ≤ I ≤ 0.2I<sup>n</sup> ตัวประกอบกำลังเท่ากับ 0.5 ล้าหลัง*

ผลการทดสอบระยะที่ 4 เป็นการทดสอบที่ค่ากระแสไฟฟ้า 0.1I<sub>n</sub> ≤ I ≤ 0.2I<sub>n</sub> ที่ค่าตัว ประกอบกำลังเท่ากับ 0.8 นำหน้า โดยจะมีค่าความผิดพลาดสูงสุดเท่ากับ **-0.338%** ซึ่งผ่าน ข้อกำหนดตามหลักเกณฑ์การทดสอบความแม่นยำโดยมีความผิดพลาดไม่เกิน ±1.5%

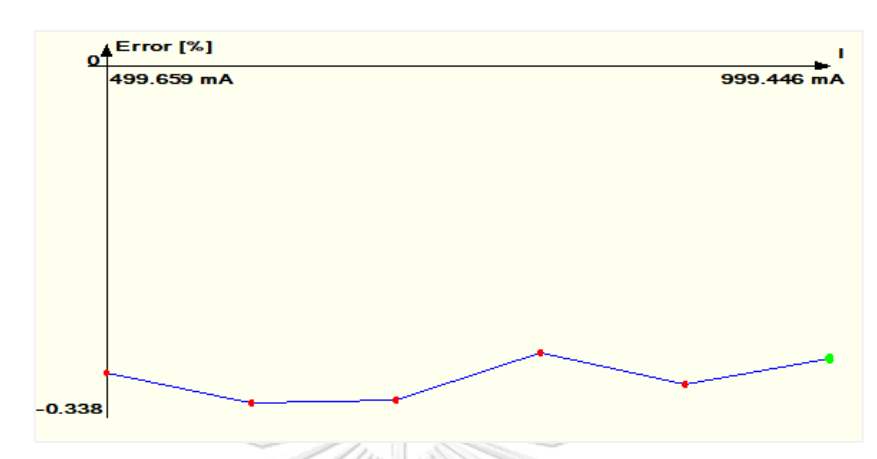

*รูปที่ 58 ผลการทดสอบที่ค่ากระแสไฟฟ้า 0.1I<sup>n</sup> ≤ I ≤ 0.2I<sup>n</sup> ตัวประกอบกำลังเท่ากับ 0.8 นำหน้า*

ผลการทดสอบระยะที่ 5 เป็นการทดสอบที่ค่ากระแสไฟฟ้า 0.2I $_{\sf n}$  ≤ I ≤ I $_{\sf max}$  ที่ค่าตัวประกอบ กำลังเท่ากับ 0.5 ล้าหลัง โดยจะมีค่าความผิดพลาดสูงสุดเท่ากับ **0.639%** ซึ่งผ่านข้อกำหนดตาม หลักเกณฑ์การทดสอบความแม่นยำโดยมีความผิดพลาดไม่เกิน ±1.0%

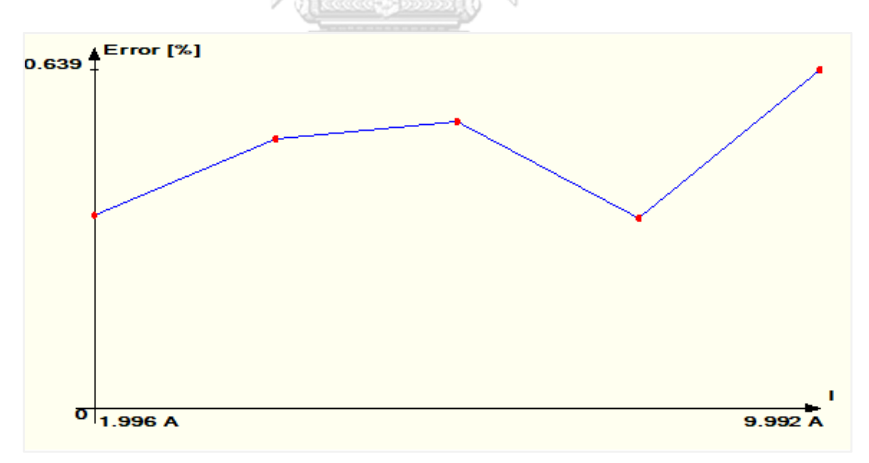

*รูปที่ 59 ผลการทดสอบที่ค่ากระแสไฟฟ้า 0.2I<sup>n</sup> ≤ I ≤ Imax ตัวประกอบกำลังเท่ากับ 0.5 ล้าหลัง*

ผลการทดสอบระยะที่ 6 เป็นการทดสอบที่ค่ากระแสไฟฟ้า 0.2I<sub>n</sub> ≤ I ≤ I<sub>max</sub> ที่ค่าตัวประกอบ กำลังเท่ากับ 0.8 นำหน้า โดยจะมีค่าความผิดพลาดสูงสุดเท่ากับ **-0.394%** ซึ่งผ่านข้อกำหนดตาม หลักเกณฑ์การทดสอบความแม่นยำโดยมีความผิดพลาดไม่เกิน ±1.0%

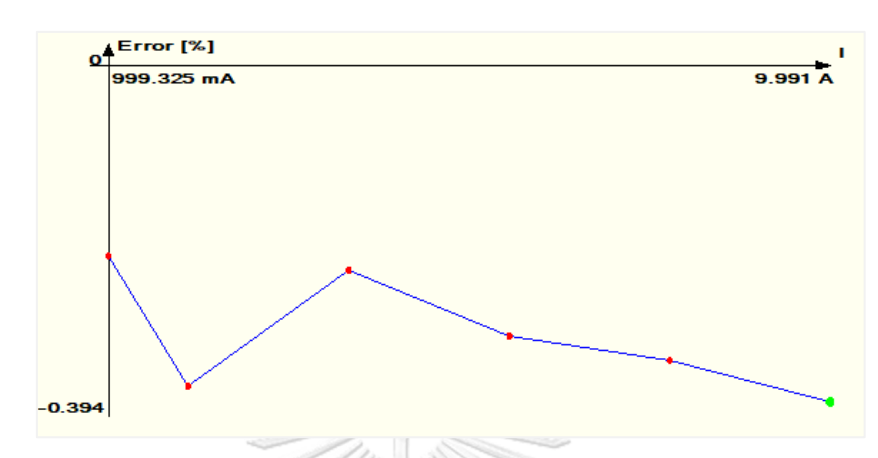

*รูปที่ 60 ผลการทดสอบที่ค่ากระแสไฟฟ้า 0.2I<sup>n</sup> ≤ I ≤ Imax ตัวประกอบกำลังเท่ากับ 0.8 นำหน้า*

ผลการทดสอบระยะที่ 7 เป็นการทดสอบที่ค่ากระแสไฟฟ้า 0.2In ≤ I ≤ In ที่ค่าตัวประกอบ กำลังเท่ากับ 0.25 ล้าหลัง โดยจะมีค่าความผิดพลาดสูงสุดเท่ากับ **1.370%** ซึ่งผ่านข้อกำหนดตาม หลักเกณฑ์การทดสอบความแม่นยำโดยมีความผิดพลาดไม่เกิน ±3.5%

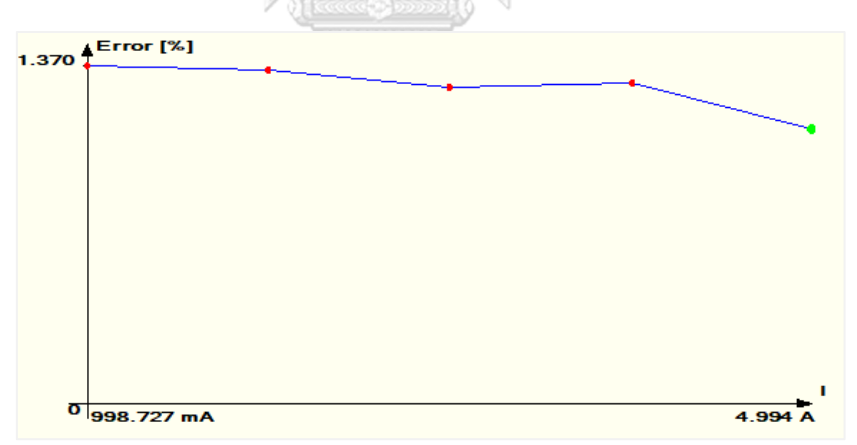

*รูปที่ 61 ผลการทดสอบที่ค่ากระแสไฟฟ้า 0.2I<sup>n</sup> ≤ I ≤ I<sup>n</sup> ตัวประกอบกำลังเท่ากับ 0.25 ล้าหลัง*

ผลการทดสอบระยะที่ 8 เป็นการทดสอบที่ค่ากระแสไฟฟ้า 0.2In ≤ I ≤ In ที่ค่าตัวประกอบ กำลังเท่ากับ 0.5 นำหน้า โดยจะมีค่าความผิดพลาดสูงสุดเท่ากับ **-0.757%** ซึ่งผ่านข้อกำหนดตาม หลักเกณฑ์การทดสอบความแม่นยำโดยมีความผิดพลาดไม่เกิน ±2.5%

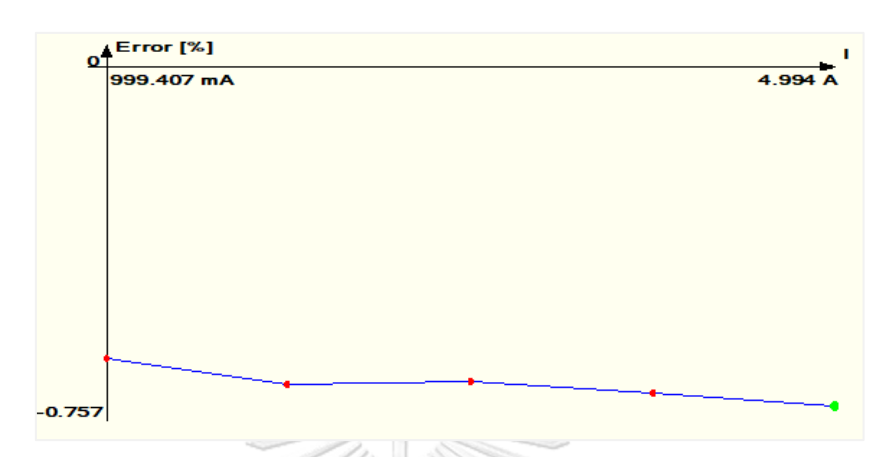

*รูปที่ 62 ผลการทดสอบที่ค่ากระแสไฟฟ้า 0.2I<sup>n</sup> ≤ I ≤ I<sup>n</sup> ตัวประกอบกำลังเท่ากับ 0.5 นำหน้า*

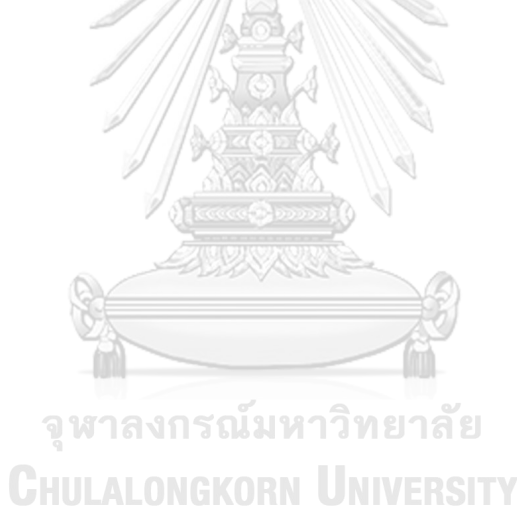

### **5.3 ทดสอบการส่งข้อมูลพลังงานทางไฟฟ้าไปยัง NETPIE Dashboard**

ข้อมูลค่าพลังงานทางไฟฟ้าจะถูกส่งจากมิเตอร์อัจฉริยะผ่านอินเทอร์เน็ตด้วยการเชื่อมต่อ สัญญาณอินเทอร์เน็ตแบบไร้สาย (Wi-Fi) โดยส่งข้อมูลออกไปในรูปแบบ JSON เพื่อให้ NETPIE สามารถนำไปใช้งานในการแสดงผลบนแผงหน้าปัด (Dashboard) โดยจะสามารถแสดงค่าพลังงาน ทางไฟฟ้าต่าง ๆ ได้ดังตัวอย่างในรูปที่ 63

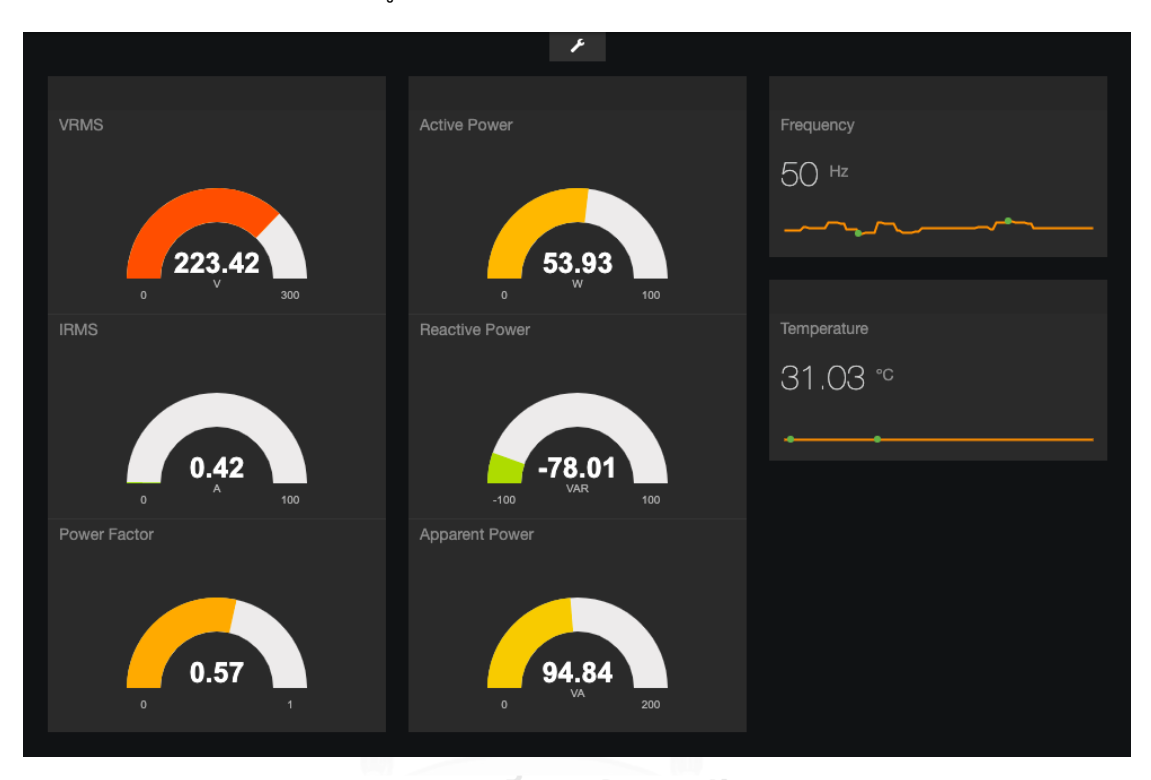

*รูปที่ 63 การทดสอบส่งข้อมูลค่าพลังงานทางไฟฟ้าไปยัง NETPIE Dashboard เพื่อแสดงผล***CHULALONGKORN UNIVERSITY** 

### **5.4 ทดสอบการสอบเทียบตัวเองของมิเตอร์อัจฉริยะต้นแบบ**

เมื่อมีการเรียกใช้งานภารกิจการสอบเทียบตัวเองของมิเตอร์ ภารกิจจะดำเนินการสอบเทียบ ครั้งละหนึ่งช่องสัญญาณโดยเริ่มจากช่องสัญญาณกระแส และตามด้วยช่องสัญญาณแรงดันในเวลา ต่อมา หลังจากที่มิเตอร์ทำการสอบเทียบเสร็จสิ้น มิเตอร์จะแสดงผลค่าคงตัวการแปลงผัน (CC) และ ค่าความมั่นใจของการประมาณค่า (CERT) ที่คำนวณได้จากการสอบเทียบครั้งนี้ ซึ่งจะสามารถแสดง ตัวอย่างการสอบเทียบตัวเองให้เห็นได้ดังรูปที่ 64

```
Autocalibrating Current Channel
Autocalibrating Voltage Channel
AICC: 834.44
AICERT: 2371
AVCC: 13347.51
AVCERT: 2474
Autocalibration Complete
                0.00 A
RMS Current:
RMS Voltage:
                226.42 V
Active Power:
               0.00 W
Reactive Power: 0.00 VAR
Apparent Power: 0.12 VA
Power Factor:
                0.05
Frequency:
                50.02 Hz
Temperature:
                31.03 degC
```
*รูปที่ 64 การทดสอบการสอบเทียบตัวเองของมิเตอร์อัจฉริยะต้นแบบที่ถูกพัฒนาขึ้น*

### **5.5 ทดสอบการจัดเก็บข้อมูลลงฐานข้อมูลด้วย SQLite**

เมื่อมีการเปิดใช้งานมิเตอร์ไฟฟ้าอัจฉริยะ ค่าพลังงานต่าง ๆ ที่วัดได้จะถูกจัดเก็บด้วย ซอฟต์แวร์ขนาดเล็กที่มีชื่อว่า SQLite โดยค่าจะถูกบันทึกลงในการ์ดหน่วยความจำ (SD Card) ของ มิเตอร์ ด้วยภาษาโปรแกรมที่ใช้ในการจัดเก็บข้อมูลอย่าง SQL ทำให้ข้อมูลที่ถูกจัดเก็บมีความเป็น ระเบียบ และสามารถแยกประเภทข้อมูลที่จัดเก็บได้

ประเภทข้อมูลที่ถูกจัดเก็บลงในฐานข้อมูลของมิเตอร์ต้นแบบนี้มี 2 ประเภทด้วยกันได้แก่

- ประเภทข้อความ (Text) ใช้สำหรับการจัดเก็บข้อมูลตราเวลา (Timestamp)
- ประเภทตัวเลขทศนิยม (Float) ใช้สำหรับการจัดเก็บค่าพลังงานที่วัดได้ต่าง ๆ

ข้อมูลที่ถูกจัดเก็บลงในฐานข้อมูลสามารถแสดงให้เห็นได้ในรูปที่ 65

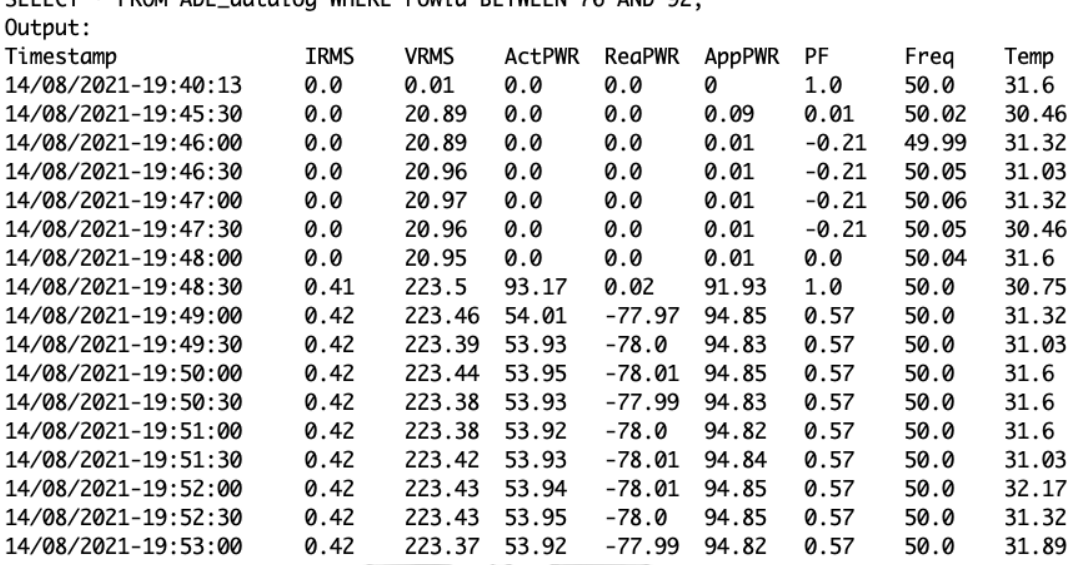

 $C \cup C \cap T$  \*  $FOM$  ADE detailed WIFDE again d DETWEEN 76 AND 02.

*รูปที่ 65 ตัวอย่างการจัดเก็บข้อมูลลงในฐานข้อมูลด้วย SQLite*

### **5.6 ทดสอบซอฟต์แวร์การตอบสนองด้านโหลด OpenADR 2.0**

การทดสอบซอฟต์แวร์ OpenADR 2.0 นี้จะแบ่งออกเป็น 2 ส่วนหลัก ๆ ได้แก่การทดสอบ โหนดต้นเสมือน และการทดสอบโหนดปลายเสมือน โดยโหนดต้นเสมือนนั้นจะเริ่มทดสอบจากการ ลงทะเบียนโหนดปลายเสมือนเข้าระบบ และทดสอบการสร้างเหตุการณ์การตอบสนองด้านโหลด ส่วนโหนดปลายเสมือนจะเริ่มจากการทดสอบการเชื่อมต่อสื่อสารระหว่างโหนดต้นเสมือนและโหนด ปลายเสมือน ไปจนถึงลักษณะการตอบสนองด้านโหลดด้วยโปรแกรมที่ผู้วิจัยได้พัฒนาขึ้น

### **5.6.1 ทดสอบการลงทะเบียนโหนดปลายเสมือนเข้าระบบ**

เมื่อสามารถแปลโปรแกรม (Compile) ได้สำเร็จแล้ว จะสามารถเปิดเว็บเบราว์เซอร์เพื่อเข้าสู่ ระบบในการกำหนดค่าต่าง ๆ ได้ โดยใส่ชื่อที่อยู่ไอพีของโหนดต้นเสมือนดังรูปที่ 66 จากนั้นเข้าสู่ ระบบด้วยไอดีและรหัสผ่าน โดยค่าเริ่มต้นหลังจากแปลโปรแกรมแล้วเสร็จคือ *admin* และ *testing* ตาบลำดับ

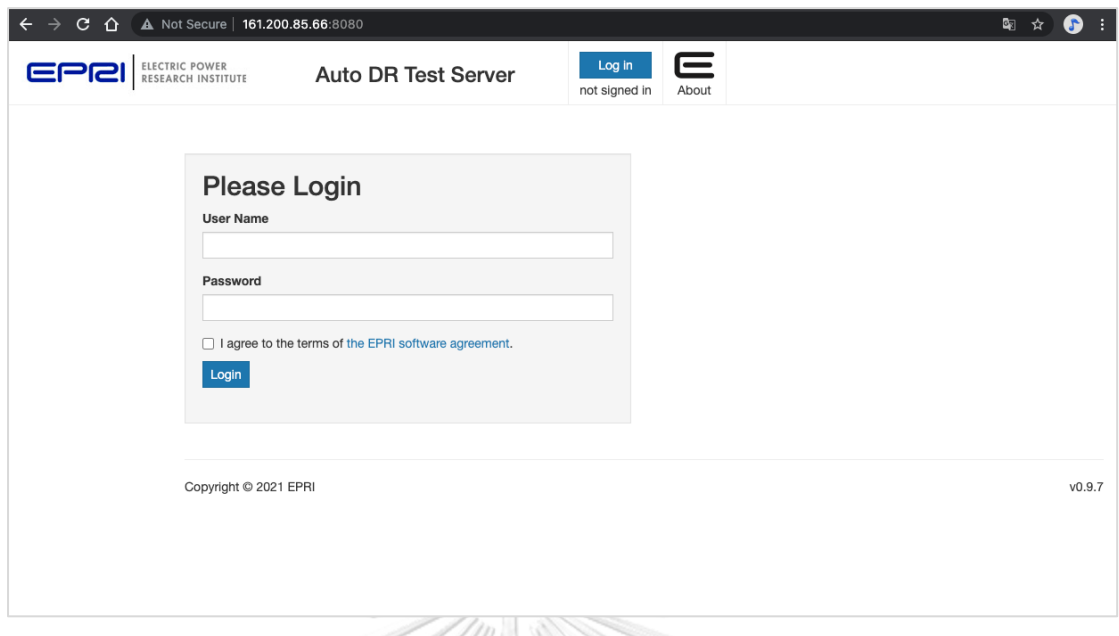

# *รูปที่ 66 หน้าต่างเข้าสู่ระบบโหนดต้นเสมือน*

เมื่อเข้าสู่ระบบแล้ว ให้เลือกแถบ "VENs" เพื่อลงทะเบียนโหนดปลายเสมือนเข้าสู่ระบบ จากนั้นเลือก "Create Ven" เพื่อตั้งค่าดังรูปที่ 67 S

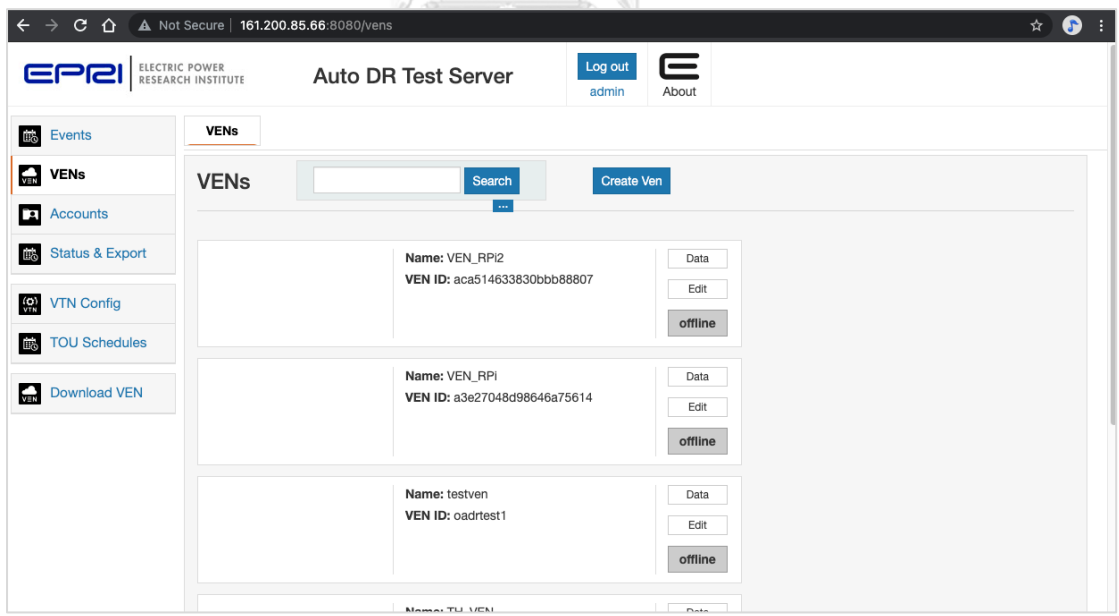

*รูปที่ 67 สร้างโหนดปลายเสมือนเพื่อลงทะเบียนเข้าสู่ระบบ*

จากนั้นใส่ชื่อโหนดปลายเสมือนที่ต้องการลงทะเบียนเข้าระบบดังรูปที่ 68 จากนั้นให้เลือก "Create VEN" อีกครั้งเพื่อทำการสร้างโพรไฟล์โหนดปลายเสมือน

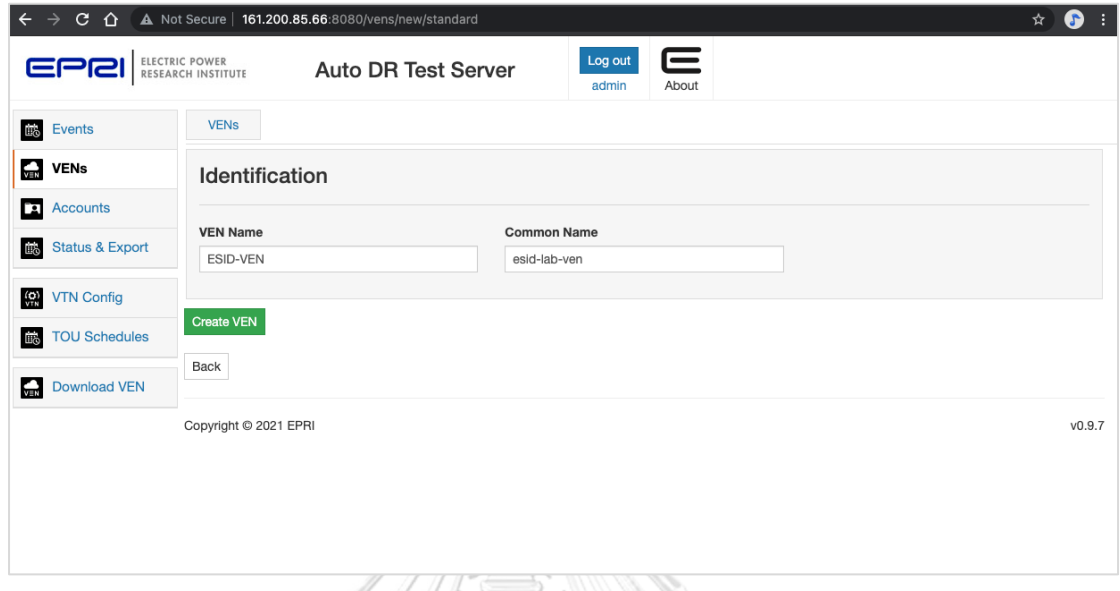

## *รูปที่ 68 ตั้งชื่อโหนดปลายเสมือนเพื่อลงทะเบียนเข้าสู่ระบบ*

หลังจากที่ลงทะเบียนสำเร็จแล้วให้เลื่อนลงมาตั้งค่ารูปแบบโพรไฟล์ OpenADR Profile ให้ เป็น "2.0b" และกด Save ดังรูปที่ 69 เพื่อบันทึกค่าโหนดปลายเสมือน

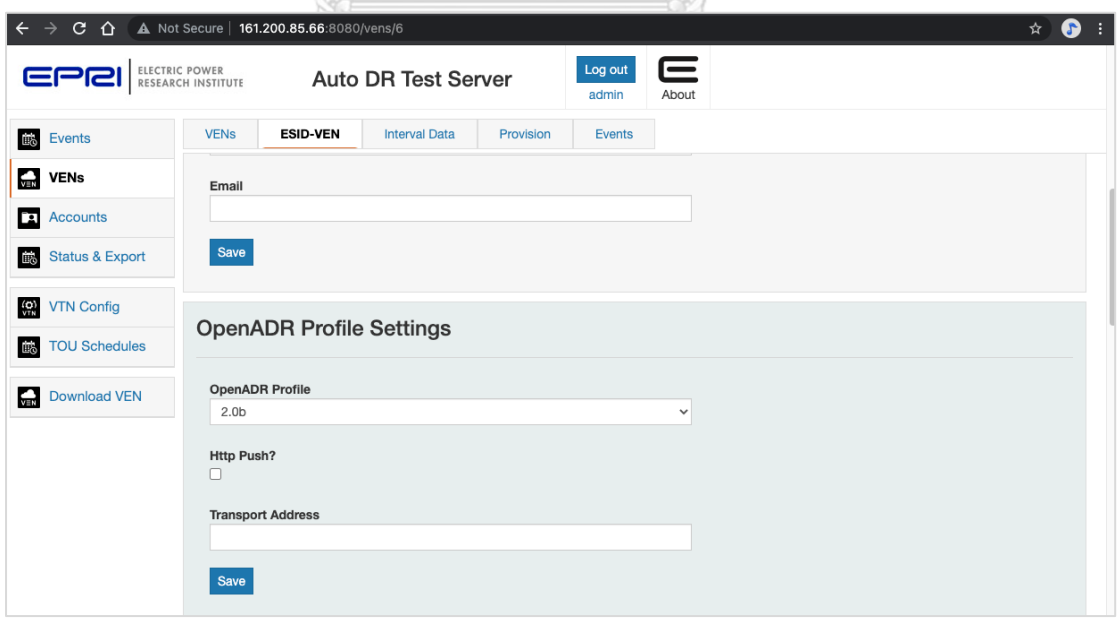

*รูปที่ 69 ตั้งค่ารูปแบบโพรไฟล์ OpenADR 2.0b Specification สำหรับโหนดปลายเสมือน*

เมื่อกลับมาที่หน้าหลักของโหนดปลายเสมือน จะเห็นรายชื่อโหนดปลายเสมือนและสถานะ ของโหนดปลายเสมือนที่เราได้ทำการลงทะเบียนเรียบร้อยแล้วดังรูปที่ 70 เป็นอันเสร็จสิ้นขั้นตอนการ ตั้งค่าเบื้องต้นสำหรับการลงทะเบียนโหนดปลายเสมือนเข้าสู่ระบบ

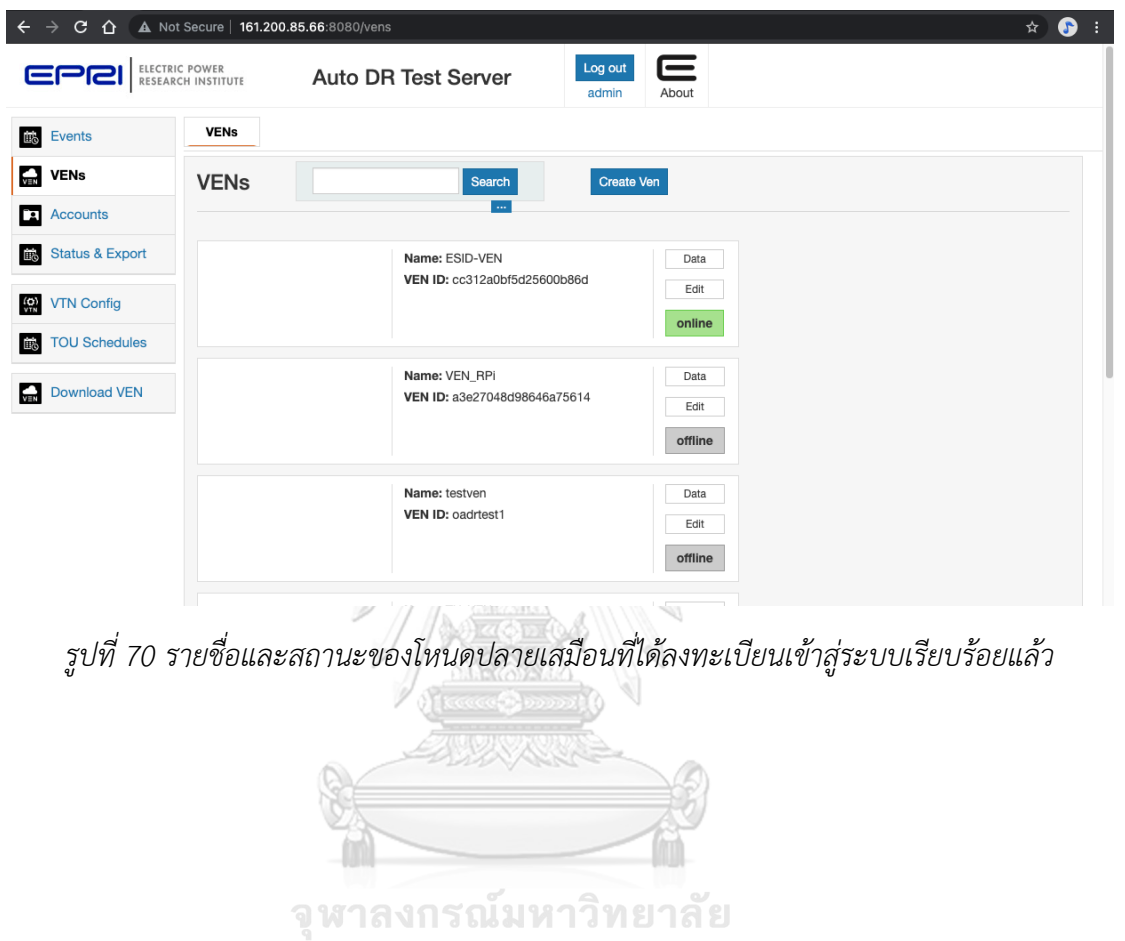

**CHULALONGKORN UNIVERSITY** 

88

### **5.6.2 ทดสอบการสร้างเหตุการณ์ด้วยโหนดต้นเสมือน**

เมื่อเราได้ทำการลงทะเบียนโหนดปลายเสมือนเสร็จสิ้นแล้ว เราสามารถสร้างเหตุการณ์ (Event) สำหรับการตอบสนองด้านโหลดอัตโนมัติเพื่อรองรับโหนดปลายเสมือนที่จะเชื่อมต่อเข้า มาร่วมมาตรการการตอบสนองด้านโหลด ด้วยวิธีการดังนี้

จากรูปที่ 71 เมื่อเข้าสู่ระบบแล้ว ให้เลือกแถบ "Events" จากนั้นเลือก "Create Event" เพื่อสร้างเหตุการณ์สำหรับการตอบสนองด้านโหลด

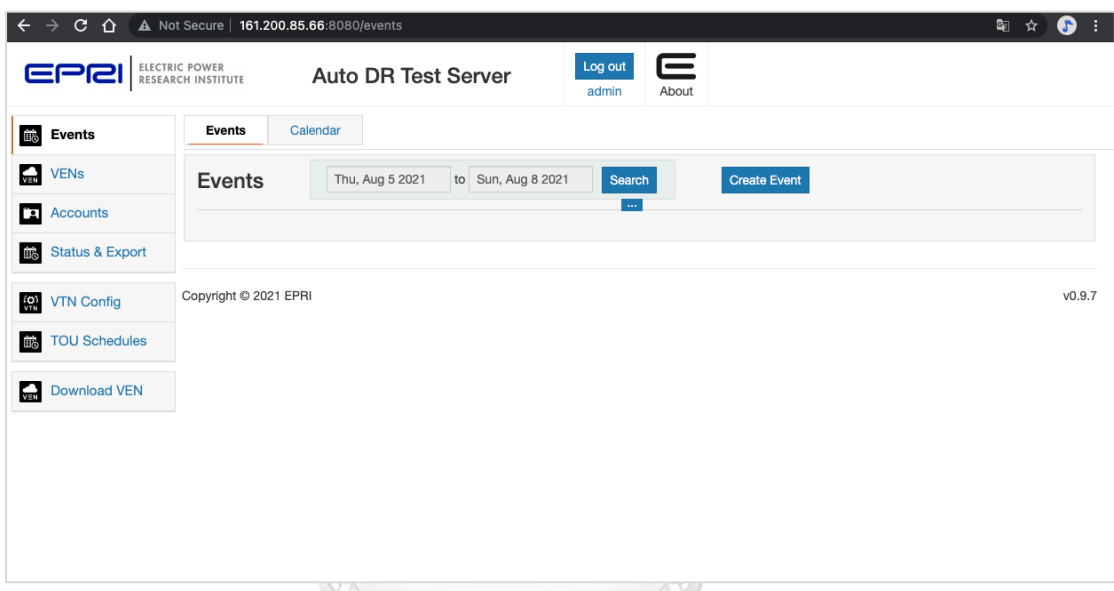

*รูปที่ 71 สร้างเหตุการณ์สำหรับการตอบสนองด้านโหลด*

จากนั้นให้กรอกมูลที่ต้องการจะสร้างเหตุการณ์ อาธิ ค่าเขตเวลา (Time zone) วันเวลาเริ่ม ดำเนินเหตุการณ์(Start time) ระยะเวลาดำเนินการตอบสนองด้านโหลดของเหตุการณ์(Duration) รวมถึงรูปแบบสัญญาณการตอบสนองด้านโหลด เป็นต้น ซึ่งแสดงให้เห็นในรูปที่ 72 เมื่อกรอกข้อมูลที่ ต้องการครบถ้วนแล้ว สามารถเลือก "Create Event" เพื่อสร้างเหตุการณ์ได้

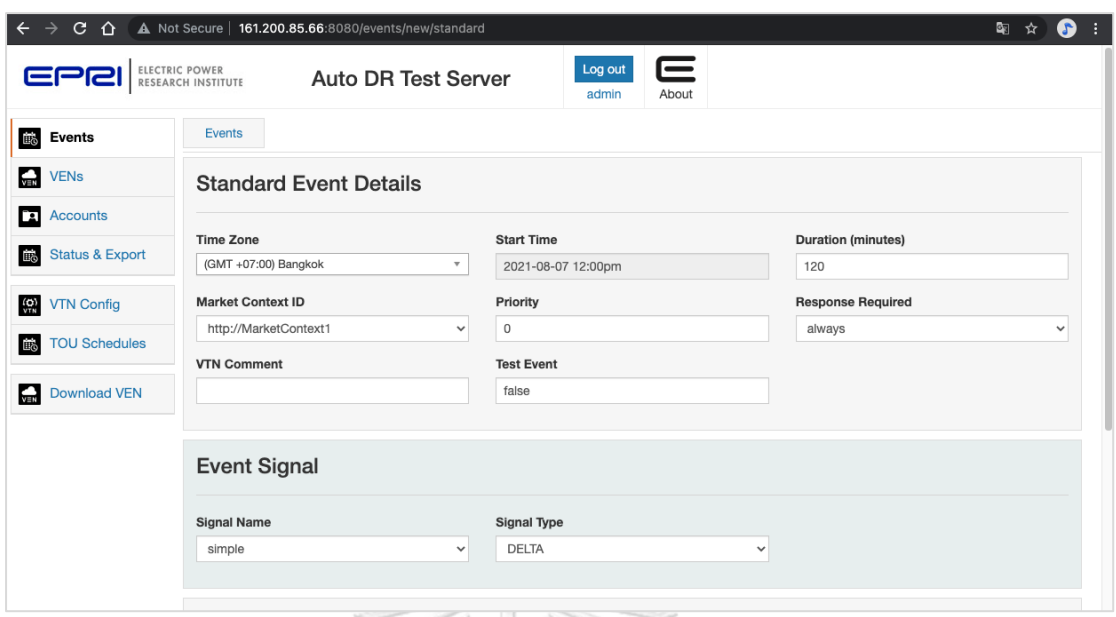

*รูปที่ 72 กรอกรายละเอียดเพื่อสร้างเหตุการณ์สำหรับการตอบสนองด้านโหลด*

หลังจากที่สร้างเหตุการณ์เรียบร้อยแล้ว ให้เลือกแถบ "Targets" ที่อยู่ด้านบนเพื่อทำการ เลือกเป้าหมายของเหตุการณ์ในครั้งนี้ โดยเลือกจากชื่อโหนดปลายเสมือนที่ได้ทำการลงทะเบียน เรียบร้อยมาแล้วก่อนหน้านี้ดังแสดงให้เห็นในรูปที่ 73 จากนั้นเลือก "Add" เพื่อเพิ่มรายชื่อโหนดและ "Save" เพื่อบันทึกการเปลี่ยนแปลงตามลำดับ

 $\bigcap$ 

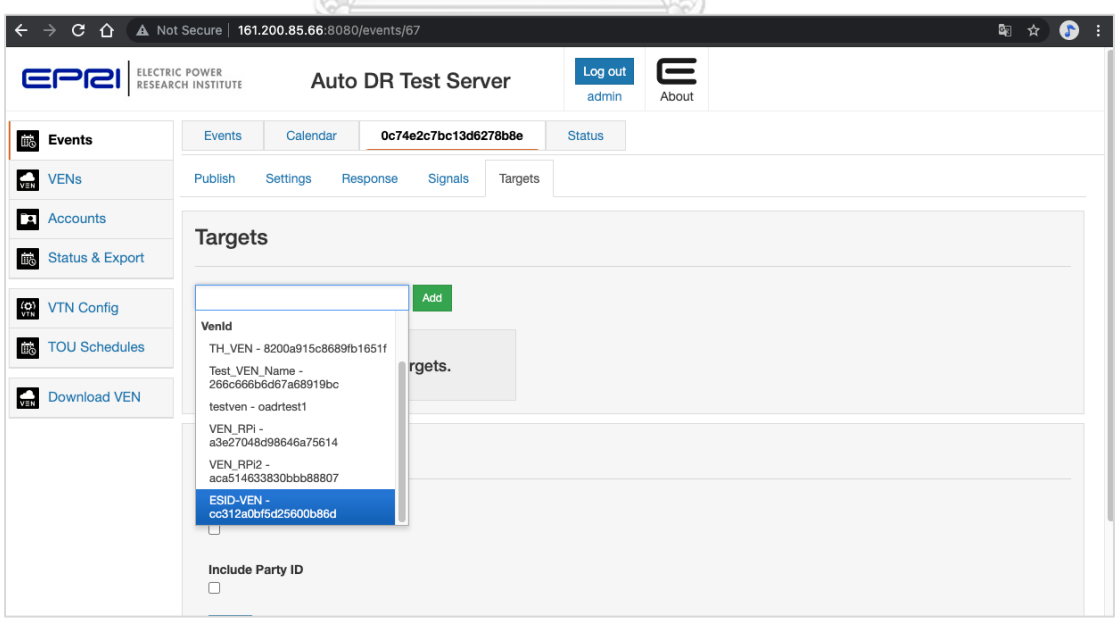

*รูปที่ 73 เลือกเป้าหมายของเหตุการณ์สำหรับการตอบสนองด้านโหลด*

เมื่อเสร็จสิ้นกระบวนการ เหตุการณ์ที่ได้รับการตั้งค่าก็พร้อมที่จะเผยแพร่สู่ลูกข่ายโหนด ปลายเสมือนที่ได้เชื่อมต่อเข้ามายังโหนดต้นเสมือนนี้ โดยสามารถเลือกที่ "Publish Event" ดังรูปที่ 74 เป็นอันเสร็จสิ้นกระบวนการการสร้างเหตุการณ์การตอบสนองด้านโหลด นอกจากนี้ยังสามารถ ติดตามสถานะหรือแก้ไขเหตุการณ์นั้น ๆ ได้ทุกเมื่อที่หน้าหลักดังแสดงในรูปที่ 75

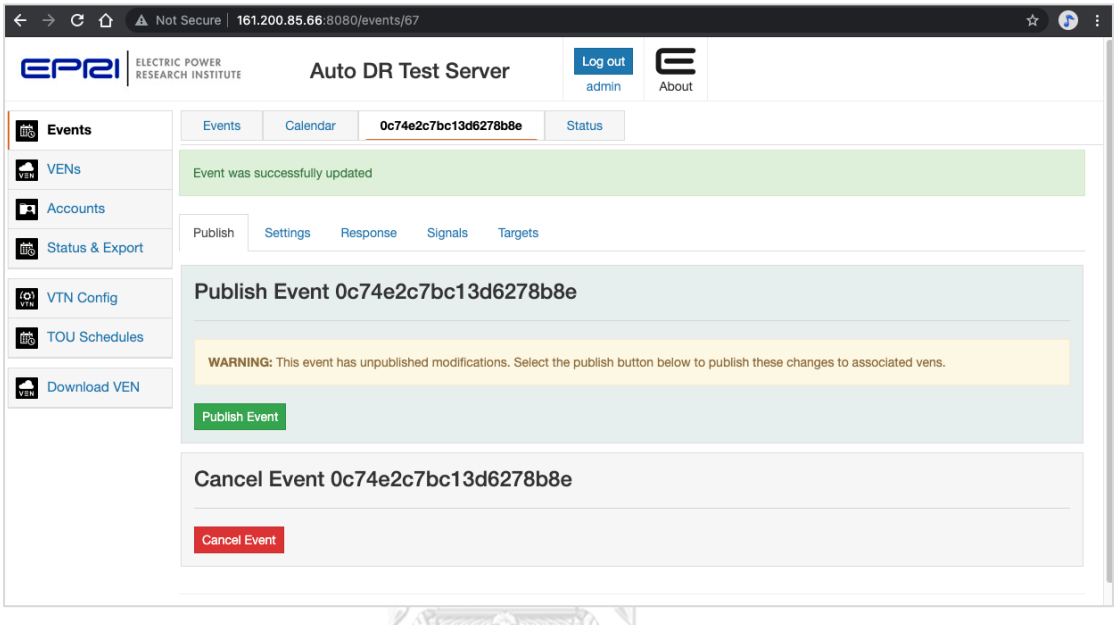

*รูปที่ 74 เผยแพร่เหตุการณ์ไปยังโหนดปลายเสมือน*

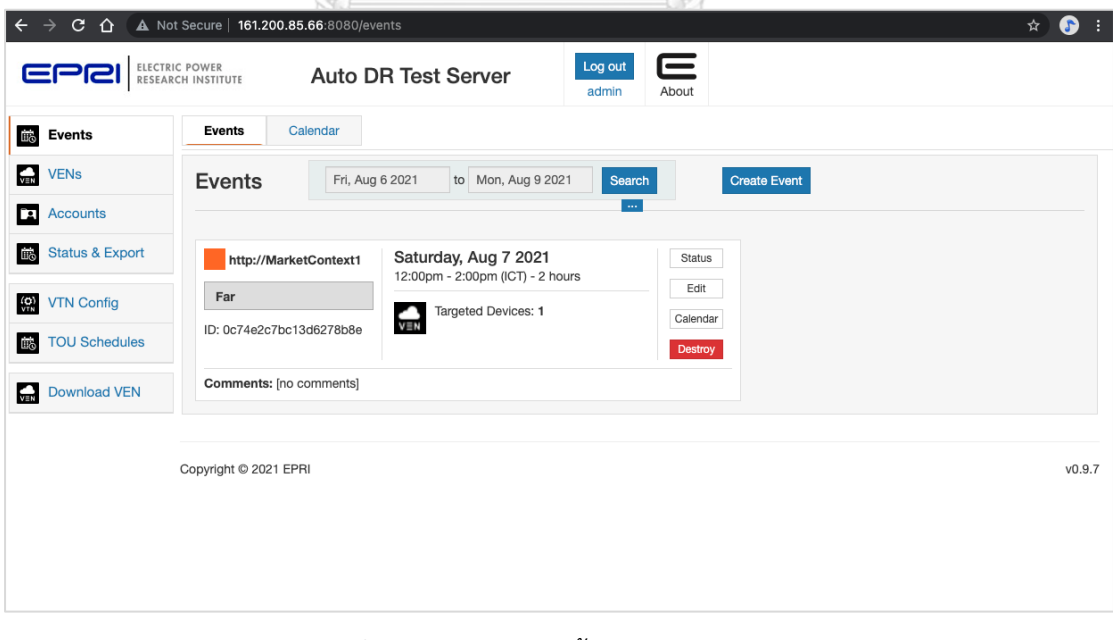

*รูปที่ 75 แสดงสถานะเบื้องต้นของเหตุการณ์*

### **5.6.3 ทดสอบการโต้ตอบระหว่างโหนดต้นเสมือนและโหนดปลายเสมือน**

ในเบื้องต้น หากซอฟต์แวร์โหนดปลายเสมือนสามารถสร้าง (Build) ออกมาได้สำเร็จโดยไม่มี ข้อผิดพลาดใด ๆ ซอฟต์แวร์ที่สร้างแล้วเสร็จนั้นสามารถทดสอบได้ด้วยโปรแกรมที่ถูกสร้างขึ้นมาในชื่อ testoadr ซึ่งเป็นไฟล์ทดสอบการสื่อสารโต้ตอบโดยการตรวจเช็คความพร้อมของโปรแกรม รวมถึง ตรวจสอบไฟล์ต่าง ๆ ที่มีส่วนเกี่ยวข้องกับการสื่อสาร ซึ่งเราสามารถเรียกใช้งานได้ (Executable file) โดยราสเบอร์รี่พายที่ใช้ระบบปฏิบัติการลินุกซ์นั้นสามารถเรียกใช้โปรแกรมได้โดย *./testoadr* ซึ่งผลที่ ได้จะแสดงให้เห็นดังรูปที่ 76

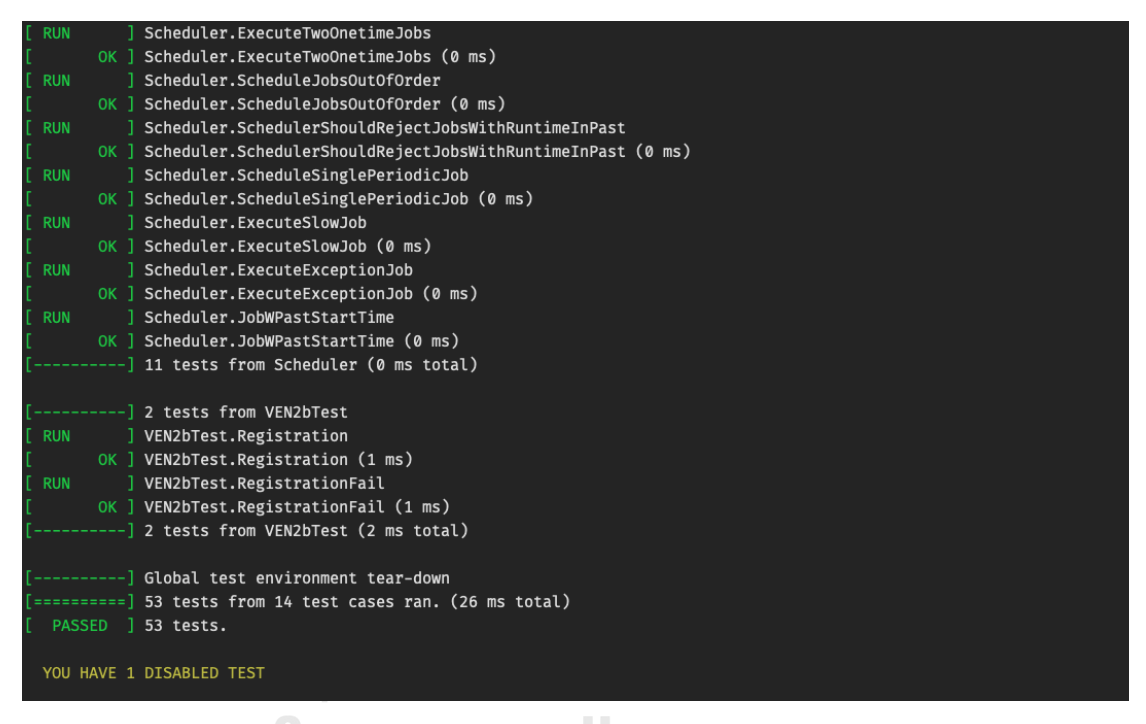

*รูปที่ 76 ผลลัพธ์ที่คาดหวังจากโปรแกรมทดสอบการโต้ตอบ testoadr*

นอกจากโปรแกรมทดสอบ testoadr แล้ว ยังมีอีกโปรแกรมทดสอบที่ซอฟต์แวร์ได้สร้าง ขึ้นมานั่นคือ samplevenmgr โปรแกรมนี้ถือเป็นโปรแกรมทดสอบการโต้ตอบจริงกับโหนดต้นเสมือน ที่ไม่ได้มีการปรับแต่งใด ๆ สามารถเรียกใช้โปรแกรมได้ด้วยคำสั่ง *./samplevenmgr* ตามด้วย พารามิเตอร์ที่สำคัญอย่างที่อยู่ของโหนดต้นเสมือน และชื่อของโหนดปลายเสมือนที่ได้ลงทะเบียนไว้ แล้ว โดยตัวอย่างคำสั่งเรียกใช้โปรแกรมคือ

*~\$ ./samplevenmgr http://161.200.85.66:8080/ ESID-VEN*
โดยที่ *samplevenmgr* คือ โปรแกรมที่เรียกใช้งานการทดสอบโต้ตอบกับโหนดต้นเสมือน *http://161.200.865.66:8080/* คือ ที่อยู่ของโหนดต้นเสมือนที่ผู้วิจัยสร้างขึ้น *ESID-VEN* คือ ชื่อของโหนดปลายเสมือนที่ได้ทำการลงทะเบียนไว้แล้ว

เมื่อโปรแกรมเริ่มทำงาน โหนดปลายเสมือนจะทำการลงทะเบียนกับระบบของโหนดต้น เสมือนผ่านชุดข้อมูล oadrCreatePartyRegistration ที่ประกอบไปด้วยข้อมูลเบื้องต้นต่าง ๆ ของ โหนดปลายเสมือน ดังแสดงในรูปที่ 77

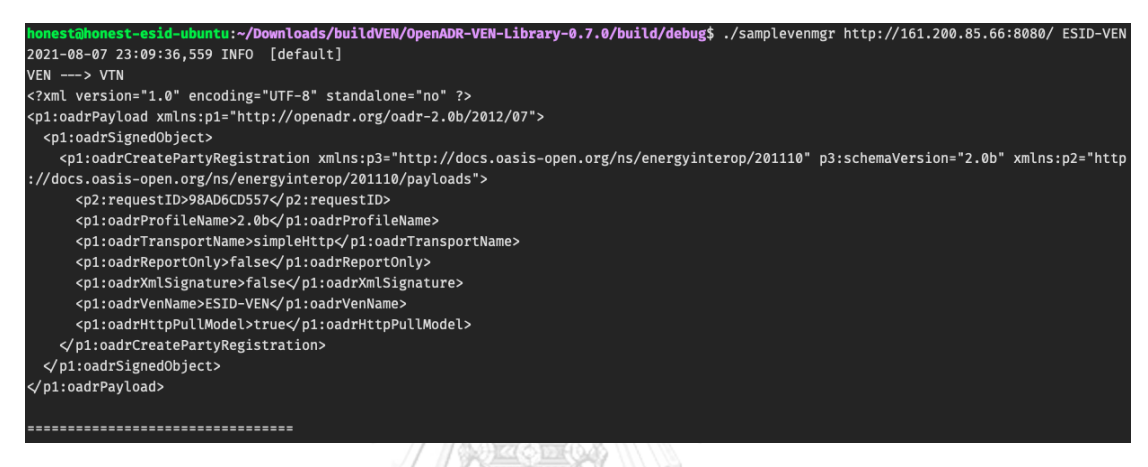

*รูปที่ 77 แสดงการโต้ตอบของชุดขอมูล oadrCreatePartyRegistration*

หลังจากที่โหนดต้นเสมือนได้รับข้อมูลการลงทะเบียนแล้ว โหนดต้นเสมือนจะทำการตอบ กลับไปด้วยชุดข้อมูล oadrCreatedPartyRegistration ซึ่งประกอบไปด้วยข้อมูลที่สำคัญต่าง ๆ เช่น VTN info, registrationID รวมถึง venID ดังแสดงในรูปที่ 78

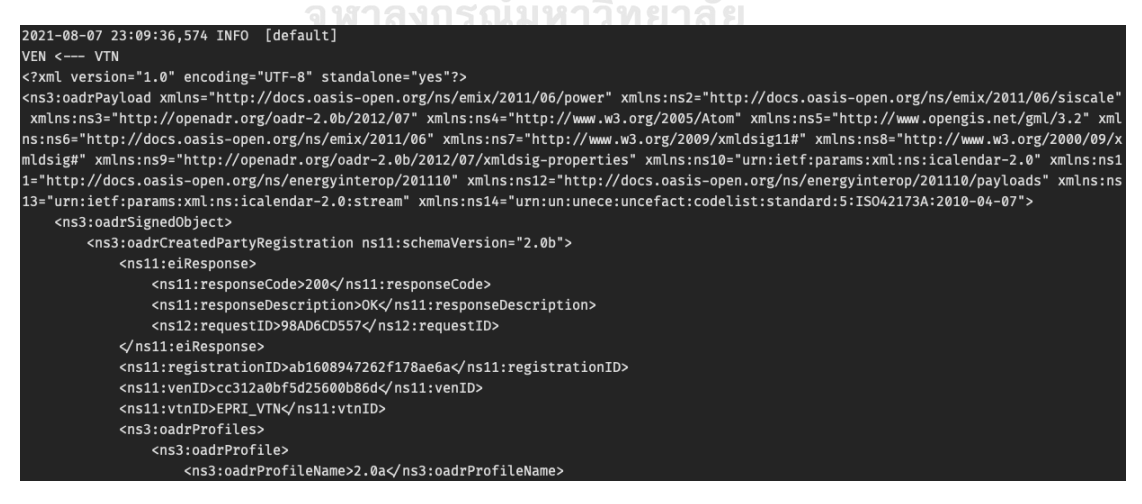

*รูปที่ 78 แสดงการโต้ตอบของชุดข้อมูล oadrCreatedPartyRegistration*

จากนั้นโหนดปลายเสมือนจะส่งคำร้องขอลงทะเบียนบริการรายงานไปยังโหนดต้นเสมือน ด้วย oadrRegisterReport เพื่ อบ อกรายละเอียดความสามารถในการรายงาน (Report capabilities) ดังแสดงในรูปที่ 79

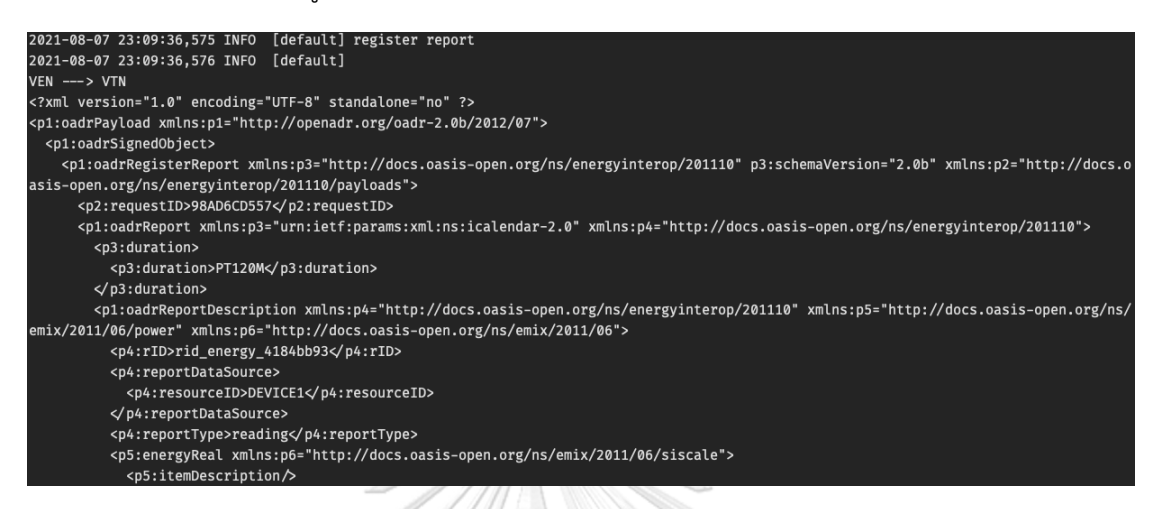

*รูปที่ 79 แสดงการโต้ตอบของชุดข้อมูล oadrRegisterReport*

จากนั้นโหนดต้นเสมือนจะตอบกลับด้วยชุดข้อมูล oadrRegisteredReport เพื่อรับทราบ การลงทะเบียนบริการรายงาน ดังแสดงในรูปที่ 80

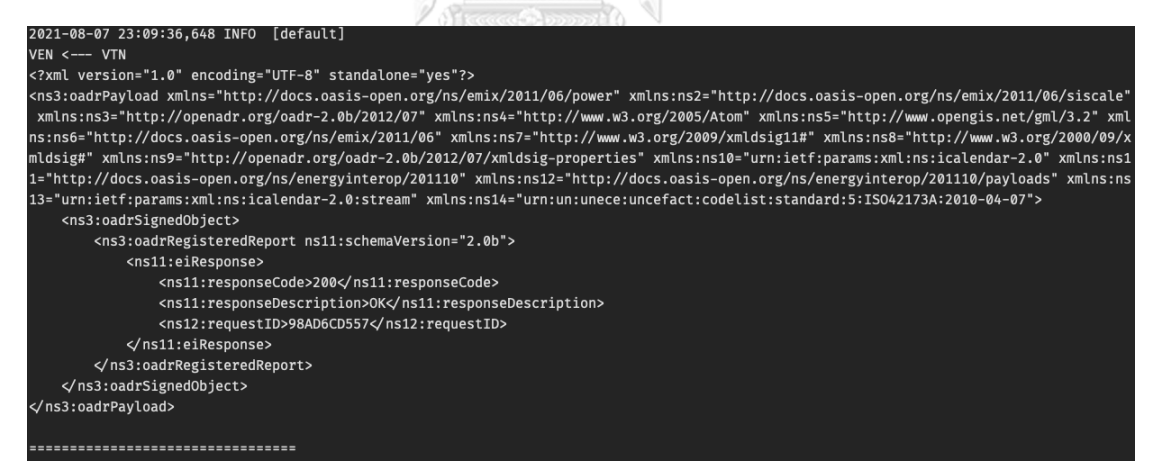

*รูปที่ 80 แสดงการโต้ตอบของชุดข้อมูล oadrRegisteredReport*

หลังจากลงทะเบียนบริการรายงานเสร็จ โหนดปลายเสมือนจะส่งชุดข้อมูล oadrRequestEvent พร้อมแนบ venID ไปยังโหนดต้นเสมือนเพื่อสอบถามถึงเหตุการณ์ที่เกี่ยวข้อง กับโหนดปลายเสมือนนี้ดังแสดงในรูปที่ 81

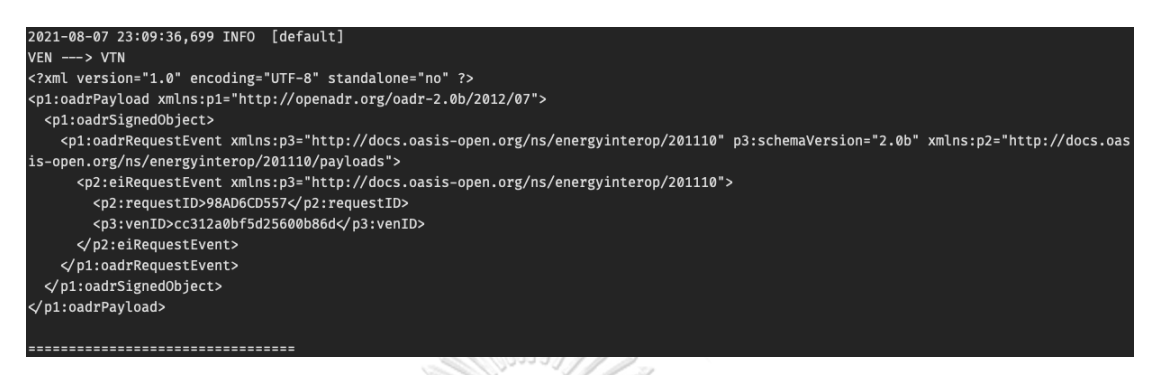

*รูปที่ 81 แสดงการโต้ตอบของชุดข้อมูล oadrRequestEvent*

จากรูปที่ 82 โหนดต้นเสมือนจะทำการตอบกลับด้วย oadrDistributeEvent เพื่อแสดงถึง เหตุการณ์ที่เกี่ยวข้องกับโหนดปลายเสมือนตัวนั้น ๆ เพียงแต่ในโปรแกรมตัวอย่างนี้ยังไม่มีการสร้าง เหตุการณ์ใด ๆ ขึ้น โดยจะแสดงการตอบกลับนี้ในกรณีที่ได้รับเหตุการณ์ในลำดับถัดไป

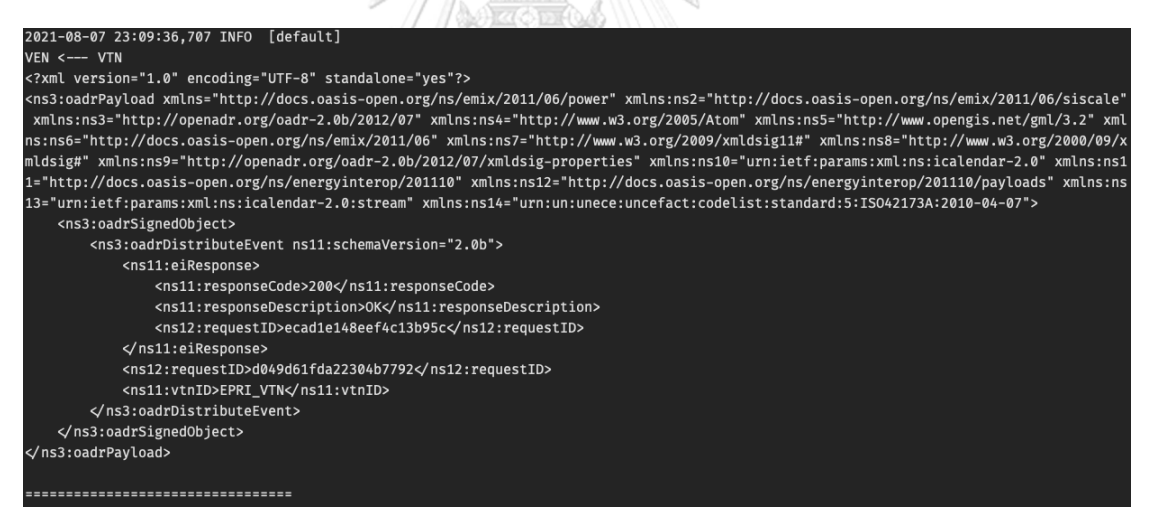

*รูปที่ 82 แสดงการโต้ตอบของชุดข้อมูล oadrDistributeEvent*

หลังจากนั้น โหนดปลายเสมือนจะทำการตอบกลับเหตุการณ์ด้วย oadrCreatedEvent กลับไปยังโหนดต้นเสมือน ดังแสดงในรูปที่ 83 ซึ่งถ้าหากมีเหตุการณ์ที่เกี่ยวข้องกับโหนดปลายเสมือน นี้ โหนดปลายเสมือนจะแสดงความต้องการเข้าร่วมมาตรการ optIn หรือ optOut ไปกับชุดข้อมูล oadrCreatedEvent ด้วย

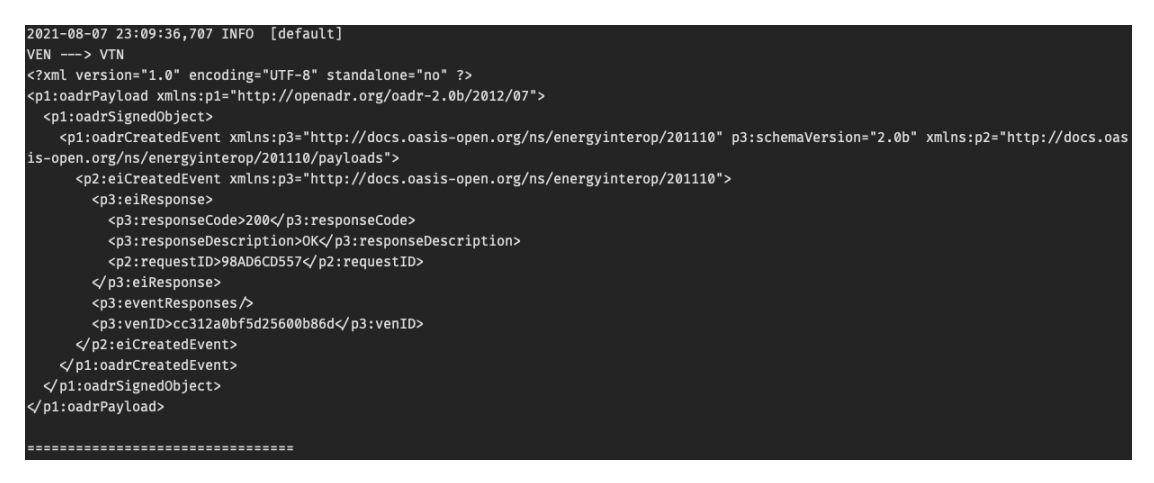

### *รูปที่ 83 แสดงการโต้ตอบของชุดข้อมูล oadrCreatedEvent*

จากรูปที่ 84 โหนดต้นเสมือนทำการตอบกลับด้วย oadrResponse กลับไปยังโหนดปลาย เสมือนเพื่อรับทราบข้อมูล

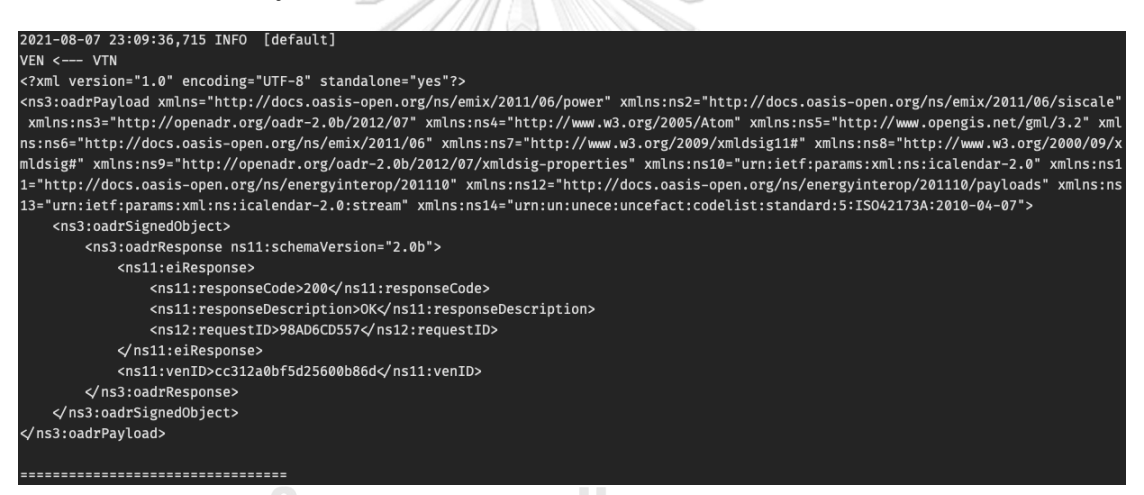

*รูปที่ 84 แสดงการโต้ตอบของชุดข้อมูล oadrResponse*

โดยหลังจากนี้โหนดปลายเสมือนจะคอยส่งชุดคำร้อง oadrPoll มายังโหนดต้นเสมือนเพื่อ คอยตรวจสอบสถานะต่าง ๆ ดังแสดงในรูปที่ 85 ส่วนโหนดต้นเสมือนก็จะตอบกลับด้วย oadrResponse เพื่อตอบรับอยู่เสมอ จนกว่าจะมีการเรียกใช้บริการอื่น หรือจนกว่าจะมีการ เปลี่ยนแปลงข้อมูลใด ๆ

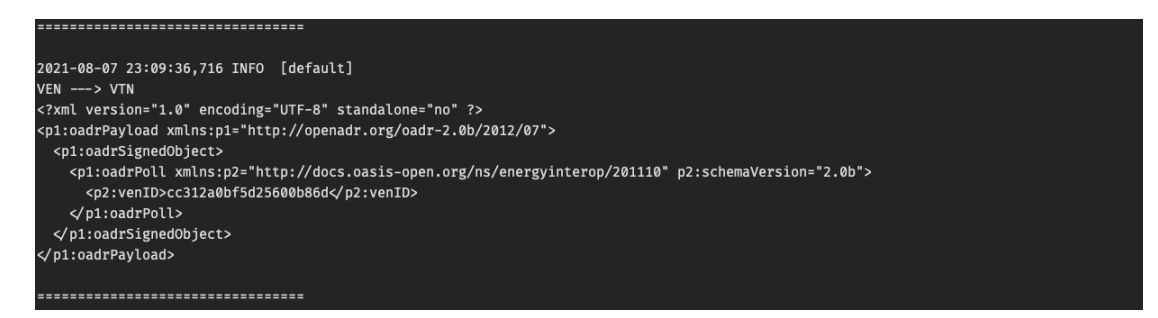

*รูปที่ 85 แสดงการโต้ตอบของชุดข้อมูล oadrPoll*

### **5.6.4 ทดสอบการทำงานตอบสนองด้านโหลดด้วยซอฟต์แวร์OpenADR ที่พัฒนาขึ้น**

ผู้วิจัยได้ทำการพัฒนาดัดแปลงซอฟต์แวร์การตอบสนองด้านโหลดของโหนดปลายเสมือน เพื่อให้มีความสามารถในการตอบรับการเข้าร่วมมาตรการการตอบสนองด้านโหลดได้โดยเพื่อความ สะดวก ผู้ใช้งานโปรแกรมสามารถเริ่มโปรแกรมการทำงานด้วยการใส่อาร์กิวเมนต์เพิ่มอีกหนึ่งตัวคือ อาร์กิวเมนต์ค่าเริ่มต้นเข้าร่วมมาตรการ (Default opt) ตามหลังคำสั่งเรียกใช้งานโปรแกรมโหนด ปลายเสมือน โดยตัวอย่างคำสั่งเรียกใช้โปรแกรมคือ

### *~\$ ./venmgr http://161.200.85.66:8080/ ESID-VEN in*

หรือ

### *~\$ ./venmgr http://161.200.85.66:8080/ ESID-VEN out*

โดยที่ *venmgr* คือ โปรแกรมสำหรับการโต้ตอบกับโหนดต้นเสมือนที่ผู้วิจัยได้พัฒนาขึ้น *http://161.200.865.66:8080/* คือ ที่อยู่ของโหนดต้นเสมือนที่ผู้วิจัยสร้างขึ้น *ESID-VEN* คือ ชื่อของโหนดปลายเสมือนที่ได้ทำการลงทะเบียนไว้แล้ว *In หรือ out* คือ ค่าเริ่มต้นเข้าร่วมมาตรการของโหนดปลายเสมือน

ค่าเริ่มต้นเข้าร่วมมาตรการนั้น หากใส่ค่าเป็น "in" โหนดปลายเสมือนจะทำการตั้งค่าให้กับ เหตุการณ์ต่าง ๆ เป็นเข้าร่วมมาตรการ (optIn) แต่หากใส่ค่าเริ่มต้นเป็น "out" โหนดปลายเสมือน จะตั้งค่าให้เป็นไม่เข้าร่วมมาตรการ (optOut)

ในกรณีเข้าร่วมมาตรการ (optIn) หลังจากที่โหนดปลายเสมือนส่งชุดข้อมูล oadrPoll เพื่อ ตรวจสอบสถานะและได้รับเหตุการณ์ ที่ สร้างใหม่จากโหนดต้นเสมือนด้วยชุดข้อมูล oadrDistributeEvent ซึ่งจะมีรายละเอียดของเหตุการณ์ที่สำคัญเช่น ไอดีเหตุการณ์เวลาเริ่มการ ทำงาน และระยะเวลาการทำงาน โหนดปลายเสมือนจะทำการสร้างชุดข้อมูลเข้าร่วมมาตรการของแต่ ละเหตุการณ์ (ซึ่งอาจมีหนึ่งเหตุการณ์หรือมากกว่านั้น) ด้วยชุดข้อมูล oadrCreatedEvent ตอบ กลับไปยังโหนดต้นเสมือน ดังแสดงให้เห็นในรูปที่ 86 และ 87 ตามลำดับ

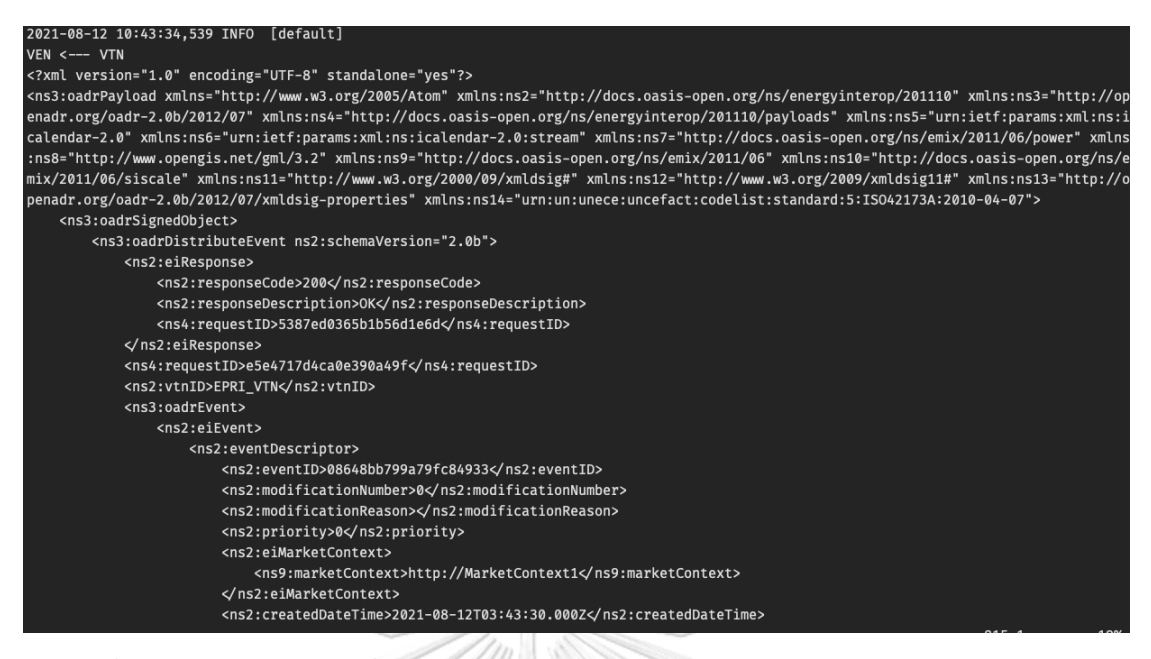

*รูปที่ 86 แสดงการโต้ตอบเมื่อได้รับเหตุการณ์จากโหนดต้นเสมือนด้วย oadrDistributeEvent*

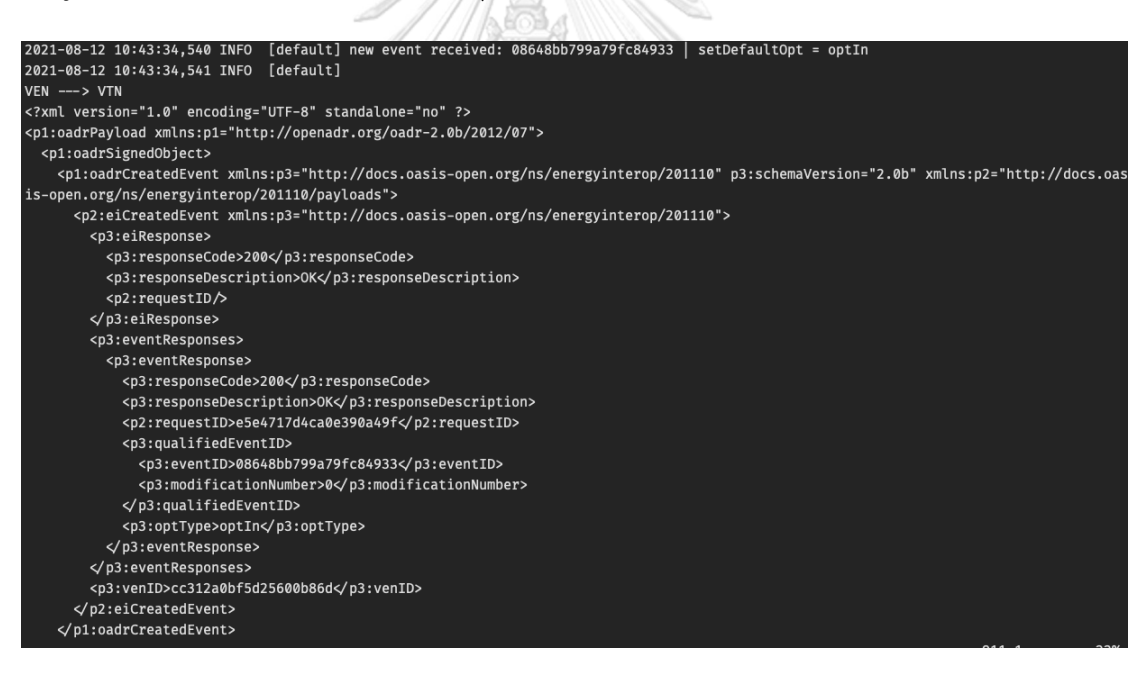

*รูปที่ 87 แสดงการโต้ตอบเมื่อตอบกลับการเข้าร่วมมาตรการด้วย oadrCreatedEvent*

เมื่อถึงเวลาของเหตุการณ์ฯ โหนดปลายเสมือนจะทำการส่งสัญญาณการตอบสนองด้านโหลด เพื่อลดการใช้พลังงานไปยังอุปกรณ์เครื่องใช้ไฟฟ้าที่เกี่ยวข้อง ดังรูปที่ 88

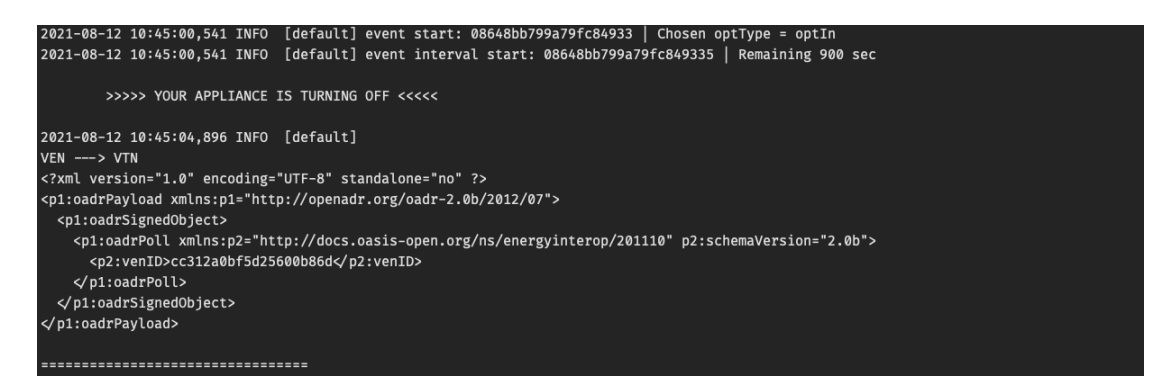

*รูปที่ 88 แสดงการทำงานเมื่อถึงเวลาของเหตุการณ์การตอบสนองด้านโหลดกรณีเข้าร่วมมาตรการ*

หลังจากที่เหตุการณ์เสร็จสิ้น ในรูปที่ 89 โหนดปลายเสมือนจะทำการส่งสัญญาณไปยัง อุปกรณ์ที่เกี่ยวข้องเพื่อเปิดใช้งานอุปกรณ์ตามปกติ เป็นอันเสร็จสิ้นกระบวนการการตอบสนองด้าน โหลดแบบอัตโนมัติด้วยโพรโทคอล OpenADR

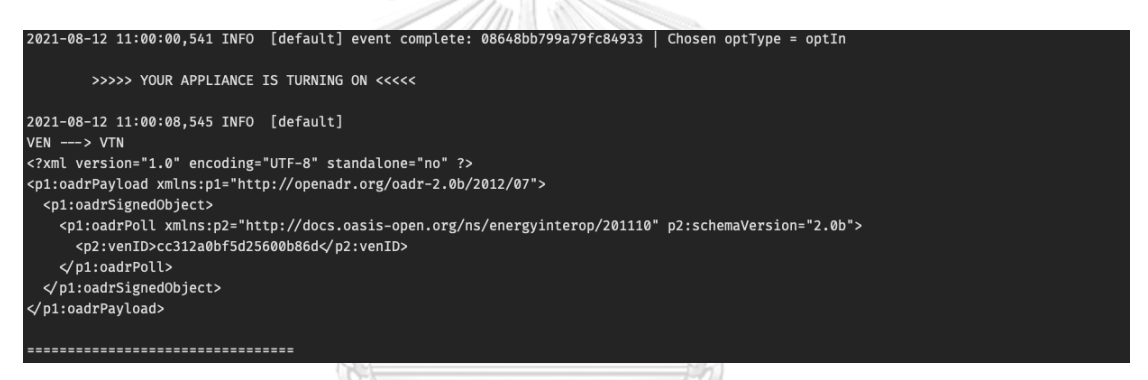

*รูปที่ 89 แสดงการทำงานเมื่อสิ้นสุดเหตุการณ์การตอบสนองด้านโหลด*

ในทางกลับกัน หากตั้งค่าเริ่มต้นเข้าร่วมมาตรการเป็นไม่เข้าร่วม (optOut) โหนดปลาย เสมือนจะไม่มีการตอบสนองด้านโหลดใด ๆ ถึงแม้ว่าโหนดปลายเสมือนจะได้รับเหตุการณ์การ ตอบสนองด้านโหลดก็ตาม ดังแสดงให้เห็นในรูปที่ 90

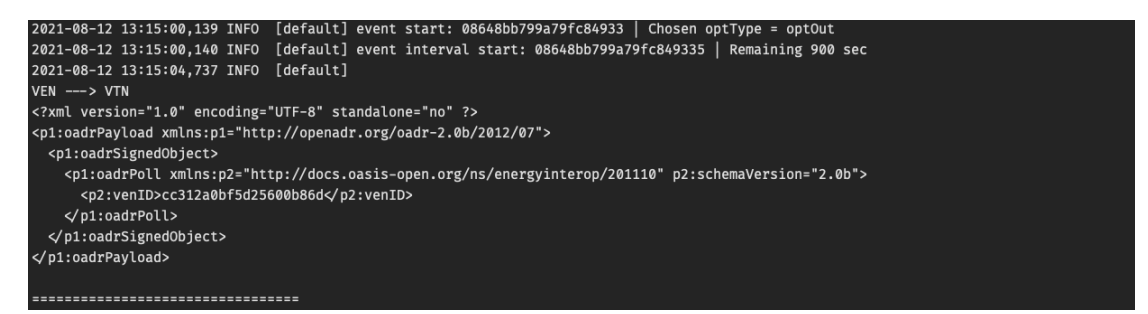

*รูปที่ 90 แสดงการทำงานเมื่อถึงเวลาของเหตุการณ์การตอบสนองด้านโหลดกรณีไม่เข้าร่วมมาตรการ*

# **บทที่ 6 สรุปผลงานวิจัยและข้อเสนอแนะ**

### **6.1 สรุปผลงานวิจัย**

จากผลการทดลองในบทที่ 5 จะเห็นได้ว่ามิเตอร์อัจฉริยะต้นแบบที่ผู้วิจัยได้พัฒนาขึ้นสามารถ วัดค่าพลังงานทางไฟฟ้าตามข้อกำหนดตามมาตรฐาน IEC 62053-21 Class 1 ซึ่งเป็นมาตรฐาน สำหรับทดสอบมิเตอร์ที่ใช้กับระบบจำหน่ายไฟฟ้าแรงดันต่ำ (ไม่เกิน 1,000 โวลต์) โดยมิเตอร์อัจฉริยะ นี้สามารถอ่านค่าพลังงานทางไฟฟ้า ได้แก่

- ค่าแรงดันไฟฟ้า (Voltage)
- ค่ากระแสไฟฟ้า (Current)
- ค่ากำลังไฟฟ้าจริง (Active Power)
- ค่ากำลังไฟฟ้ารีแอคทีฟ (Reactive Power)
- ค่ากำลังไฟฟ้าปรากฏ (Apparent Power)
- ค่าตัวประกอบกำลังไฟฟ้า (Power Factor) และ
- ค่าความถี่ทางไฟฟ้า (Frequency)

ESP32 สามารถเชื่อมต่อสัญญาณอินเทอร์เน็ตไร้สาย เพื่อดึงค่าเวลาจากเซิร์ฟเวอร์ฐานเวลา อ้างอิงในการนำมาใช้เป็นตราเวลาในการเก็บลงในฐานข้อมูล อีกทั้งเพื่อสามารถส่งข้อมูลไปยังคลาวด์ แพลตฟอร์มเพื่อแสดงผลค่าพลังงานไฟฟ้าได้ตามเวลาจริง (Real-time) ทำให้สามารถเฝ้า สังเกตการณ์ผ่านเว็บไซต์จากทุกที่ทุกเวลา

ในงานวิจัยฉบับนี้ มิเตอร์อัจฉริยะจะมีความสามารถสอบเทียบตัวเองได้ โดยผลการทดสอบ ในบทที่ 5 ทำให้เห็นว่ามิเตอร์อัจฉริยะต้นแบบนี้สามารถทำการสอบเทียบตัวเองเพื่อรักษาเสถียรภาพ ความแม่นยำ ซึ่งจะส่งผลให้การวัดค่าพลังงานทางไฟฟ้าเป็นไปได้อย่างมีประสิทธิภาพอยู่เสมอ

มิเตอร์อัจฉริยะต้นแบบนี้ยังสามารถเก็บข้อมูลลงในหน่วยความจำเมื่อมีการวัดค่าพลังงาน ทางไฟฟ้าด้วยซอฟต์แวร์ฐานข้อมูลขนาดเล็กอย่าง SQLite ด้วยภาษาโปรแกรม SQL ทำให้ข้อมูลที่ เก็บลงในฐานข้อมูลนั้นมีความเป็นระเบียบ เมื่อมีการนำข้อมูลที่เก็บลงในฐานข้อมูลดังกล่าวมาใช้จะ สามารถใช้คำสั่งเรียกใช้ได้อย่างง่ายด้วยคำสั่งเพียงไม่กี่บรรทัด

นอกจากนี้ มิเตอร์อัจฉริยะที่ผู้วิจัยได้พัฒนาขึ้นมีความสามารถในการสื่อสารโต้ตอบผ่านโพร โทคอล OpenADR 2.0 ซึ่งเป็นมาตรฐานที่สำคัญสำหรับการตอบสนองด้านโหลดอัตโนมัติ ทำให้

สามารถทำการตอบสนองด้านโหลดเพื่อจัดการปรับเปลี่ยนการใช้งานโหลดได้อย่างรวดเร็วโดยไม่ จำเป็นจะต้องมีเจ้าหน้าที่ทำการควบคุมเครื่องใช้ไฟฟ้า แน่นอนว่าจะทำให้สภาวะในโครงข่ายไฟฟ้ามี เสถียรภาพที่ดีขึ้น มีความยืดหยุ่นมากขึ้น อันเนื่องมาจากการปรับเปลี่ยนพฤติกรรมการใช้พลังงานใน ช่วงเวลาที่มีความต้องการไฟฟ้าสูง

### **6.2 ข้อเสนอแนะและแนวทางในการพัฒนาต่อ**

จากการทดลองที่ผ่านมา การตอบสนองด้านโหลดอัตโนมัติด้วยโพรโทคอล OpenADR ที่ ผู้วิจัยได้พัฒนาขึ้นมานั้นยังมีความสามารถที่จำกัด โดยที่ผู้วิจัยได้ทำการควบคุมเครื่องใช้ไฟฟ้าโดยตรง ไปที่ตัวเครื่องใช้ไฟฟ้าเมื่อถึงเวลาของเหตุการณ์การตอบสนองด้านโหลด ซึ่งผู้วิจัยเล็งเห็นแนวทางใน การพัฒนาต่อโดยสามารถเพิ่มโพรโทคอลสื่อสารระหว่างโหนดปลายเสมือนกับอุปกรณ์เครื่องใช้ไฟฟ้า ในการควบคุมอุปกรณ์อย่างโพรโทคอล ECHONET Lite ซึ่งจะทำให้การควบคุมอุปกรณ์ปลายทางนั้น สามารถทำได้อย่างเป็นระบบระเบียบ และมีประสิทธิภาพที่มากกว่า

นอกจากนี้ยังสามารถประยุกต์ใช้โพรโทคอล OpenADR ให้มีความสะดวกในการใช้งานมาก ขึ้นโดยการนำ OpenADR ไปประยุกใช้งานเข้ากับ NETPIE เพื่อใช้ในการแสดงผลสถานะต่าง ๆ ผ่าน เว็บไซต์ ทำให้ผู้ใช้ไฟฟ้าสามารถควบคุมการเข้าร่วมมาตรการ (optIn/optOut) ได้สะดวกมากยิ่งขึ้น หรือแสดงผลสถานะทางไฟฟ้าของโหลดต่าง ๆ ที่เชื่อมต่ออยู่กับโหนดปลายเสมือน เป็นต้น หรืออีก กรณีหนึ่งคือนำไปสร้างแอปพลิเคชันมือถือทำให้มีความสามารถในการแจ้งเตือนผู้ใช้งานไฟฟ้าเมื่อมี เหตุการณ์การตอบสนองด้านโหลดใหม่ หรือแสดงผลค่าพลังงานที่สามารถช่วยลดระหว่างดำเนินการ ตอบสนองด้านโหลด เป็นต้น

#### **บรรณานุกรม**

- 1. Mohassel, R.R., et al., *A survey on advanced metering infrastructure.* International Journal of Electrical Power & Energy Systems, 2014. 63: p. 473-484.
- 2. Strategy, N.M.G., *Advanced metering infrastructure.* US Department of Energy Office of Electricity and Energy Reliability, 2008.
- 3. สถาบันวิจัยพลังงาน จุฬาลงกรณ์มหาวิทยาลัย โดย ผศ. ดร. วันเฉลิม โปรา, ความรู้พื้นฐานเกี่ยวกับมาตร อัจฉริยะ (*Smart Meter)* และแนวทางการจัดทำข้อกำหนดเฉพาะมาตรอัจฉริยะ. 2014: p. 12.
- 4. ผศ. ดร. ประยูร เชี่ยววัฒนา, สมาร์ทกริด นวัตกรรมสำหรับระบบไฟฟ้าในอนาคต. Technology Promotion, 2012. 39.
- 5. สำนักงานนโยบายและแผนพลังงาน กระทรวงพลังงาน, คู่มือโครงข่ายไฟฟ้าอัจฉริยะ (*Smart Grid).* 2019: p. 40.
- 6. กระทรวงพลังงาน, แผนแม่บทการพัฒนา ระบบโครงข่ายสมาร์ทกริดของประเทศไทย พ.ศ. 2558-2579. 2015.
- 7. Wang, S., X. Xue, and C. Yan, *Building power demand response methods toward smart grid.* Hvac&r Research, 2014. 20(6): p. 665-687.
- 8. Dodrill, K., *Demand Dispatch—Intelligent Demand for a More Efficient Grid.* 2011.
- 9. สำนักงานนโยบายและแผนพลังงาน กระทรวงพลังงาน, การพัฒนารูปแบบธุรกิจการตอบสนองด้านโหลด (*Demand Response)* สำหรับประเทศไทย. 2019.
- 10. OpenADR Alliance, *OpenADR* 2 .0 *Demand Response Program, Implementation Guide.* 2016. 1.1.
- 11. National Electronics and Computer Technology Center (NECTEC), คู่มือการใช้งาน *NETPIE-An Official Guide to NETPIE.* 2017.
- 12. Analog Devices, Inc. *Energy metering IC with Autocalibration*. 2018.
- 13. OpenADR Alliance, *OpenADR* 2.0 *Profile Specification B Profile.* 2013. 1.0.
- 14. Electric Power Research Institute, Inc. *OpenADR* 2 .0 *Open Source Virtual Top Node - VTN User's Manual, Software Version* 0.9.7. 2016.
- 15. Electric Power Research Institute, Inc. *OpenADR* 2 .0 *b Open-Source Virtual End Node C++ Library User's Manual, Software Version* 0.7.0. 2016.
- 16. SATEC Ltd., *Accuracy class: A small "s" that makes a big difference.* 2018 (July

2018): p. 6.

17. Electricity metering equipment (a.c.) - Particular requirements - Part 21: Static meters for active energy (classes 1 and 2), *IEC* 62053-21:2003.

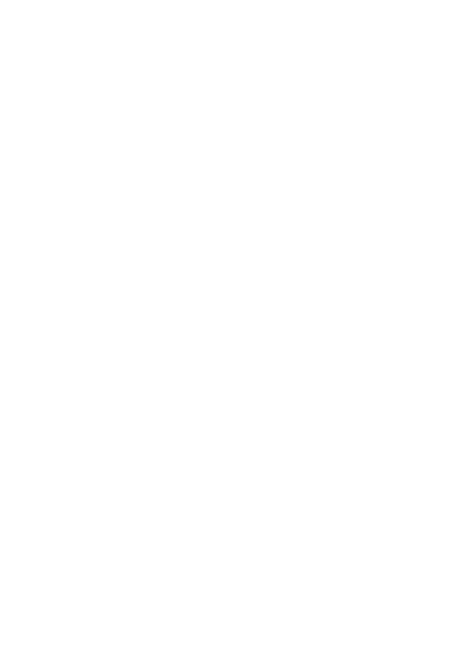

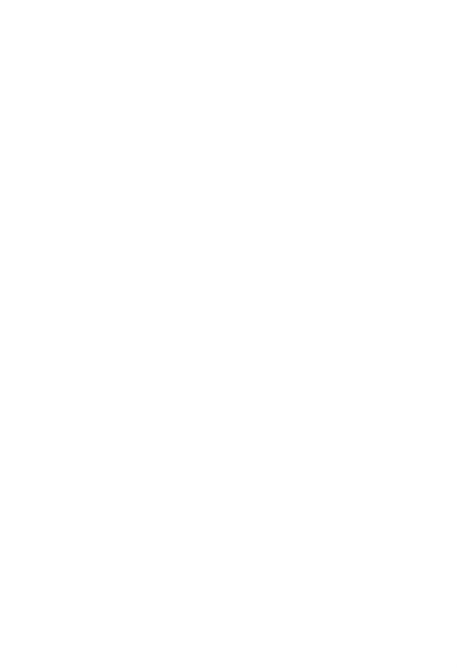

## **ประวัติผู้เขียน**

**ชื่อ-สกุล** นพเมธ ปวิธพาณิชย์ **สถานที่เกิด** นนทบุรี

**วัน เดือน ปี เกิด** 4 กุมภาพันธ์ 2538 **วุฒิการศึกษา** จบการศึกษาหลักสูตรวิศวกรรมศาสตรบัณฑิต สาขาวิศวกรรมอิเล็กทรอนิกส์ การบิน (ต่อเนื่อง) สถาบันการบินพลเรือน ในปี2561 และเข้าศึกษาต่อ หลักสูตรวิศวกรรมศาสตรมหาบัณฑิต ภาควิชาวิศวกรรมไฟฟ้า คณะ วิศวกรรมศาสตร์จุฬาลงกรณ์มหาวิทยาลัย ในปีการศึกษา 2562

**ที่อยู่ปัจจุบัน** กรุงเทพฯ

**ผลงานตีพิมพ์** A Single-phase Smart Meter With Autocalibration and Load Control Conformed to OpenADR Protocol

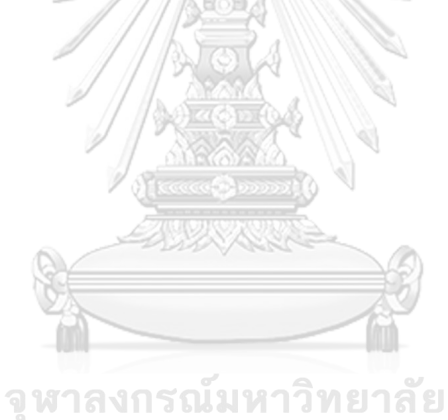